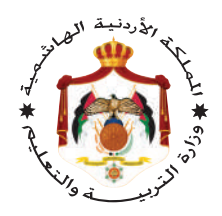

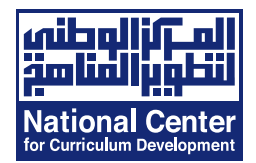

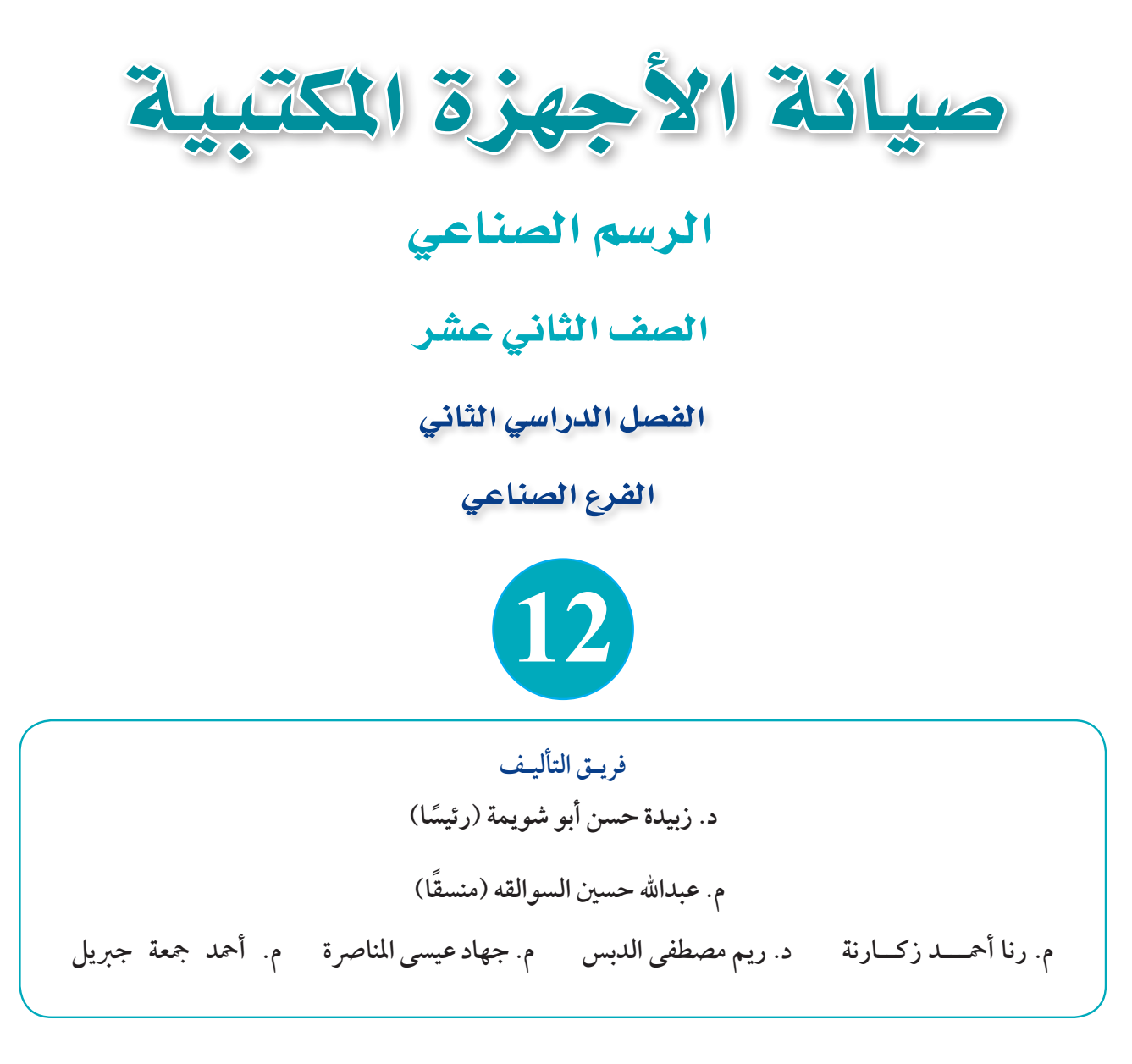

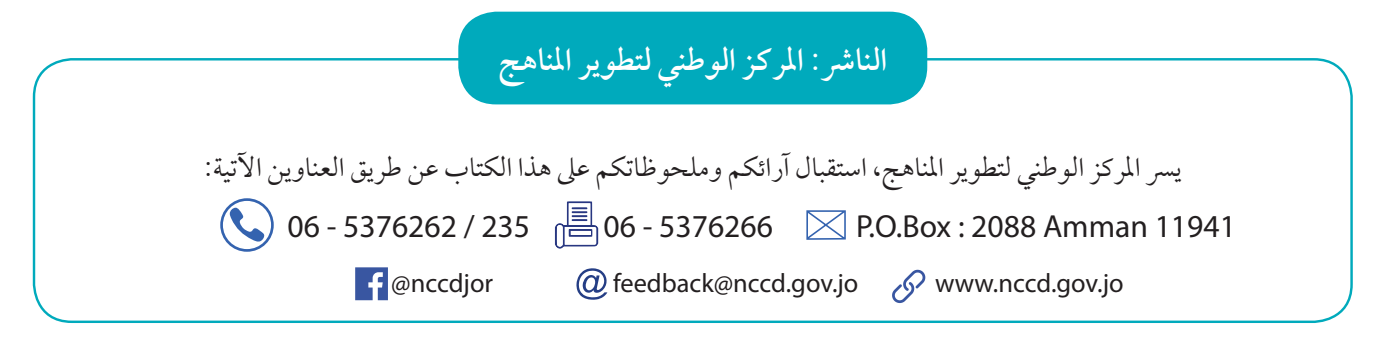

قـررت وزارة التربيـة والتعليــم تدريـس هذا الكتاب في مـدارس الملكة الأردنية اهاشــمية جميعهـا، بناءً على قـرار مجلس التربيـة والتعليم رقم (124/ 2022) تاريـخ 6/ 12/ 2022 بدءًا من العــام الدراسي 2022/ 2023م.

**(ردمك) 6 - 402 - 41 - 9923 978-** ISBN

المملكة الأردنية الهاشمية رقم اإليداع لدى دائرة املكتبة الوطنية  $(2022/11/5715)$ 

373.19 األردن. المركز الوطني لتطوير المناهج صيانـة الأجهـزة المكتبيـة: الرسـم الصناعـي: الصـف الثانـي عشـر (الفصـل الدراسـي الثانـي) المركـز الوطنـي لتطويـر المناهـج. - عمـان: المركـز، 2022 **)**120**( ص. ر.إ:.** 2022/11/5715 **الواصفات: /المناهج//التطوير التربوي//العلوم الصناعية//التعليم الثانوي/** يتحمل المؤلف كامل المسؤولية القانونية عن محتوى مصنفه ولا يعبّر هدا المصنف عن رأي دائرة المكتبة الوطنية.

**الطبعة األوىل )التجريبية(** 1443 **هـ -** 2022 **م**

## **قائمة المحتويات**

# **الفصل الدراسي الثاني**

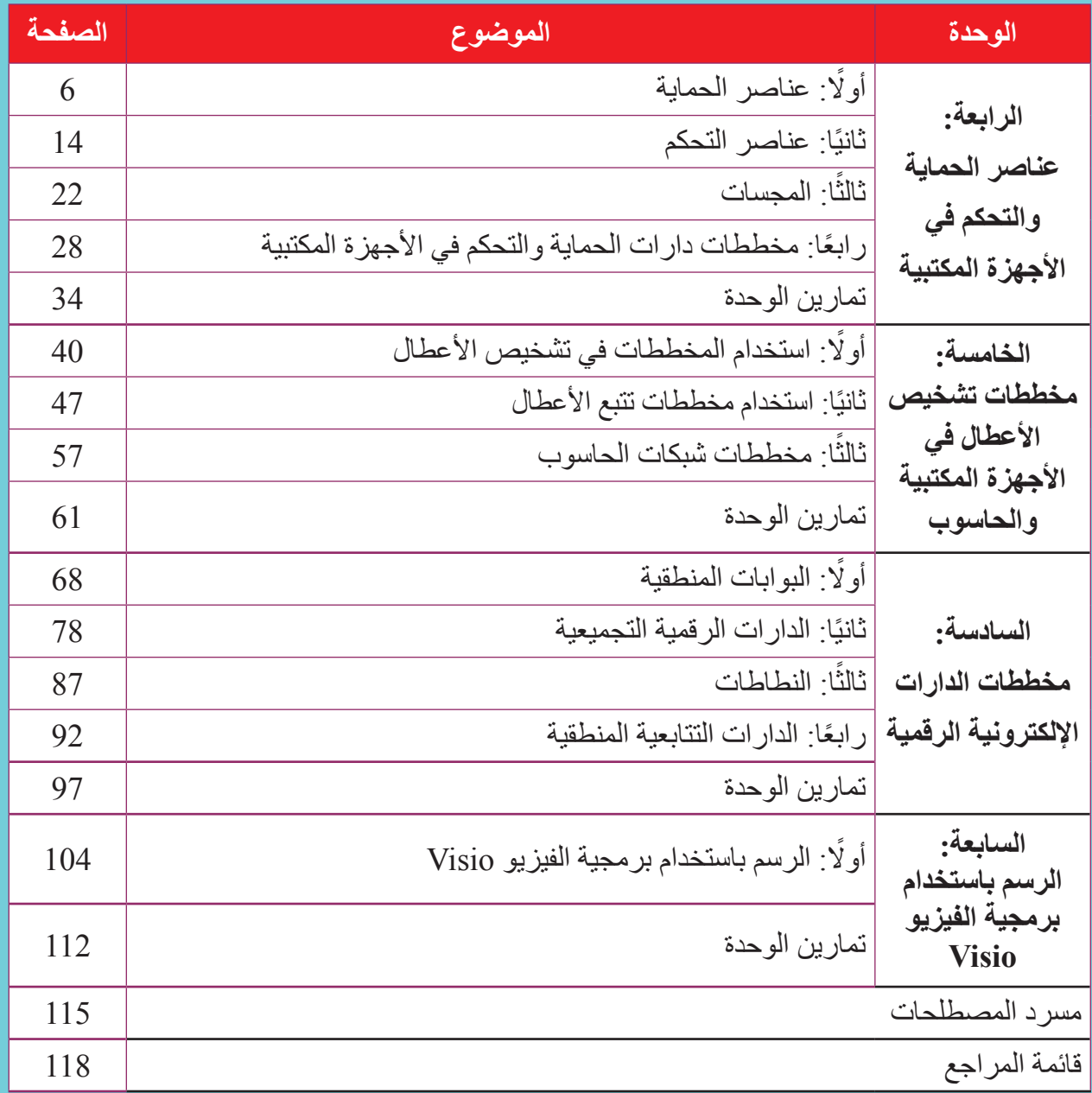

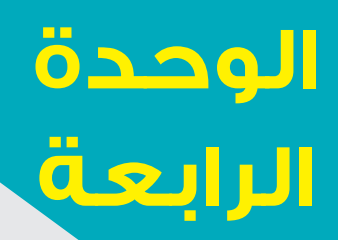

# **عناصر الحماية والتحكم في األجهزة المكتبية**

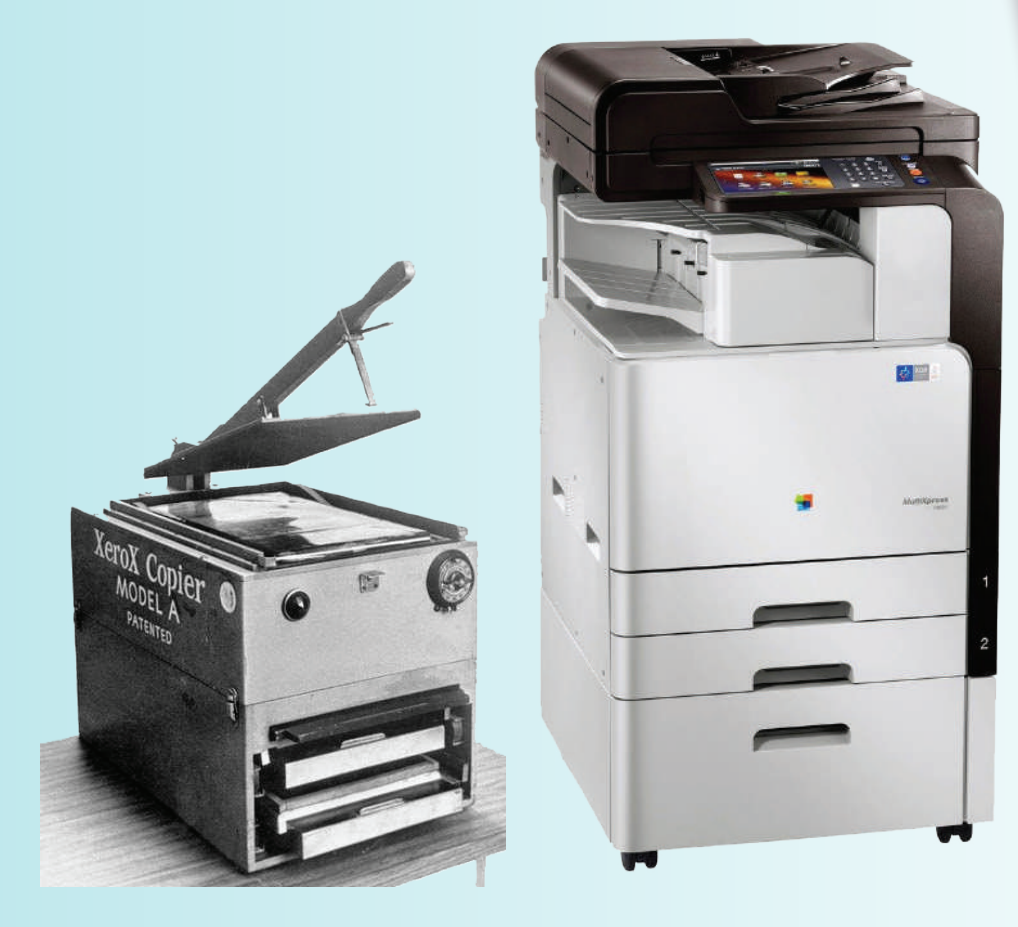

كيف ساعدت التكنولوجيا على تطوير آلة تصوير الوثائق؟

 في دراستك السابقة للدارات الكهربائية تعرفت تيار الحمل الزائد وتيار قصر الدارة الكهربائية، ومدى الضرر الذي يلحقه باألجهزة الكهربائية، فهو سبب لوقوع الحرائق؛ لذلك أضيفت لألجهزة الكهربائية عناصر حماية للمحافظة على ديمومتها، وفي وقتنا الحالي ال ّ يخلو أي جهاز من وجود عناصر الحماية فيه، إذ تتنوع هذه العناصر بحسب وظيفتها ودرجة الحماية المطلوبة، وفي هذه الوحدة سوف نتطرق إلى أهم عناصر الحماية المستخدمة في الأجهزة المكتبية ورموزها.

تطوّرت الأجهزة المكتبية من (آلات تصوير الوثائق والطابعات وأجهزة الحاسوب) ً تطور ً ا كبيرا، ففي الزمن الماضي كان ال بد من وجود العنصر البشري في أثناء مراحل ً عمل آلة تصوير الوثائق مثل؛ فمهمة العنصر البشري تغذية الوثيقة والورق، واستقبال ّ الورق بعد إتمام عملية التصوير، وقلبه على الوجه اآلخر وغيرها من المهام، أما في العصر الحديث فاقتصرت مهمة اإلنسان على وضع الوثيقة في صينية االستقبال، والضغط على كبسة التصوير (Copy)، واستلام الورق المصور موزعًا ضمن مجموعات، وإذا تساءلنا عن الجزء المسؤول عن هذا التطور نجد أن دارات التحكم هي المعنية بالتحكم في عمل اآللة؛ حتى تؤدي المهمة المطلوبة بإنتاجية ودقة عالية. وتعد عناصر التحكم البنية الأساسية في تلك الدارات. وفي هذه الوحدة نتعرّف أنواع عناصر التحكم المستخدمة في األجهزة المكتبية وأشكالها ووظيفتها ورموزها المستخدمة في دارات التحكم.

 ولكي تؤدي عناصر التحكم وظيفتها ال بد من إشارات تبيّن حالة مراحل النظام، وتُستشعَر هذه الإشار ات عن طريق المجسات التي تكشف عن التغير ات في الأحداث أو الكميات، إذ ترسل اإلشارات إلى عناصر التحكم للقيام بمهمتها. وستشتمل هذه الوحدة على المجسات المستخدمة في الأجهزة المكتبية ورموزها.

ولتعرُّف عناصر الحماية والتحكم والمجسات في الأجهزة المكتبية بصورة أوضح ينبغي االطالع على مخططات الدارات الكهربائية المعنية بدارات الحماية والتحكم؛ إذ تُستخدَم الرسوم والرموز الموحدة عالميًّا؛ ليتمكّن الفنيون باختلاف لغاتهم من قراءتها. وتكمن أهمية تلك المخططات في معرفة مبدأ عمل الدارات، وإجراء الصيانة بسهولة. وتبحث الوحدة أيضًا قراءة مخططات أهم دارات الحماية والتحكم المستخدمة في الأجهزة المكتبية ورسمها.

#### **النتاجات العامة للوحدة**

يتوقع بعد الانتهاء من دراسة هذه الوحدة أن أكون قادرًا على أن: أفسر رموز العناصر األساسية المكونة لدارات الحماية وأرسمها. أفسر رموز العناصر األساسية المكونة لدارات التحكم وأرسمها. أفسر رموز العناصر األساسية في المجسات. أرسم رموز العناصر األساسية في المجسات. ً أقرأ مخططات تتضمن أنواعا مختلفة من المجسات وأرسمها.

أقرأ مخططات تمثيلية لدارات الحماية والتحكم في األجهزة المكتبية وأرسمها.

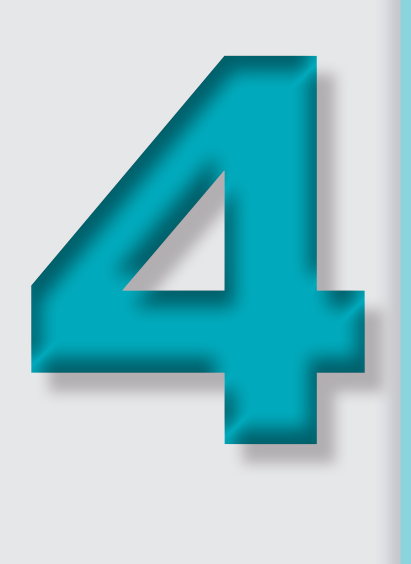

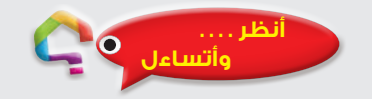

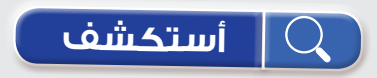

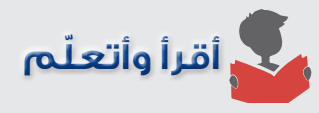

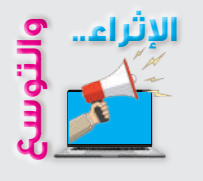

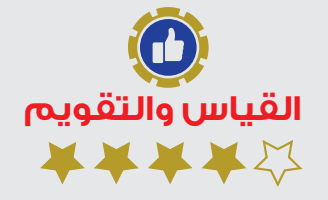

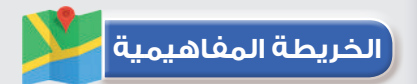

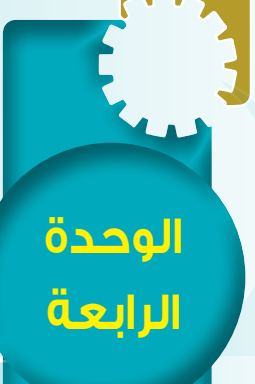

**ً أول: عناصر الحماية** 

#### **النتاجات:**

يتوقع بعد الانتهاء من در اسة هذا الدرس أن أكون قادرًا على أن: • أتعرف العناصر األساسية لدارات الحماية.

- أفسر رموز العناصر األساسية المكونة لدارات الحماية.
- أرسم الرموز الفنية للعناصر األساسية لدارات الحماية.

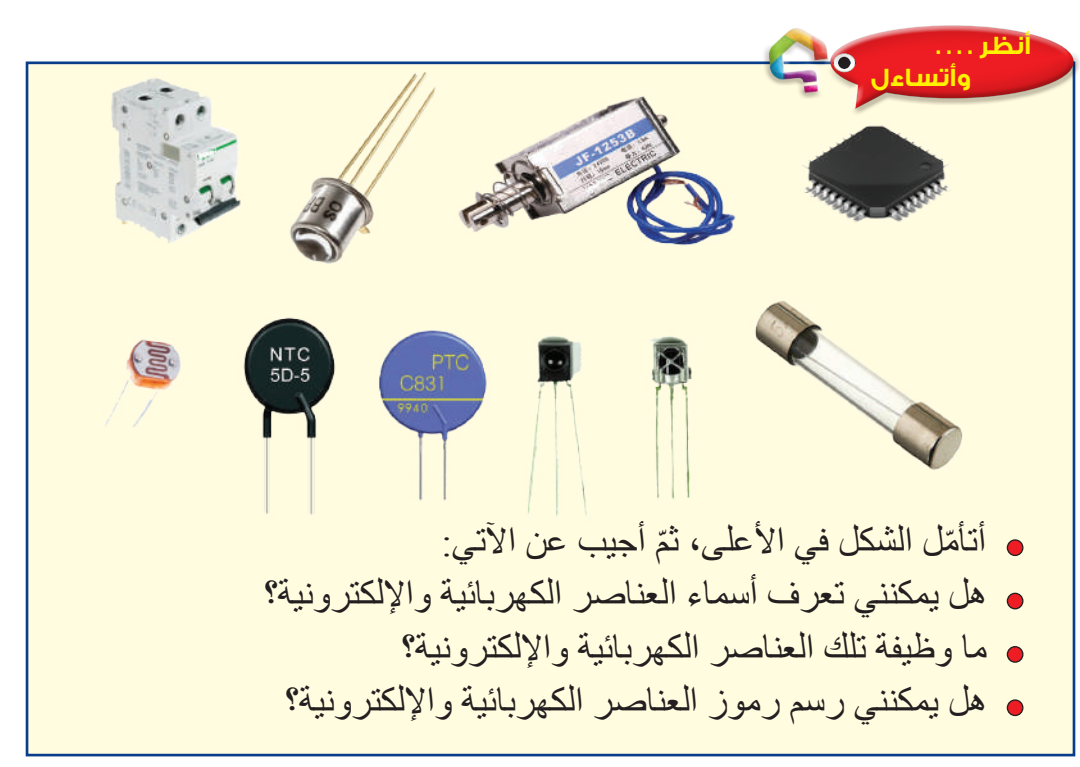

#### **أستكشف**

يبيّن الشكل المجاور عنصر المصـهر الكهربائي، ويعدّ عنصرًا LASA DE أساسيًّا في حماية الدار ات الكهربائية. هل تؤمّن المصهرات الحماية الكاملة لدارات الأجهزة الكهربائية المكتبية؟

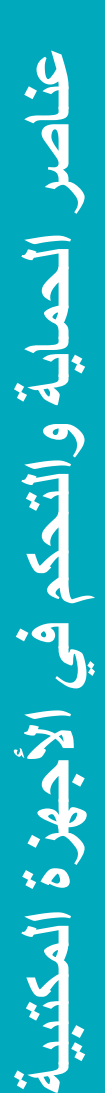

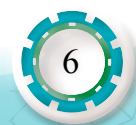

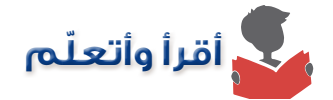

**ً أول: عناصر الحماية**

تحمي عناصر الحماية الكهربائية الأجهزة المكتبية من الأضرار الناتجة عن:

1( زيادة التيار )Current Load Over )الناتج عن تشغيل الجهاز بحمل أكبر من حمله المقرر.

2( تيار قصر الدارة الكهربائية )Current Circuit Short)، إذ تصل قيمة تيار القصر إلى عشرات أضعاف التيار الكهربائي.

 وتتنوع عناصر الحماية المستخدمة في الدارات الكهربائية بحسب وظيفتها والحماية المطلوبة، أما أهم العناصر المستخدمة في الأجهزة المكتبية فهي:

**1 - القواطع اآللية Breakers Circuit Automatic**

 يعد القاطع الكهربائي من أهم عناصر الحماية المستخدمة، فوظيفته األساسية حماية الجهاز الكهربائي، وذلك بقطع النتيار الكهربائي أليًّا عند زيادة التيار عن النيار المقرر للجهاز، وهو يعمل على وصل التيار يدويًّا أو آليًّا، ويُركّب في لوحة التوزيع الكهربائي، ويبين الجدول (1) رموز القواطع الكهربائية المستخدمة في الأجهز ة المكتبية:

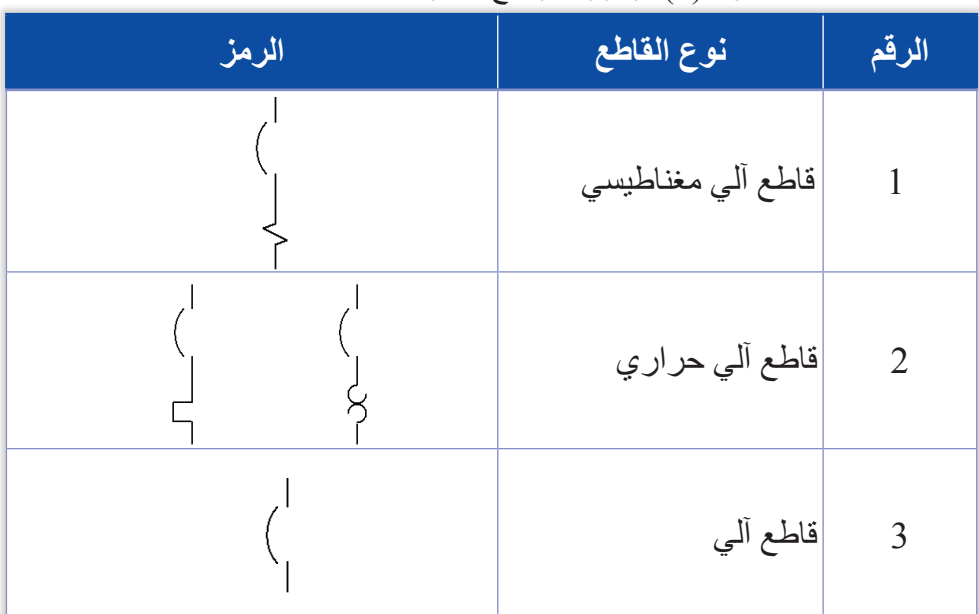

الجدول )1(: رموز القواطع الكهربائية أحادية القطب

**أ** ما سبب استخدام القواطع اآللية أحادية القطب في األجهزة المكتبية؟ **ُ ًفكر :**

**نشاط )1(**

باستخدام شبكة (الإنترنت) أبحثُ عن رموز القواطع الكهربائية ثلاثية الأقطاب.

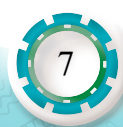

#### **2 - المصهرات Fuses**

المصهر الكهربائي من عناصر الحماية البسيطة المستخدمة في الدارات الكهربائية، ووظيفته قطع التيار الكهربائي عن الدارة عند زيادة التيار عن قيمة التيار المقرر للمصهر المطبوع على سطحه الخارجي كما في الشكل (1). وللمصهر رموز عدة، وأكثر الرموز استخدامًا المبينة في الشكل (2)، أما طريقة توصيل المصهر في الدارة الكهربائية فيوصل على التوالي بعد مصدر الطاقة في الدارات الكهربائية كما هو موضح في الشكل (3):

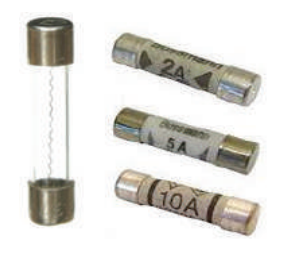

الشكل (1): المصهر.

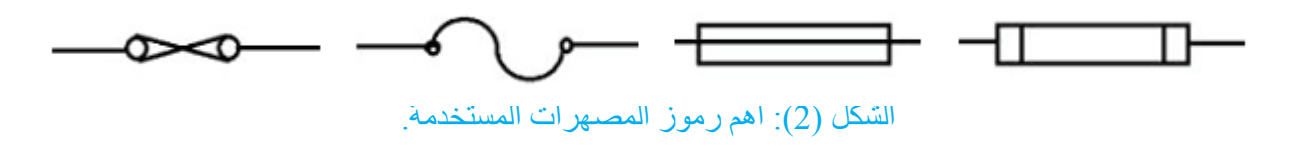

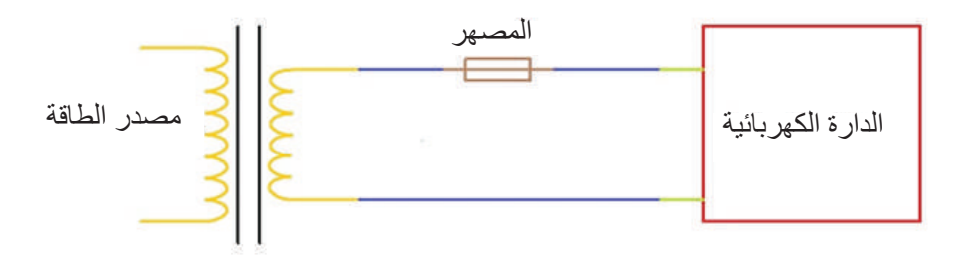

الشكل (3): طريقة توصيل المصهر في الدارة الكهربائية.

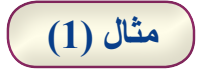

8

يبين الشكل (4) دار ة كهر بائية بسيطة، أعيدُ ر سم الدار ة الكهر بائية بإضافة عنصر ِ حماية مناسب:

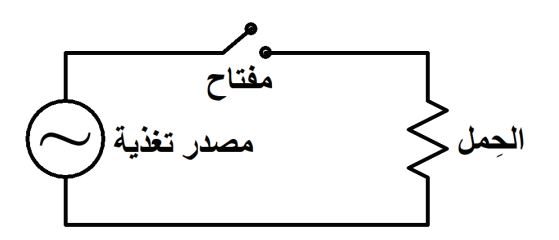

الشكل (4): دارة كهربائية بسيطة.

ُا**لحلّ:** يبين الشكل (5) دار ة كهربائية بسيطة، اضبفَ عنصر حماية للدارة (المصـهر )، بين مصدر الجهد **ّ** والحمل:

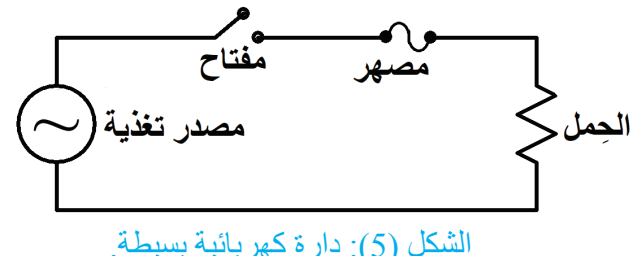

**3 - المقاومة المصهرية Resistor Fusible**

المقاومة المصـهرية تُعرَف باسم مقاومة الحد من التيار ، و هي تشبه المقاومة العادية كما في الشكل (6)، لكنها قابلة لالنصهار، وتستخدم في حماية الدارات اإللكترونية، وذلك بقطع التيار عن الدارة اإللكترونية عند زيادة التيار عن التيار المقرر، ويبين الشكل (7) رمزها:

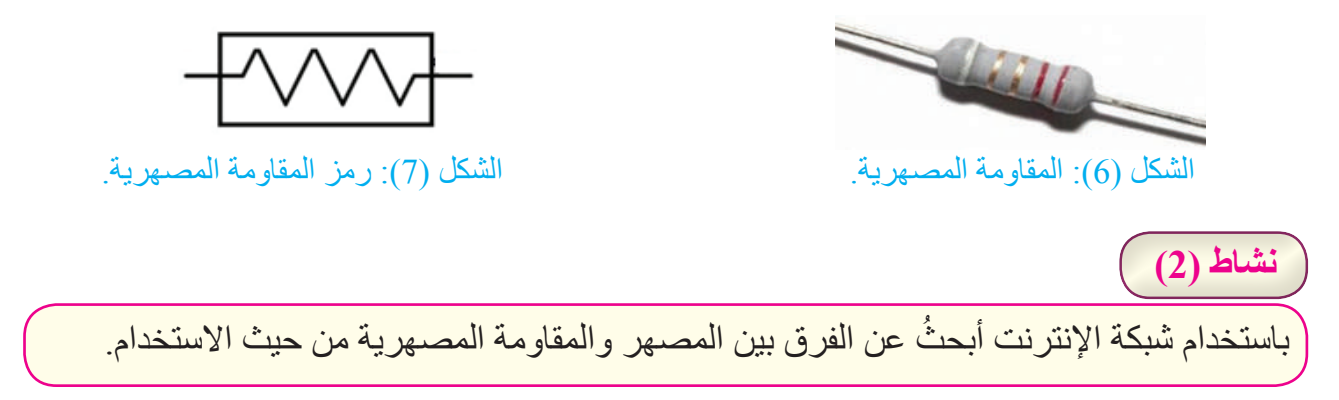

#### **4 - المرحل الكهرومغناطيسي Relay Electromagnetic**

المرحلات هي مفاتيح تعمل بالكهرباء، تُستخدَم للربط بين دارتين إحداهما تعمل على فولتية منخفضة واألخرى تعمل على فولتية مرتفعة. ويتكون المرحل الكهرومغناطيسي من ملف ومالمسات، وعند سريان تيار كهربائي في الملف يتولد مجال مغناطيسي يفتح المالمسات ويغلقها. ويبين الشكل )8( رمز المرحل الكهرومغناطيسي:

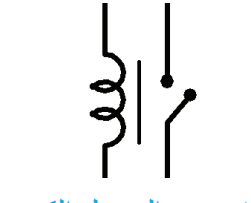

الشكل )8(: رمز المرحل الكهرومغناطيسي.

9

ويبين الجدول (2) رموز المرحلات المغناطيسية وملامساتها:

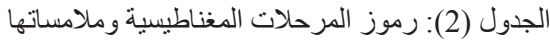

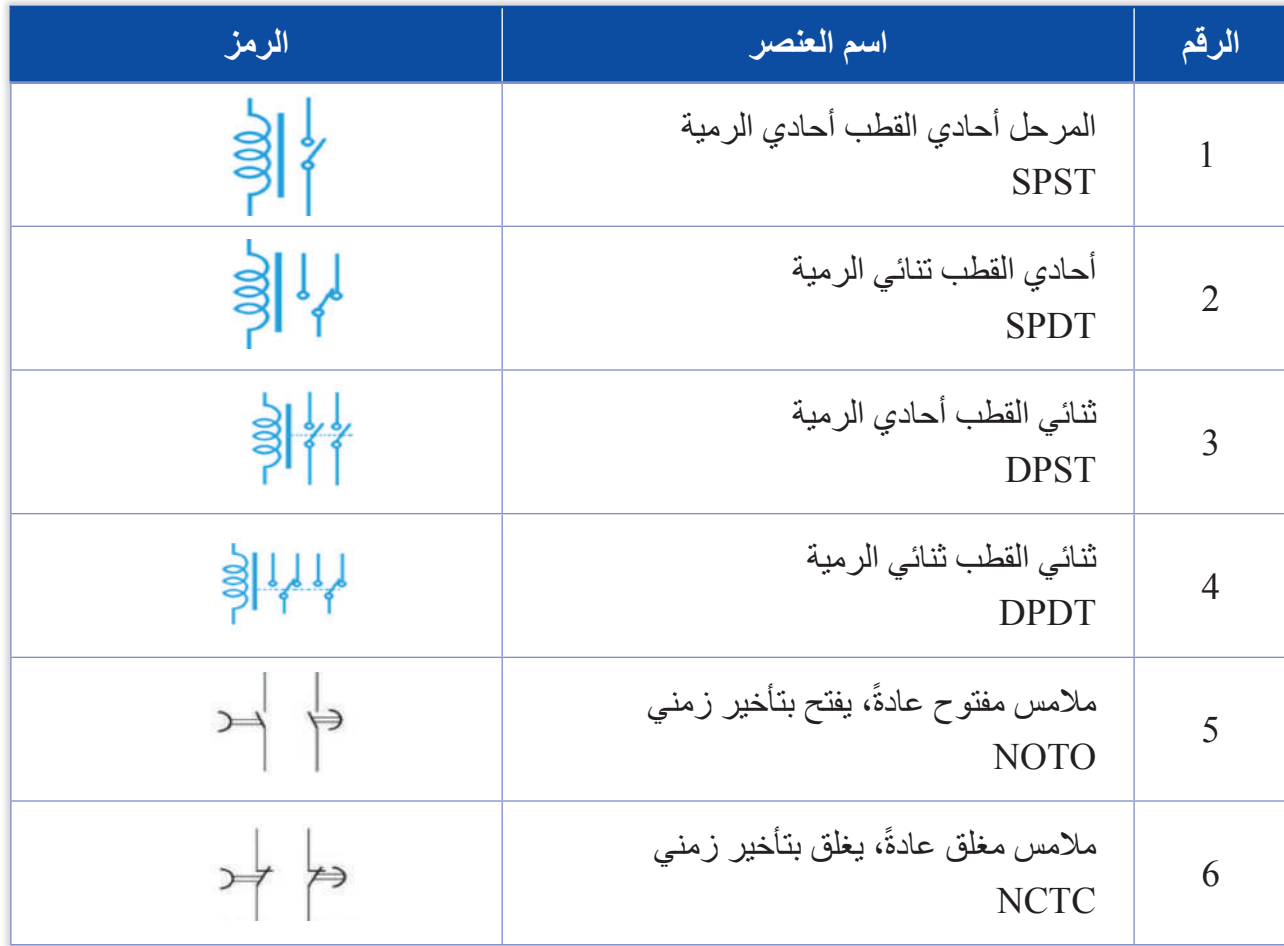

**مثال )2(**

 يبين الشكل )9( دارة كهربائية بسيطة؛ إلضاءة مصباح كهربائي باستخدام مرحل كهرومغناطيسي أحادي القطب أحادي الرمية لغرض الحماية:

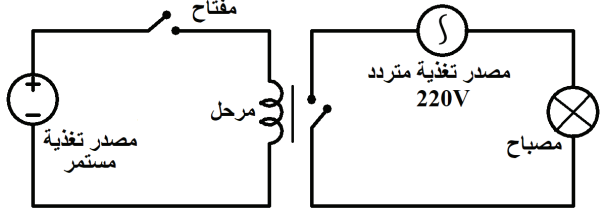

الشكل )9(: دارة كهربائية بسيطة إلضاءة مصباح كهربائي باستخدام مرحل كهرومغناطيسي

#### **5 - المرحل الميكانيكي Solenoid**

يستخدم المرحل الميكانيكي في آلات تصوير الوثائق والطابعات، فهو يحوّل الطاقة الكهربائية إلى حركة وقوة ميكانيكية، ويبين الشكل (10) أحد أنواع المرحلات الميكانيكية، ومبدأ عمله هو مبدأ عمل المرحلات المغناطيسية نفسها؛ إذ يتكون من ملف ينتج مجالًا كهرومغناطيسيًّا عن طريق تطبيق جهد تيار مستمر أو متناوب باستخدام مفاتيح الترانزستور، وقلب متحرك يتحرك حركة خطية أو دورانية حسب نوع المرحل. ويبيّن الشكل )11( رمز المرحل الميكانيكي:

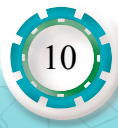

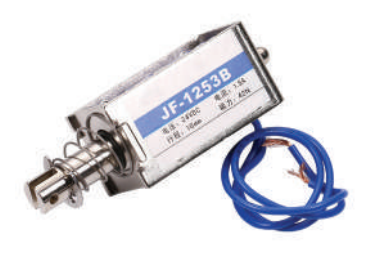

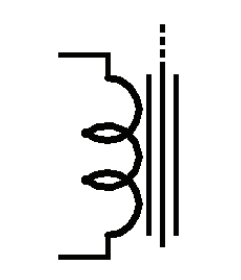

الشكل (10): المرحل الميكانيكي. الشكل (11): رمز المرحل الميكانيكي.

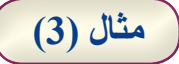

يبين الشكل )12( دارة كهربائية لتشغيل المرحل الميكانيكي بتطبيق موجة جيبية واستخدام الترانزستور ً بوصفه مفتاحا:

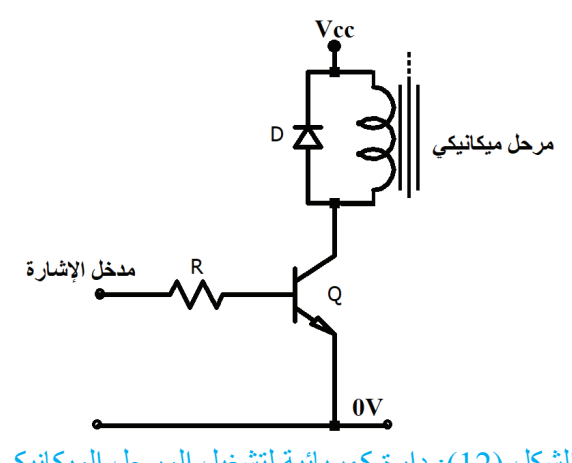

الشكل )12(: دارة كهربائية لتشغيل المرحل الميكانيكي.

**مثال )4(** في الشكل (12) أوضحُ أهمية توصيل الثنائي على التوازي مع المرحل الميكانيكي. ا**لحل:** يُعدّ المرحل الميكانيكي عنصر ًا حثيًّا؛ لذلك يستخدم الثنائي لحماية الدار ة الكهربائية من التيار العكسي العالي.

$$
\frac{1}{2}
$$
 
$$
\frac{1}{2}
$$
 
$$
\frac{1}{2}
$$
 
$$
\frac{1}{2}
$$
 
$$
\frac{1}{2}
$$
 
$$
\frac{1}{2}
$$
 
$$
\frac{1}{2}
$$
 
$$
\frac{1}{2}
$$
 
$$
\frac{1}{2}
$$
 
$$
\frac{1}{2}
$$
 
$$
\frac{1}{2}
$$
 
$$
\frac{1}{2}
$$
 
$$
\frac{1}{2}
$$
 
$$
\frac{1}{2}
$$
 
$$
\frac{1}{2}
$$
 
$$
\frac{1}{2}
$$
 
$$
\frac{1}{2}
$$
 
$$
\frac{1}{2}
$$
 
$$
\frac{1}{2}
$$
 
$$
\frac{1}{2}
$$
 
$$
\frac{1}{2}
$$
 
$$
\frac{1}{2}
$$
 
$$
\frac{1}{2}
$$
 
$$
\frac{1}{2}
$$
 
$$
\frac{1}{2}
$$
 
$$
\frac{1}{2}
$$
 
$$
\frac{1}{2}
$$
 
$$
\frac{1}{2}
$$
 
$$
\frac{1}{2}
$$
 
$$
\frac{1}{2}
$$
 
$$
\frac{1}{2}
$$
 
$$
\frac{1}{2}
$$
 
$$
\frac{1}{2}
$$
 
$$
\frac{1}{2}
$$
 
$$
\frac{1}{2}
$$
 
$$
\frac{1}{2}
$$
 
$$
\frac{1}{2}
$$
 
$$
\frac{1}{2}
$$
 
$$
\frac{1}{2}
$$
 
$$
\frac{1}{2}
$$
 
$$
\frac{1}{2}
$$
 
$$
\frac{1}{2}
$$
 
$$
\frac{1}{2}
$$
 
$$
\frac{1}{2}
$$
 
$$
\frac{1}{2}
$$
 
$$
\frac{1}{2}
$$
 
$$
\frac{1}{2}
$$
 
$$
\frac{1}{2}
$$
 
$$
\frac{1}{2}
$$
 
$$
\frac{1}{2}
$$
 
$$
\frac{1}{2}
$$
 
$$
\frac{1}{2}
$$
 
$$
\frac{1}{2}
$$
 
$$
\frac{1}{2}
$$
 
$$
\frac{
$$

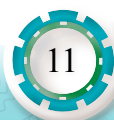

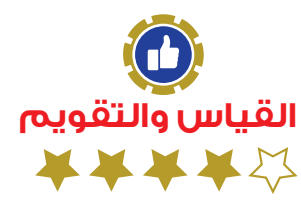

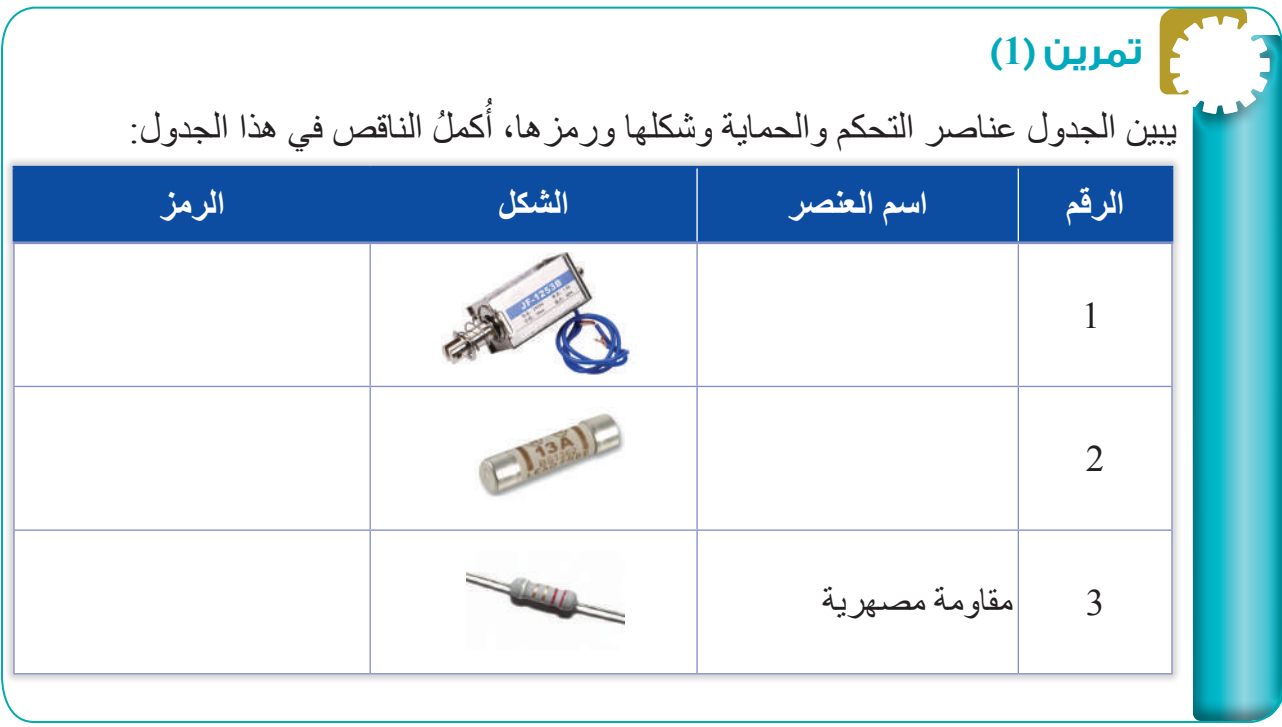

### أرسم رمز العناصر الكهربائية والإلكترونية الأتية: 1( قاطع آلي حراري. 2( مرحل مغناطيسي ثنائي القطب أحادي الرمية. **تمرين )2(**

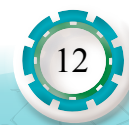

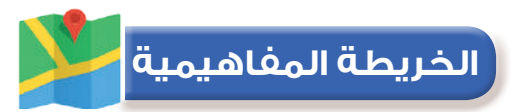

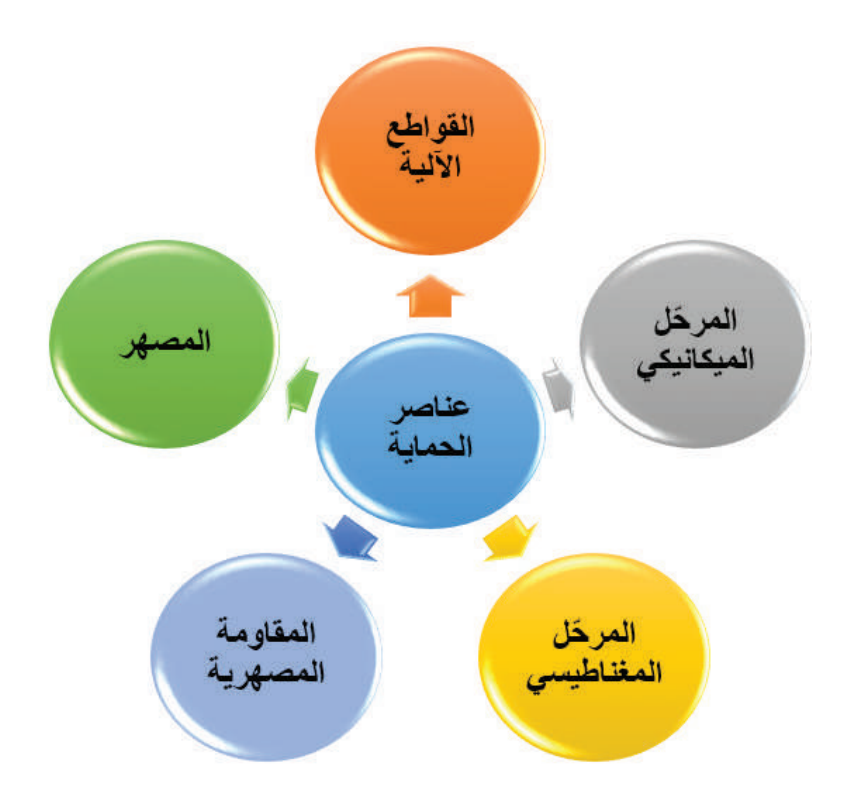

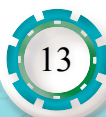

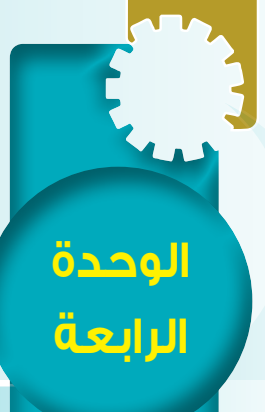

**ًا: عناصر التحكم ثاني**

#### **النتاجات:**

يتوقع بعد الانتهاء من در اسة هذا الدرس أن أكون قادرًا على أن: • أتعرف العناصر األساسية لدارات التحكم.

- أفسر رموز العناصر األساسية المكونة لدارات التحكم.
- أرسم الرموز الفنية للعناصر األساسية لدارات التحكم.

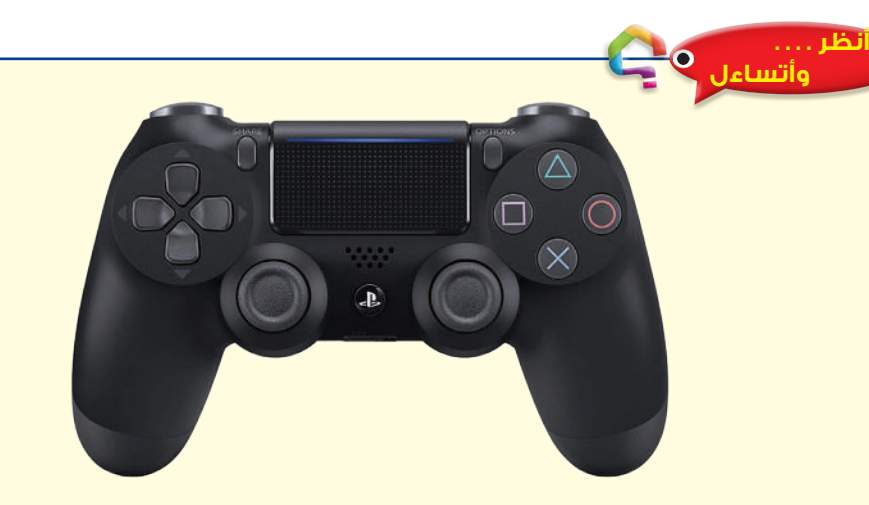

 يُ ِظهر الشكل أعال ً ه عنصر ّ ا مهمًا يستخدم في جهاز الباليستيشن )Playstation)، ما اسم هذا العنصر؟ وهل يمكنني اللعب من دون استخدامه؟ وهل أستطيع تحديد وظيفته؟

#### **أستكشف**

ُّ هل يمكنني تعرف العناصر الكهربائية واإللكترونية في الشكل المجاور؟ هل يمكنني رسم الدارة المكافئة للشكل باستخدام الرموز؟

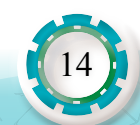

**عناصر الحماية والتحكم في األجهزة المكتبية**مُناصر الحماية والتحكم في الأجهزة ا

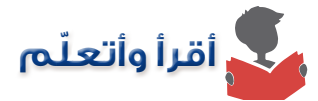

تعد دارات التحكم من الدارات الأساسية في الأجهزة الكهربائية، ولمها وظيفتان، وهما التنسيق بين ٍّ مكونات الجهاز، والتحكم في عملها، وتكمن أهمية دارات التحكم في زيادة كل من اإلنتاجية والجودة والكفاءة، وتقليل الأعطال والبنية الأساسية في تكوين دارات التحكم هي عناصر التحكم الإلكترونية ومن أهمها:

#### **1 - وحدات الربط الضوئي Optocouplers**

هي عبارة عن مكون إلكتروني ينقل الإشارات الكهربائية بين دائرتين معزولتين، إذ تنبعث الأشعة ّ الضوئية من عنصر مرسل إلى عنصر مستقبل مثل الترانزستور الضوئي، فيغيّر عنصر المستقبل قيمة المخرج بناءً على شدة الضوء الساقط عليه، الذي يتحكم في دوائر مختلفة بحيث يمكن التحكم في دائرتين مستقلتين. ويبين الجدول )3( رمز وحدات الربط الضوئي:

### **ُ ًفكر : أ**

ما المكون المسؤول عن عملية التحكم في آلة تصوير الوثائق متعددة االستعمال؟

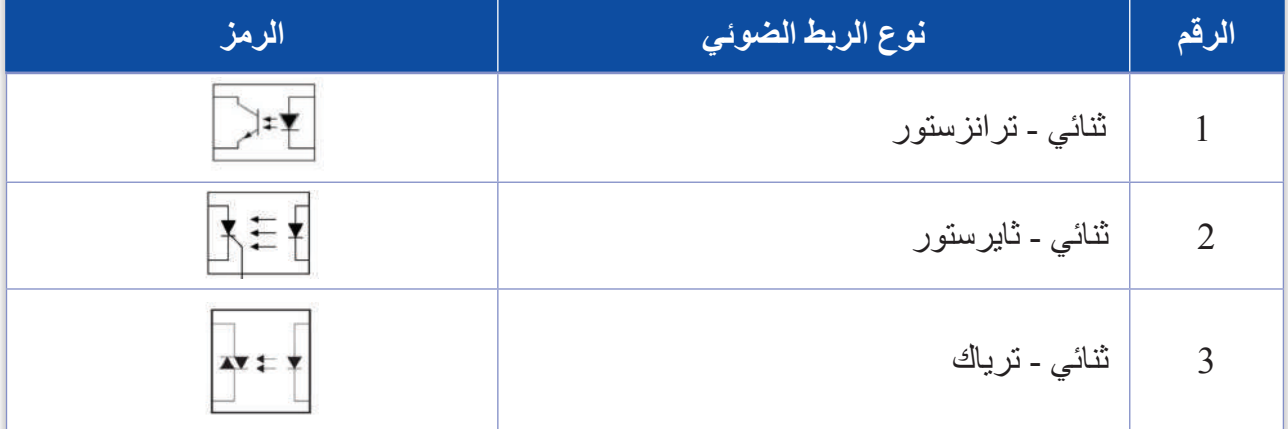

الجدول (3): رموز وحدات الربط الضوئي

### **مثال )5(**

يبين الشكل )13( دارة تحكم كهربائية باستخدام وحدة الربط الضوئي من نوع ثنائي - ترانزستور، وهي تعمل بصفتها مفتاح تحكم:

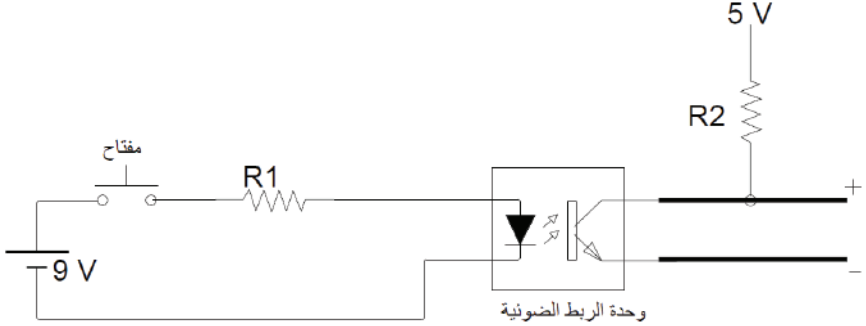

الشكل )13(: دارة تحكم كهربائية.

15

#### **2 - المقارن التماثلي Comparator**

 المقارن التماثلي هو عنصر تحكم يفاضل بين الفولتية الداخلة والفولتية المرجعية. والمخرج إما )1( )الفولتية الداخلة أكبر من الفولتية المرجعية) أو (0) (الفولتية الداخلة أصغر من الفولتية المرجعية)، وتستخدم المقارنات غالبًا للتحقق من وصول إشارة المدخل إلى القيمة المحددة أو عدم وصولها، ويبين الشكل )14( الشكل )14(: رمز المقارن التماثلي. رمز المقارن التماثلي:

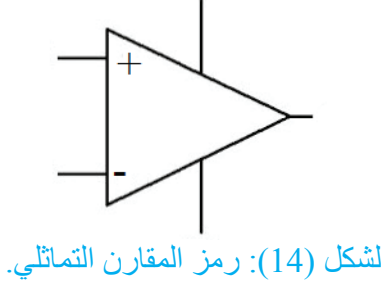

#### **مثال )6(**

 يبين الشكل )15( مخطط التوصيالت العملية لدارة مقارنة جهدين كهربائيين باستخدام المقارن، ومخرج ُ الدارة موصول على ثنائي مشع. أرسم المخطط المكافئ للدارة باستخدام الرموز المكافئة لها:

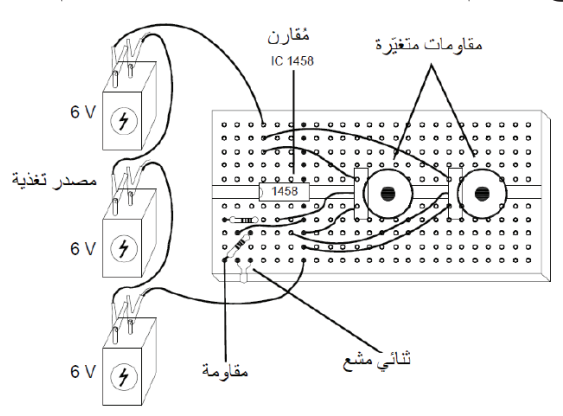

الشكل )15(: مخطط التوصيالت العملية لدارة مقارنة جهدين كهربائيين باستخدام المقارن.

**الحل:** يبين الشكل )16( الدارة المكافئة لمخطط توصيالت دارة مقارنة جهدين كهربائيين باستخدام المقارن، ً الذي يقارن بين إشارتين للجهد، ويحدد أيهما أكبر، وتكون نتيجة المقارنة جهد ً ا متغيرا على مخرج الدارة، ويُشار إلى حالة المخرج بصريًّا بوساطة الثنائي المشع:

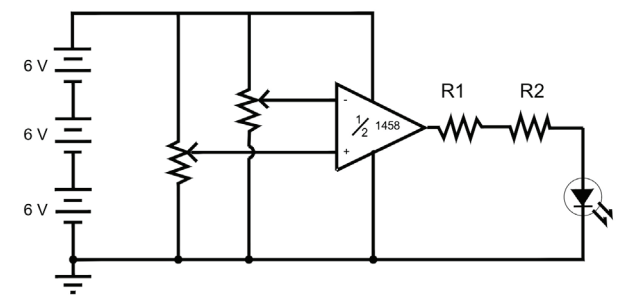

الشكل )16(: الدارة المكافئة لمخطط توصيالت دارة مقارنة جهدين كهربائيين باستخدام المقارن.

#### **3 - المقاومة المتغيرة بدرجة الحرارة Thermistors**

ً يوجد نوعان من المقاومة التي تتغير تبعا لدرجة الحرارة، وهما: مقاومة ذات معامل درجة حرارة سالب )NTC)، مقاومة ذات معامل درجة حرارة موجب )PTC)، كما في الشكل )17(، ويرمز للمقاومة المتغيرة بدرجة الحرارة كما في الشكل (18):

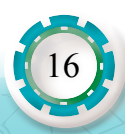

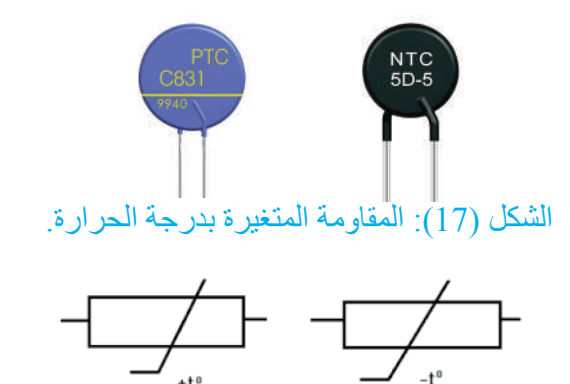

الشكل )18(: رمز المقاومة المتغيرة بدرجة الحرارة.

**مثال )7(**

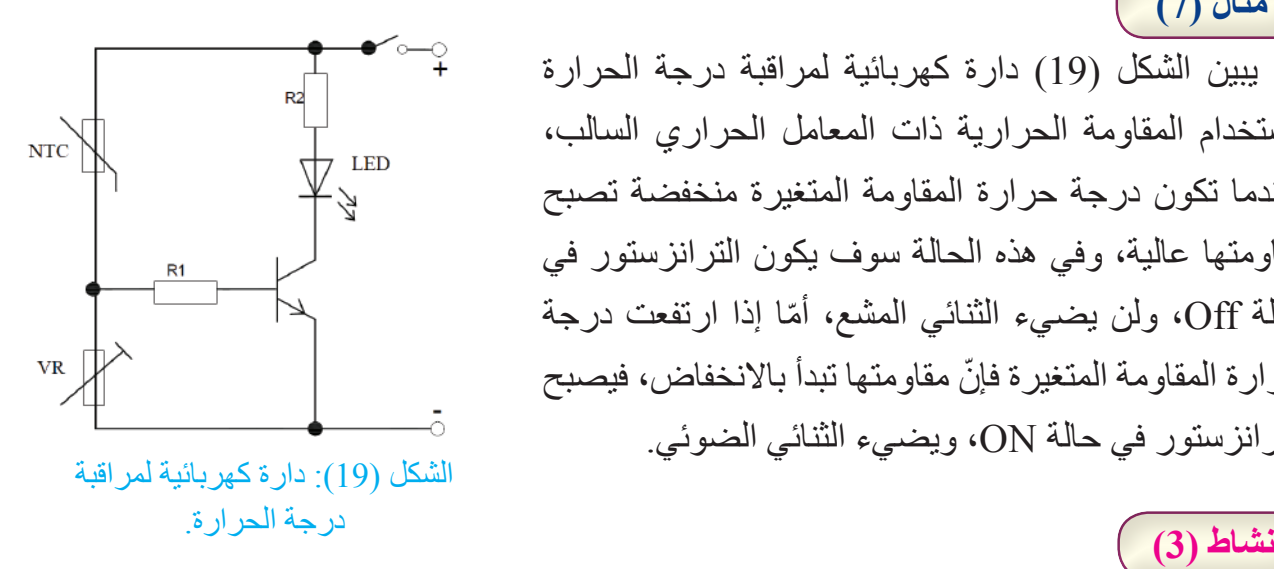

 يبين الشكل )19( دارة كهربائية لمراقبة درجة الحرارة باستخدام المقاومة الحرارية ذات المعامل الحراري السالب، فعندما تكون درجة حرارة المقاومة المتغيرة منخفضة تصبح مقاومتها عالية، وفي هذه الحالة سوف يكون الترانزستور في حالة Off ّ ، ولن يضيء الثنائي المشع، أما إذا ارتفعت درجة ّ حرارة المقاومة المتغيرة فإن مقاومتها تبدأ باالنخفاض، فيصبح الشكل )19(: دارة كهربائية لمراقبة الترانزستور في حالة ON، ويضيء الثنائي الضوئي.

أنظرُ إلى الشكل (19)، وأبينُ سبب استخدام مقاومة متغيرة في الدارة الكهربائية لمراقبة درجة الحرارة)

### **أتذكر**

المقاومة المتغيرة بدرجة الحرارة ذات المعامل الحراري الموجب PTC تزداد قيمتها بارتفاع درجة ّ الحرارة، أما ذات المعامل الحراري السالب NTC فتقل قيمتها بارتفاع درجة الحرارة.

#### **الدارات المتكاملة )IC Circuit Integrated)**

هي عبارة عن رقاقة صغيرة تتكون من مجموعة من العناصر الإلكترونية الدقيقة جدًّا، والمتصلة ببعضها في مسار مغلق، لمها أحجام قياسية ثابتة، وعدد من الأطراف، يُطبَع رقم على سطحها الخارجي لتحديد نو عها كما في الشكل (20)، وير مز لها كما في الشكل (21):

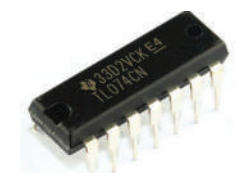

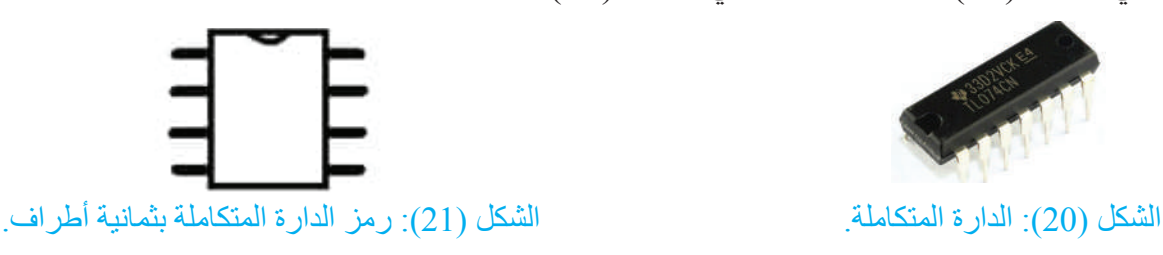

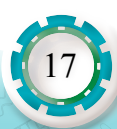

ومن الأمثلة على الدارات المتكاملة المستخدمة في الأجهزة المكتببة الآتي:

- 1( المحول الرقمي التماثلي )ADC )الذي يحول اإلشارات الرقمية بالنظام الثنائي إلى إشارات تماثلية، وتستخدم في الدارات الكهربائية في وحدة التعريض في آالت تصوير الوثائق، ويبين الشكل )22( رمز محول رقمي – تماثلي:
- 2( المحول التماثلي الرقمي )ADC ّ ) يحول اإلشارات التماثلية إلى إشارة رقمية بالنظام الثنائي، ويُستخدم في مرحلة النقل في آالت التصوير والطابعات، ويبين الشكل )23( رمز محول تماثلي- رقمي:

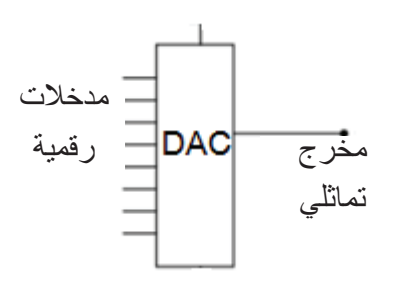

الشكل )22(: رمز محول رقمي– تماثلي.

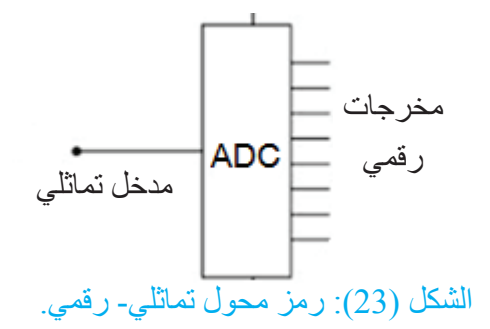

**مثال )8(**

 يبين الشكل )24( دارة كهربائية لمحول رقمي تماثلي، إذ يعتمد جهد المخرج على الفولتية المطبقة على المداخل:

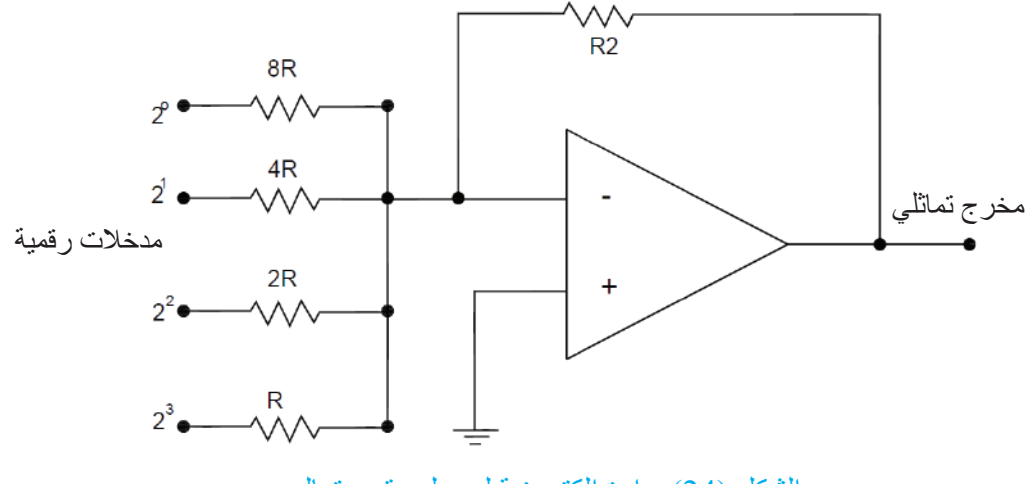

الشكل (24): دارة إلكترونية لمحول رقمي تماِلي.

**أتذكر** 

من الأمثلة على الإشارة التماثلية إشارة صوت أو درجة الحرارة أو الحركة.

#### **المتحكم الدقيق )Microcontroller) ُ**

هو رقاقة إلكترونية واحدة تعمل بالنظام الرقمي كما في الشكل (25)، وتضم معالجًا وذاكرة صغيرة وملحقات إدخال وإخراج قابلة للبرمجة؛ لتنفيذ مجموعة واسعة من المهام.

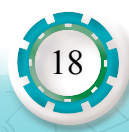

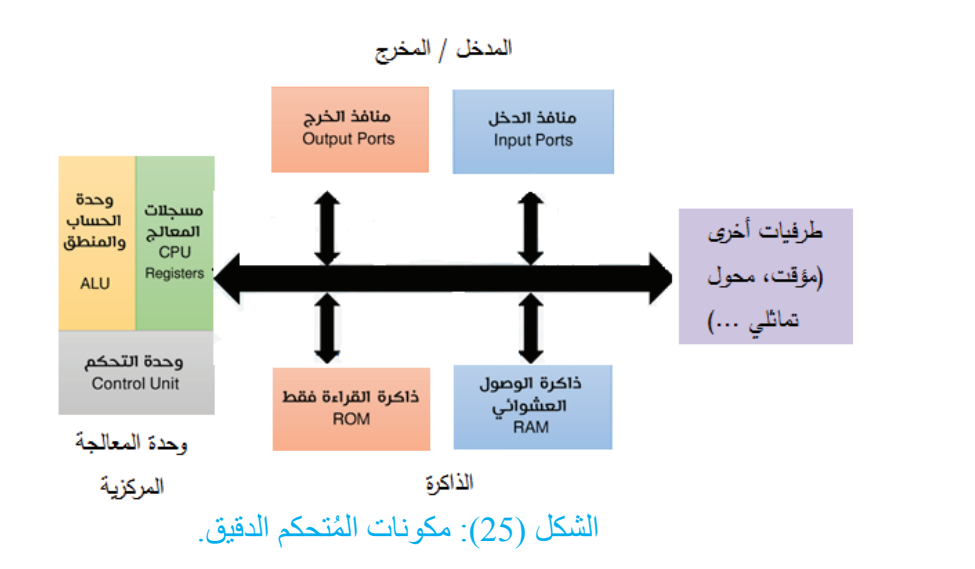

**مثال )9(**

ًيبين الشكل (26) مخططًا صندوقيًّا للمُتحكم الدقيق للتحكم في عمل آلة تصوير الوثائق، بحيث يوضح آلية التحكم في اآلتي:

- .1 محرك الماسح الضوئي.
	- .2 شدة إضاءة المصباح.
- .3 جهاز مزدوج الشحنة CCD.
	- .4 وحدة التلقيم اآللي.
- 5. تخزين بيانات الوثيقة (نسخ احتياط).

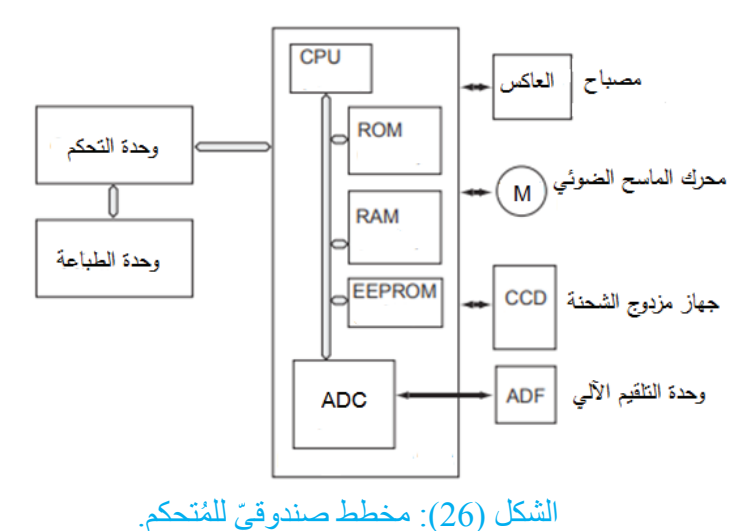

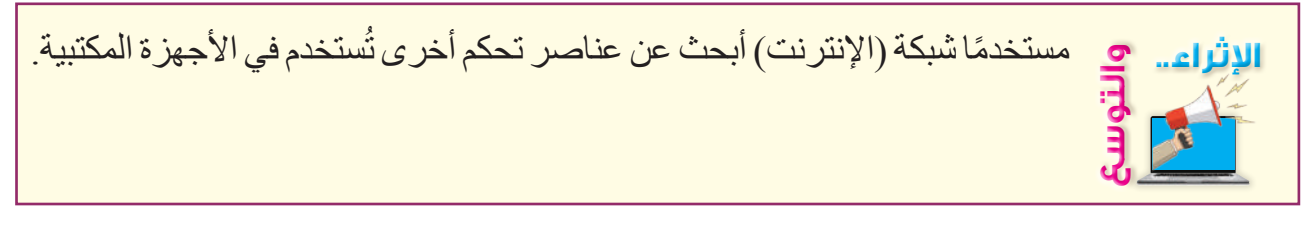

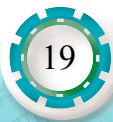

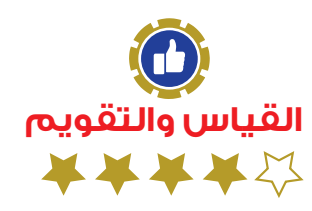

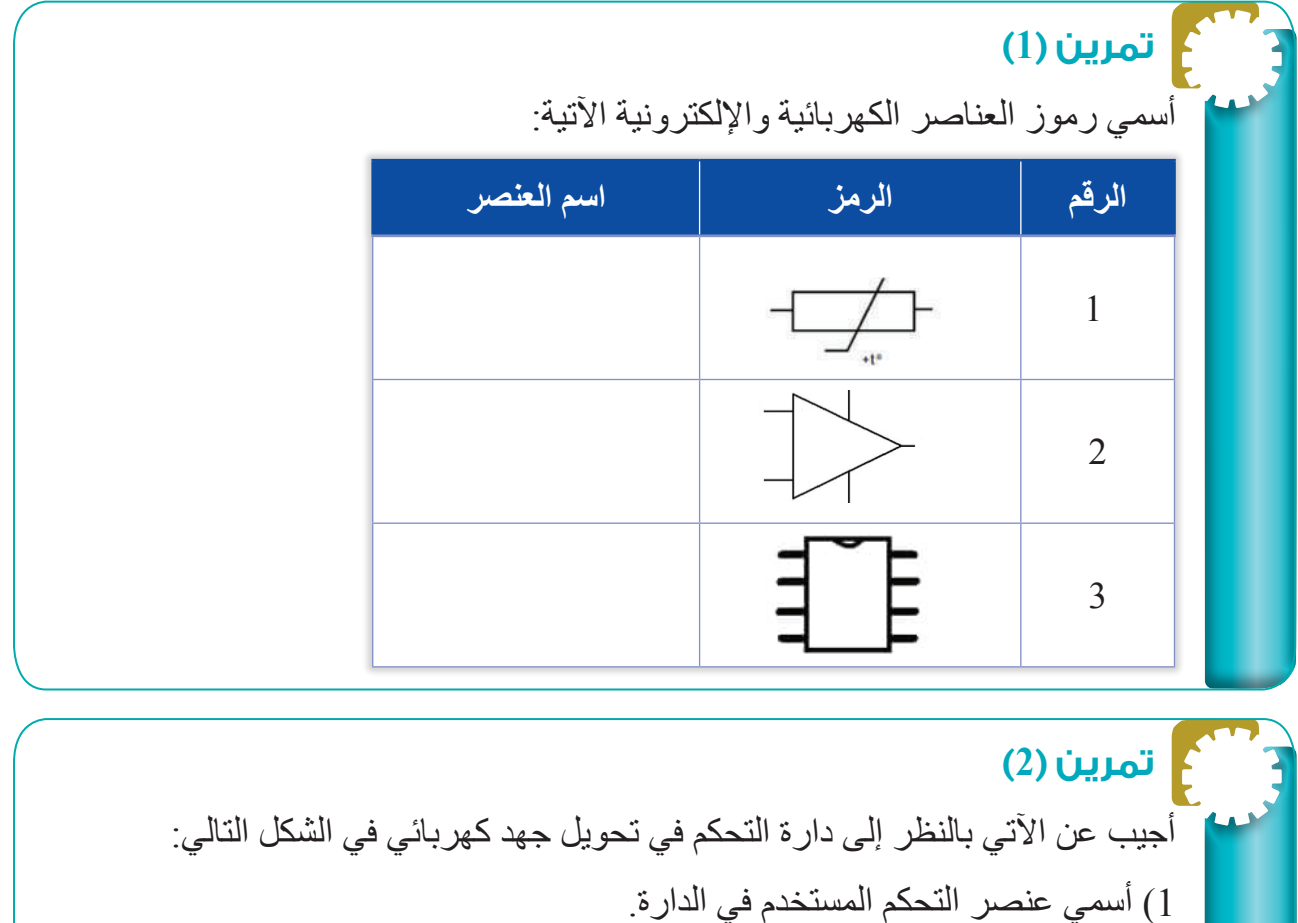

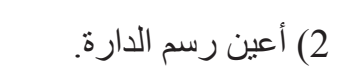

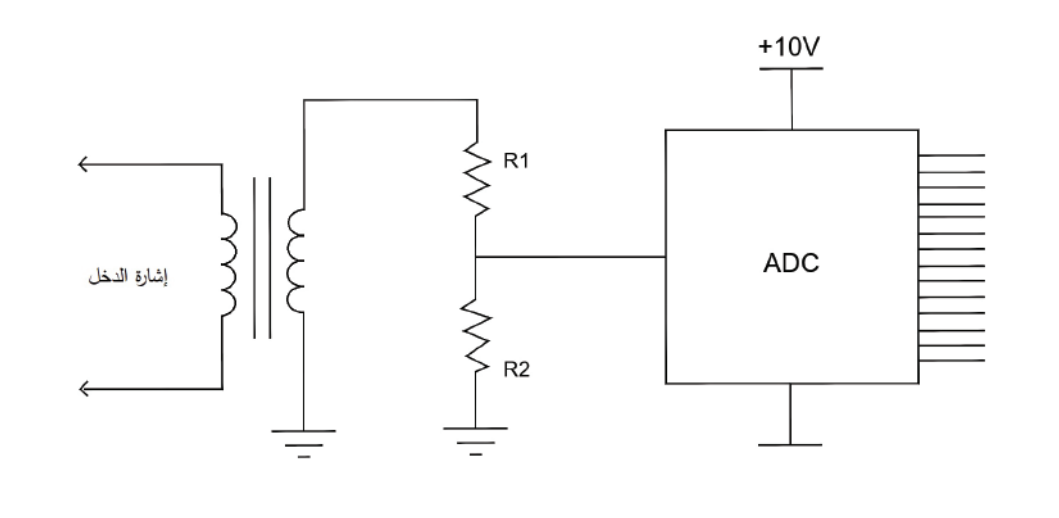

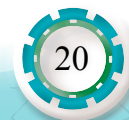

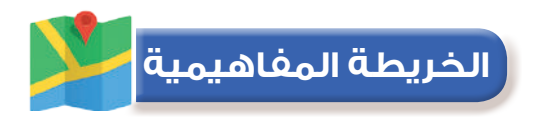

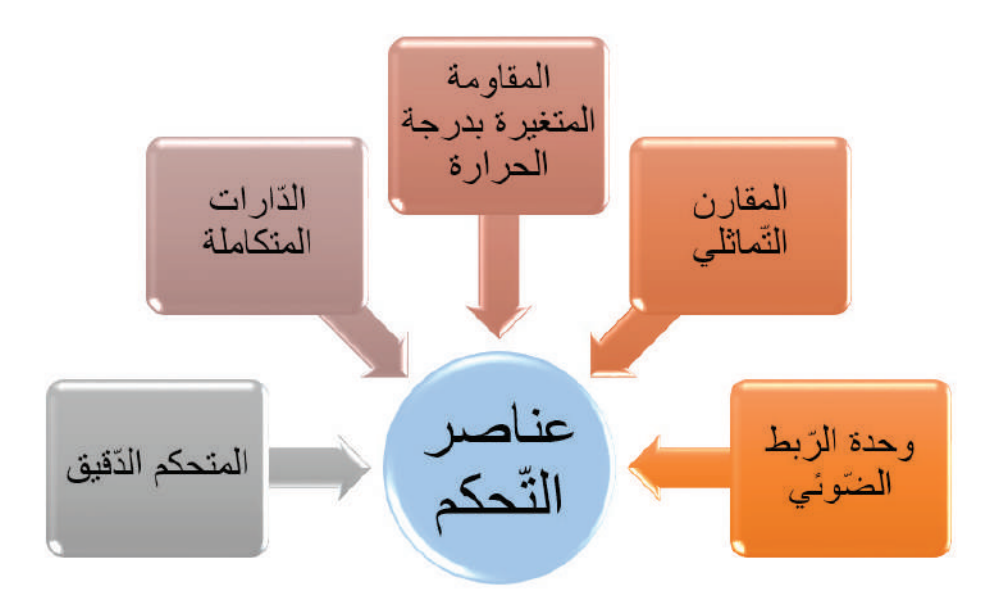

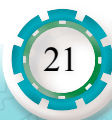

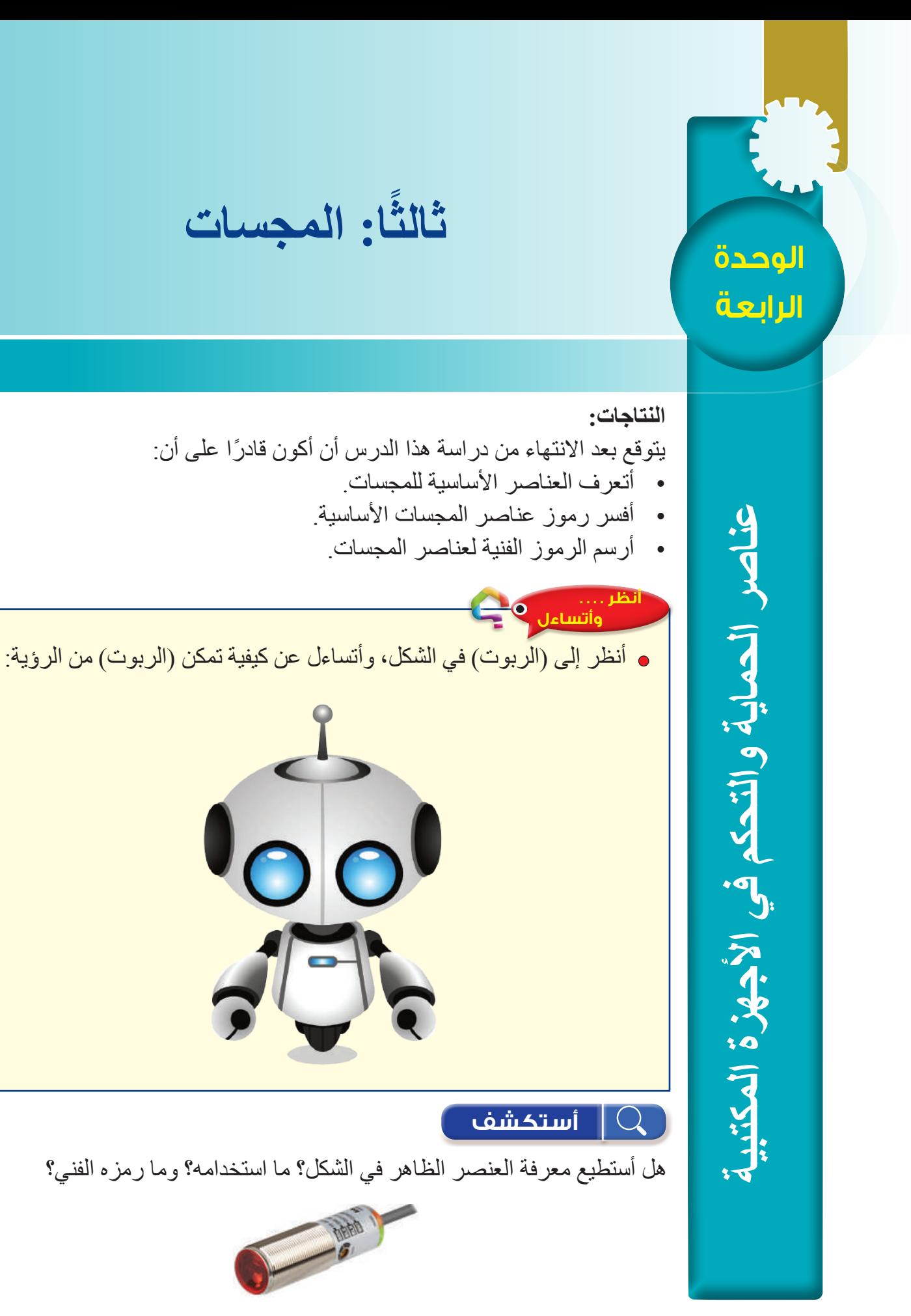

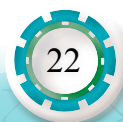

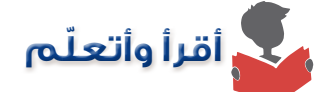

 المجس هو عنصر يستشعر مدخله إشارة تماثلية، ويحولها إلى إشارة كهربائية ترسل لنظام تحكم رئيس، فينظم ويتحكم بعمل الآلة، وتستخدم الأجهزة المكتبية - خصوصًا آلات تصوير الوثائق والطابعات- أنواعًا عدة من المجسات، منها المجس التقاربي المبين في الشكل (27)، و هو يستخدم في وحدة التظهير في آلات تصوير الوثائق، ويرمز له كما في الشكل )28(.

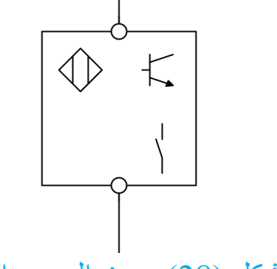

الشكل )27(: مثال على أحد المجسات.

الشكل )28(: رمز المجس التقاربي.

ومن المجسات المهمة المستخدمة في آلات تصوير الوثائق والطابعات، المجسات الضوئية وهي تحوّل ً اإلشارة الضوئية إلى إشارة كهربائية اعتمادا على الضوء، ومن أنواعها:

- المقاومات المعتمدة على الضوء (LDR: Light Dependent Resistor)

تُعرف المقاومات المعتمدة على الضوء أيضًا باسم المقاومات الضوئية ( Photo Resistor) كما هو مبين في الشكل (29)، و هي مقاومة كهربائية حساسة للضوء، إذ تتناسب قيمتها تناسبًا عكسيًّا مع شدة الضوء الساقط عليها، وتكون مقاومتها عالية جدًّا تصل أحيانًا إلى 1MΩ، ولكن مقاومتها تنخفض عند ً تعرضها للضوء؛ اعتمادا على شدة الضوء الساقط عليها، ومن استخداماتها في آالت تصوير الوثائق استشعار حالات غياب الضوء أو وجوده لعدّ الورق، ويرمز لها كما في الشكل (30).

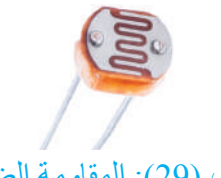

الشكل )29(: المقاومة الضوئية.

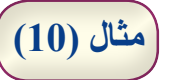

يبين الشكل (31) دارة كهربائية للكشف عن الظلام باستخدام المقاومة الضوئية، إذ تقل مقاومتها بوجود الضوء، ويصبح الترانزستور في حالة OFF، وال يضيء الثنائي المشع، أما بانعدام الضوء فتزداد قيمة المقاومة الضوئية، ويصبح الترانزستور في حالة ON، ثم يضيء الشكل )31(: دارة كهربائية للكشف عن الظالم باستخدام المقاومة الضوئية. الثنائي المشع.

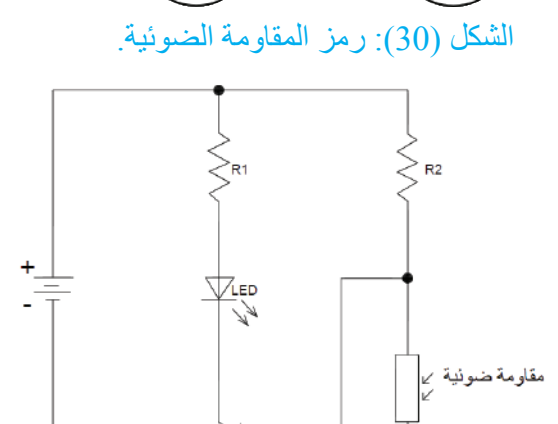

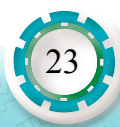

### **ُ ًفكر : أ**

باستخدام الدارة الكهربائية في المثال )10( أغيّر موقع المقاومة الضوئية، بحيث يضيء الثنائي المشع بوجود الضوء.

> **الثنائي الضوئي )Diode Photo)** ّ يحول الثنائي الضوئي الطاقة الضوئية إلى طاقة كهربائية، فعند تعريضه للضوء يبدأ التيار الكهربائي بالمرور من خالله، ويبين الشكل )32( رمز الثنائي الضوئي.

### **مثال )11(**

 يبين الشكل )33( دارة حساسة للضوء، ومبدأ عملها الكشف عن وجود الضوء ً باستخدام الثنائي الضوئي حيث ينتج جهدا، ويستخدم المقارن لمقارنة الجهد الناتج بوساطة الثنائي الضوئي مع الجهد المرجعي.

**مثال )12(**

أرسم دارة تقسيم الجهد من الدارة في المثال (11). **الحل:** يبين الشكل )34( دارة كهربائية لتقسيم الجهد ً اعتمادا على الثنائي الضوئي.

**الترانزستور الضوئي )Phototransistor)** ّ يمرر الترانزستور الضوئي التيار الكهربائي بين الباعث والمجمع، عند تعرض منطقة القاعدة للضوء، الشكل )35( يبين رمز الترانزستور الضوئي.

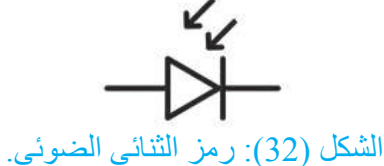

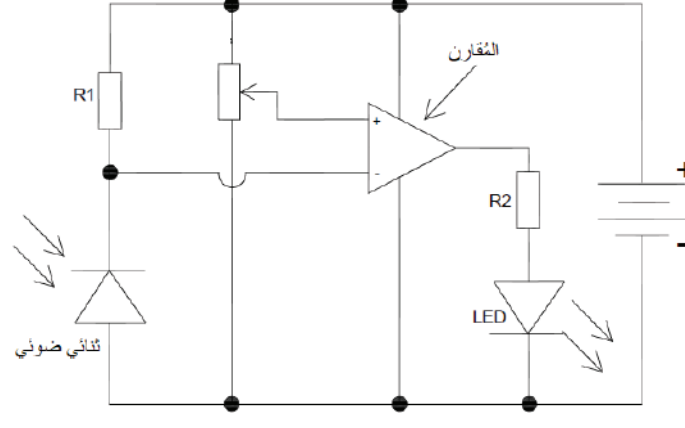

الشكل )33(: دارة حساسة للضوء.

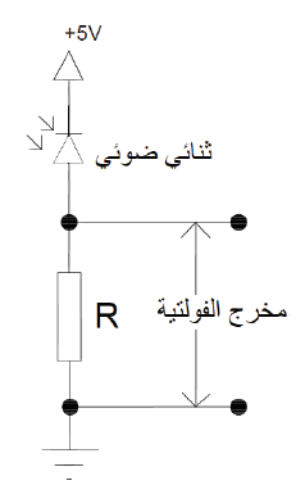

الشكل (34): دارة كهربائية لتقسيم الجهد.

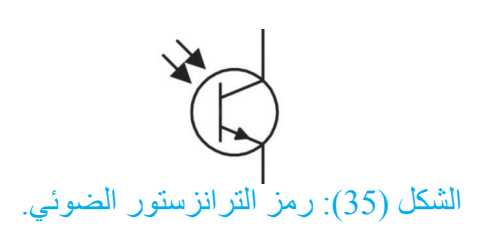

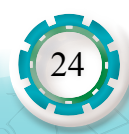

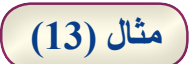

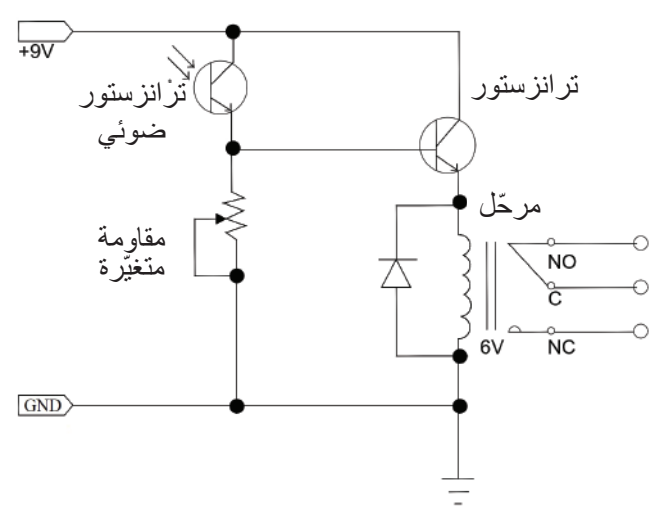

يبيّن الشكل )36( دارة تحكم في مرحل باستخدام الترانزستور الضوئي:

الشكل )36(: دارة تحكم في مرحل باستخدام الترانزستور الضوئي.

**الثايرستور الضوئي )rectifier control silicon activated Light :LASCR)** يُنشَّط الثايرستور الضوئي بإسقاط الضوء عليه فيبدأ سريان التيار فيه، ويعدّ الثايروستور الضوئي عنصرًا مهمًّا في الدوائر الإلكترونية؛ إذ يمكن عن طريقه التحكم في كمية كبيرة من الطاقة الكهربائية باستخدام كمية قليلة جدًّا من الأشعة الضوئية، ويبين الشكل (37) رمز الثايرستور الضوئي:

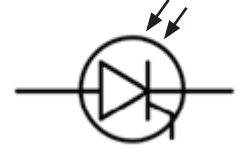

الشكل )37(: رمز الثايرستور الضوئي

**مثال )14(**

يبين الشكل (38) دارتين، الأولى (A) دارة الثايرستور الضوئي بحساسية عالية للضوء، فيستمر الثايرستور في العمل حتى مع إزالة مصدر الضوء، والدارة الثانية )B )دارة الثايرستور الضوئي بحساسية متغيرة للضوء، إذ تعمل مقاومة البوابة المتغيرة بتغيير حساسية الثايروستور الضوئي.

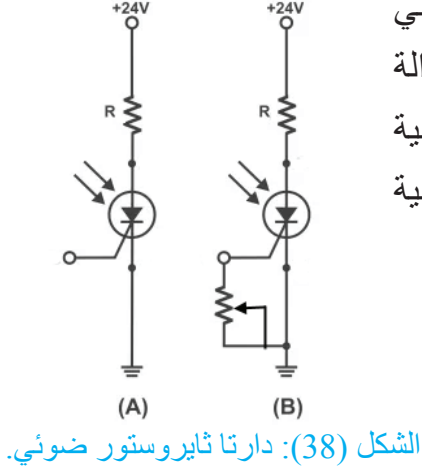

أرجع إلى مشغلي وأبني دارة كهربائية؛ للكشف عن الظالم باستخدام المقاومة الضوئية، ثم أعرضها على معلمي وزمالئي. **اإلثراء.. والتوسع**

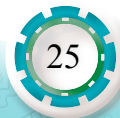

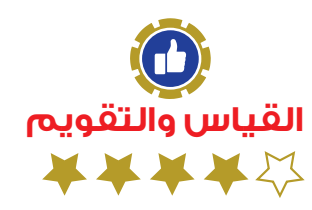

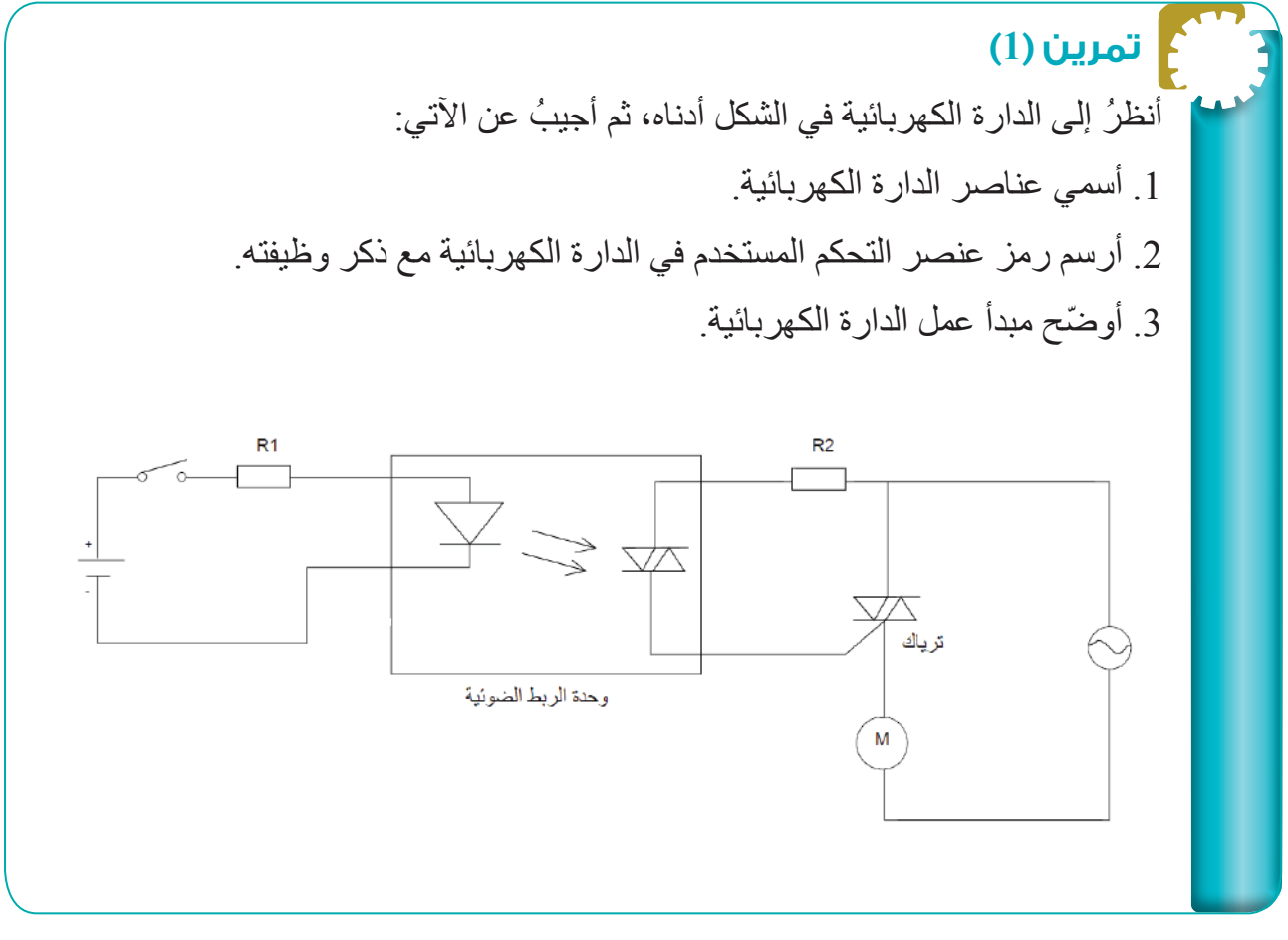

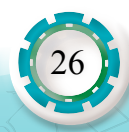

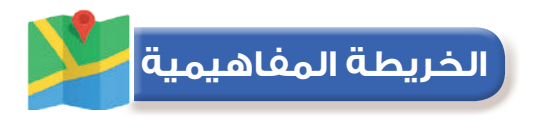

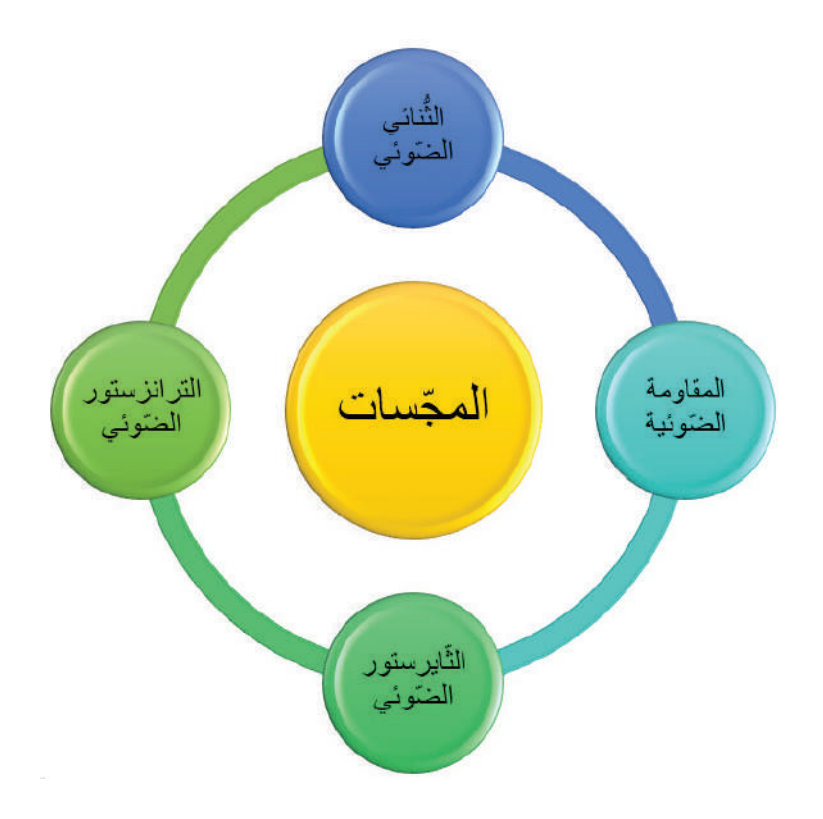

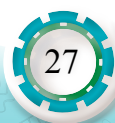

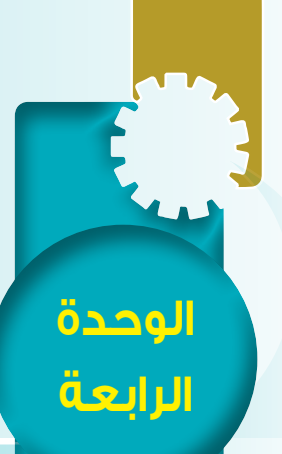

28

**عناصر الحماية والتحكم في األجهزة المكتبية**

 $\overline{K}$  of  $\overline{S}$ 

الحماية والتحكم في

**ً رابعا: مخططات دارات الحماية والتحكم في األجهزة المكتبية**

#### **النتاجات:**

يتوقع بعد الانتهاء من در اسة هذا الدرس أن أكون قادرًا على أن: •ً أقرأ مخططات تتضمن أنواعا مختلفة من المجسات وأرسمها.  $\bullet$ 

•أقرأ مخططات تمثيلية لدارات الحماية والتحكم في األجهزة المكتبية وأرسمها.

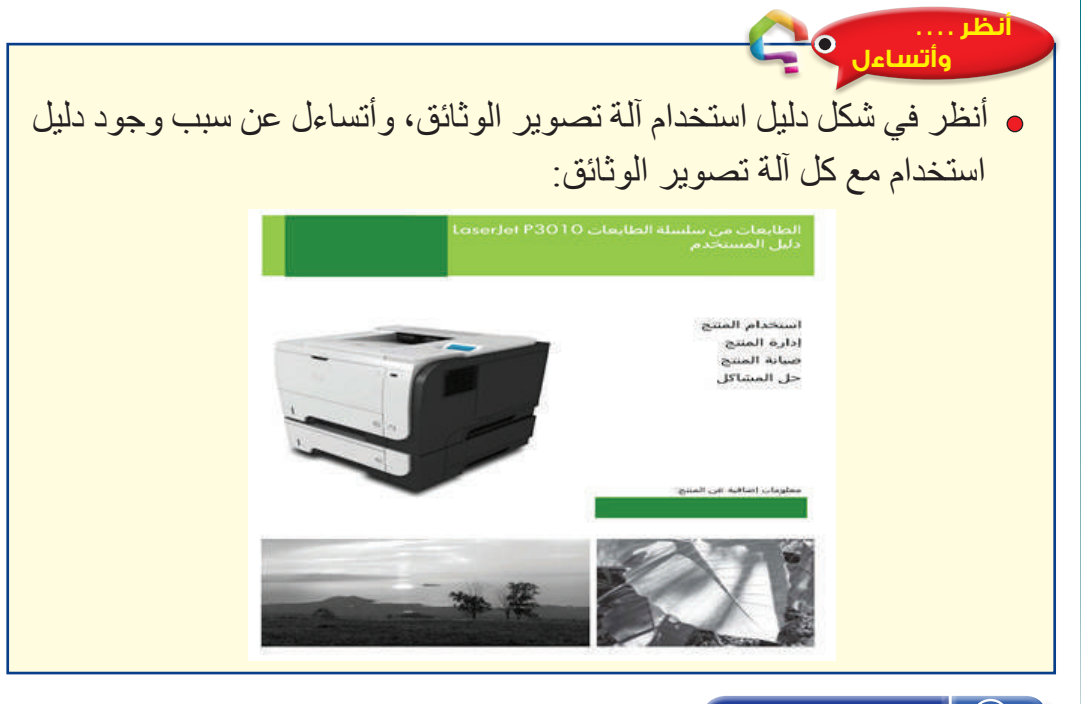

#### **أستكشف**  $\vert\hspace{0.1cm}(\hspace{0.1cm})\hspace{0.1cm}$

أبين أهمية مخططات الحماية والتّحكم في أنظمة الأجهزة المكتبية.

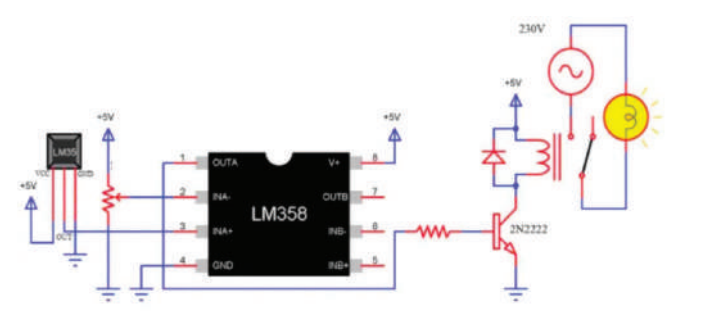

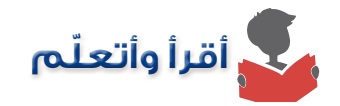

تقلّل دار ات الحماية في الأجهزة المكتبية الأعطال الناتجة عن التغير في قيم التيار أو الجهد، و هي قد تكون للجهاز كاملًا أو لبعض الوحدات وذلك حسب الحاجة، أما دارات التحكم فهي تعطي الأوامر للأجهزة لتنفيذ العمليات المصممة لها، ومن دارات الحماية والتحكم المستخدمة في الأجهزة المكتبية الآتي:

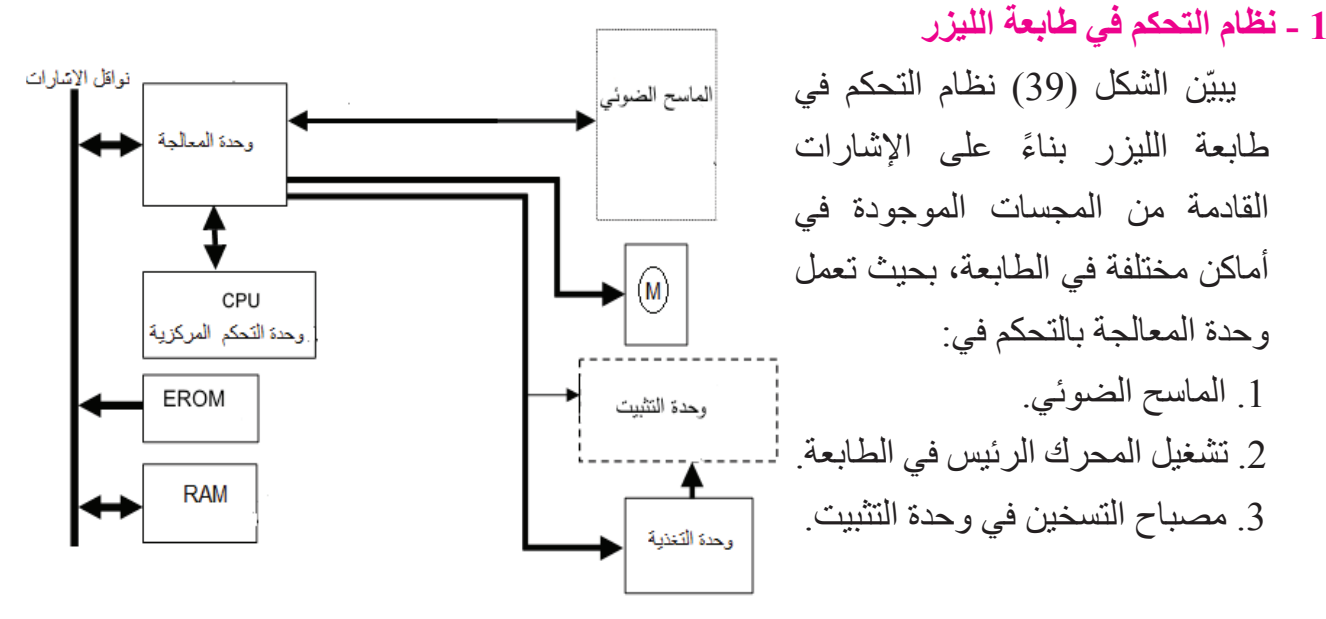

الشكل )39(: مخطط التحكم في طابعة الليزر.

29

**2 - دارة التحكم بمصباح التسخين في وحدة التثبيت في آلة تصوير الوثائق**

 يبين الشكل )40( دارة التحكم بمصباح التسخين في وحدة التثبيت في آلة تصوير الوثائق باستخدام وحدة الربط الضوئي، التي تتحكم بعمل (الترياك) الذي يسمح بمرور تيار متردد لتشغيل مصباح التسخين:

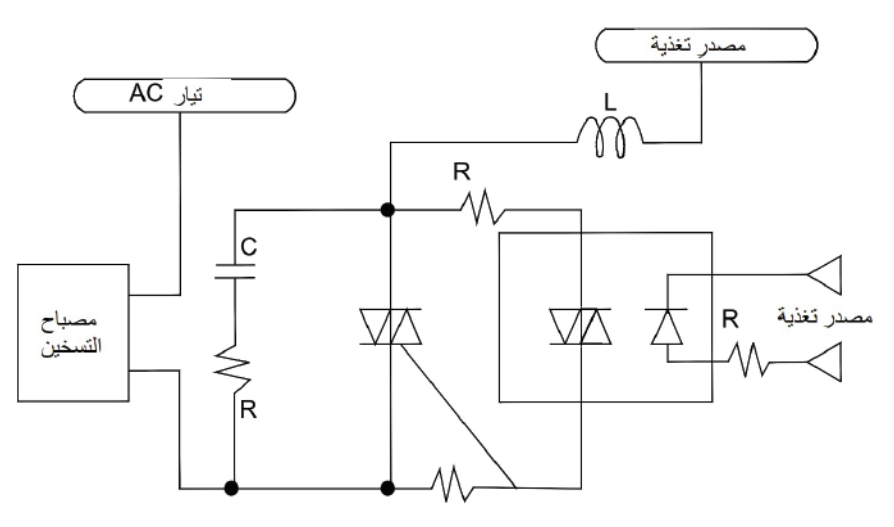

الشكل )40(: دارة التحكم بمصباح التسخين في آلة تصوير الوثائق.

**3 - دارة التحكم بتشغيل مروحة التبريد في جهاز الحاسوب** 

يبين الشكل (41) دار ة التحكم بسر عة مر وحة التبريد في جهاز الحاسوب باستخدام المقاومة المتغير ة بتغير درجة الحرارة من نوع NTC، فعند زيادة درجة حرارة الوسط المحيط تقل درجة حرارة المقاومة، و هذا يؤدي إلى قدح دارة المؤقت الزمني، ومن ثَمّ يصبح التر انزستور في حالة ON، فيعمل على تشغيل المروحة:

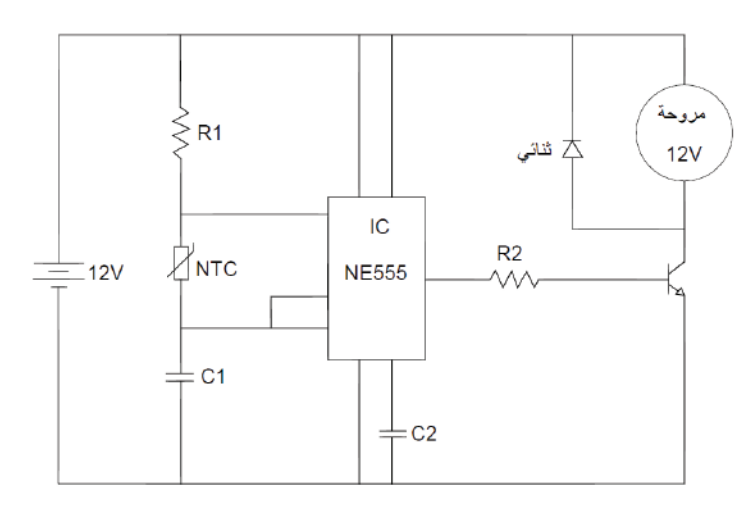

الشكل )41(: دارة التحكم بمروحة التبريد في جهاز الحاسوب.

**4 - دارة التحكم في إيقاف الطابعة عن العمل**  يبين الشكل (42) دار ة التحكم في إيقاف الطابعة عن العمل باستخدام مجسين مجس نفاذ الورق يرسلان إشارات كهربائية إلى دارة تحكم جهد المتفسية منطقية، التي بدورها توقف الطابعة B ٍّ عن العمل بوصول أي من اإلشارتين، ์.R1 لجس تعثر الورق Ċ 1( مجس نفاد الورق: يرسل إشارة A عند نفاد الورق من الحافظة.  $R<sub>2</sub>$ 2( مجسات تعثر الورق: يرسل إشارة الشكل )42(: دارة التحكم في إيقاف آلة التصوير. B ،C عند وجود ورق عالق في مواقع

**5 - مخطط دارة التحكم بدوران أسطوانة التسجيل في وحدة التغذية في آلة تصوير الوثائق** يبين الشكل )43( مخطط التحكم بدوران أسطوانة التسجيل باستخدام مرحل ميكانيكي بين المحرك والأسطوانات، إذ تُشغّل أسطوانة التسجيل بوساطة محرك (M):

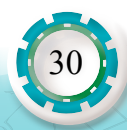

والمجسان هما:

مختلفة في مسار الورق.

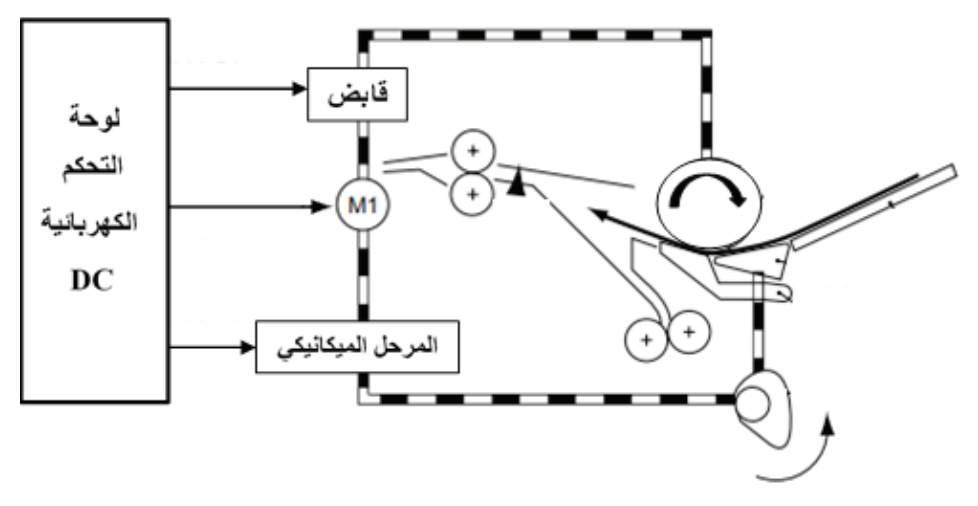

الشكل )43(: مخطط دارة التحكم بدوران أسطوانة التسجيل في آلة تصوير الوثائق.

**6 - دارة التحكم في محرك خطوة الماسح الضوئي في آلة تصوير الوثائق**

يبين الشكل (44) دار ة التحكم في سر عة محرك خطوة الماسح الضوئي، إذ يُتحكّم في اتجاه محرك ً الخطوة وسرعته اعتمادا على اإلشارات من وحدة التحكم ووحدة المعالجة المركزية:

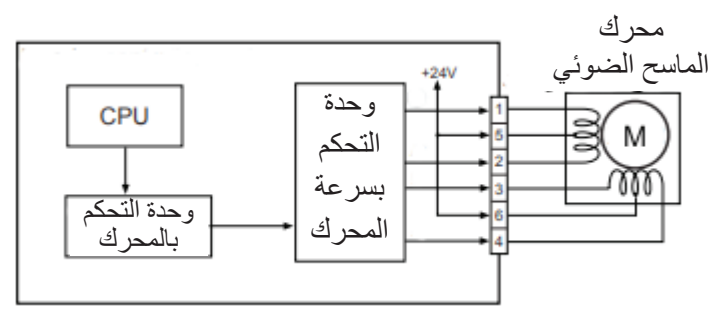

الشكل )44(: مخطط دارة التحكم في محرك خطوة الماسح الضوئي

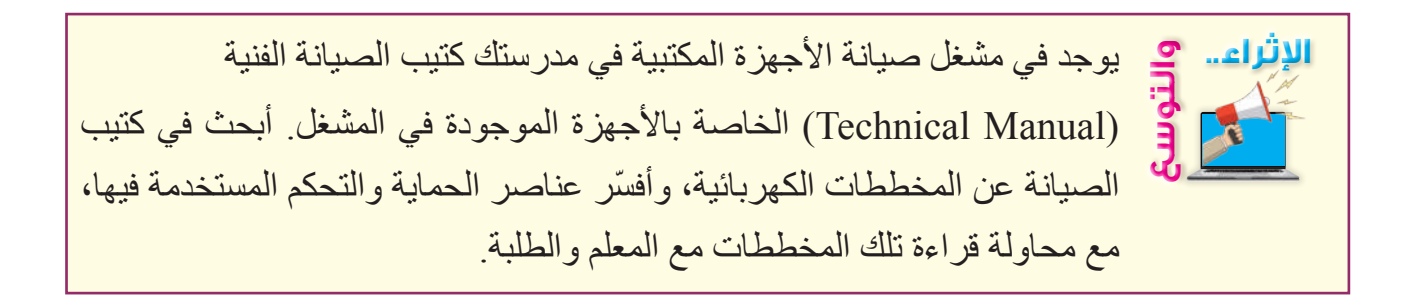

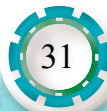

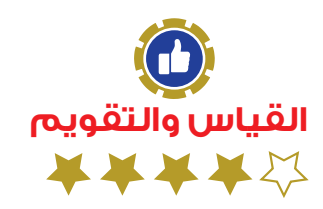

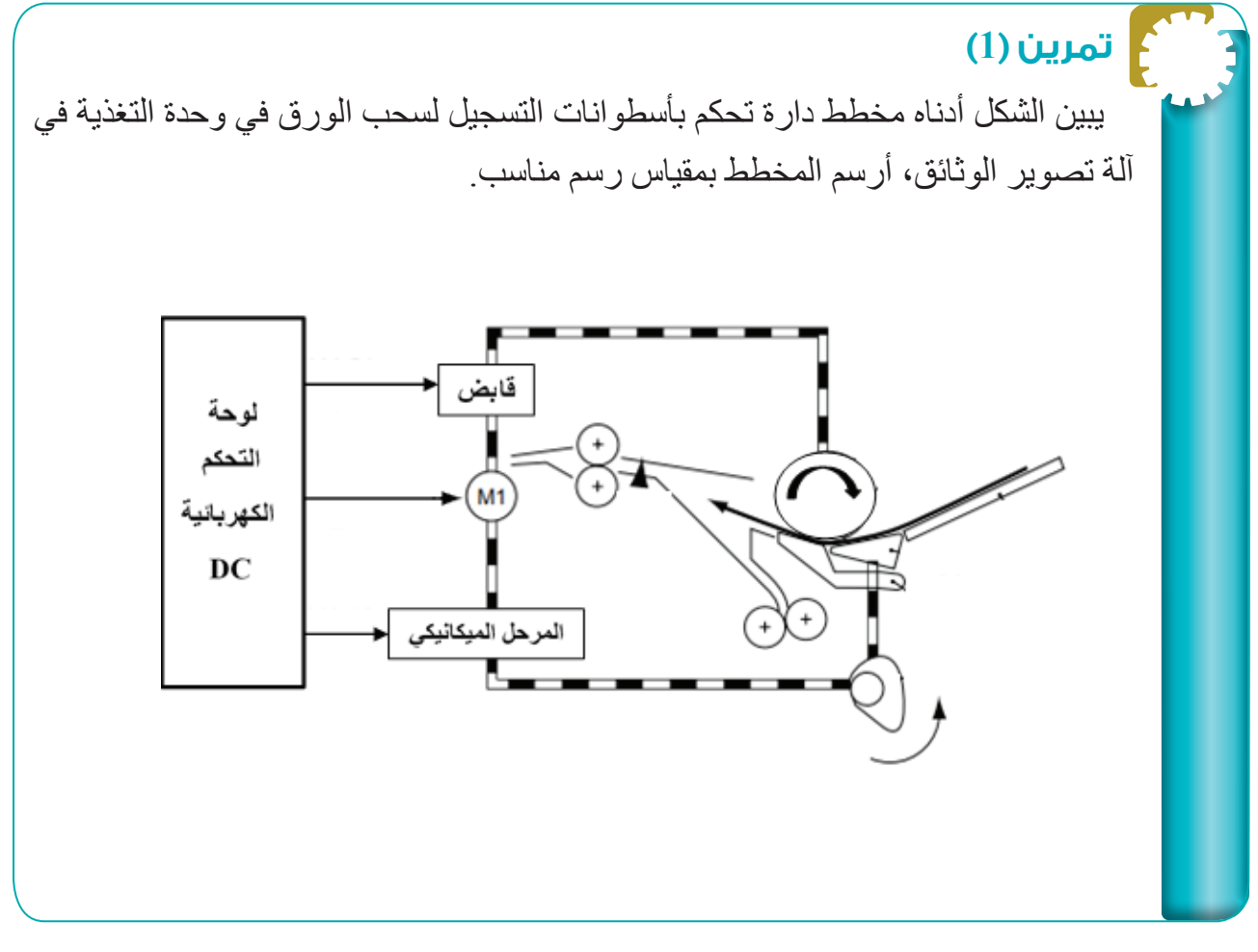

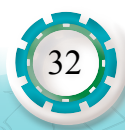

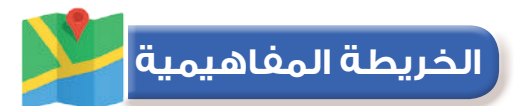

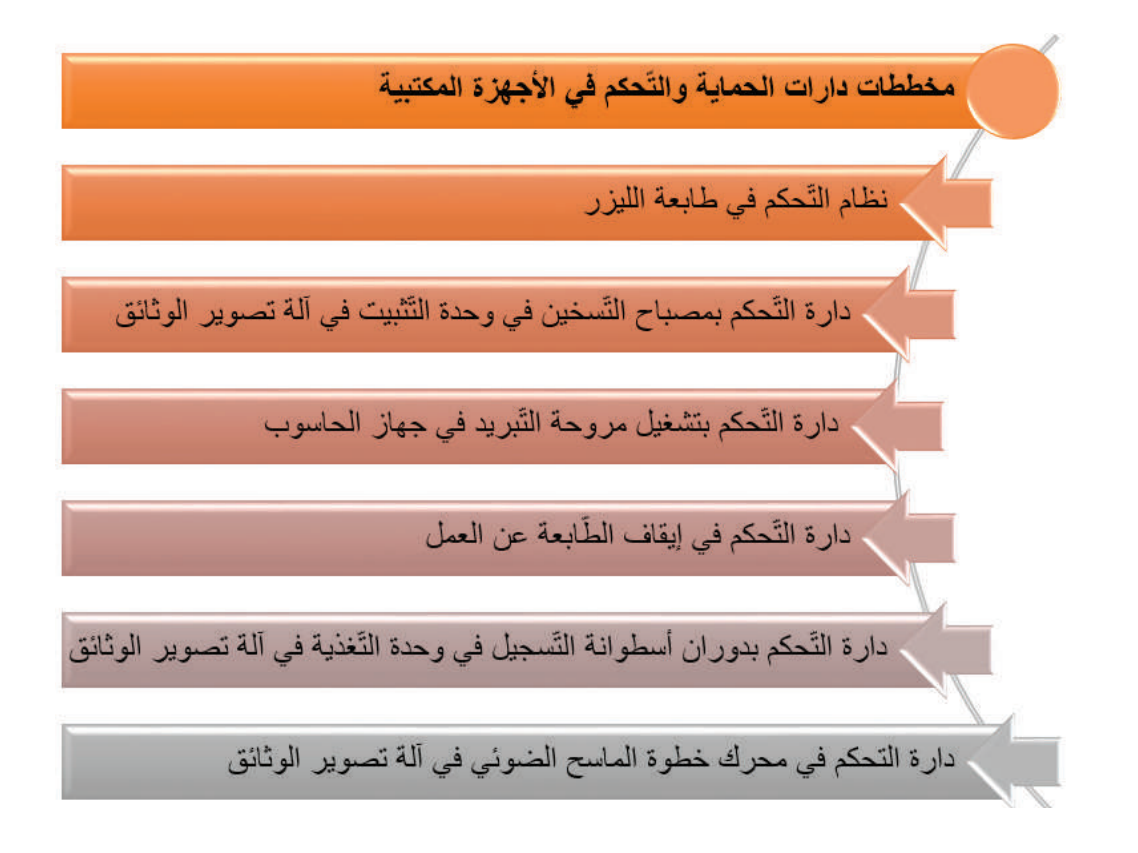

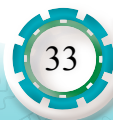

### **تمارين الوحدة**

**تمرين )1(** أضع دائرة حول رمز اإلجابة الصحيحة فيما يلي: 1( عنصر الحماية الذي يركب في لوحة التوزيع الكهربائي هو: .1 القاطع الكهربائي ب. المصهر جـ .المقاومة المصهرية 2( عنصر الحماية الذي يستخدم في الدارات اإللكترونية هو: أ- القاطع الكهربائي ب- المصهر جـ - المقاومة المصهرية ًا، ونوعه: 3( الرمز ً يمثل مرحل مغناطيسيّ أ - أحادي القطب ثنائي الرمية ب- ثنائي القطب أحادي الرمية جـ - ثنائي القطب ثنائي الرمية ًا: 4( تتناسب قيمة المقاومة المعتمدة على الضوء مع كمية الضوء الساقط عليها تناسب ًا جـ - ال يوجد أي تناسب ًا ب- عكسيّ أ- طردي 5( عند تعريض المقاومة المتغيرة ذات المعامل الحراري الموجب للحرارة فإن قيمتها: أ- تقل ب- تزداد جـ - تبقى كما هي **تمرين )2(** المداخل.

000 - STAZO D. 19

المطبقة على

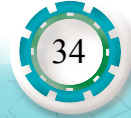

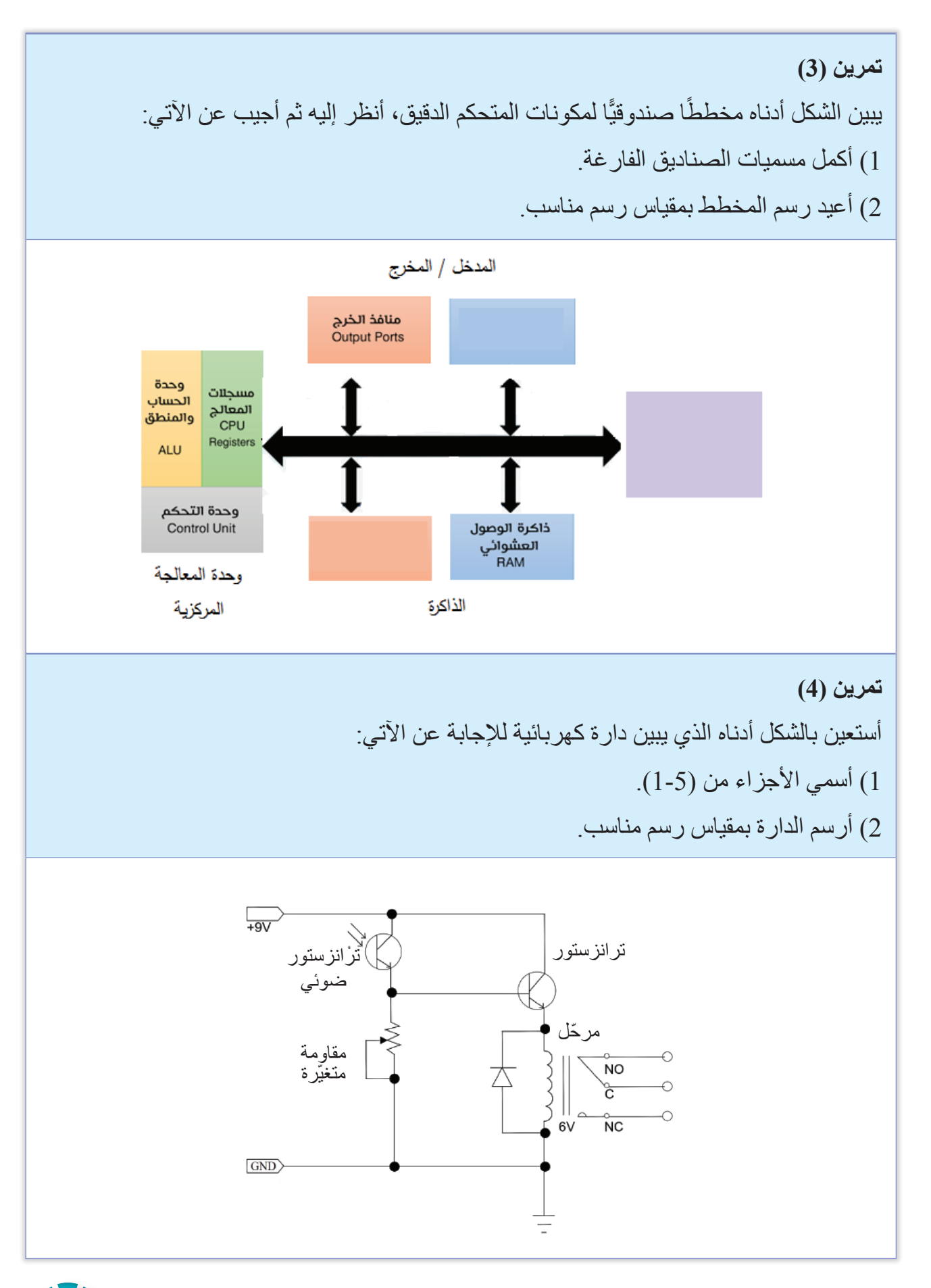

35

#### **تمرين )5(**

ُ أرسم دارة تحكم بأسطوانات التسجيل لسحب الورق في آلة تصوير الوثائق.

**تمرين )6(**

 يبين الشكل مخطط توصيالت لدارة مقارنة جهدين كهربائيين، باستخدام المقارن التماثلي ومخرج الدارة الثنائي المشع، أتأمل الشكل ثم أجيب عن اآلتي: أرسم الدارة المكافئة باستخدام الرموز المكافئة لها.

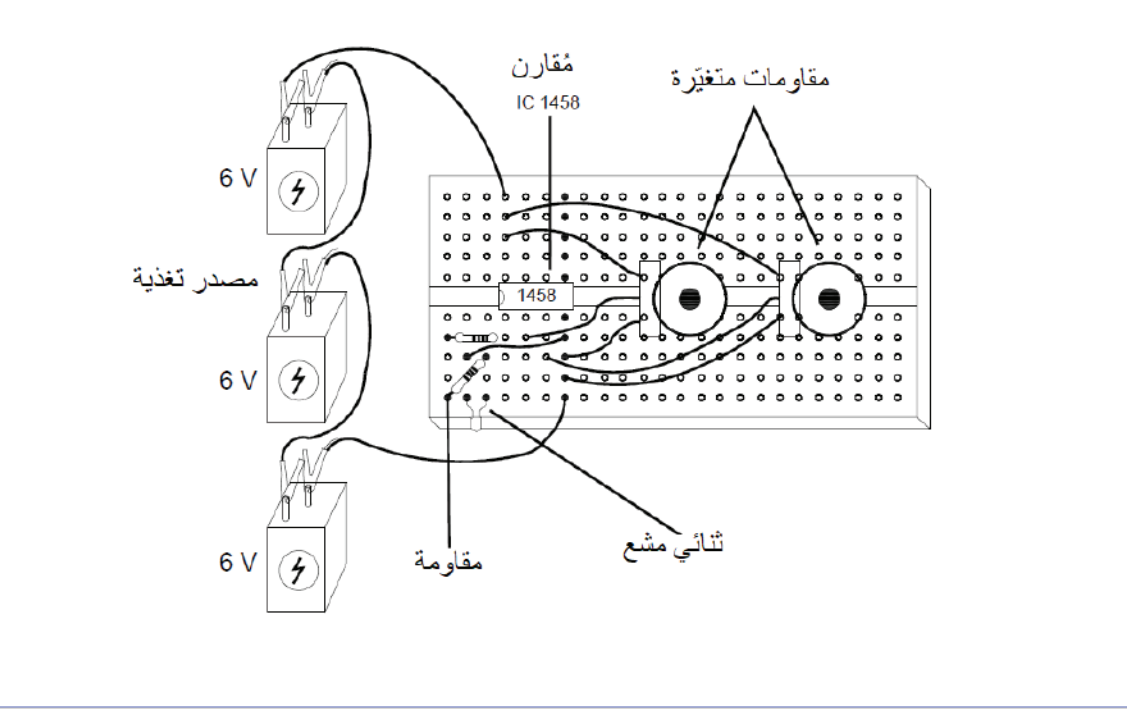

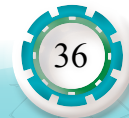
## **التقويم الذاتي**

**بعد اال ً نتهاء من دراسة هذه الوحدة، أصبحت قادرا على أن:** 

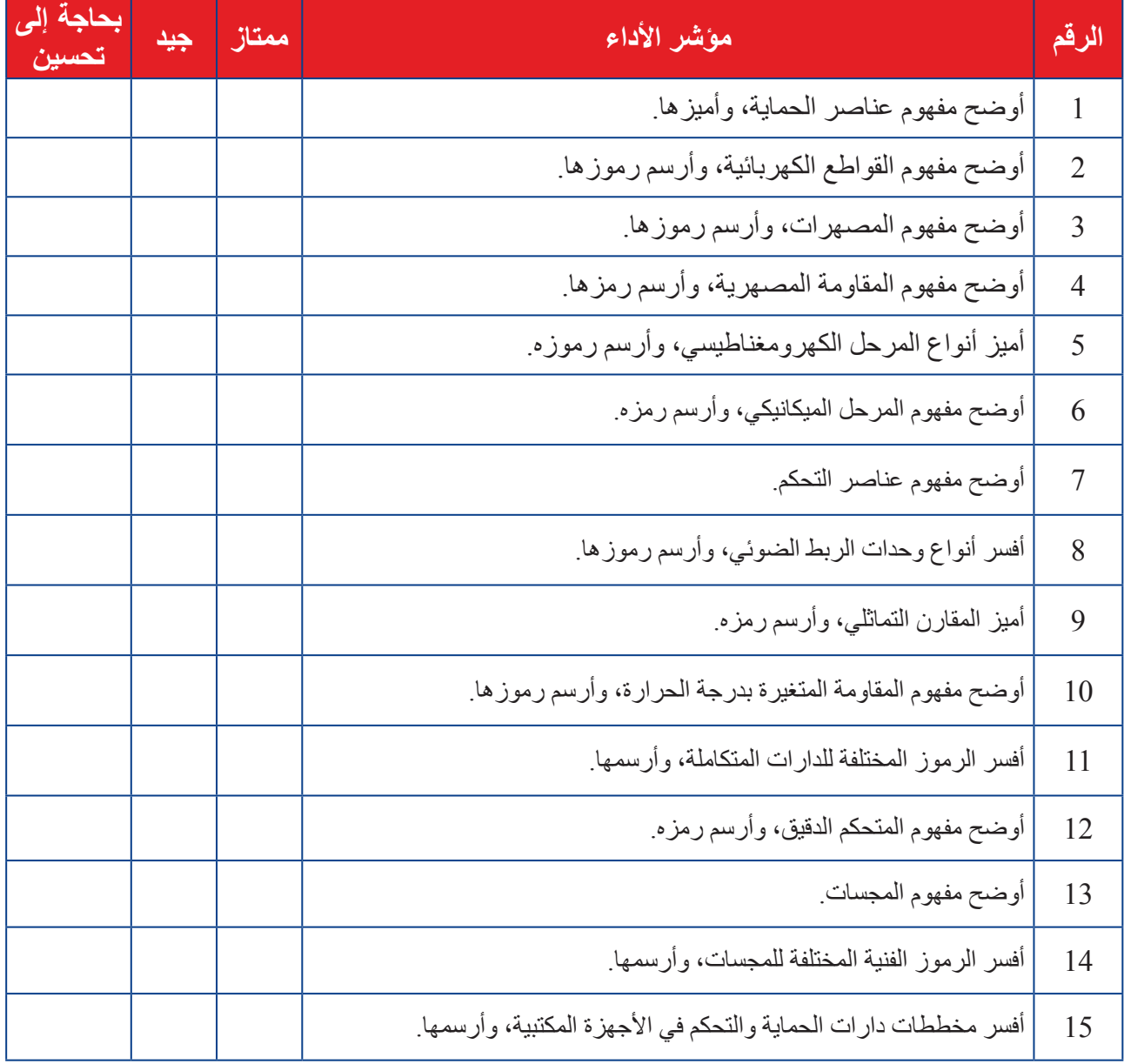

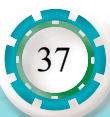

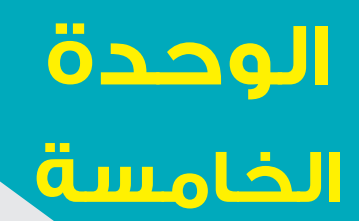

# **مخططات تشخيص األعطال في األجهزة المكتبية والحاسوب**

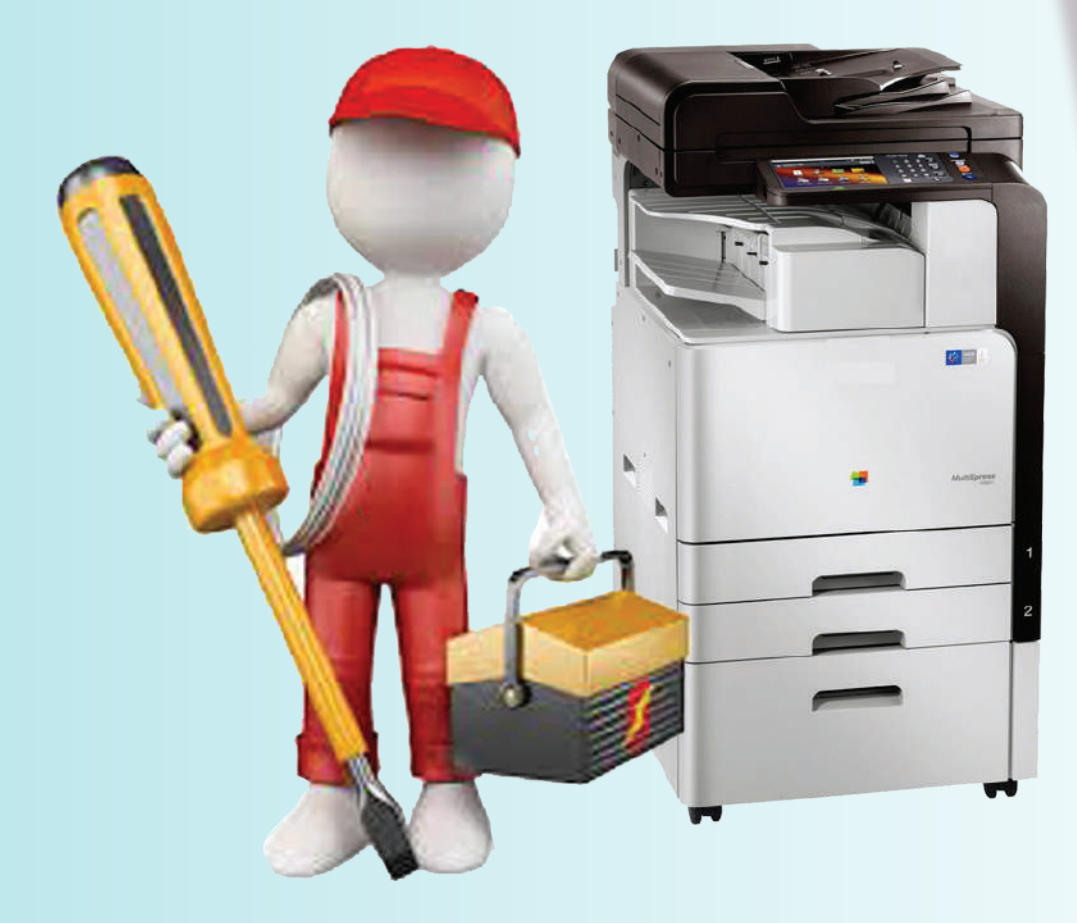

ه ما أهمية استخدام مخططات تشخيص الأعطال في الأجهزة المكتبية والحاسوب؟ ّ ما أهمية اكتساب فني الصيانة المعلومات الكافية عن مفهوم التشخيص العام لألعطال؟ إنّ مجال العمل في كشف أعطال الدوائر والأجهزة الإلكترونية من المجاالت المهمة التي ال تحتاج إلى جهد أو مهارة يدوية خاصة بقدر ما تحتاج إلى جهد ذهني وفكري؛ فالتركيز وترتيب األفكار له أهمية كبرى في تحديد العطل في أقصر وقت، ولتحقيق ذلك يجب أن يكون ّ الفني على دراية كافية بآلية عمل كل قطعة تحتويها الدارة ومعرفة وظيفتها، وبعد اكتشاف العطل، وهذا هو الأهم، ستتحول المهارة من مهار ة فكر ية و ذهنية إلى مهار ة يدوية (مهار ة الفكّ و التر كيب)، مع ضرورة تحديد سبب تلف العنصر قبل تغييره؛ لتفادي تكرار العطل. إنّ عملية تشخيص الأعطال في الأجهز ة المكتبية و الحاسوب، تعتمد بشكل رئيس على عدد من خطوات التفكير المنطقي، فالصعوبة في عملية الصيانة أو إصالح العطل أقل من الصعوبة في اكتشاف العطل ّ ومعرفة سببه، والفني ّ الجيد يحدد العطل في أسرع وقت، وبأقل عدد من القياسات، ومن ثم يبدأ بعملية اإلصالح.

وقد ترجع الأعطال التي تتعرض لها الأجهز ة المكتبية إلى أسباب عدة، من أهمها تشغيل الجهاز في ظروف غير مناسبة، مثل ارتفاع درجة حرارة الوسط الموجود فيه، وتقادم مكونات الجهاز وانتهاء عمرها التشغيلي.

**النتاجات العامة للوحدة ً يتوقع بعد اإلنتهاء من دراسة هذه الوحدة أن أكون قادرا على أن:** أقرأ المخططات الصندوقية لتشخيص األعطال وأرسمها. أفسر المخططات الصندوقية لتسلسل عملية تشخيص األعطال. أقرأ مخططات تتبُّع اإلشارة لتشخيص األعطال وأرسمها. أفسر مخططات تتبع اإلشارة لتشخيص األعطال. أقرأ مخططات توصيل الشبكات الحاسوبية وأرسمها.

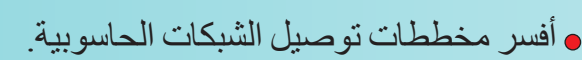

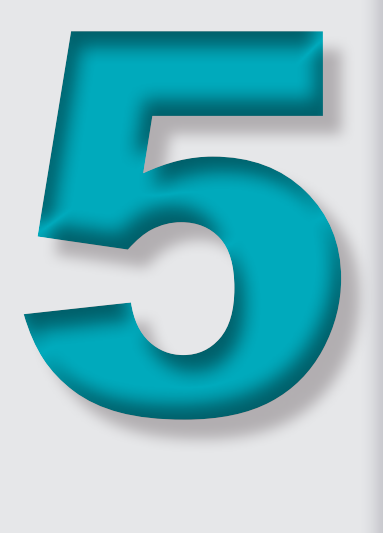

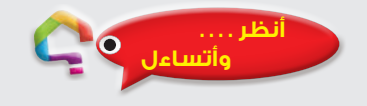

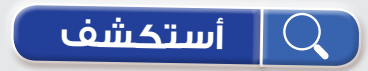

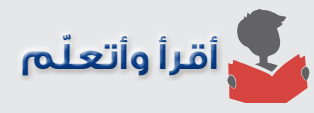

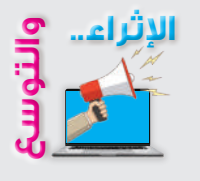

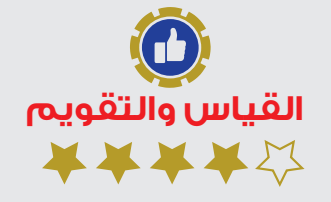

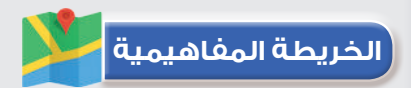

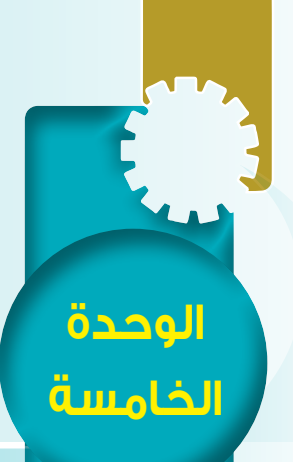

**ً أول: استخدام المخططات في تشخيص األعطال** 

#### **النتاجات:**

يتوقع بعد الانتهاء من دراسة هذا الدرس أن أكون قادرًا على أن: ّ • أتعر ّ ف أنواع ممرات اإلشارة.

- أقر أ المخططات الصندو قية لتشخيص الأعطال.
- أفسر المخططات الصندوقية لتسلسل عملية تشخيص األعطال.

#### **أنظر . . . . وأتساءل**

 هل عملية اكتشاف األعطال وإصالحها تعتمد على الصدفة والتجريب؟ أم هل تعتمد على مهارة الفني ومعرفته بمبدأ عمل كل وحدة من وحدات الجهاز المعطّل بصورة منفصلة، وعلى توفر التجهيزات الالزمة لتشخيص العطل، ومن ثم إصالحه؟

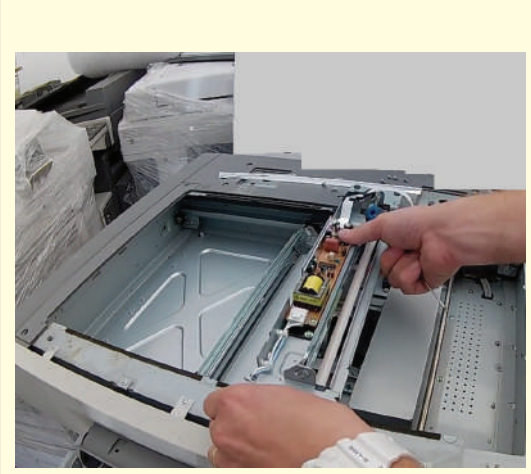

### **أستكشف**

 ال ّ بد ّ لفني الصيانة من اكتساب المعلومات الضرورية عن مفهوم التشخيص العام للأعطال، من حيث تحديد الاحتمالات المسبّبة للأعطال الفنية، وذلك بناءً على التحليل المبدئي لأعراضها، وللحصول على هذه المعلومات يجب الرجوع إلى خصائص الجهاز الفنية، وإرشادات التشغيل، وأدلة الصيانة المرفقة معه.

- بالاستعانة بالشابكة (الإنترنت)، أبحث عن دليل الصيانة والنشرات الفنية للأعطال إلحدى آالت تصوير الوثائق.

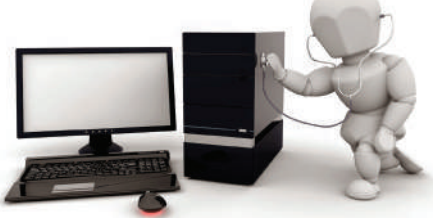

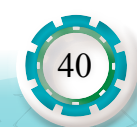

**مخططات تشخيص األعطال في األجهزة المكتبية والحاسوب**  الأعطال في الأجها لمكتبية والحاس

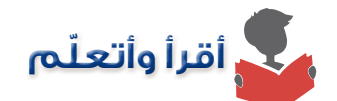

تعدّ المخططات بأنواعها المختلفة ذات أهمية كبير ة في استكشاف الأعطال وإصلاحها بالطر ائق العلمية، فهي تعطي فكرة كاملة عن كيفية ارتباط عناصر النظام معًا، وتظهر المواصفات الفنية للعناصر أيضًا، وتساعد على فهم عمل النظام.

ّ تقدم المخططات الصندوقية فكرة كاملة عن تسلسل عمل المراحل المختلفة لألجهزة، فحين استخدام المخططات الصندوقية تجد أن الإشارة تُنقّل من مرحلة إلى أخرى بأشكال عدة تسمى ممرّات الإشارة، ومن الممكن تصنيفها إلى:

**ّ أ. ممر خطي:**

في هذا النوع يتم تتبع الإشارة بشكل خطي باتجاه الأسهم. يبيّن الشكل (1) هذا النوع من الممرّات:

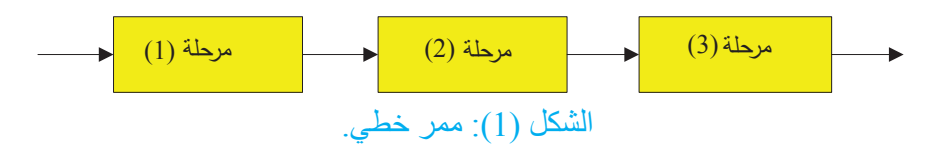

### **مثال )1(**

يبيّن الشكل (2) المخطط الصندوقي لخط سير الورقة في داخل آلة التصوير ، وهو من نوع الممرّات الخطية، فعندما تصل الورقة إلى أسطوانة التزامن تعمل على تلقيمها إلى الأسطوانة الحسّاسة للضوء، بتزامن دقيق يضمن وضع الصورة على الورقة بالشكل الصحيح، وبعد فصل الورقة عن األسطوانة ّ الحساسة، تنقلها منظومة نقل الورق إلى وحدة التثبيت التي تنقلها بدورها إلى خارج اآللة.

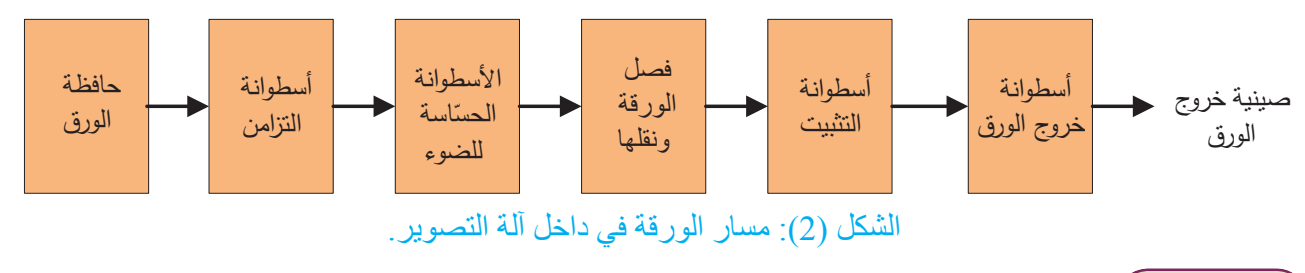

**مثال )2(**

يبيّن الشكل (3) المخطط الصندوقي لمرحلة مسح الوثيقة الأصلية في آلة تصوير الوثائق الرقمية الملوّنة، وهو من نوع الممرّ ات الخطية، إذ تمر هذه العملية بالمراحل الفرعية الآتية:

1. مرحلة التحويل الضوئي: تحول المرشحات ألوان الوثيقة الأصلية إلى الألوان الأولية للضوء (RGB Blue ,Green ,Red ّ) ، ثم يحول جهاز مزدوج الشحنة )Device Coupled Charge :CCD ) الضوء المنعكس إلى إشارة كهربائية.

41

- 2 َّ . مرحلة معالجة الصورة: تحول اإلشارة الكهربائية )RGB )إلى إشارة كهربائية )YMCK :Black ,Cyan,Magenta,Yellow)، ثم يحول المحول )التماثلي - الرقمي( هذه اإلشارة الكهربائية إلى رقمية.
- 3. مرحلة الكتابة على الأسطوانات الحسّاسة للضوء: تعرّض ثنائيات الليزر الأسطوانات الحسّاسة للضوء ألشعة الليزر المكافئة لأللوان )YMCK ّ) ، وهذا يؤدي إلى تكون صورة كامنة غير مرئية على سطحها.

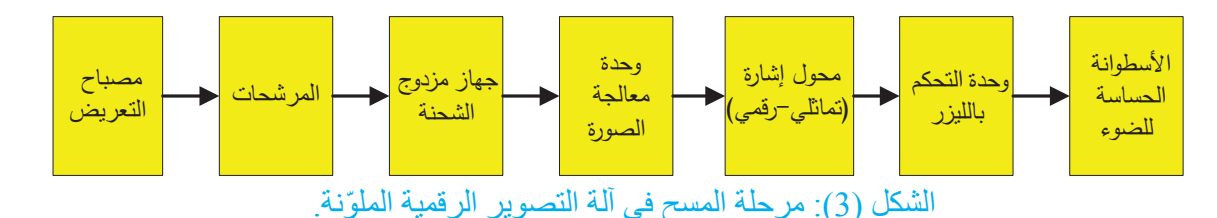

**ّ ب- ممر االلتقاء:** ً في هذا النوع يلتقي خرج مرحلتين مختلفتين في مرحلة ثالثة، يكون خرجها معتمدا على المرحلتين السابقتين. يبيّن الشكل (4) هذا النوع من الممرّ ات.

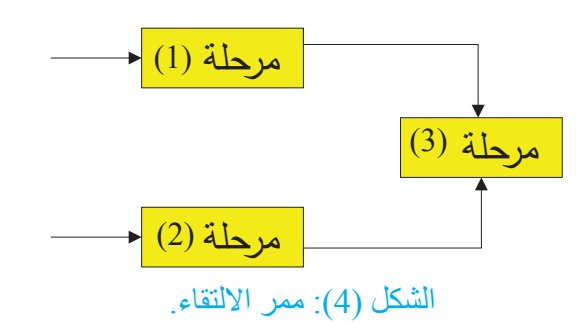

**مثال )3(**

يبيّن الشكل (5) المخطط الصندوقي لمراحل متتابعة، تتكوَّن فيها الصورة الحبرية على سطح الأسطوانة الحسّاسة للضوء في آلة تصوير الوثائق، ويظهر في الشكل أنّ إشارات خرج المراحل المختلفة تلتقي عند مرحلة الأسطوانة الحسّاسة للضوء، ففي المرحلة الأولى يُشحَن سطح الأسطوانة الحسّاسة بشحنات أحادية القطبية، وفي المرحلة الثانية يُمسَح محتوى الوثيقة الأصلية وتُنقّل إلى سطح الأسطوانة، أمّا في المرحلة الثالثة فتُحوَّل الصورة الكامنة المتكوّنة على سطح الأسطوانة إلى صورة حبرية.

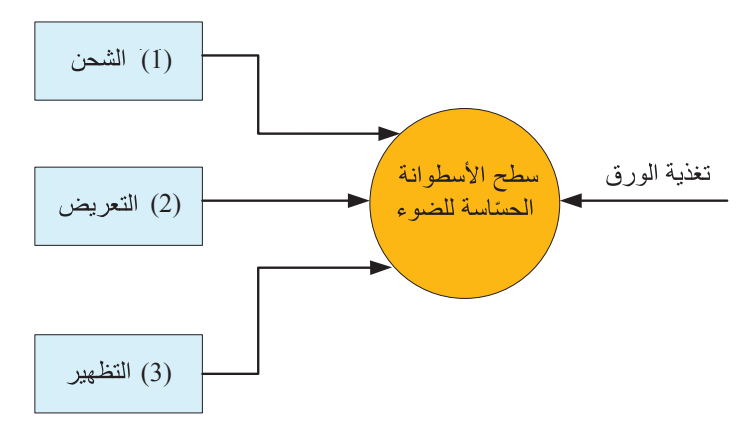

الشكل (5): تكوين الصورة الحبرية على سطح الأسطوانة الحسّاسة للضوء في آلة التصوير.

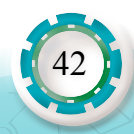

**ّ جـ - ممر التفرع:** في هذا النوع تؤثر إشارة خرج مرحلة ما في مدخلي مرحلتين أو أكثر. يبيّن الشكل )6( ّ هذا النوع من الممرات:

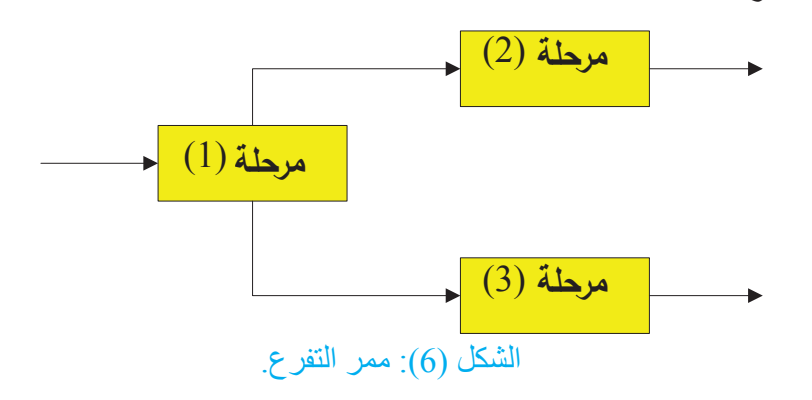

**مثال )4(**

يبيّن الشكل (7) المخطط الصندوقي لدارات شاشةٍ تعمل بتقنية السائل البلوري، إذ تُستخدَم مع أجهزة الحاسوب بصفتها شاشة عرض، وتُستخدَم أيضًا في لوحات التحكم في آلات تصوير الوثائق، ويظهر في ّ الشكل ممر تفرع على خرج دارة التغذية، وتتفرع منه إشارة إلى دارة العاكس التي تنتج الفولطيات الالزمة لتشغيل مصابيح الإضاءة الخلفية في الشاشة، وإشار ة إلى اللوحة الأم التي تحول الإشار ة التماثلية (إشار ات الألوان الأساسية (RGB إلى إشارة رقمية، وإشارة إلى دارة التحكم والقيادة التي تستقبل المعلومات من اللوحة الأم، و عليه تُشغّل مصفوفة الترانزستورات الموجودة في الشاشة.

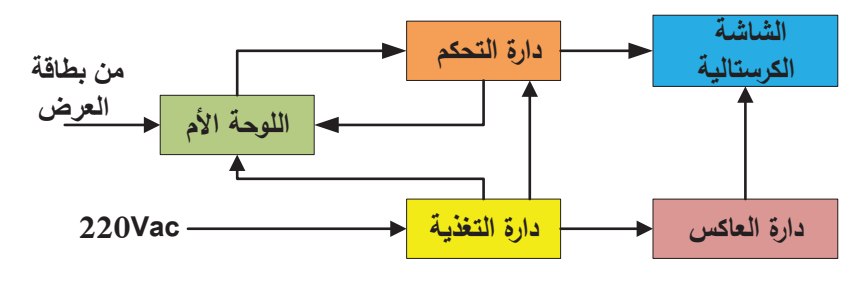

الشكل )7(: دارات الشاشة بتقنية السائل البلوري )LCD).

**ّ د- ممر التغذية الراجعة:** في هذا النوع يُ ٍ عاد جزء من إشارة خرج مرحلة ما إلى مدخل النظام، وقد تكون ّ التغذية الراجعة إما موجبة أو سالبة. يبين الشكل )8 ّ ( هذا النوع من الممرات.

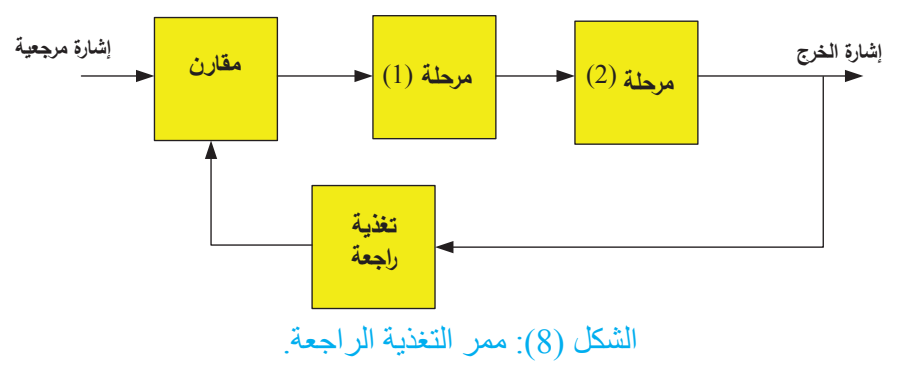

43

**مثال )5(**

 يبيّن الشكل )9( المخطط الصندوقي لوحدة التغذية المفتاحية في جهاز الحاسوب الشخصي، ويظهر في الشكل دارة التغذية الراجعة التي تضبط تردد تقطيع الفولطية المباشرة؛ للحصول على فولطية مباشرة ثابتة َّالقيمة في خرج وحدة التغذية، إذ تُقطَّع الفولطية المباشرة باستخدام الترانزستورات بتردد عالٍ يصل إلى )20( كيلو هيرتز.

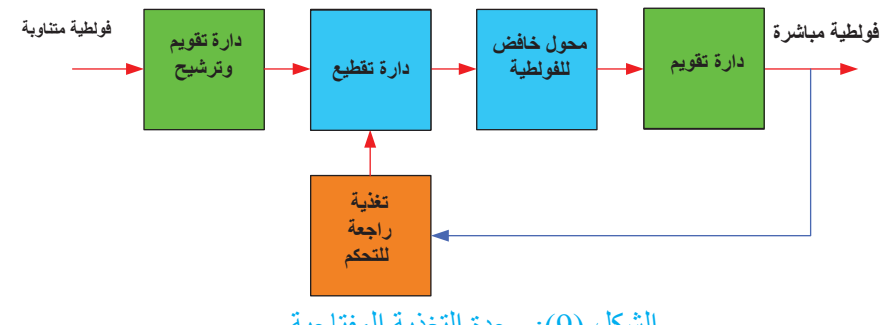

الشكل )9(: وحدة التغذية المفتاحية.

### **أتذكر**

**ّ المجس الحراري:** ّ هو عنصر كهربائي يستشعر درجة حرارة الوسط المحيط، ثم يحولها إلى كميات كهربائية مكافئة.

## **مثال )6(**

44

 يبيّن الشكل )10( المخطط الصندوقي لدارة تحكم بمصباح الصهر في آلة تصوير الوثائق، ويظهر في ّ الشكل ممر التغذية الراجعة الذي يبدأ من المجس الحراري إلى المقارن.

يعمل المجسّ الحراري (الثيرمستور ) على تحسّس حرارة أسطوانة الصهر ، وفي حالة ارتفاع حرارتها، تُمرَّر فولطية إلى دارة المقارن الذي يقارن هذه الفولطية بفولطية مرجعية، وفي حالة وجود فرق بينهما، تُضخَّم إشارة خرج المقارن، ثم تُغذّى الإشارة إلى وحدة الربط الضوئي التي تتحكم بدور ها في إشارة القدح الخاصة بالترياك، فيتحكم الترياك في فولطية مصباح الصهر المناسبة من مصدر التغذية المتناوب.

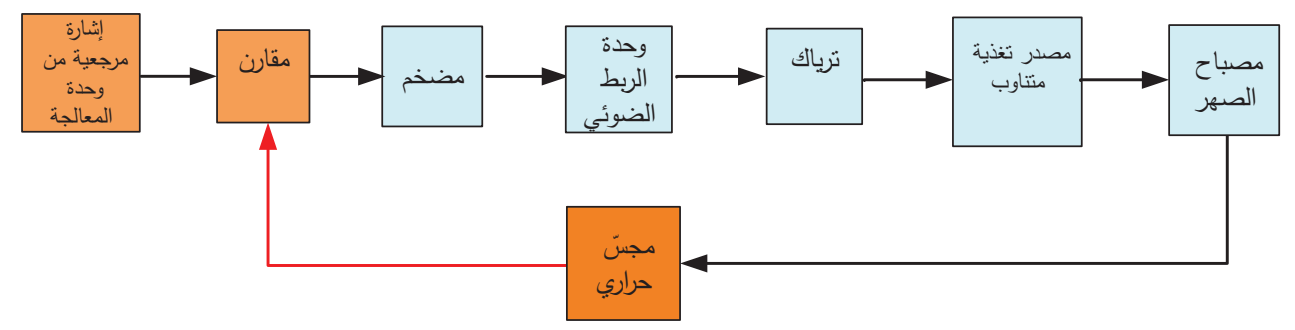

الشكل (10): دار ة تحكم بمصباح الصهر في آلة تصوير الوثائق.

**هـ - ممر التبديل:** في هذا النوع يعتمد مدخل مرحلة ما على إشارات من مرحلتين أو أكثر، يتم التبديل بينها إمّا إلكترونيًّا أو بوساطة مفاتيح يدوية. يبين الشكل (11) هذا النوع من الممرّات.

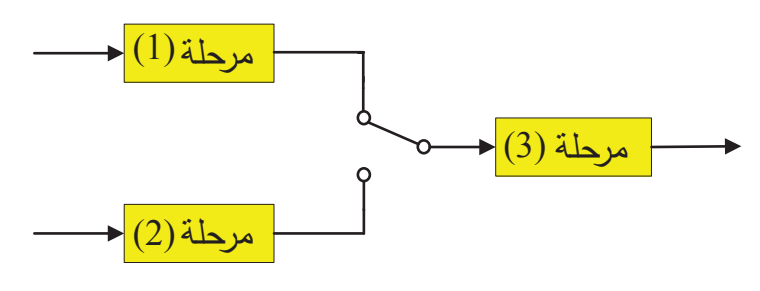

الشكل (11): ممر التبديل.

**مثال )7(**

يبيّن الشكل (12) المخطط الصندوقي لوحدة التغذية الاحتياطية، التي تؤمّن استمر ارية التغذية الكهر بائية عند انقطاع النَّيار الكهربائي، إذ إنّ انقطاعه عن الأجهزة الإلكترونية، خاصـة أجهزة الحاسوب والأجهزة التي تحتوي أنظمة لتخزين البيانات، يؤدي إلى مشاكل كبيرة؛ بسبب فقدان البيانات من الذاكرة العشوائية.

يظهر في الشكل (12) أن الأجهزة المتصلة مع خرج الدارة تعمل مباشرة من دارة العاكس التي تحول الفولطية المباشرة من البطاريات إلى فولطية متناوبة.

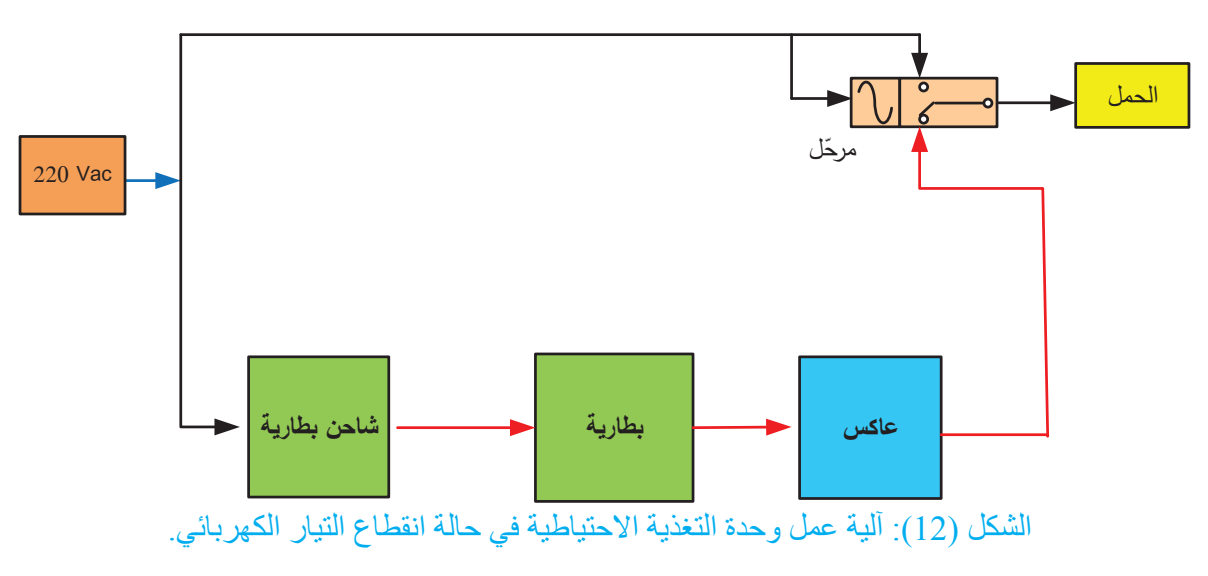

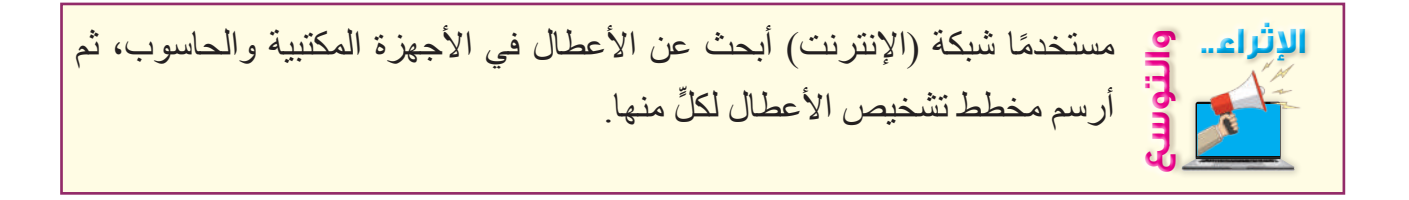

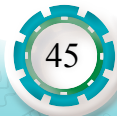

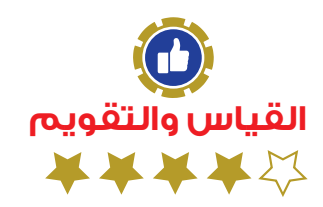

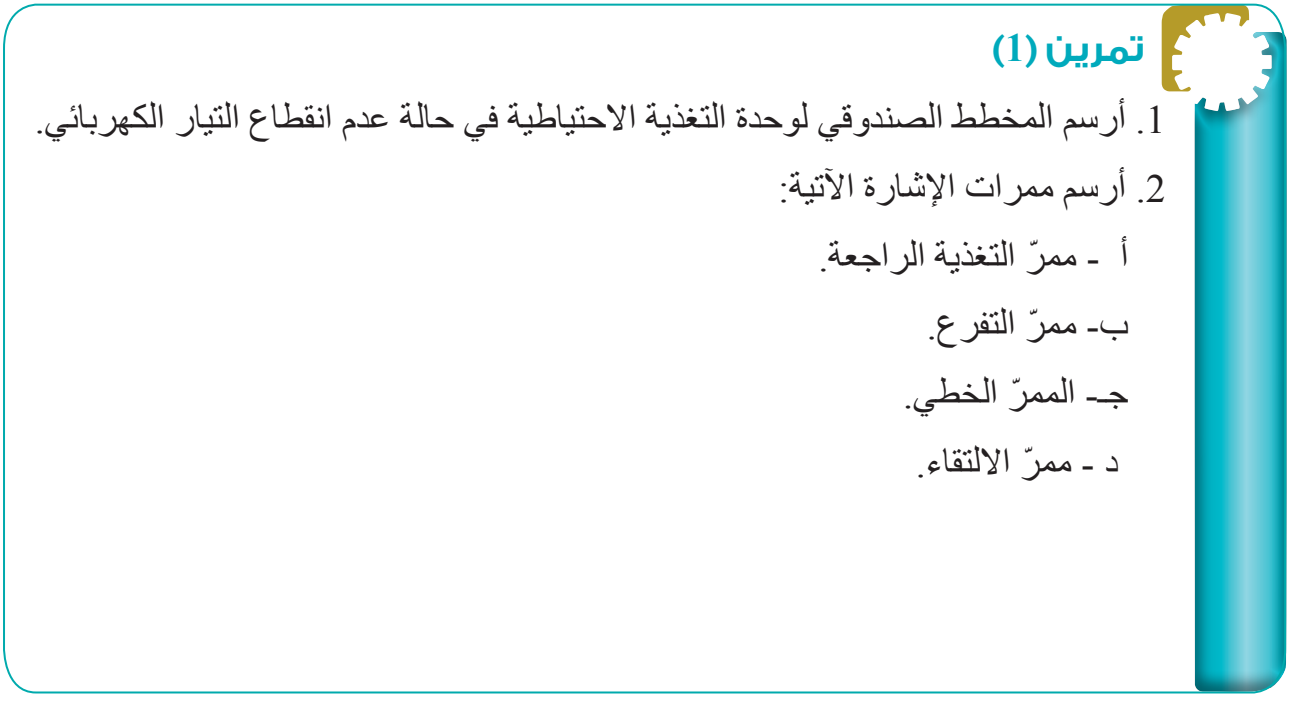

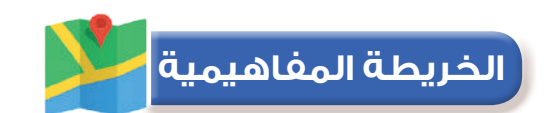

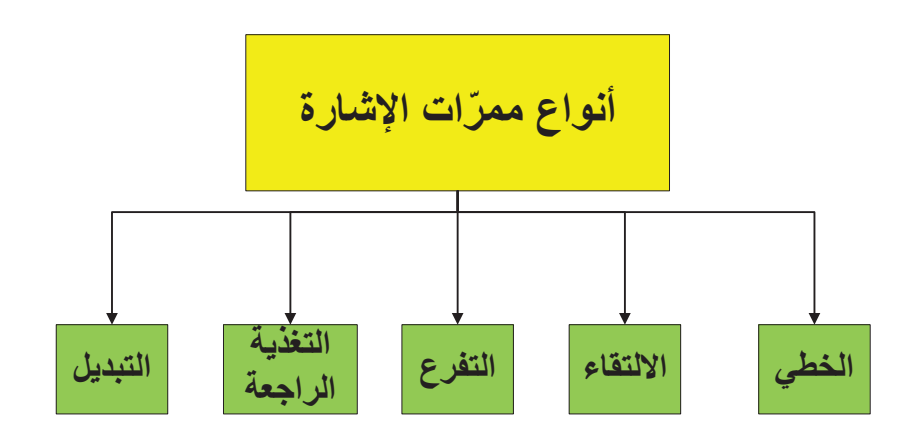

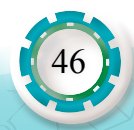

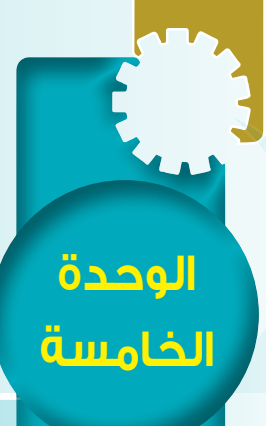

**مخططات تشخيص األعطال في األجهزة المكتبية والحاسوب** 

يزة المكتبية والحاسوب

الأعطال في

# **ًا: استخدام مخططات تتبع األعطال ثاني**

#### **النتاجات:**

يتوقع بعد الانتهاء من دراسة هذا الدرس أن أكون قادرًا على أن:

- أتعرّف الإجراءات المنطقية المتبعة لتشخيص الأعطال في الأجهزة المكتبية والحاسوب.
	- أبيّن وظيفة مخططات تتبع اإلشارة لتشخيص األعطال.
		- أقرأ مخططات تتبع اإلشارة لتشخيص األعطال.

#### **أنظر . . . . وأتساءل** يبيّن الشكل لوحة إلكترونية، ما

اآللية التي يمكنني بها تغيير أي قطعة في هذه اللوحة عند حدوث عطل فنّي فيها؟

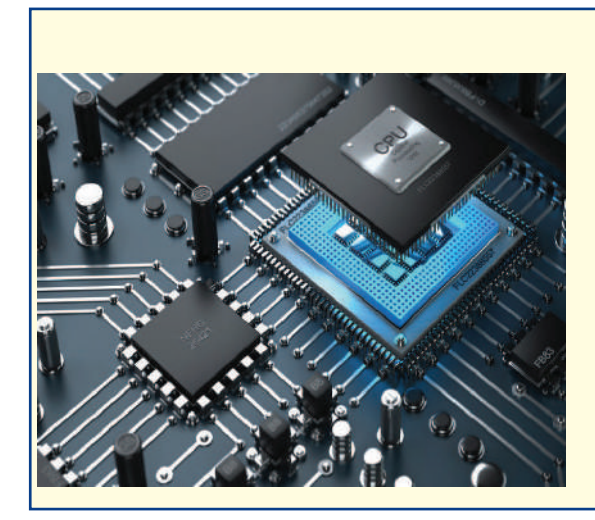

### **أستكشف**

إنّ عملية تشخيص الأعطال في الأجهزة المكتبية والحاسوب هي مجموعة من الخطوات المنطقية، تُتبَّع في عملية التشخيص، وتتطلب فهم مبدأ عمل كل وحدة من وحدات الجهاز بصورة منفصلة، ما أهم هذه الخطوات؟

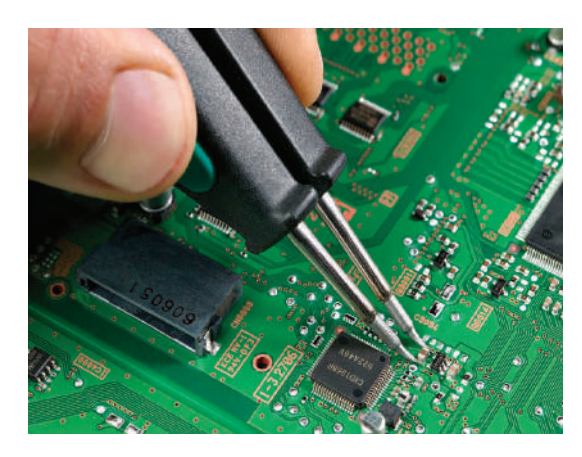

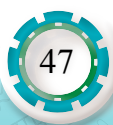

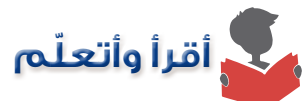

48

تتضمن أدلة الصيانة مجموعة من المخططات تساعد الفني على اكتشاف الأعطال وإصلاحها، وتتكوّن مخططات تَتَبَّعِ الأعطال من معينات ومستطيلات وخطوط توجيه، إذ تحتوي المعينات أسئلة تحتمل إجابتين ُّ )نعم أو ال ً (، تنتقل بناء عليها إلجراء معين مكتوب في داخل المستطيالت، بتسلسل ليس بالضرورة أن يكون نفسه لعمل مراحل الجهاز، ولهذا النوع من المخططات أهمية في اختزال الوقت، وعليه تعمل الشركات الصـانعة بدعم دليل الصـيانة بهذا النوع من المخططات لأهم الأعطال وأكثرها حدوثًا. يبين الشكل (13) الإجر اءات المنطقية المتبعة لتشخيص الأعطال:

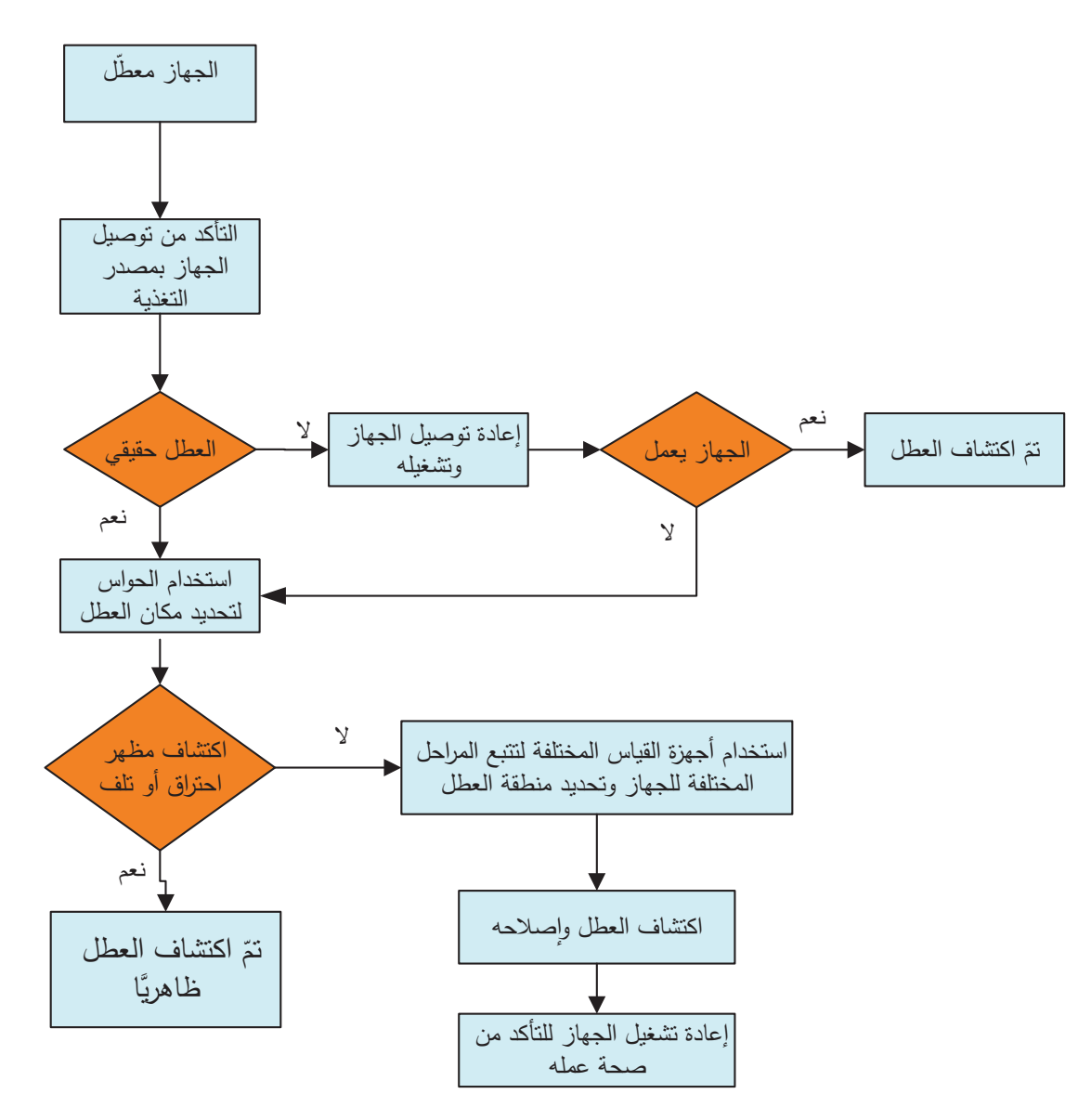

الشكل (13): الإجراءات المنطقية المتبعة لتشخيص الأعطال.

**مثال )8(**

يبين الشكل )14( مخطط تشخيص عطل في جهاز حاسوب شخصي يعمل على إعادة التشغيل باستمرار:

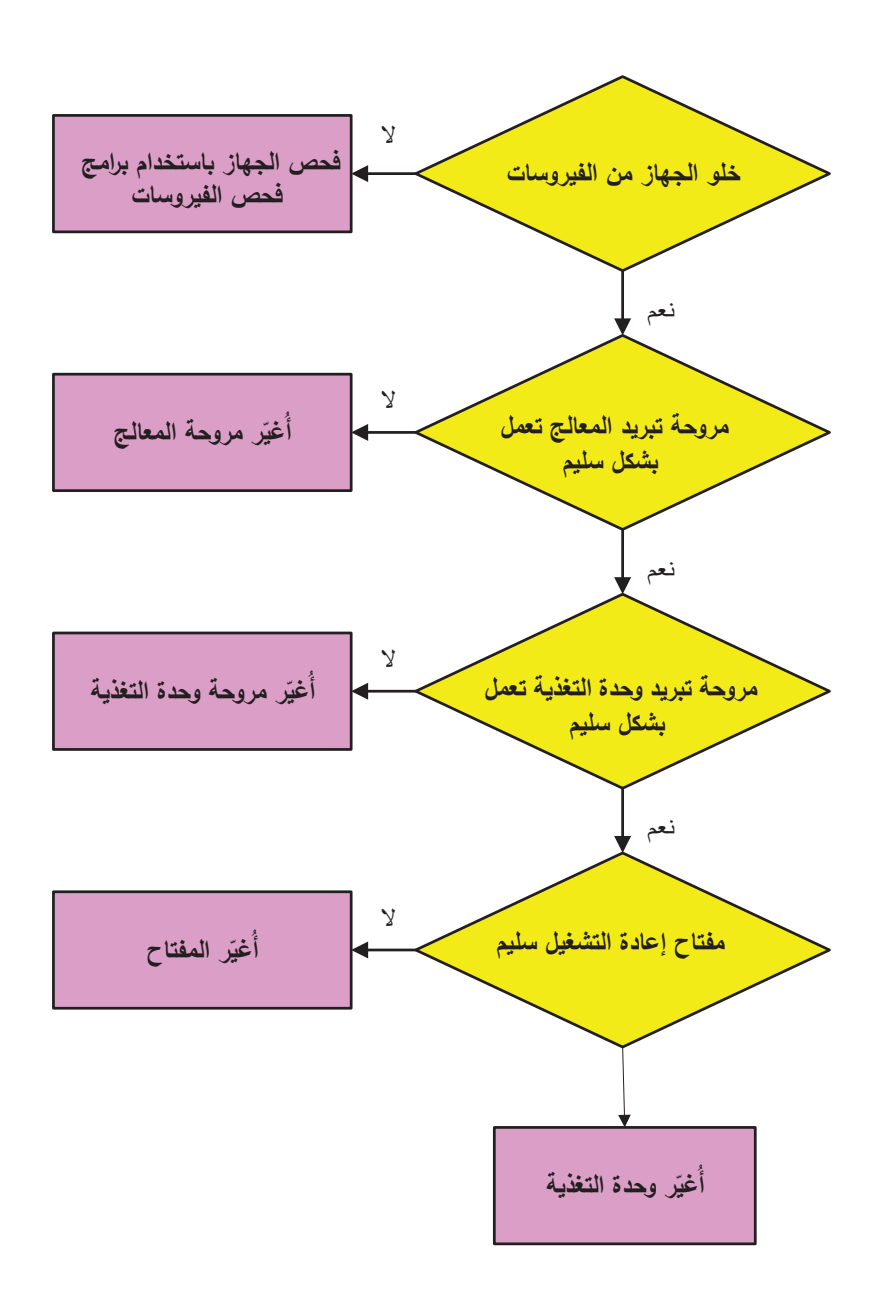

الشكل (14): مخطط تشخيص عطل في جهاز حاسوب يعمل على إعادة التشغيل باستمرار.

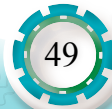

**مثال )9(**

يبيّن الشكل (15) مخطط تشخيص عطل في جهاز حاسوب شخصي لا يمكن وصله بالشابكة (الإنترنت) عن طريق بطاقة الشبكة المحلية.

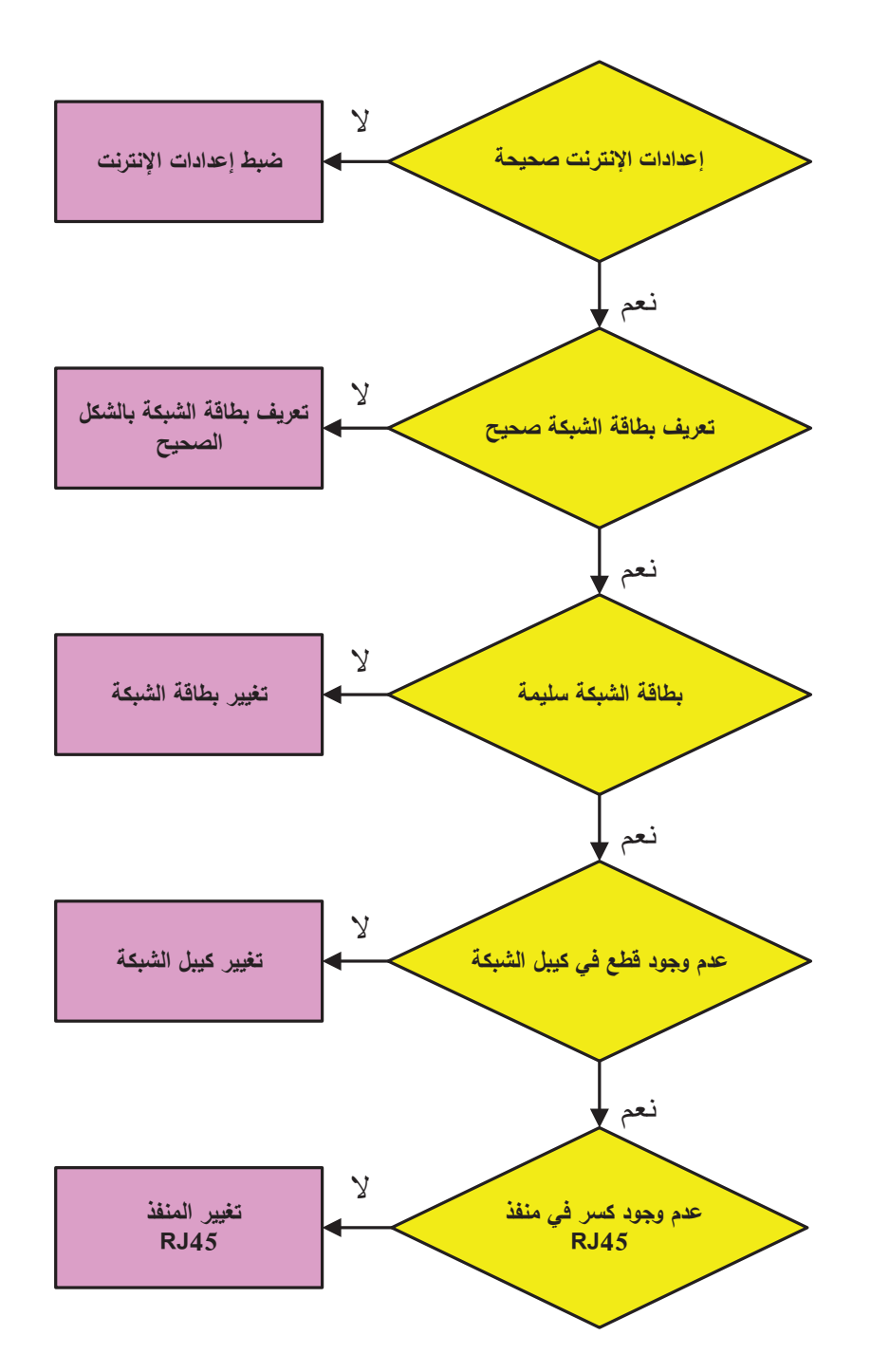

الشكل (15): مخطط تشخيص عطل في جهاز حاسوب لا يمكن اتصاله بالشابكة (الإنترنت).

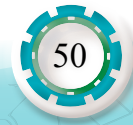

## **مثال )10(**

يبين الشكل (16) مخطط تشخيص عطل في جهاز حاسوب شخصـي في حالة عدم ظهور أيّ بيانات على شاشة العرض.

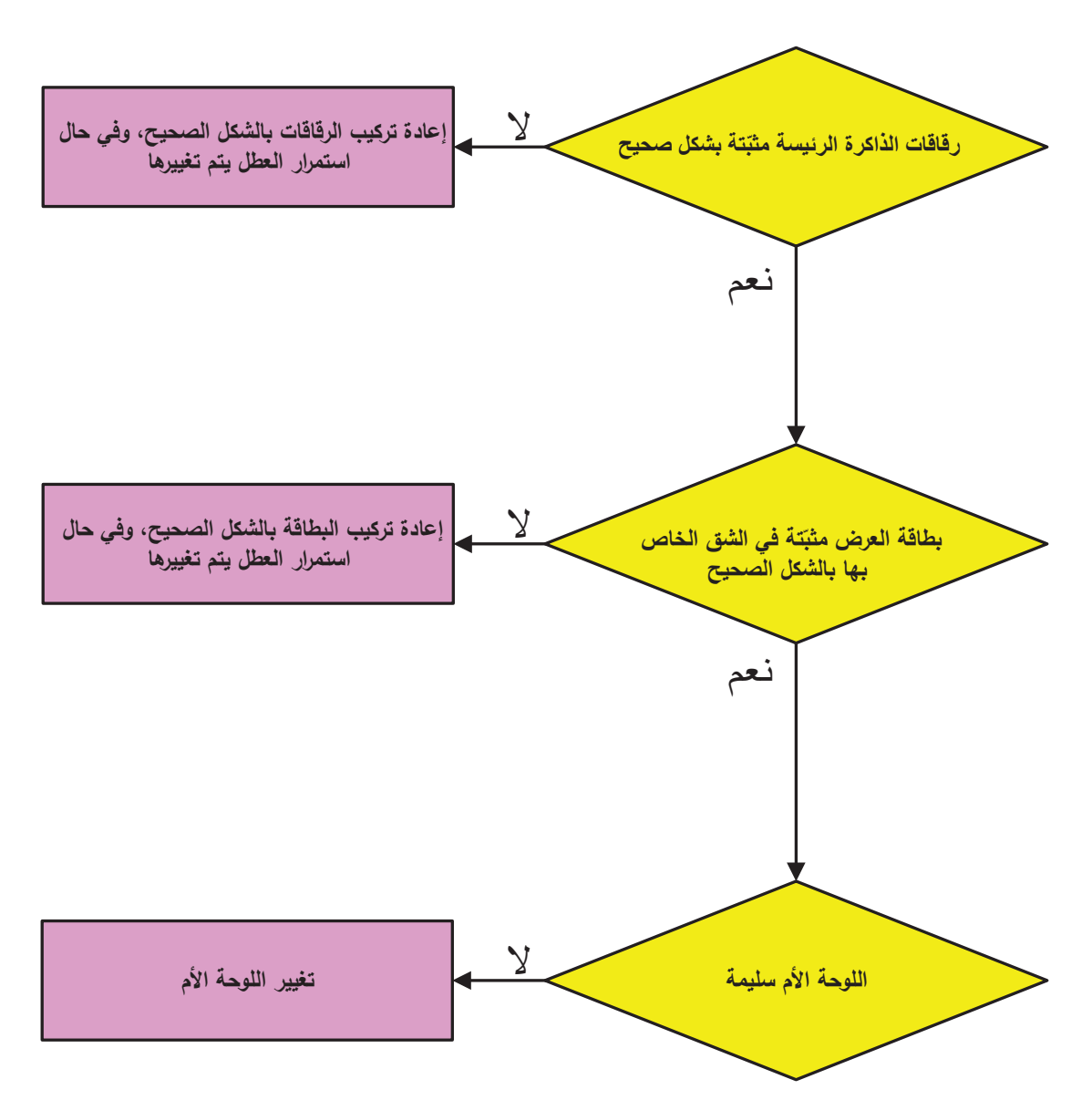

الشكل (16): مخطط تشخيص عطل في جهاز حاسوب عند عدم ظهور أيّ بيانات على شاشة العرض.

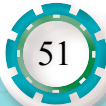

يبين الشكل (17) مخطط تشخيص العطل في آلة تصوير تحشر الوثائق في جهاز التلقيم الآلي. **مثال )11(**

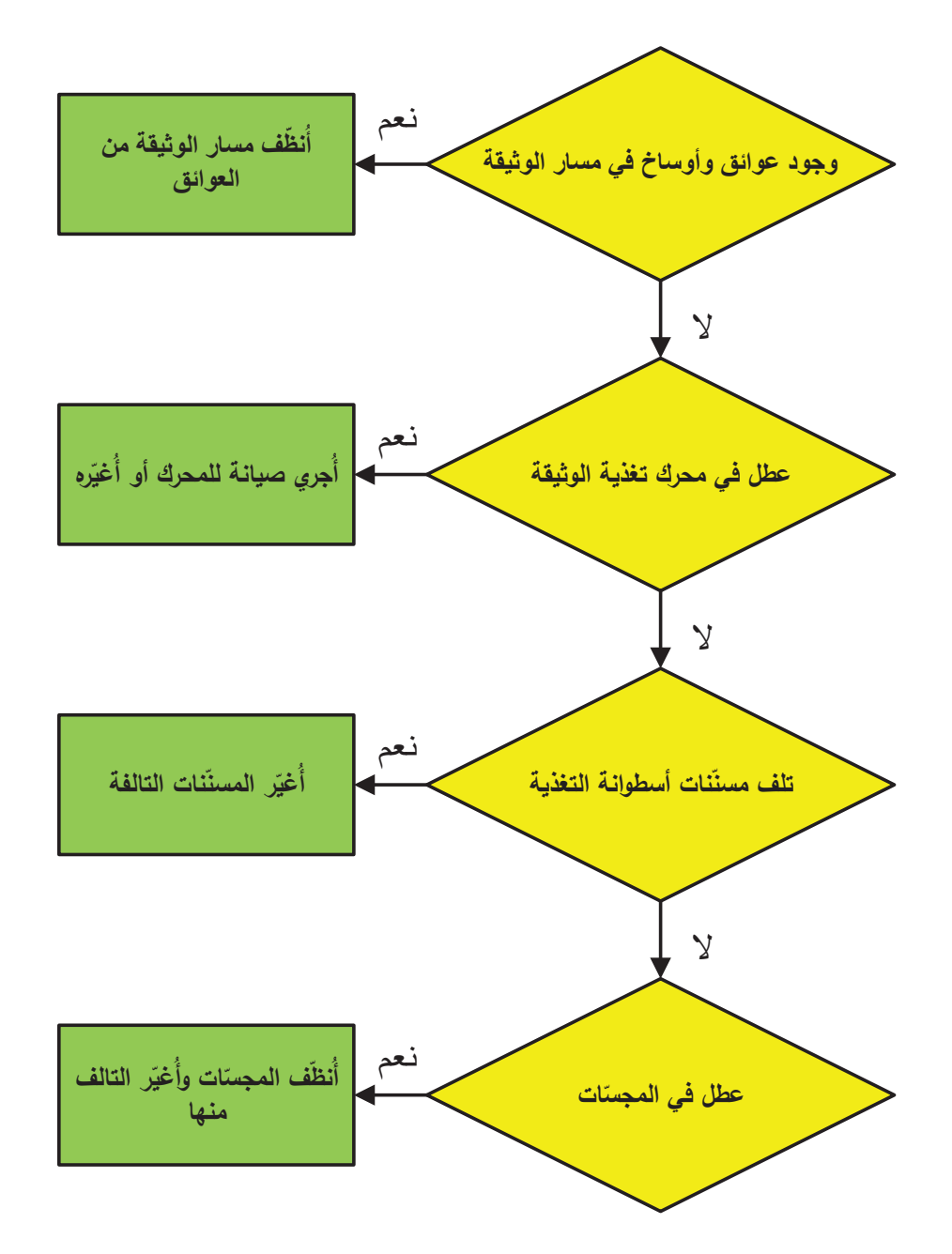

الشكل )17(: مخطط تشخيص العطل في آلة تصوير الوثائق عندما تحشر الوثائق في جهاز التلقيم اآللي.

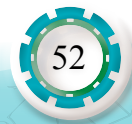

**مثال )12(**

يبين الشكل (18) مخطط تشخيص عطل في ألة تصوير وثائق رقمية ملوّنة تُخرج الصورة باهتة.

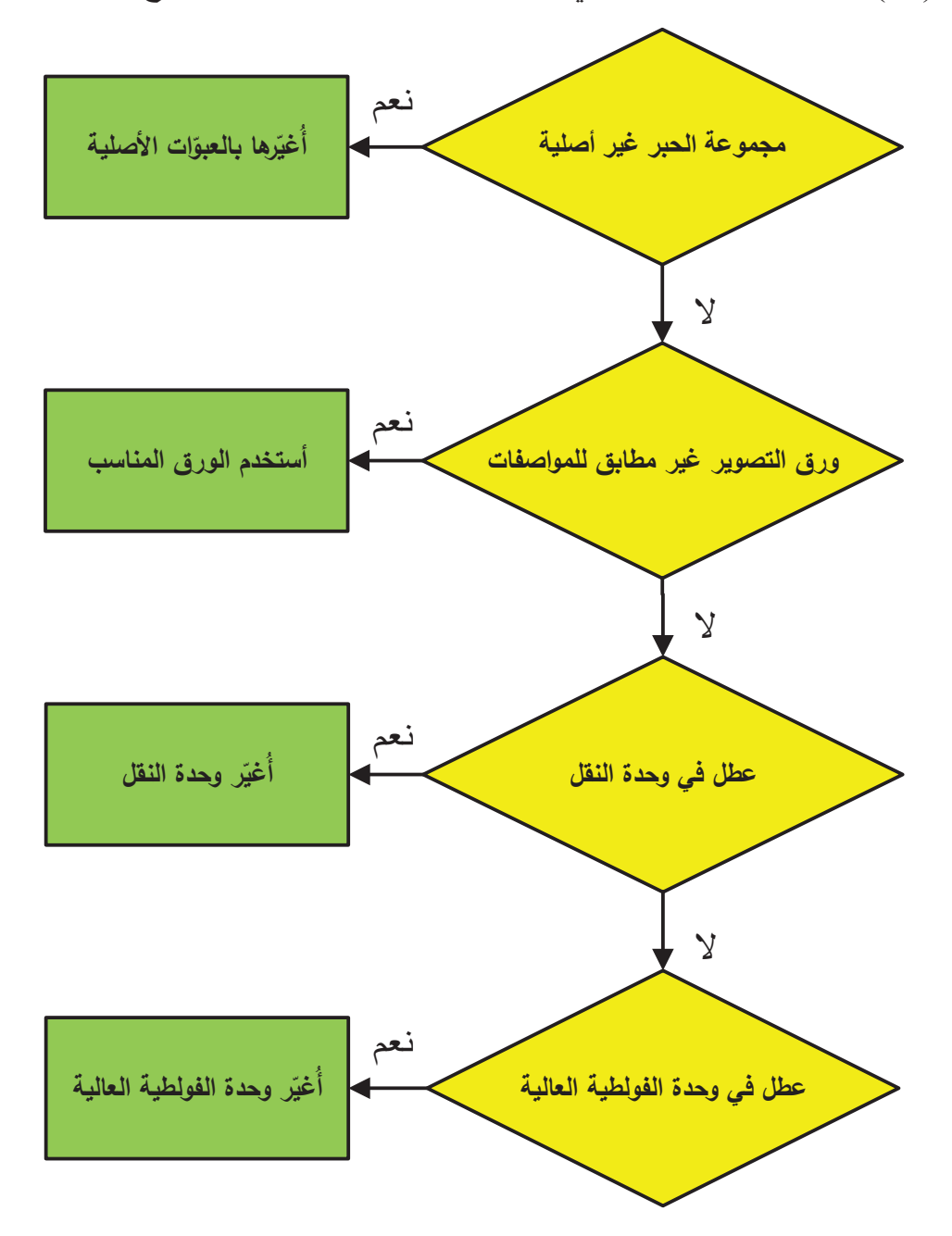

المستقبل المستقبل المستقبل المستقبل المستقبل المستقبل المستقبل المستقبل المستقبل المستقبل المستقبل المستقبل ال<br>المستقبل المستقبل المستقبل المستقبل المستقبل المستقبل المستقبل المستقبل المستقبل المستقبل المستقبل المستقبل ال الشكل (18): مخطط تشخيص عطل في الة تصوير وثائق رقمية ملوّنة تُخرِج الصورة باهتة

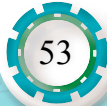

**مثال )13(**

54

يبين الشكل (19) مخطط تشخيص عطلٍ في الَّة تصويرٍ الوثائق عندما لا تخرج الصورة من جهاز قلب الصورة.

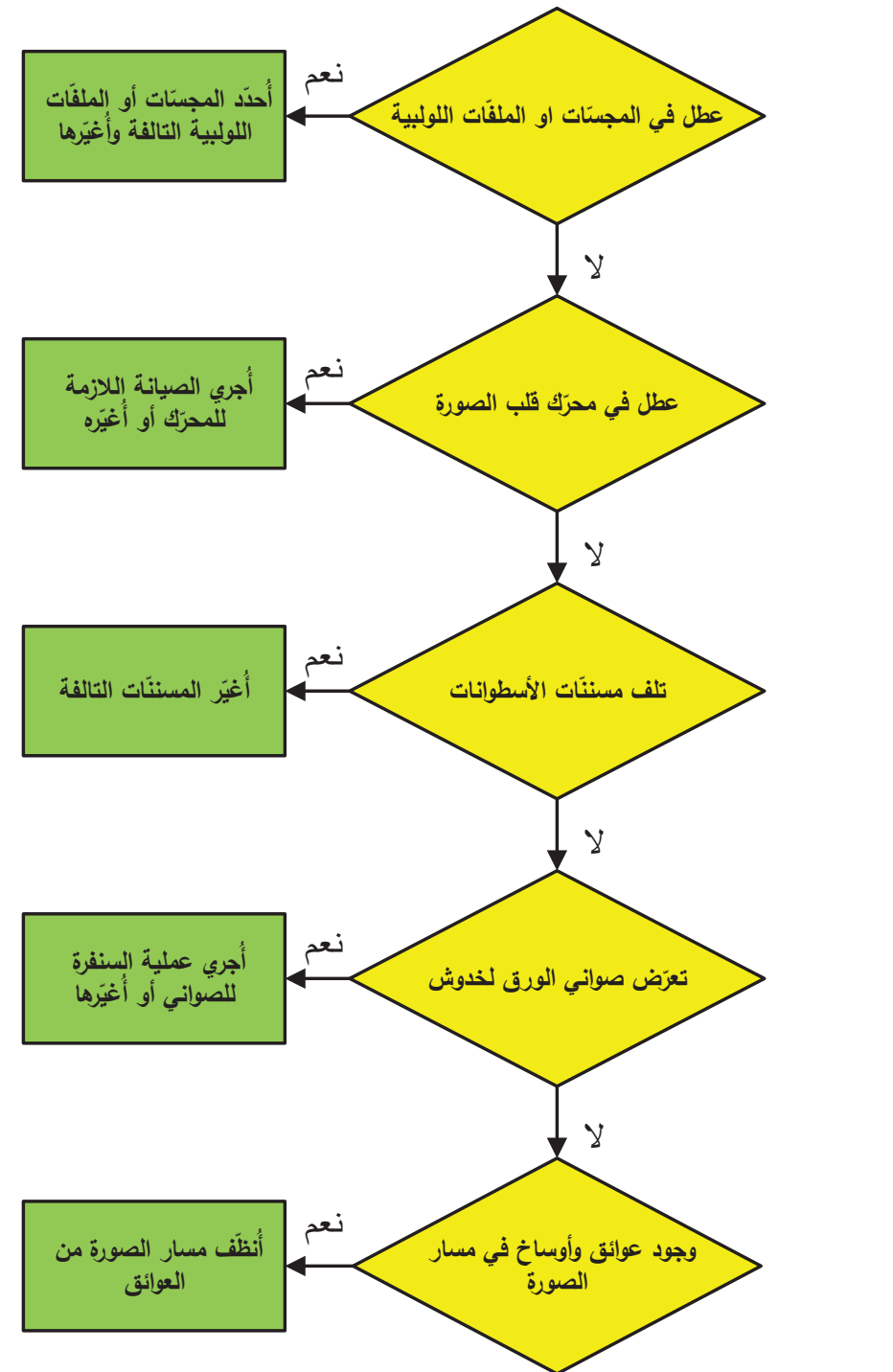

الشكل (19): مخطط تشخيص عطل في آلة تصوير الوثائق عندما لا تخرج الصورة من جهاز قلب الصورة

يبين الشكل )20( مخطط تشخيص عطل في جهاز عرض البيانات عند عدم استجابته مع جهاز التحكم عن بعد. **مثال )14(**

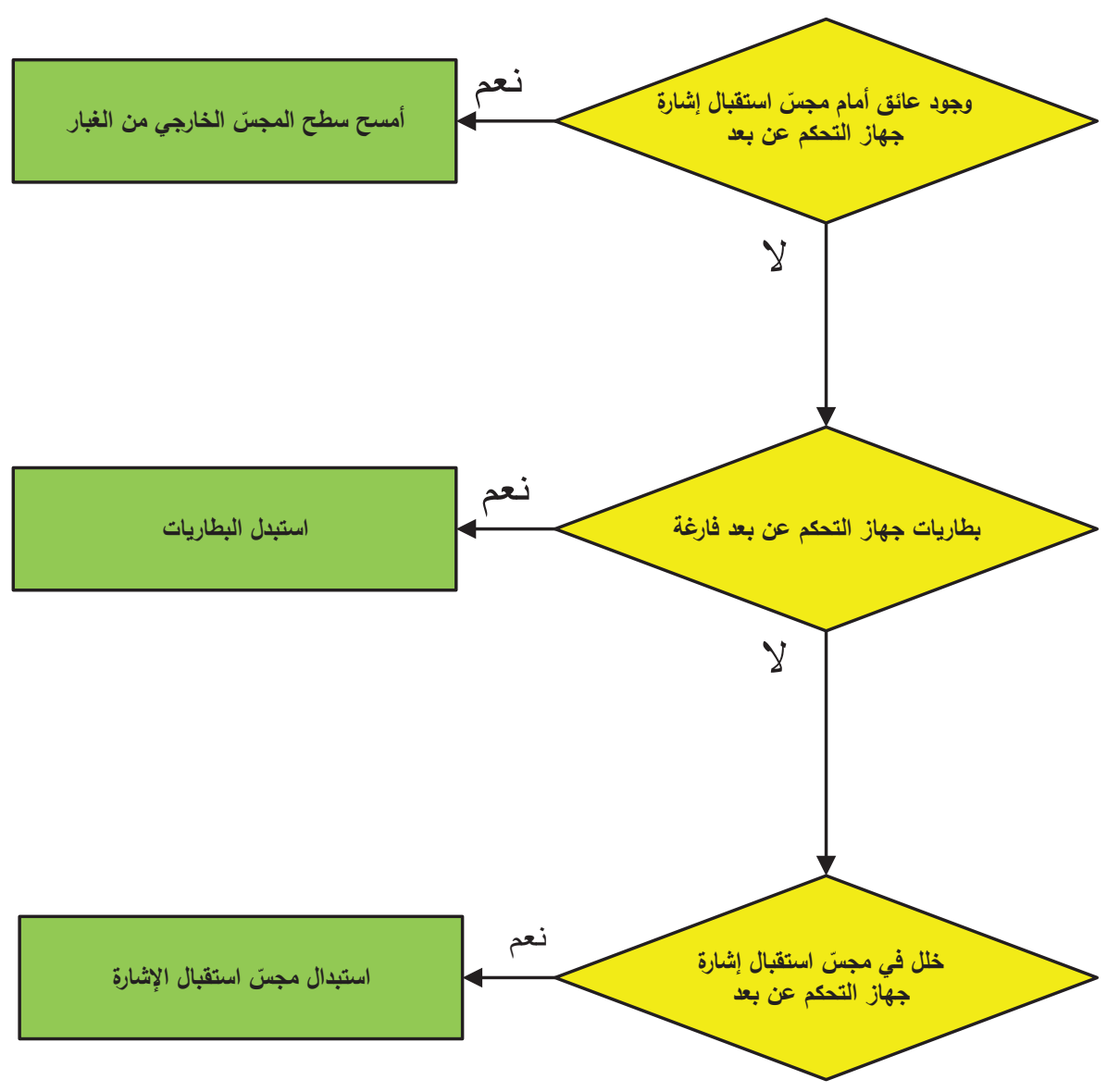

الشكل )20(: مخطط تشخيص عطل في جهاز عرض البيانات عند عدم استجابته مع جهاز التحكم عن بعد.

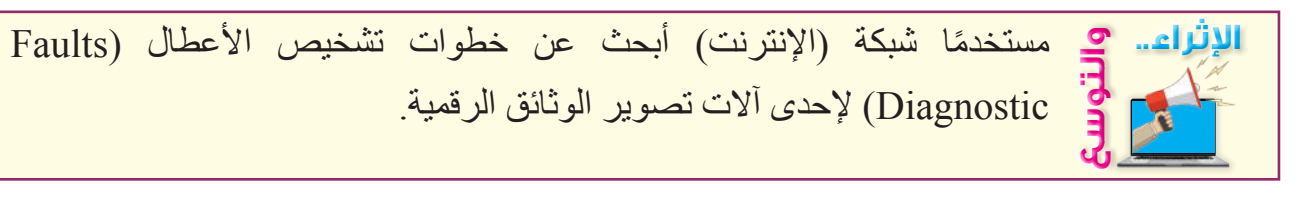

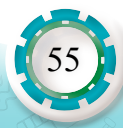

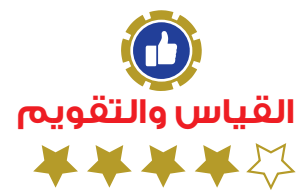

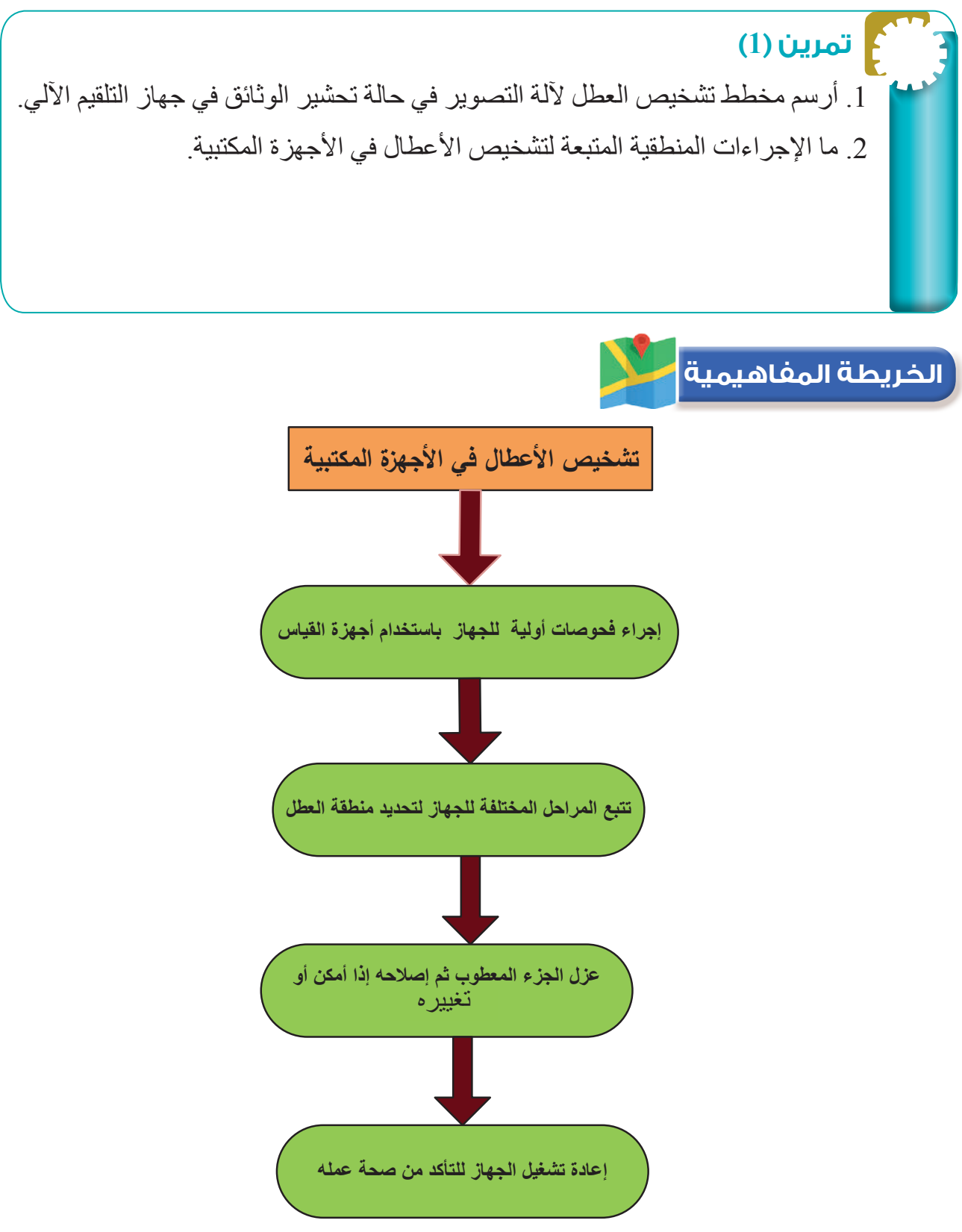

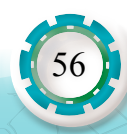

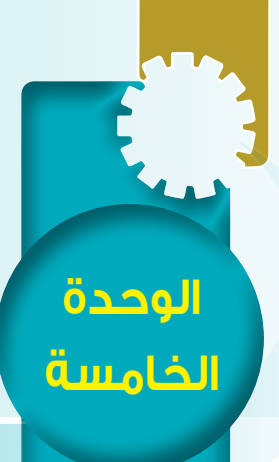

**مخططات تشخيص األعطال في األجهزة المكتبية والحاسوب** 

الأعطال في الأجهزة المكتبية والحاسوب

Addie Estern

### **ا: مخططات شبكات الحاسوب ثالث ً**

**النتاجات:**

يتوقع بعد الانتهاء من دراسة هذا الدرس أن أكون قادرًا على أن:

- ّ أتعرف أنواع شبكات الحاسوب.
- أتتبّع اإلشارة في شبكة الحاسوب.
- أقرأ مخططات توصيل الشبكات الحاسوبية.

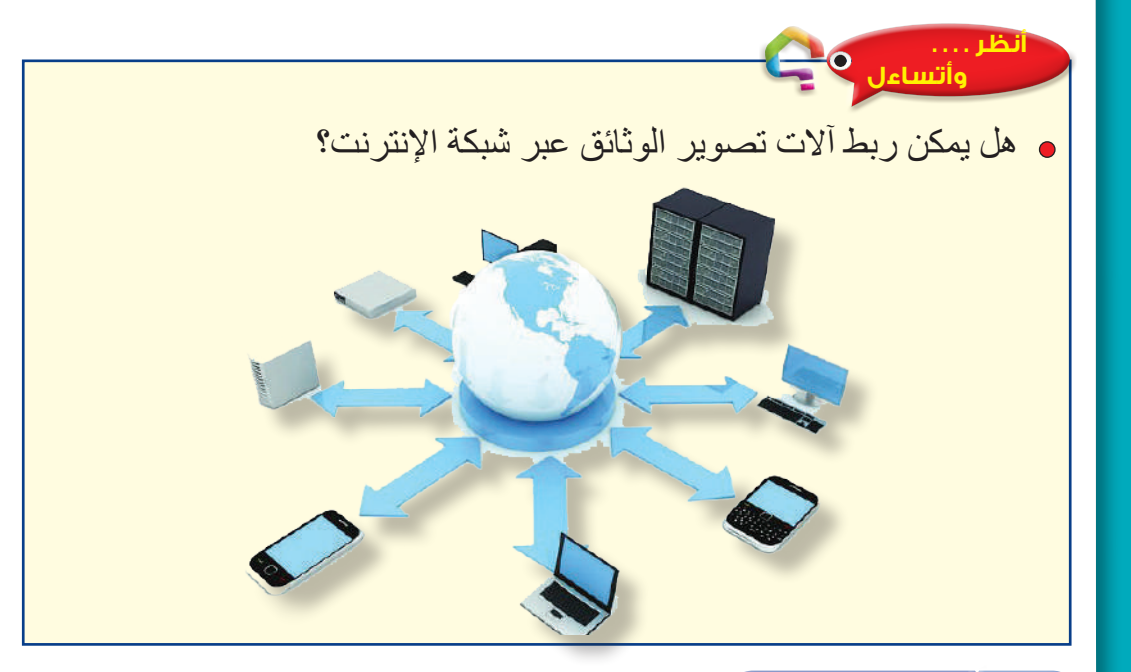

**أستكشف** | (

ما مدى الاستفادة من شبكات الحاسوب في الأعمال المكتبية؟

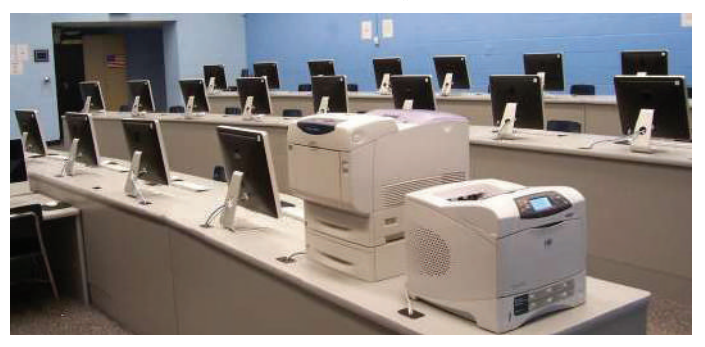

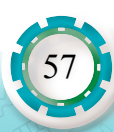

# **ّ أقرأ وأتعلم**

في عالمنا اليوم ومع وجود شبكة الإنترنت، أصبح ربط الأجهزة الحاسوبية مع غيرها من الأجهزة ضروريًّا، ونظرًا لأنّ الوصل المباشر بين كل جهازين من أجل تبادل البيانات بينهما غير عملي؛ ظهرت ً "الشبكات" بصفتها بديل عن الوصل المباشر.

ّ إن الشبكات هي وسيلة لربط مجموعة من األجهزة مع بعضها، باستخدام وسائط عتادية وبرمجية بما يسمح بتبادل البيانات بين تلك الأجهز ة، فالهدف الر ئيس من الر بط هو تبادل البيانات بين التطبيقات التي تعمل على الأجهزة، والتشارك في الموارد التي تتيحها تلك الأجهزة مثل (الطابعة والماسح الضوئي وآلة التصوير ........الخ).

 للشبكات تصنيفات عدة متبعة، ومن أهمها التصنيف الطوبولوجي، ويعني التوضع المكاني لألجهزة، أي الطريقة التي تتوضع بها الأجهزة المتصلة بالشبكة، وكيفية الوصل بين مجموعة الأجهزة تلك، وأهم أصناف الشبكات بحسب هذا التصنيف هي:

**-1 الشبكة الخطية )Topology Bus):** تتألف بنية هذه الشبكة من )كيبل( واحد تتصل به كل األجهزة، إذ يوصل هذا (الكيبل) كل جهاز بالذي يليه كما هو موضّح في الشكل (21)، فتُرسل البيانات على الشبكة إلى كل الأجهزة المتصلة بها على شكل إشارات كهربائية، وتُقبل المعلومات من الجهاز الذي يتوافق عنوانه مع العنوان في داخل اإلشارة األصلية المرسلة على الشبكة. من عيوب هذه الشبكة توقفها بالكامل إذا حدث قطع في أي جزء منها.

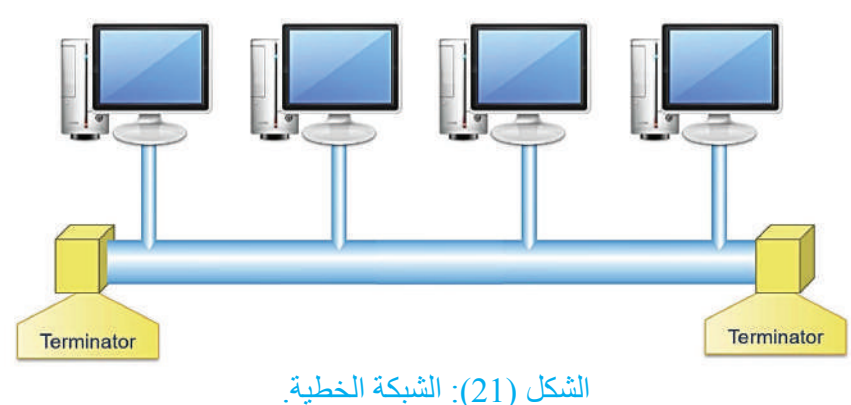

# **ُ ًفكر : أ**

ما وظيفة النهاية الطرفية )Terminator )الموجودة عند كل طرف من أطراف )الكيبل(؟

2 - ا**لشبكة الحلقية (Ring Topology):** في هذا التصميم تُربَط الأجهز ة في الشبكة بحلقة من (الكيبلات) من غير نهايات طرفية، كما هو موضّح في الشكل (22)، وتنتقل الإشار ات على مدار الحلقة في اتجاه ّ واحد، وتمر ّ عن طريق كل جهاز بالشبكة، وكل جهاز يقوي اإلشارة التي تمر به، ثم يعيد إرسالها إلى الجهاز التالي، فإذا توقف أحد الأجهزة عن العمل فالشبكة كلها ستتوقف عن العمل أيضًا؛ لأن الإشار ة ّ تمر بكل جهاز في الشبكة.

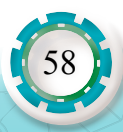

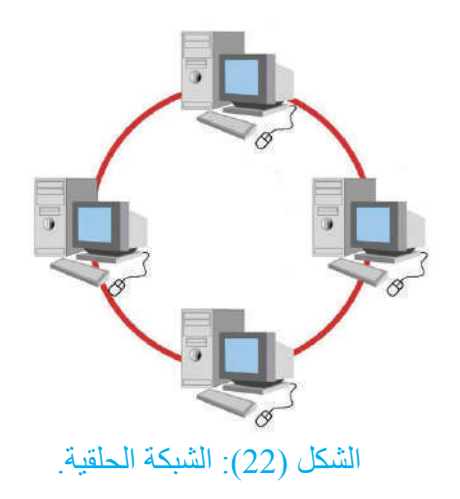

**3 - الشبكة النجمية )Topology Star):** يحتوي هذا التصميم نقطة اتصال مركزية تتصل بها األجهزة جميعها، ويوصل كل جهاز عن طريق كيبل منفصل كما هو موضّح في الشكل (23)، من عيوب هذا التصميم الاعتماد الكامل على جهاز الموزّع في ّ وسط الشبكة؛ ألن تعطله يؤدي إلى توقف الشبكة بالكامل.

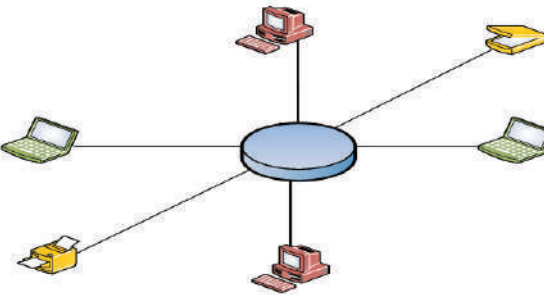

الشكل (23): الشبكة النجمية.

**4 - الشبكة الهجينة )Topology Hybrid):** ّ إن تصميم هذه الشبكة يعتمد على دمج شبكات متعددة مع بعضها كما هو موضّح في الشكل (24)، تمتاز هذه الشبكة بالمرونة وإمكانية التوسع.

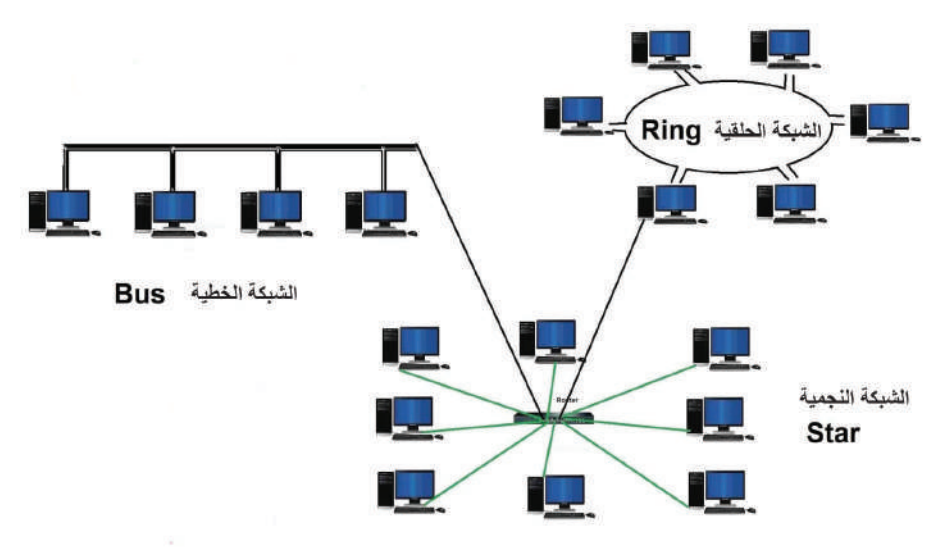

الشكل (24): الشبكة الهجينة.

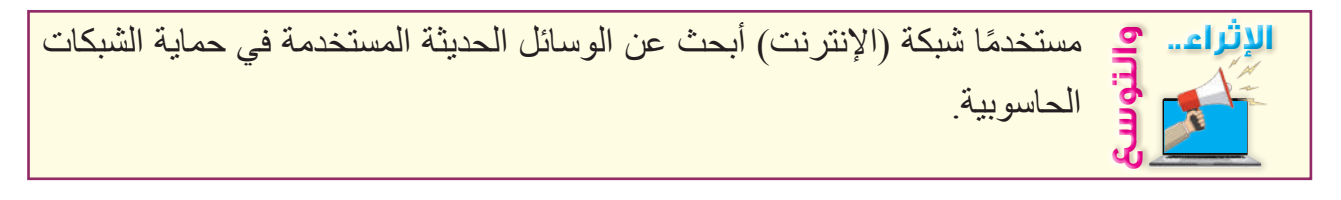

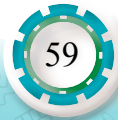

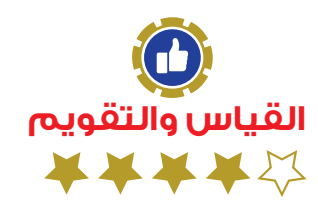

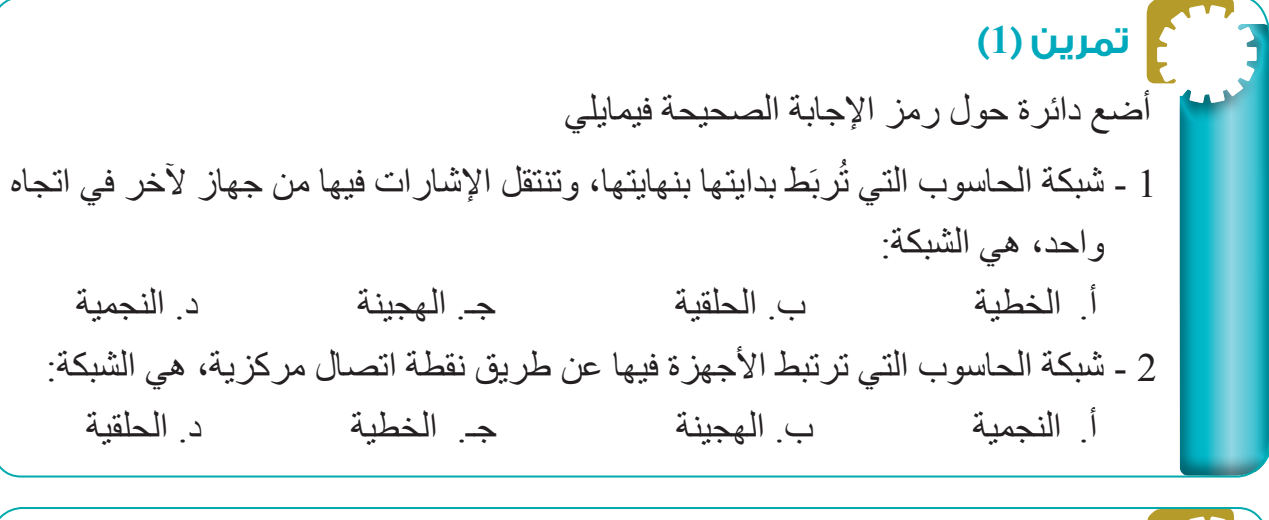

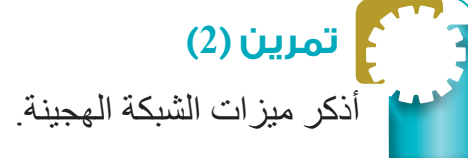

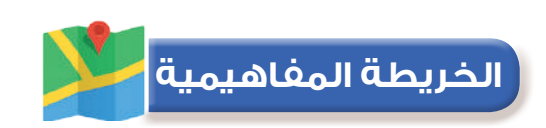

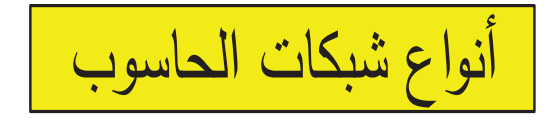

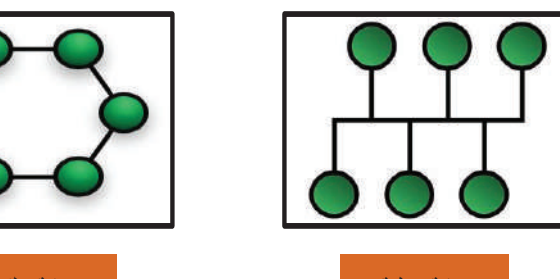

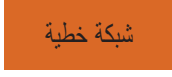

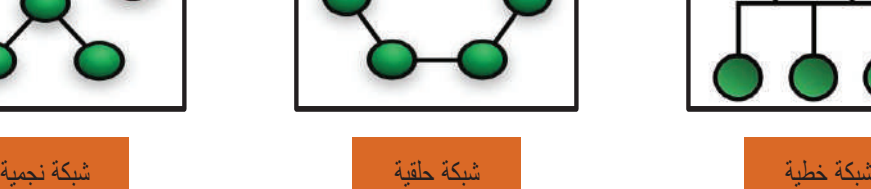

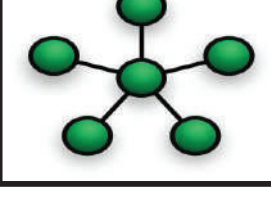

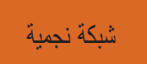

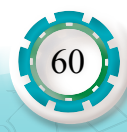

### **تمارين الوحدة**

**تمرين )1(**

أنظر إلى الشكل أدناه الذي يبيّن المخطط الصندوقي لدارات شاشة تعمل بتقنية السائل البلوري، ثمّ أجيب عن اآلتي:

- 1. أرسم المخطّط بمقياس رسم مناسب بعد إكمال الصناديق الفار غة.
	- .2 أستخرج ممر االلتقاء من الشكل وأرسمه.

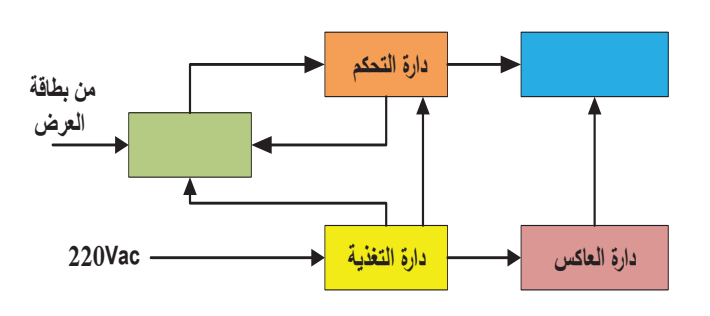

**تمرين )2(**

يبيّن الشكل أدناه المخطط الصندوقي لوحدة التغذية المفتاحية في جهاز الحاسوب الشخصي، أتأمّله للإجابة عن اآلتي:

- 1. أرسم المخطّط بمقياس رسم مناسب بعد إكمال الصناديق الفار غة.
	- 2. أستخرج ممرّ الإشارة الخطي من الشكل وأرسمه.

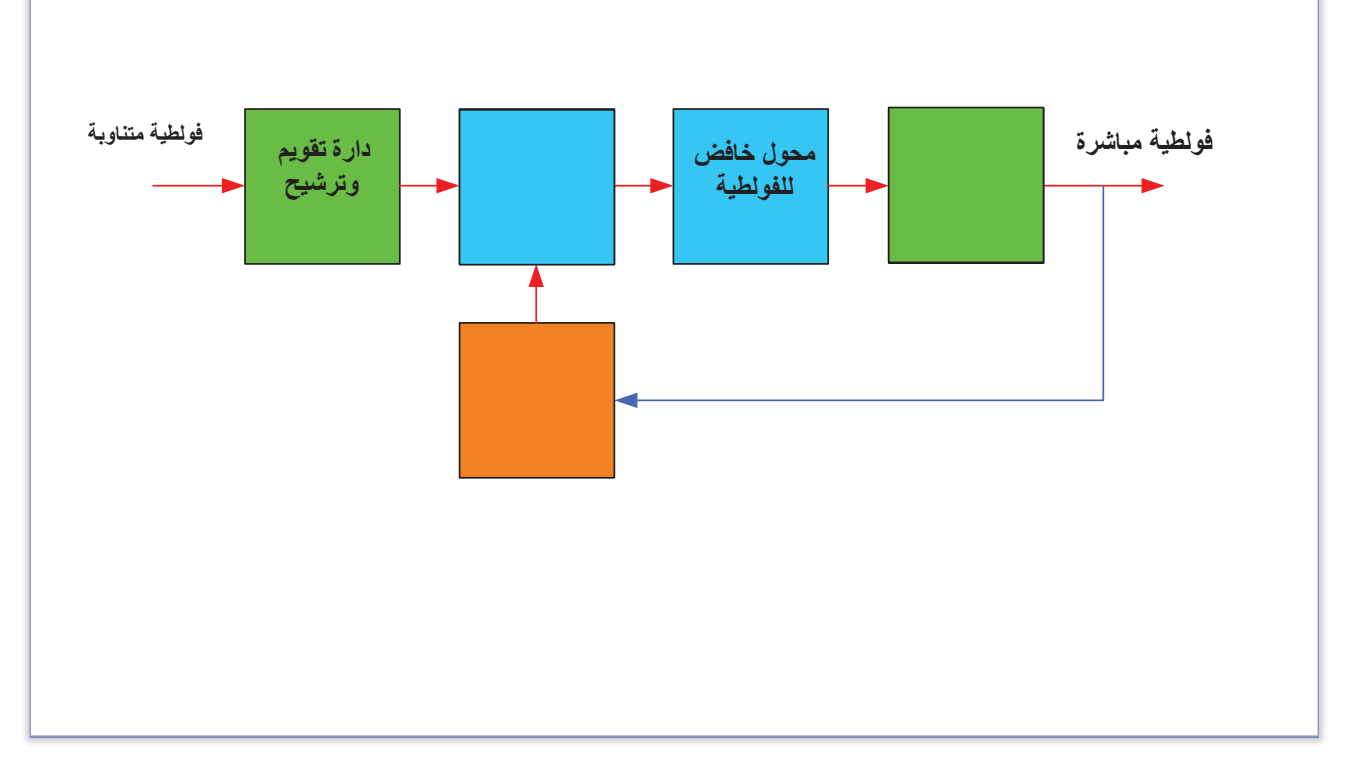

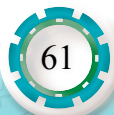

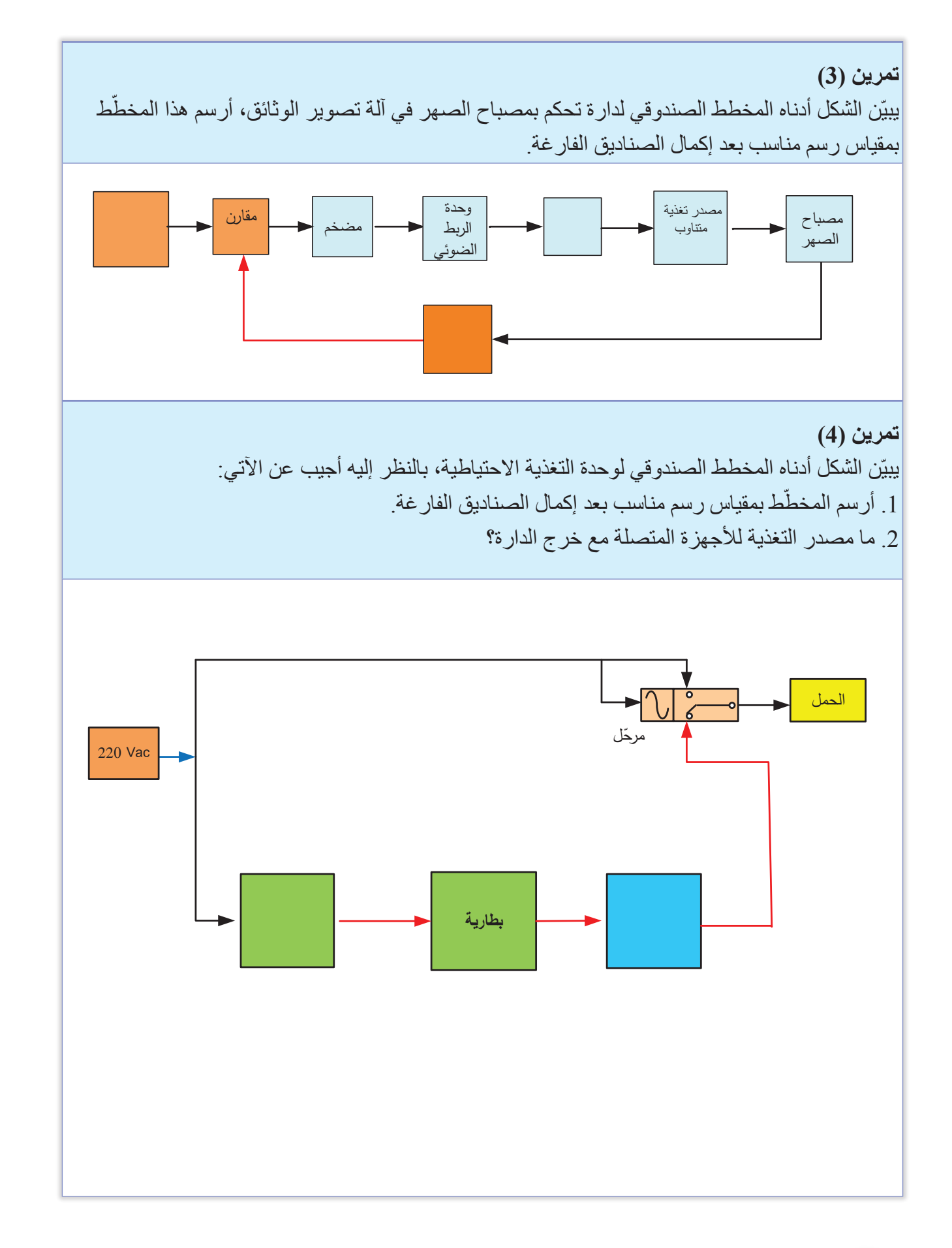

62

### **تمرين )5(**

يبين الشكل أدناه مخطط تشخيص العطل في جهاز حاسوب شخصي لم يتصل بالشابكة (الإنترنت) عن طريق بطاقة الشبكة المحلية. أعيد رسم المخطط بمقياس رسم مناسب بعد إكمال الصناديق الفارغة.

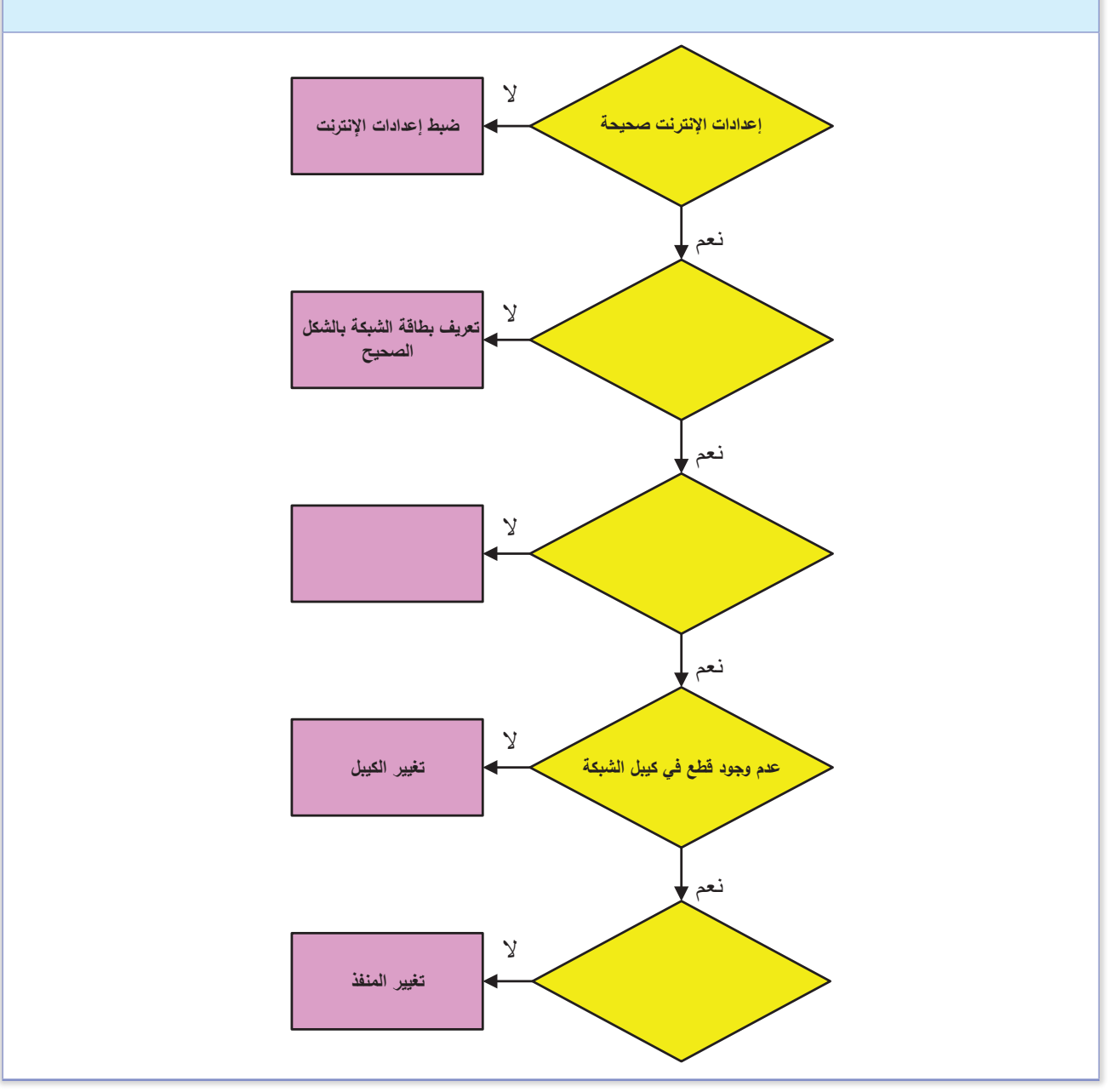

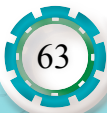

### **تمرين )6(**

يبين الشكل أدناه مخطط تشخيص العطل في آلة تصوير ال ُ تخرج الصورة من جهاز قلب الصورة، أعيد رسم المخطط بمقياس رسم مناسب بعد إكمال الصناديق الفارغة.

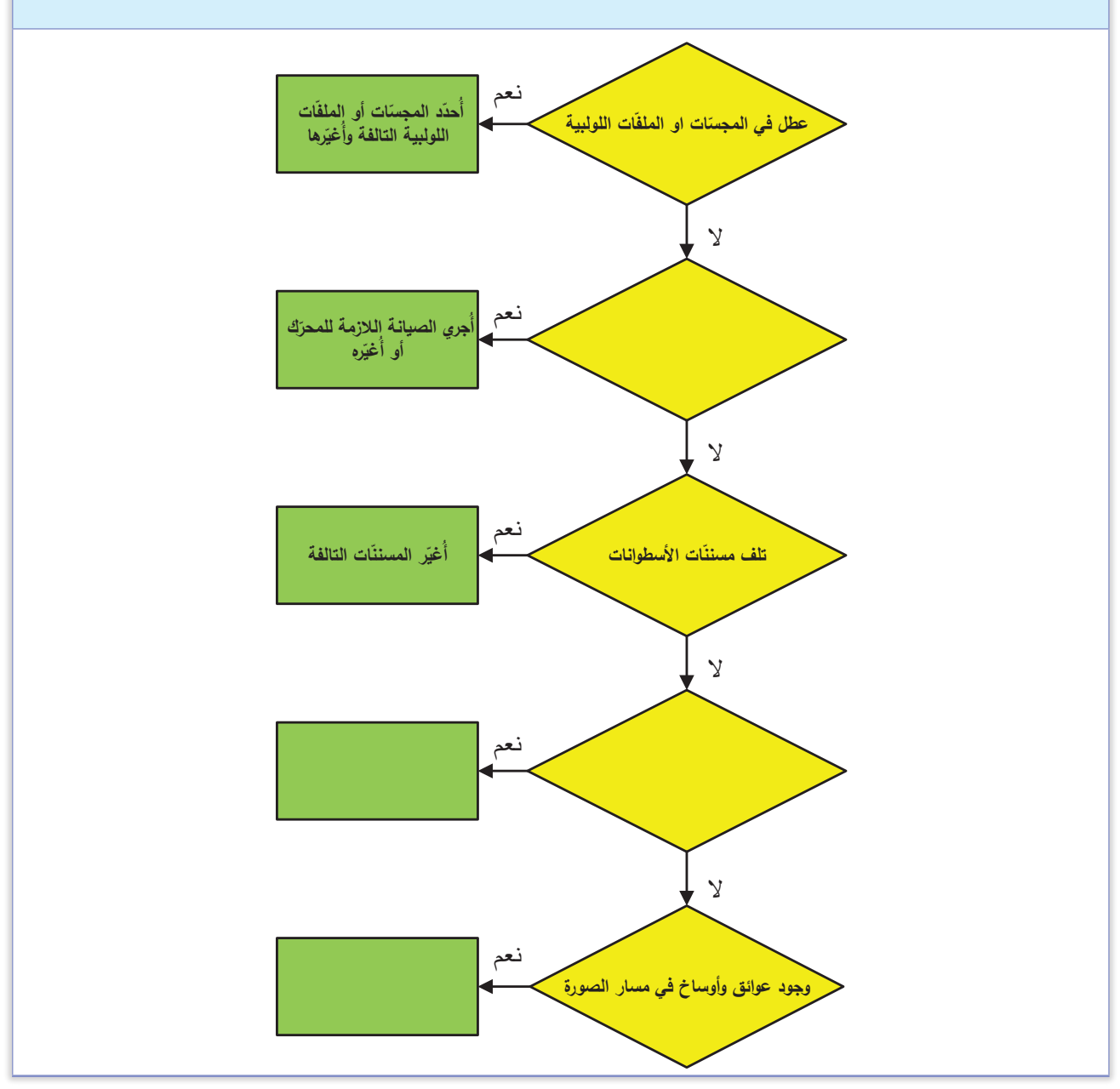

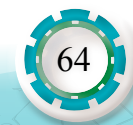

## **التقويم الذاتي**

**بعد اال ً نتهاء من دراسة هذه الوحدة، أصبحت قادرا على أن:** 

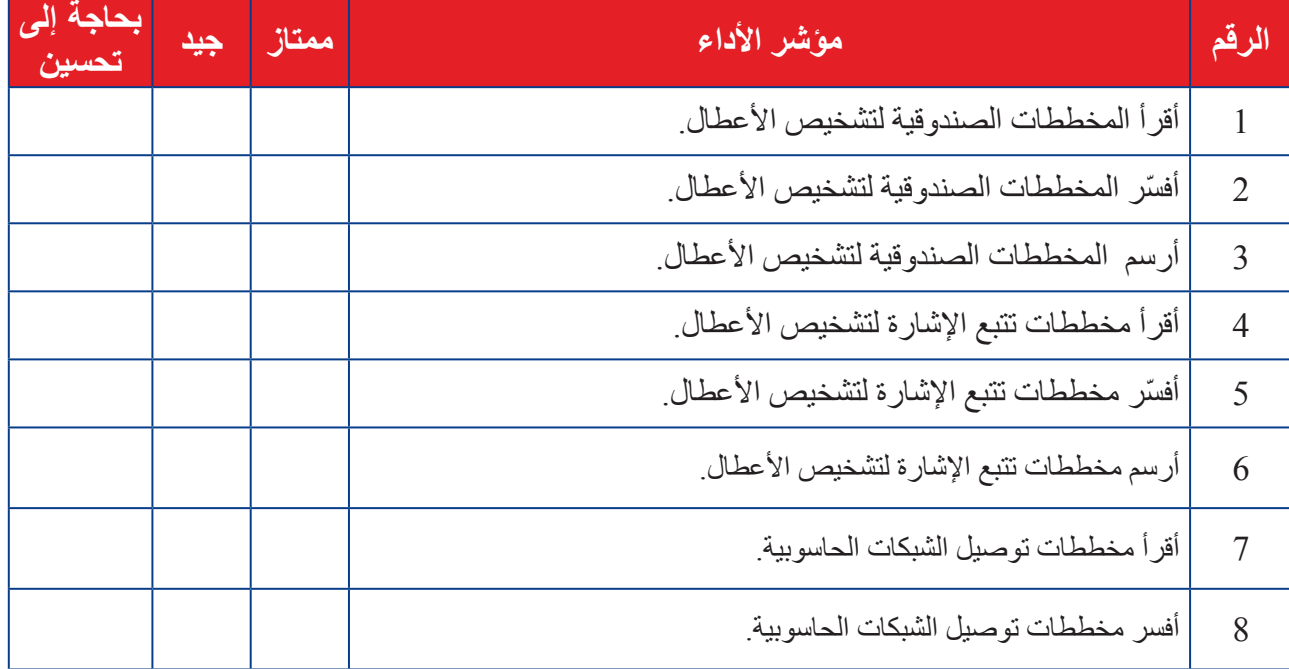

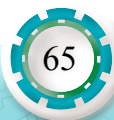

# **الوحدة السادسة**

# **مخططات الدارات اإللكترونية الرقمية**

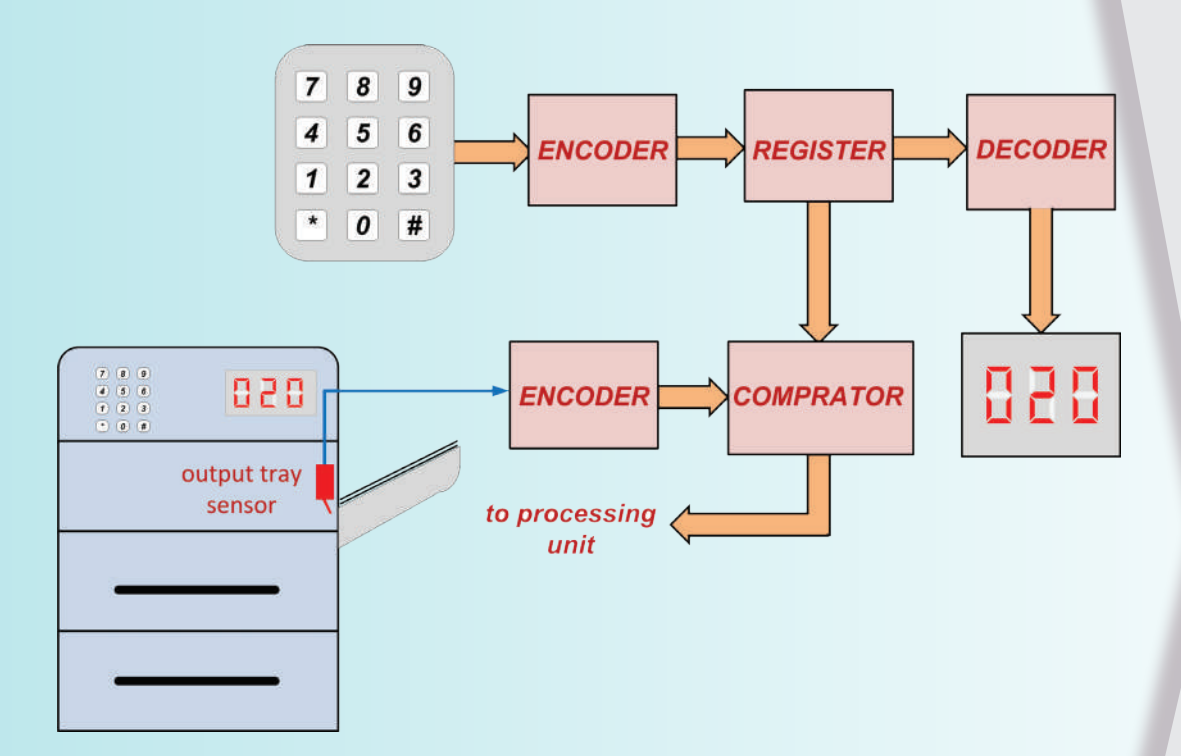

- ما أهمية الدارات اإللكترونية الرقمية في تطور األجهزة اإللكترونية؟
- ه هل تعتمد الأجهزة المكتبية في بناء داراتها الإلكترونية بشكل أساسي على الدارات الرقمية؟

إنّ من أهم أسباب تطور الأجهز ة الإلكتر ونية والأجهز ة المكتبية بشكل خاص هو اعتمادها على الدار ات الإلكتر ونية الر قمية، فقد كانت الأجهز ة القديمة تعاني من البطء الشديد في العمل وكثرة الأعطال، وعلى سبيل المثال كانت آلات التصوير التماثلية لا تتعدى سرعتها عشرين صورة في الدقيقة، بينما اآلالت الرقمية الحديثة تصل سرعتها إلى سبعين صورة في الدقيقة وأكثر.

 للدارات الرقمية أهمية في إجراء العمليات الحسابية المنطقية، ّ وتخزين البيانات، وإجراء عمليات العد المنطقي، وغيرها من العمليات التي سنتعرف داراتها وكيفية رسمها وقراءتها في هذه الوحدة.

**النتاجات العامة للوحدة: ّع بعد اال ً نتهاء من دراسة هذه الوحدة أن أكون قادرا على أن: يتوق** أميز الدارات المتكاملة الرقمية )منطق TTL ومنطق CMOS). أميز رموز البوابات المنطقية، وأرسمها. أستنتج العال ُ قة المنطقية من الدارات المنطقية، وأرسم الدارة بعد استنتاجها من العالقة المنطقية. أتعرف الدارات المنطقية التجميعية، وأرسمها. أتعرف أنواع النطاطات، وأرسمها. أتعرف أنواع العدادات، وأرسمها. أتعرف أنواع مسجالت اإلزاحة، وأرسمها.

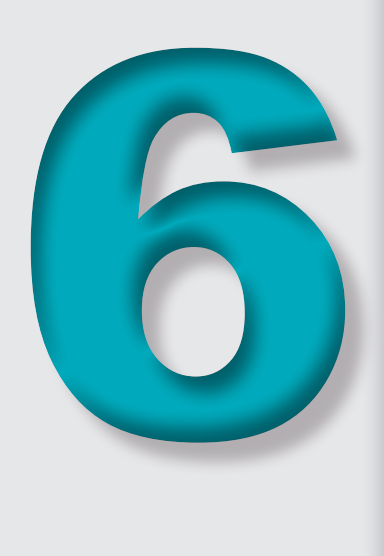

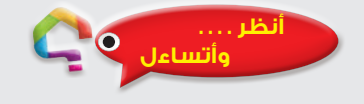

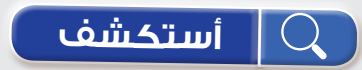

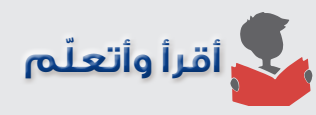

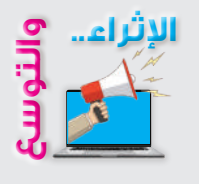

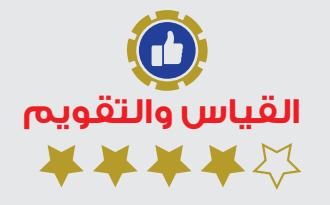

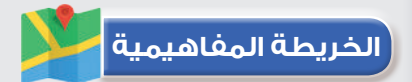

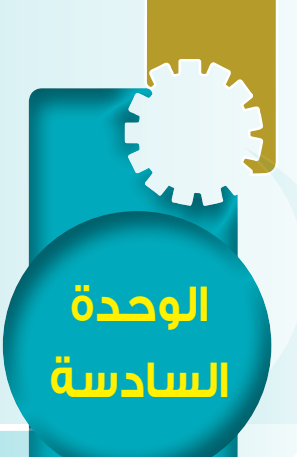

# **ً أول: البوابات المنطقية Logic Gates**

#### **النتاجات:**

يتوقع بعد الانتهاء من دراسة هذا الدرس أن أكون قادرًا على أن:

- أميز أنواع البوابات، وأرسم رموزها.
- أقارن بين رموز البوابات بحسب األنظمة العالمية.
- أرسم الدارات المنطقية، وأوصلها باستخدام الشكل الحقيقي للدارات المتكاملة الرقمية.

#### **أنظر . . . . وأتساءل**

- ً هل من المنطق أن يكون المصباح مضاء ً إذا كان متصل بمفتاحين متصلين بالتوالي، أحدهما مغلق واآلخر مفتوح؟
	- ما تأثير وضعية المفاتيح على شدة إضاءة المصباح؟

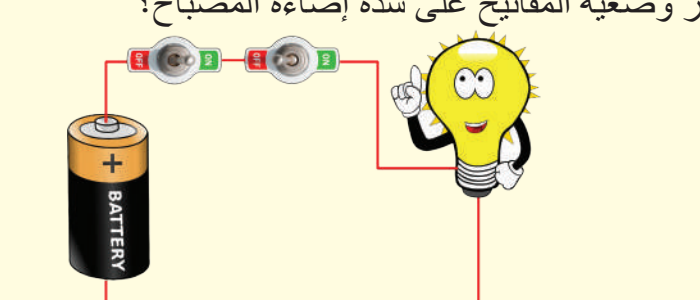

### **أستكشف**

 إن التطور المتسارع في التصنيع اإللكتروني أدى إلى ظهور أجيال عالية السرعة من الأجهزة الإلكترونية وبأحجام صغيرة جدًّا مقارنة مع الأجهزة القديمة؛ وذلك بفضل العناصر اإللكترونية الرقمية التي تتميز بسرعتها العالية، وقدرتها على حفظ كمية ضخمة من البيانات.

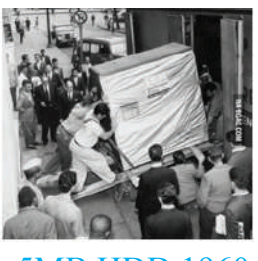

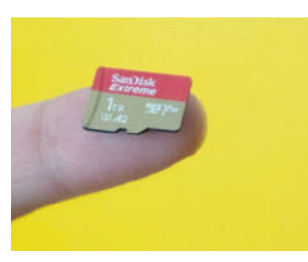

1TB SD MEMORY 5MB HDD 1960

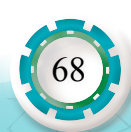

**مخططات الدارات اإللكترونية الرقمية**خططات الدار ات الإلكة ونبة الرقم

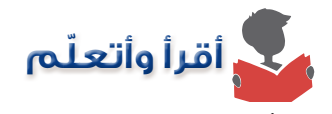

ّ أصبحت الدارات اإللكترونية الرقمية المكون الرئيس لألنظمة اإللكترونية والكهربائية، وال يكاد جهاز إلكتروني يخلو من هذا النوع من الدارات، وتتوفر هذه الدارات ضمن دارات متكاملة رقمية (Digital Integrated Circuits)، وتتميز بصغر حجمها وسرعتها العالية وقلة ثمنها واعتماديتها العالية.

 تصنع الدارات اإللكترونية الرقمية من عناصر شبه موصلة، مثل الترانزستورات ثنائية الوصلة )منطق ترانزستور- ترانزستور TTL)، أو ترانزستورات تأثير المجال من عائلة )CMOS)، ومن هذه العناصر يمكن تكوين البوابات المنطقية المختلفة التي تعدُّ المكوّن الرئيس للدار ات الإلكتر ونية الرقمية.

يبين الشكل (1) دارة إلكترونية منطقية تمثل بوابة «لا- و» )NAND )باستخدام ترانزستورات )NPN).

وكذلك يبين الشكل (2) دارة إلكترونية منطقية تمثل بوابة »ال- و« )NAND )باستخدام ترانزستورات تأثير المجال من عائلة )CMOS).

**ملحوظة:** الشكالن )1( و)2( للقراءة فقط.

تعدُّ البوابات المنطقية من المكونات الأساسية للدارات اإللكترونية الرقمية، فبوساطتها يمكن بناء كثير من الدارات، التي سنتعرفها لاحقًا، بناءً على تسلسل منطقي يحقق الغرض من ٌ الدارة، ولهذه البوابات مدخل ٌ واحد أو أكثر، ومخرج واحد فقط.

 تختلف رموز البوابات بحسب النظام المستخدم، والجدول )1( يبين رموز البوابات األساسية والمشتقة بحسب أهم األنظمة العالمية:

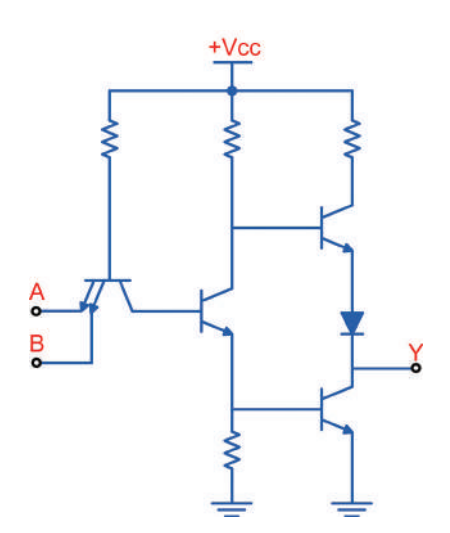

الشكل )1(: دارة الكترونية تمثل بوابة »ال- و« )NAND )تستخدم الترانزستورات.

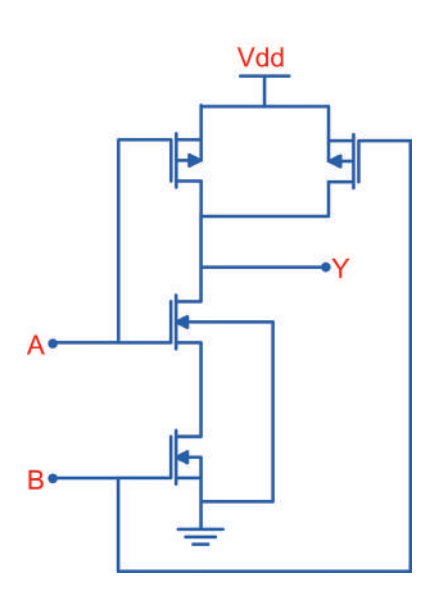

الشكل )2(: دارة إلكترونية تمثل بوابة »ال- و« )NAND )تستخدم ترانزستورات تأثير المجال من عائلة )CMOS).

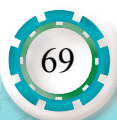

| النظام الدولي<br><b>IEC</b> | نظام ANSI الأمريكي<br>(الأكثر شيوعًا) | نظام ANSI الأمريكي<br>(الأكثر شيوعًا) | اسم البوابة                               |
|-----------------------------|---------------------------------------|---------------------------------------|-------------------------------------------|
|                             | 1                                     |                                       | بوابة العازل<br><b>BUFFER</b>             |
| $\mathbf 1$                 | 1                                     |                                       | بوابة " لا " (العاكس)<br><b>NOT</b> Gate  |
| &                           | $\mathbf{g}$                          |                                       | بوابة " و"<br><b>AND</b> Gate             |
| $\geq1$                     | $\geq1$                               |                                       | بوابة « أو»<br>OR Gate                    |
| &                           | 8 <sub>k</sub>                        |                                       | بوابة « لا- و»<br><b>NAND</b> Gate        |
| $\geq1$                     | $\vert$ $\geq$ 1   $\circ$            |                                       | بوابة « لا- أو»<br><b>NOR Gate</b>        |
| $=1$                        | $=1$                                  |                                       | بوابة « استثناء- أو»<br>X-OR Gate         |
| $=1$                        | $=1$                                  |                                       | بوابة<br>« استثناء لا - أو»<br>X-NOR Gate |

الجدول )1(: رموز البوابات بحسب األنظمة العالمية

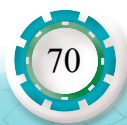

**مثال )1(**

يبين الشكل (3) دارة منطقية باستخدام البوابات، مرسومة بالرموز بحسب نظام ANSI الأمريكي. أعيدُ رسم الدارة بحسب النظام البريطاني3939BSI :

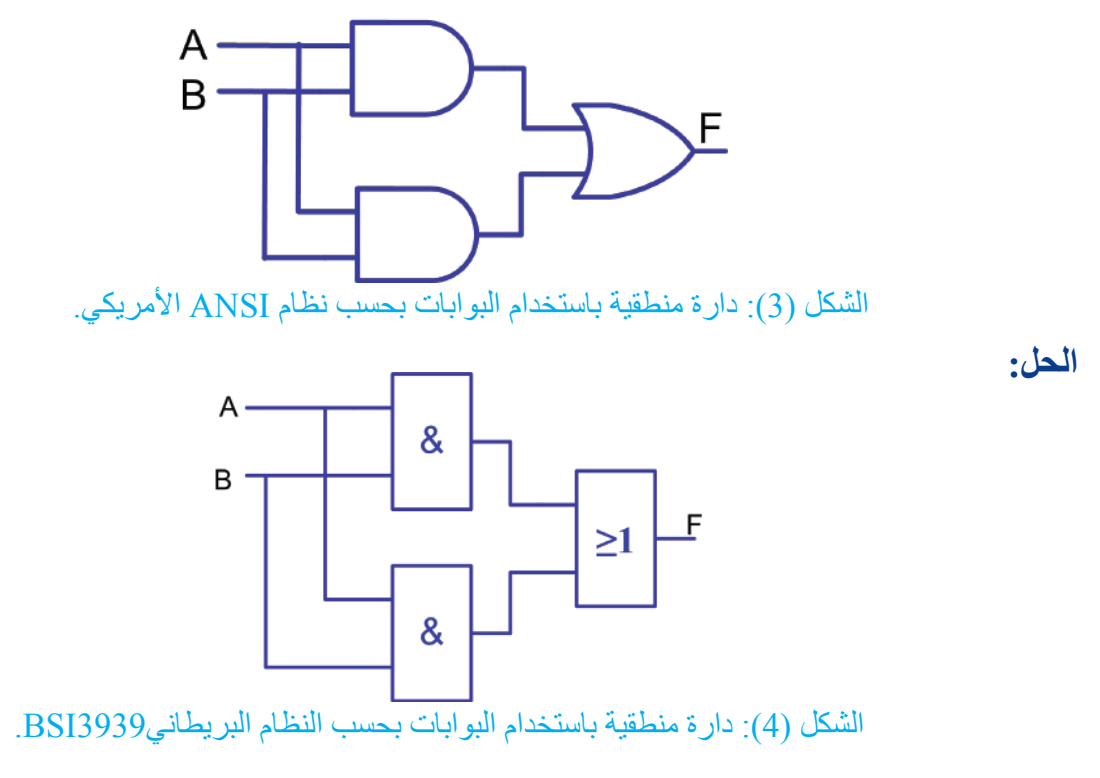

**أتذكر**  ًا لكي تعمل هذه البوابات بالشكل الصحيح يجب أن تكون إشارات دخلها أحد المستويين، إما عالي )High ً ) أو منخفضا )Low)، ويصطلح للمستوى العالي بـ )1( والمستوى المنخفض بـ )0(.

ًا لدخلها، والجدول )2( يبين خصائص **1 - بوابة العازل Gate Buffer:** يكون خرج هذه البوابة مطابق هذه البوابة:

الجدول (2): بوابة العازل

| العلاقة المنطقية | المخطط الزمني            | جدول الصواب        | الرمز |
|------------------|--------------------------|--------------------|-------|
| $F = A$          | A4<br>$\bullet$ t<br>. . | F<br>$\Omega$<br>0 | A     |

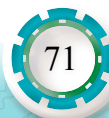

باستخدام الشابكة (الإنترنت) أبحث عن أهمية بوابة العازل

**2 - بوابة » ال » العاكس Gate NOT:** ً يكون خرج هذه البوابة معاكسا لدخلها. والجدول )3( يبين خصائص هذه البوابة:

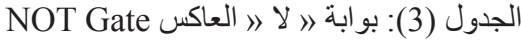

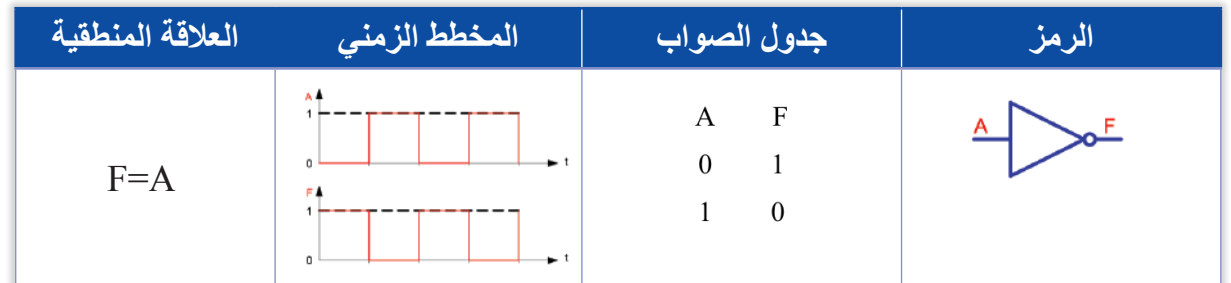

**3 - بوابة " و " Gate AND:** وهي بوابة لها مدخالن أو أكثر، ويكون خرجها في حالة )1( إذا كانت مداخلها جميعها في حالة (1) فقط، وإلّا يكون خرجها في حالة (0). والجدول (4) يبين خصائص هذه البوابة:

الجدول )4(: بوابة » و » Gate AND

| العلاقة المنطقية | المخطط الزمني                                                            | جدول الصواب                                                                                    |                                   | الرمز |
|------------------|--------------------------------------------------------------------------|------------------------------------------------------------------------------------------------|-----------------------------------|-------|
| $F = A.B$        | A 4<br>O<br>$\bullet$ 1<br>в.<br>۰<br>o<br>FA<br>$\Omega$<br>$\bullet$ 1 | B<br>A<br>$\boldsymbol{0}$<br>$\boldsymbol{0}$<br>$\theta$<br>$\overline{0}$<br>$\overline{0}$ | F<br>$\boldsymbol{0}$<br>$\theta$ |       |

**4 - بوابة » أو« Gate OR:** وهي بوابة لها مدخالن أو أكثر، ويكون خرجها في حالة )1( إذا كان أحد مداخلها أو جميعها في حالة (1)، ويكون خرجها في حالة (0) إذا كانت مداخلها جميعها في حالة (0)، والجدول (5) يبين خصائص هذه البوابة:

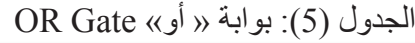

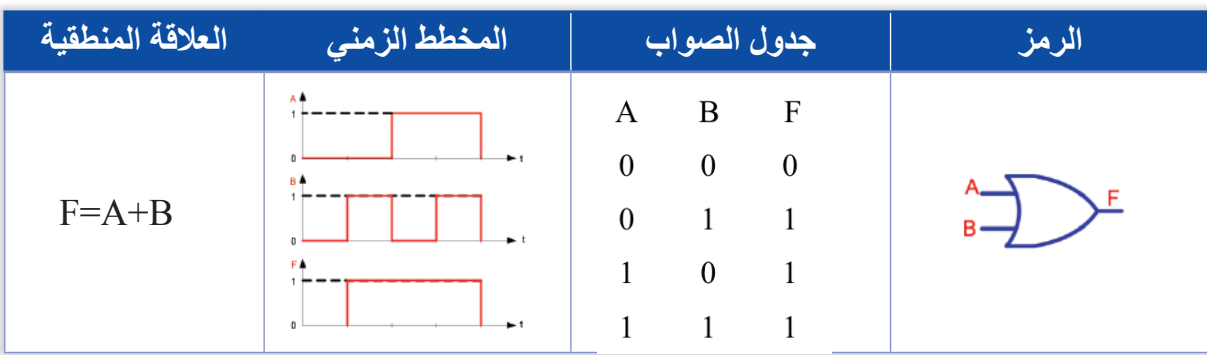

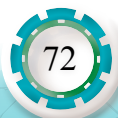
**5 - بوابة » ال- و« Gate NAND:** ّ وهي بوابة متممة لبوابة »و«، ويمكن فهمها على أنها بوابة »و« متبوعة ببوابة »ال«، والجدول )6( يبين خصائص هذه البوابة:

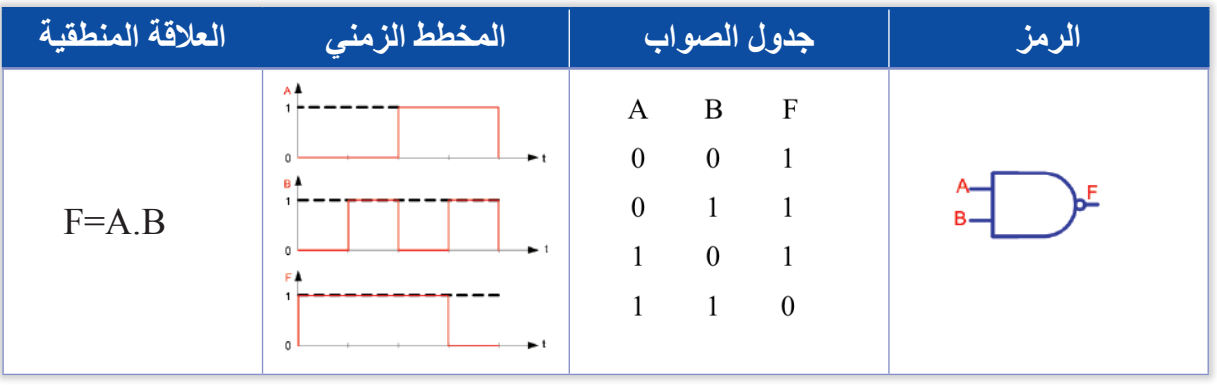

 $NAND$  Gate « لا- و » الجدول (6): بوابة « لا- و

**6 - بوابة » ال- أو« Gate NOR:** وهي بوابة متممة لبوابة » أو«، ويمكن فهمها على أنها بوابة »أو« متبو عة ببو ابة «لا»، و الجدول (7) يبين خصائص هذه البو ابة:

| العلاقة المنطقية | المخطط الزمني                                                  | جدول الصواب                                                                                                 | الرمز |
|------------------|----------------------------------------------------------------|----------------------------------------------------------------------------------------------------|-------|
| $F=A.B$          | ٨A<br>٠,<br><b>B A</b><br>$\bullet$ 1<br>FA<br>ا ج<br>$\Omega$ | F<br>B<br>A<br>$\theta$<br>$\theta$<br>$\theta$<br>$\theta$<br>$\overline{0}$<br>$\overline{0}$<br>$\theta$ |       |

الجدول )7(: بوابة » ال- أو« Gate NOR

**7 - بوابة » استثناء -أو« Gate OR-X:** هي بوابة بمدخلين فقط ومخرج واحد، وتعطي هذه البوابة على خرجها قيمة (1) إذا كانت مداخلها متباينة، أما إذا كانت مداخلها متشابهة فتعطي على خرجها قيمة (0)، والجدول (8) يبين خصائص هذه البوابة:

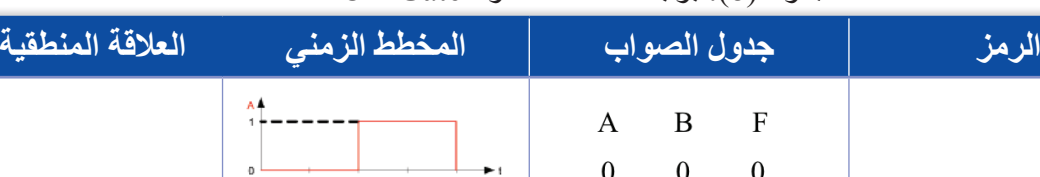

 $\begin{matrix} 0 && 1 && 1 \end{matrix}$ 

 $\mathbf{1}$ 

 $\mathbf{1}$ 

 $\boldsymbol{0}$ 

 $1 \qquad 0$ 

 $X\text{-}OR$  (ate « أو X-OR Gate « الجدول (8): بوابة « استثناء - أو

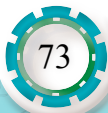

 $F=A.B$ 

**8 - بوابة » استثناء ال -أو« Gate NOR-X:** هي بوابة بمدخلين فقط ومخرج واحد، وتعطي هذه البوابة على خرجها قيمة (0) إذا كانت مداخلها متباينة، أما إذا كانت مداخلها متشابهة فتعطي على خرجها قيمة (1)، والجدول (9) يبين خصائص هذه البوابة:

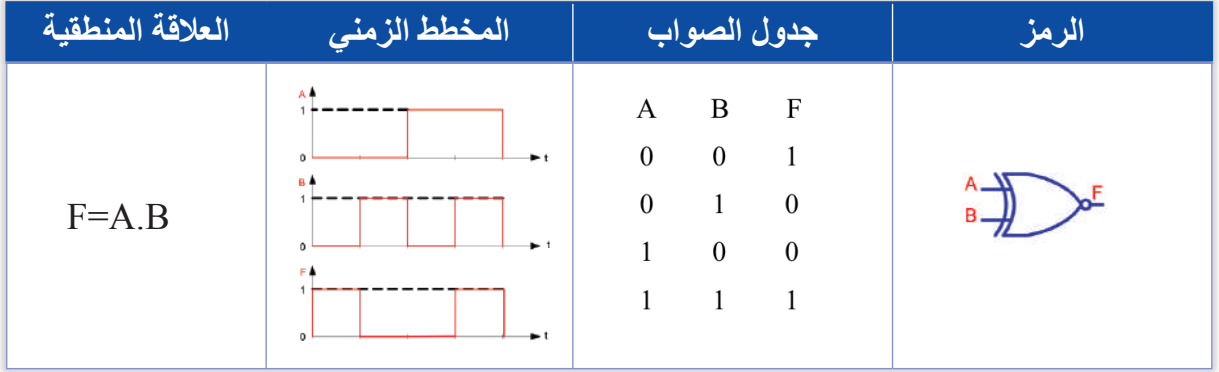

الجدول )9(: بوابة » استثناء ال-أو« Gate NOR-X

**سؤال:** باالعتماد على العالقة المنطقية لبوابتي )NOR-X ،OR-X)، أبني البوابتين باستخدام البوابات األساسية )AND ,OR ,NOT).

إن هذه البوابات لا تُصنَع منفردة، بل تكون ضمن دارة متكاملة رقمية مكونة من مجموعة من البوابات، وقد ذكرنا ذلك سابقًا. والجدول رقم (10) يبين محتوى الدارات المتكاملة الرقمية من عائلة )TTL)، والذي يبدأ ترميزها بـ )LSXX74)، إذ يشير الرقم )74( إلى رقم عائلة )TTL)، بينما الحرف (L) يشير إلى استهلاك قليل للقدرة، أما الحرف (S) فيدل على أنّ الترانزستورات المستخدمة هي من نوع شوتكي.ويبين الجدول )10( بعض الدارات المتكاملة الرقمية من عائلة )TTL).

جدول رقم )10(: محتوى الدارات المتكاملة الرقمية من عائلة )TTL).

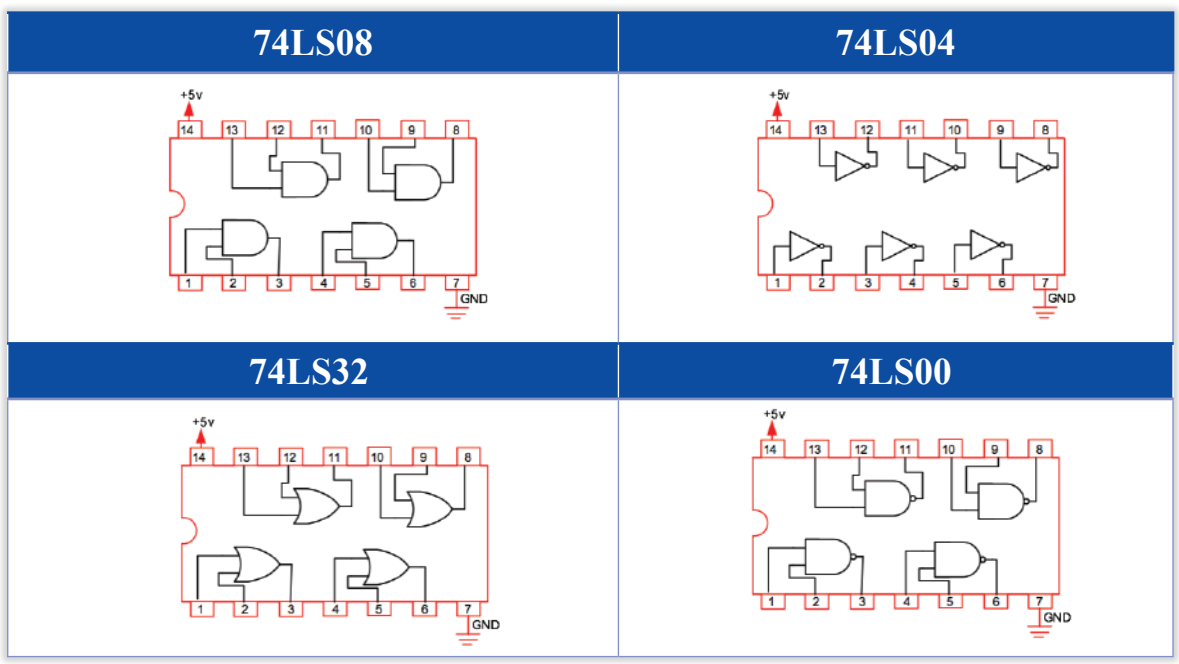

74

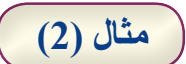

يبين الشكل (5) دارة منطقية مكونة من مجموعة من البوابات المنطقية:

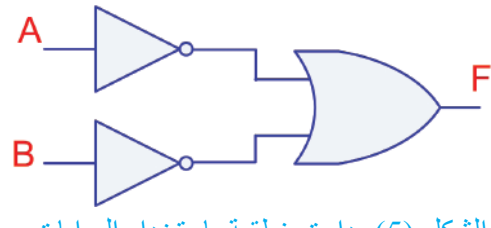

الشكل )5(: دارة منطقية باستخدام البوابات.

بالنظر إلى الشكل (5) أجيب عن الآتي: 1 ُ . أبين بالرسم كيفية توصيل هذه الدارة باستخدام الدارات المتكاملة من نوع )TTL). 2 ُ . أستنتج العالقة المنطقية للخرج )F). 3. أصممُ جدول الصواب الذي يبين العلاقة بين المداخل والخرج. **الحل**:

.1 التوصيل:

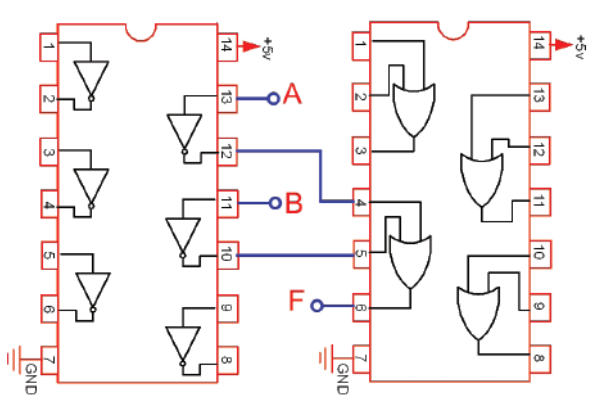

الشكل )6(: توصيل الدارة المنطقية باستخدام الدارات المتكاملة من نوع )TTL).

.2 العالقة المنطقية:

.3 جدول الصواب:

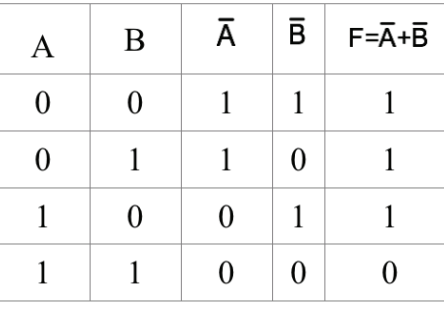

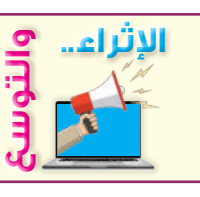

إذا رجعنا إلى جدول الصواب أعلاه، فسنلاحظ أنّ مخرجات الدارة تطابق مخرجات إحدى البوابات التي تعلمناها سابقًا. أحاول معرفتها.

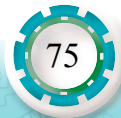

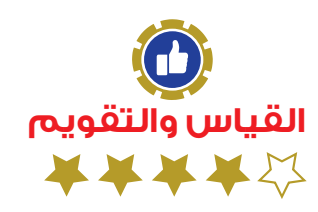

## **تمرين )1(**

76

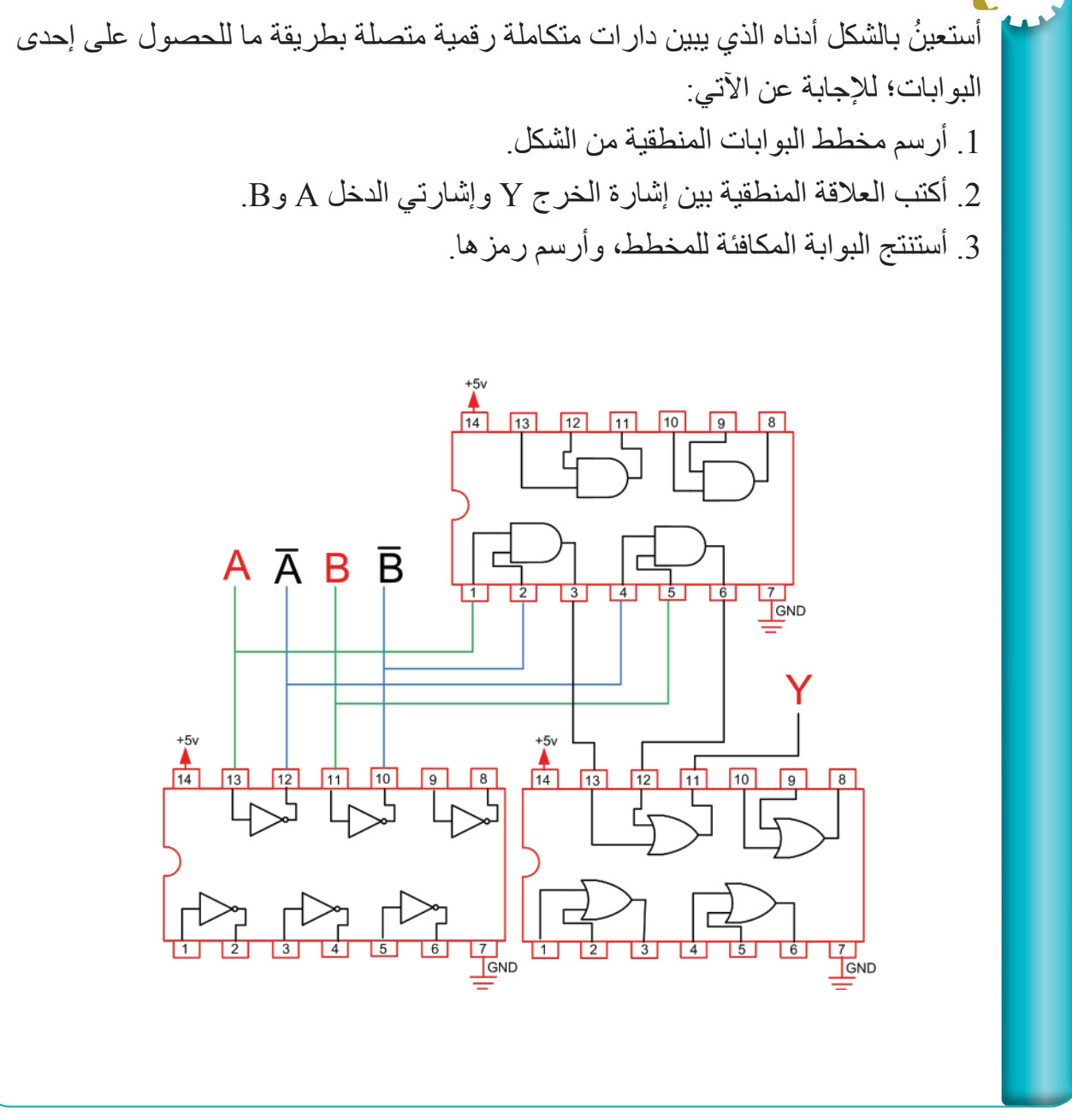

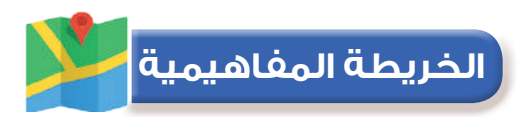

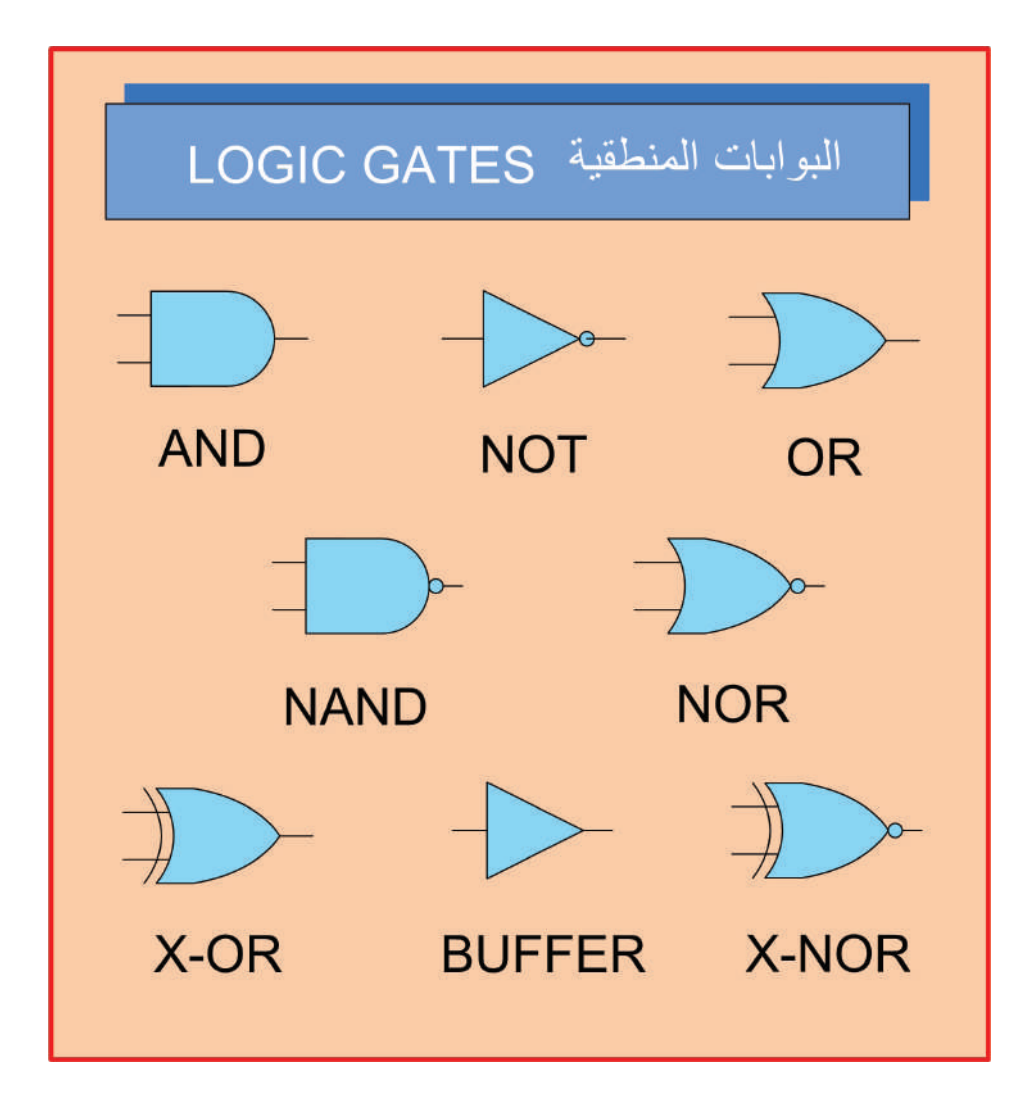

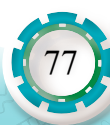

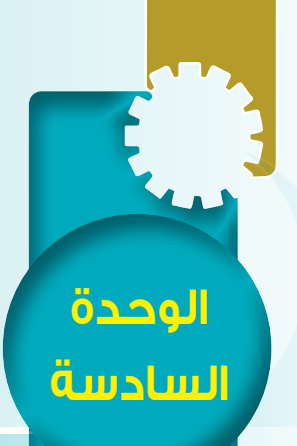

78

**مخططات الدارات اإللكترونية الرقمية**

خططات الدارات الإلكترونية الرقع

## **ًا: الدارات الرقمية التجميعية ثاني Combinational Logic Functions**

#### **النتاجات:**

**أنظر . . . .**

يتوقع بعد الانتهاء من دراسة هذا الدرس أن أكون قادرًا على أن: ُميز دارات الجمع المنطقي، وأرسمها. • أ • أتعرف دارات الترميز وفك الترميز، وأمّيز بينها. ؘ<br>ا • اتعرف دارات الاختيار وعكس الاختيار، وامّيز بينها. ؘ<br>ا

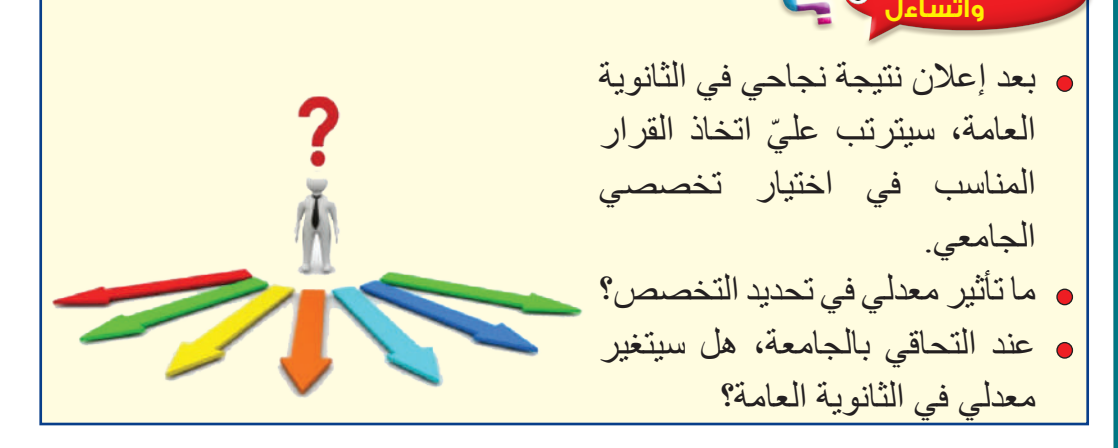

#### **أستكشف**

يبين الشكل التالي إحدى الدارات المنطقية باستخدام البوابات.

- هل يمكنني أن أميز العالقات المنطقية المكتوبة على مخارج البوابات المنطقية؟
- هل يمكنني تطبيق إشارات رقمية على المداخل واستنتاج المخارج من العالقات المنطقية المكتوبة؟

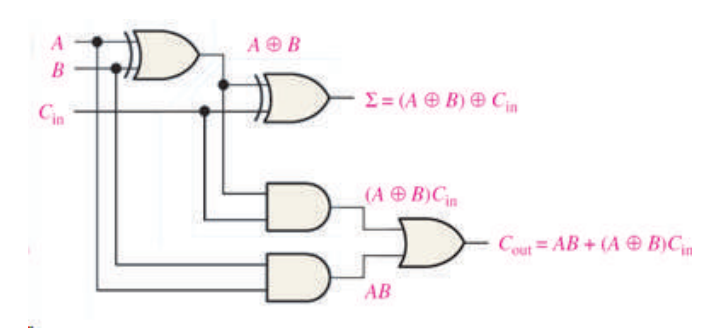

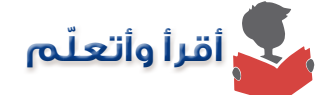

 الدارات الرقمية التوافقية هي دارات منطقية تصمم بوساطة البوابات المنطقية، بحيث تؤثر قيمة المداخل الحالية فقط في قيمة المخرج، و لا تؤثر قيمة المخرج الحالية في قيمة تالية زمنيًّا له. ومن هذه الدار ات: **1 - دارات الجمع المنطقي** 

 عملية الجمع المنطقي من العمليات التي يمكن تنفيذها باستخدام البوابات المنطقية، أي أنه يمكن إيجاد مجموع رقمين ثنائيين (أو ثلاثة أرقام ثنائية) عن طريق هذه الدارات. ويمكن تصنيف دارات الجمع المنطقي إلى:

أ - دارة نصف الجامع Adder-Half: يمكن عن طريق هذه الدارة إيجاد مجموع رقمين ثنائيين مع الاهتمام بالمعطيات الآتية: 11-1=1+1  $0+0=0$  $0+1=1$  $1+0=1$ 

نستطيع بناء هذه الدارة باستخدام البوابات الأساسية، أو يمكن الحصول عليها ضمن دارة متكاملة )IC )رقمية.

يبين الجدول (11) كيفية بناء هذه الدار ة ور مز ها، و جدول الصواب لها:

| جدول الصواب                                                                                                 |                                                          | الدارة المنطقية     | الرمز                                            |  |  |
|----------------------------------------------------------------------------------------------------|----------------------------------------------------------|---------------------|--------------------------------------------------|--|--|
| B Sum Cout<br>A<br>$\boldsymbol{0}$<br>$\bf{0}$<br>$\boldsymbol{0}$<br>$\boldsymbol{0}$<br>$\boldsymbol{0}$ | $\boldsymbol{0}$<br>$\boldsymbol{0}$<br>$\boldsymbol{0}$ | s<br>в<br>$C_{out}$ | c<br>A<br><b>HA</b><br>$C_{\text{out}}$<br>$B -$ |  |  |

الجدول )11(: دارة نصف الجامع

**حيث:**

S: ناتج الجمع. و Cout: الحمل.

**سؤال:** ُ أكتب العالقة المنطقية لكل من ناتج الجمع Sum والحمل Cout باالعتماد على جدول الصواب. ب- دارة الجامع التام Adder Full: تعمل هذه الدارة على ايجاد ناتج جمع ثالثة أرقام ثنائية، ويمكن الحصول عليها عن طريق دارتي نصف الجامع أو باستخدام البوابات المنطقية، وكذلك تتوفر على شكل دارة متكاملة رقمية.

يبين الجدول (11) ر مز الجامع التام، وكيفية بنائه باستخدام كلٍّ من البو ابات و دار تي نصف الجامع:

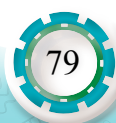

الجدول (11): الجامع التام

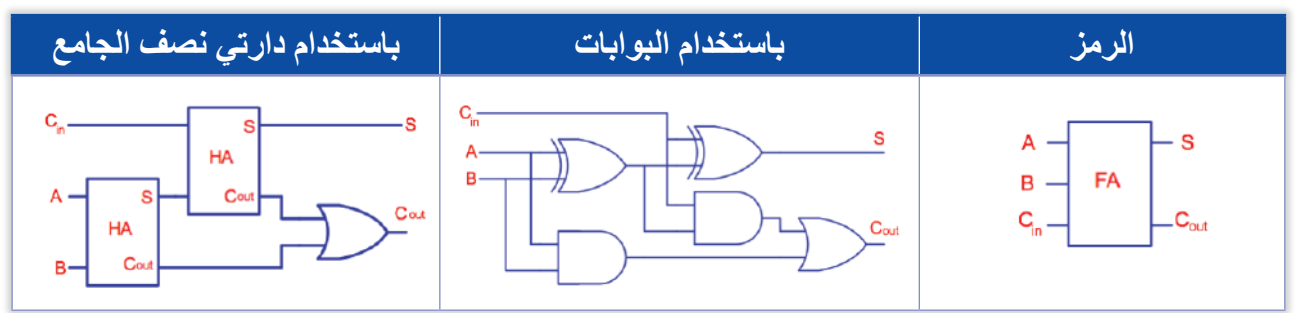

يمكن تصميم جدول الصواب للجامع التام كما في الجدول (12):

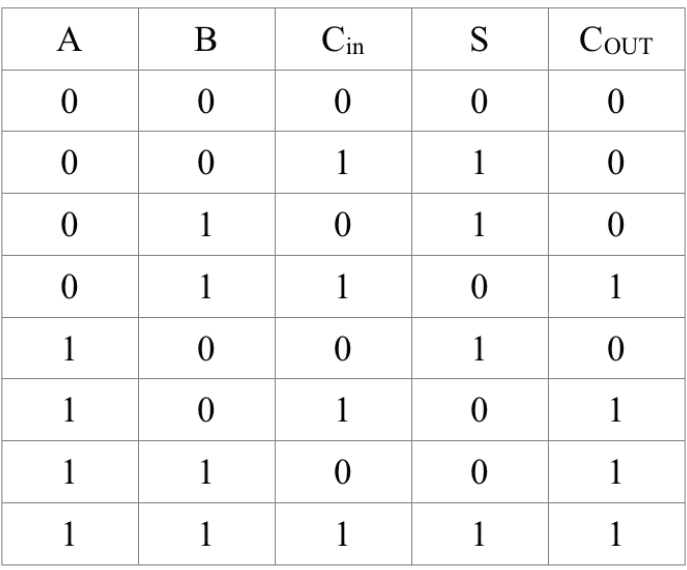

الجدول )12(: جدول الصواب للجامع التام

<mark>سؤال:</mark> يبين الشكل (7) دارة نصف الجامع باستخدام البوابات. أرسمُ دارة الجامع التام بالطريقة ذاتها (من دون استخدام بوابات «استثناء- أو»).

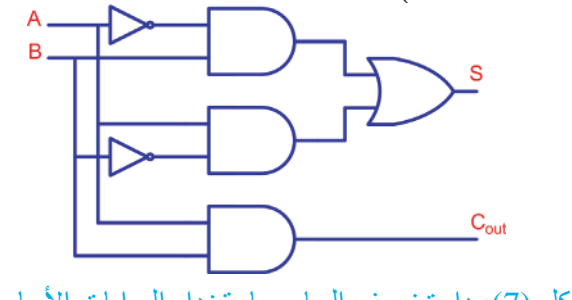

الشكل (7): دارة نصف الجامع باستخدام البوابات الأساسية.

أبحث في الشابكة (الإنترنت) عن دارة متكاملة تعمل بوصفها جامعًا تامًّا Full Adder.

80

**نشاط )1(**

**2 - الترميز وفك الترميز**

**نشاط )2(**

يمكن التعبير عن مجموعة من الأر قام الثنائية ضمن ترتيب معين بر مز خاص يميز ها عن غير ها من المجموعات، وهذا يسمى عملية الترميز ، كذلك يمكن إعادة الرموز إلى الأرقام الثنائية الأصلية بعملية ّ تسمى فك الترميز، وباستخدام الدارات المتكاملة الرقمية يمكن تنفيذ هذه العمليات بما يعرف دارة المرمز ودارة فك الترميز.

ّ أ- المرمز Encoder: هي دارة منطقية لها مداخل عدة ومخارج عدة، واإلشارة إلى المخارج عبارة عن ر مز رقمي يعبر عن حالة المداخل، بحيث تكون الإشارة إلى المداخل إشار ات رقمية تعبر عن حالة النظام الرقمي (مثل أزرار تحديد عدد النسخ في آلة التصوير).

يبين الجدول )13 ّ ( دارة المرمز بأربعة مداخل )3D2,D1,D0,D )ومخرجين )1Q0,Q)، وكذلك يبين الرموز في الحالات الأربع للمداخل وتأثيرها على مخرج المرمّز ٍ مع مراعاة عدم تفعيل مدخلين أو أكثر في الوقت نفسه.

> $D<sub>3</sub>$  $D2$  $D1$  $D<sub>0</sub>$  $Q1$ Q<sub>0</sub>  $+5v$  $\theta$  $\theta$  $\theta$  $\overline{0}$  $\boldsymbol{0}$  $\mathbf{1}$  $Q<sub>0</sub>$  $\theta$  $\theta$  $\mathbf{1}$  $\overline{0}$  $\mathbf{0}$  $\mathbf{1}$ المر مّز  $\theta$  $\mathbf{1}$  $\overline{0}$  $\theta$  $\mathbf{1}$  $\mathbf{0}$  $\overline{0}$  $\mathbf{1}$  $\mathbf{0}$  $\overline{0}$  $\mathbf{1}$  $\mathbf{1}$ - Q1 D<sub>3</sub>  $2^n$  إذا كان عدد المخارج n فإن عدد المداخل

الجدول (13): دارة المرمّز بأربعة مداخل

في حال وجود أكثر من مدخل يتضمن القيمة الرقمية (1)، يستخدَم مرمّز خاص يسمى مرمّز الأولوية Encoder Priority ُ . أبحث ّ في شبكة اإلنترنت عن مرمز األولوية Encoder Priority.

ب- دارة فك الترميز Decoder ّ : دارة تعمل بعكس دارة المرمز، بحيث تحول الرموز إلى الحالة األصلية. الجدول )14( يبين دارة فك الترميز بمدخلين )B ,A )وأربعة مخارج )3D 2,D 1,D 0,D).

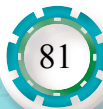

| А                | B                                     | D <sub>3</sub>   | D <sub>2</sub>   | D1               | D <sub>0</sub>   |   |         |          |
|------------------|---------------------------------------|------------------|------------------|------------------|------------------|---|---------|----------|
| $\boldsymbol{0}$ | $\boldsymbol{0}$                      | $\boldsymbol{0}$ | $\boldsymbol{0}$ | $\boldsymbol{0}$ |                  | А |         | DO,<br>⋰ |
| $\bf{0}$         |                                       | $\mathbf{0}$     | $\boldsymbol{0}$ |                  | $\overline{0}$   |   | فأف     |          |
| 1                | $\boldsymbol{0}$                      | $\mathbf{0}$     |                  | 0                | $\boldsymbol{0}$ |   | الترميز | D2       |
| 1                |                                       |                  | $\boldsymbol{0}$ | $\boldsymbol{0}$ | $\mathbf{0}$     | в |         | D3       |
|                  | إذا كان عدد المداخل n فإن عدد المخارج |                  |                  |                  |                  |   |         |          |
|                  |                                       |                  |                  |                  | $\mathbf{2}^n$   |   |         |          |

الجدول )14(: دارة فك الترميز بمدخلين )B ,A)

**مثال )3(**

يبين الشكل (8) دارتي المرمّز وفك الترميز، بحيث تحوّل الدارة المتكاملة (74LS148)، بوصفها مرمّز إشارة خرج، مفتاح اختيار الاتجاهات إلى رمز مكون من ثلاث خانات، بينما تحوّل الدارة المتكاملة )138LS74)، بوصفها مرحلة فك الترميز، الرمز إلى إشارات تغذى للثنائيات الضوئية التي تعبّر عن االتجاهات الثمانية.

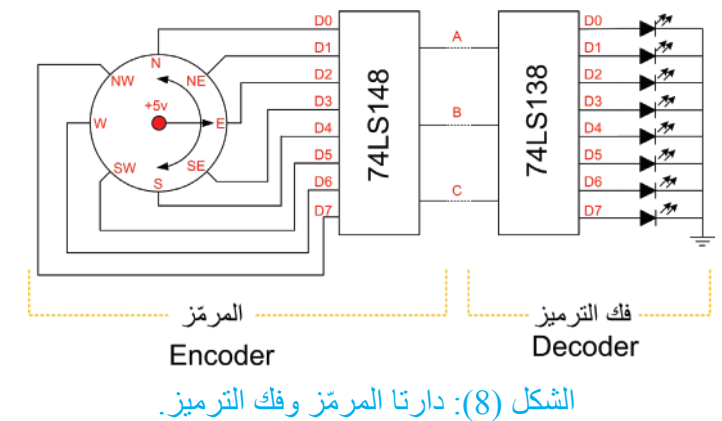

ُ - أصمم ً جدول ّ يوضح عمل كل من دارة المرمز ودارة فك الترميز. **الحل:** 

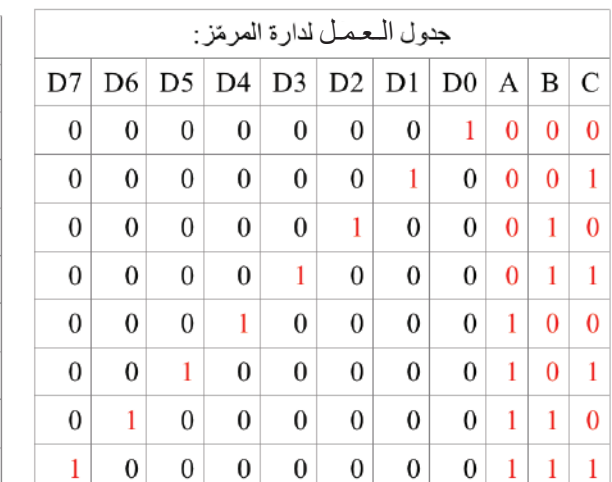

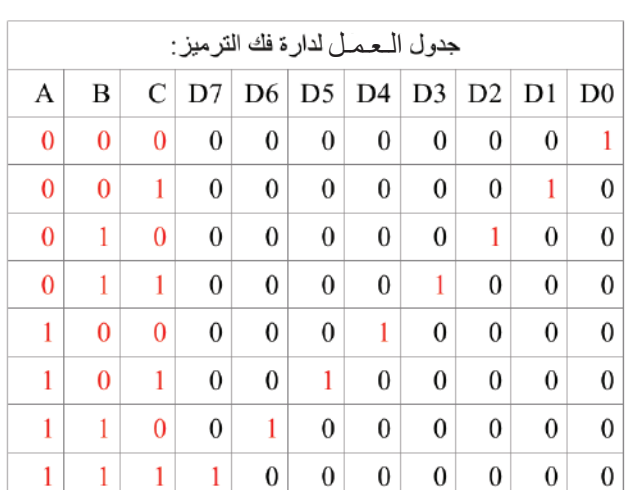

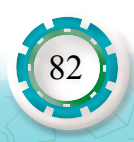

#### **3 - االختيار وعكس االختيار**

أ - دارة متعدد االختيار Multiplexers ّ هي وحدة منطقية لها مداخل عدة ومخرج واحد فقط، بحيث توجه هذه الوحدة إشارة أحد المداخل فقط إلى المخرج، ويكون لكل مدخل عنوان، وبوساطته يمكن تحديد المدخل المعني وتمرير بياناته إلى المخرج. ومن األمثلة العملية عليه اختيار درج الورق المناسب في آلة التصوير.

 يتناسب عدد المداخل مع عدد أطراف العنوان بحسب العالقة n2=D، بحيث )n )تمثل عدد أطراف العنوان، و)D )تمثل المداخل.

يبين الشكل (9) رمز متعدد الاختيار ذي المداخل الأربعة والدارة المنطقية:

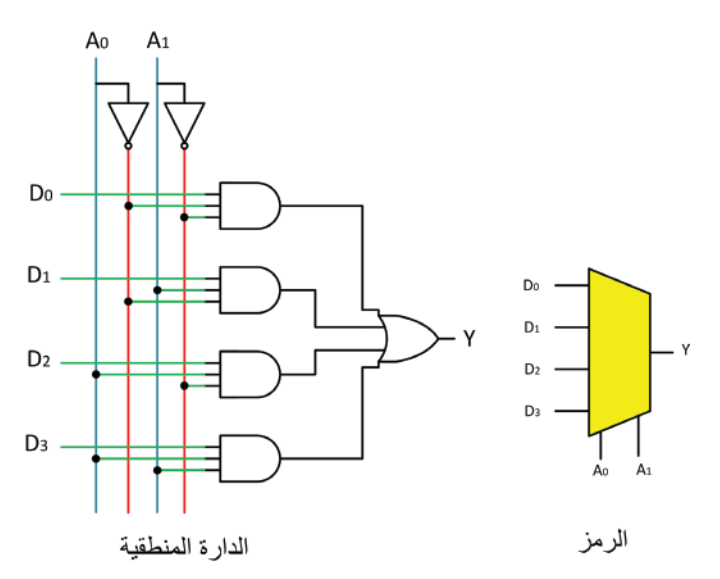

الشكل (9): رمز متعدد الاختيار ذي المداخل الأربعة والدارة المنطقية.

ب - دارة عكس االختيارDemultiplexers ِّ هي وحدة منطقية لها مخارج عدة ومدخل واحد فقط، بحيث توجه إشارة المدخل إلى أحد المخارج فقط. وبناءً على الإشارة المطبقة على أطراف العنوان يُحدَّد المخرج؛ إذ يكون عدد المخارج مرتبطًا بعدد أطراف العنوان بحسب العلاقة: بحيث n: عدد أطراف العنوان، وY: عدد المخارج. من الأمثلة العملية على دارة عكس الاختيار توجيه الصور إلى صينية خروج ما في جهاز الفرز في آلة التصوير الرقمية. يبين الشكل (10) رمز دارة عكس الاختيار ذات المخارج الأربعة، والدارة المنطقية لها.

83

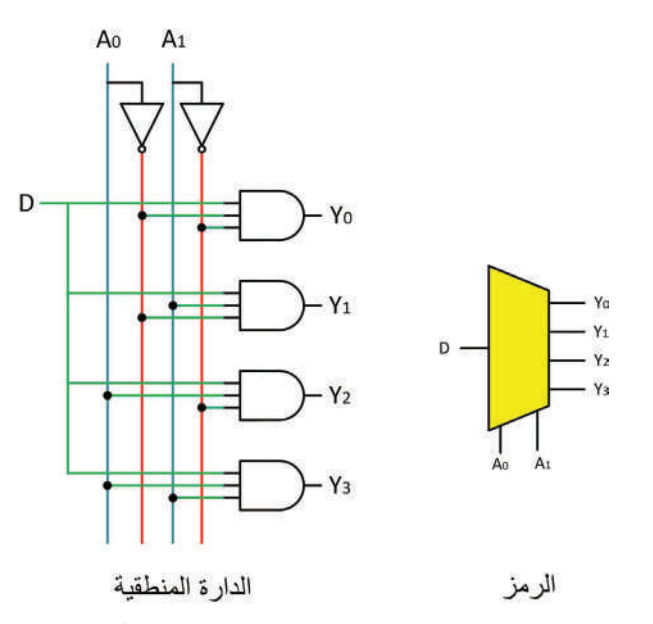

يبين الشكل (10) رمز دارة عكس الاختيار ذات المخارج الأربعة، والدارة المنطقية لها.

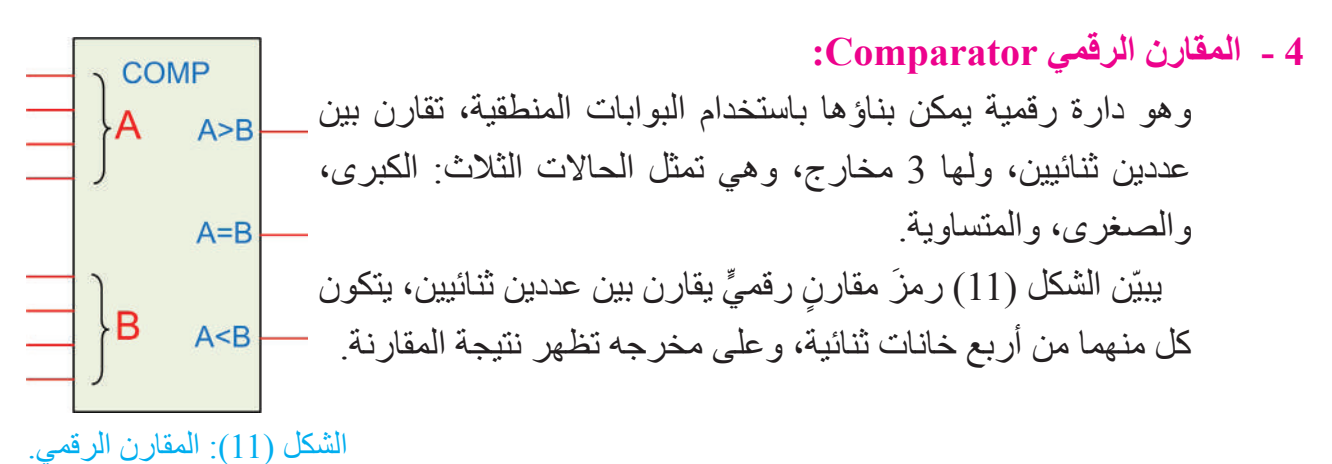

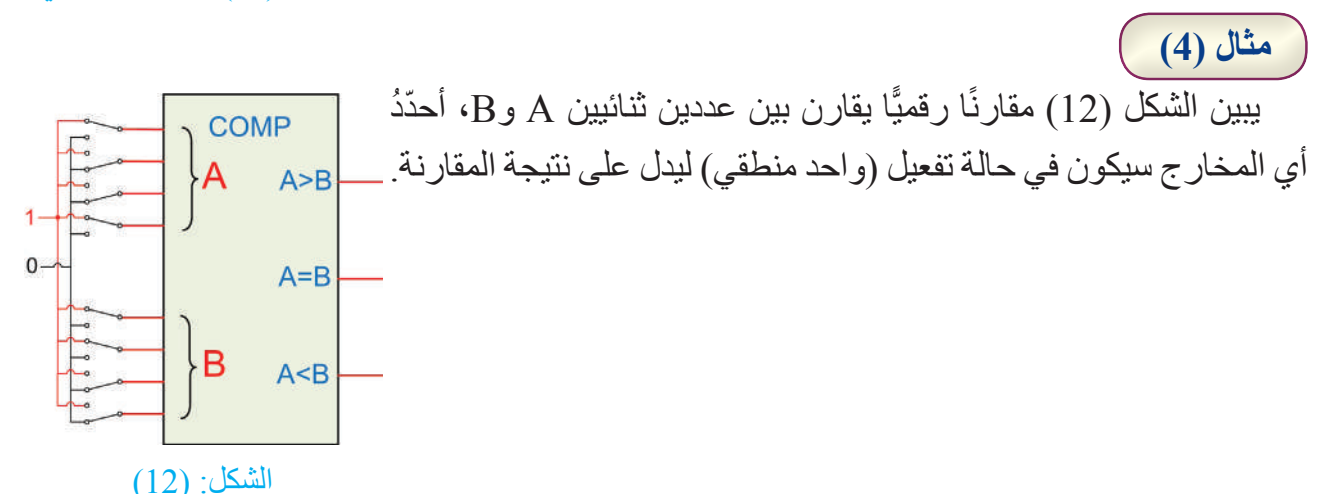

84

**الحل:**

العدد الثنائي على المدخل (A) هو (1001)، بينما العدد الثنائي على المدخل (B) هو (1100)، وبمقارنة العدد يتبين أنّ العدد على المدخل (B) أكبر من العدد على المدخل (A)، أي أن (B>A)، ويظهر على هذا الطرف إشارة رقمية قيمتها )1(.

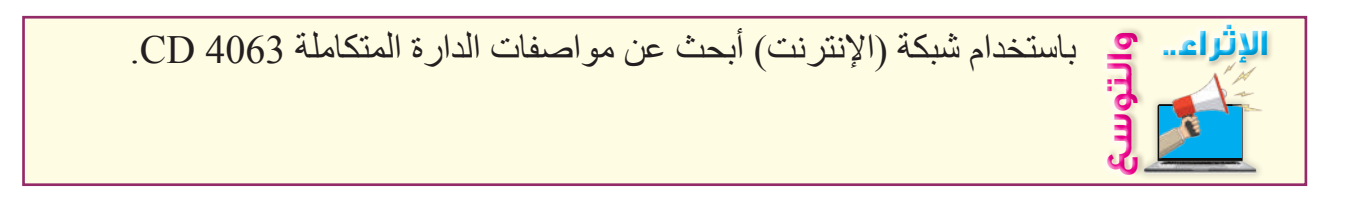

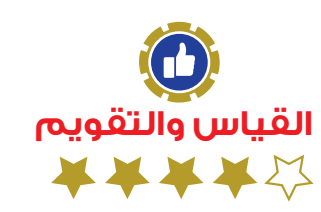

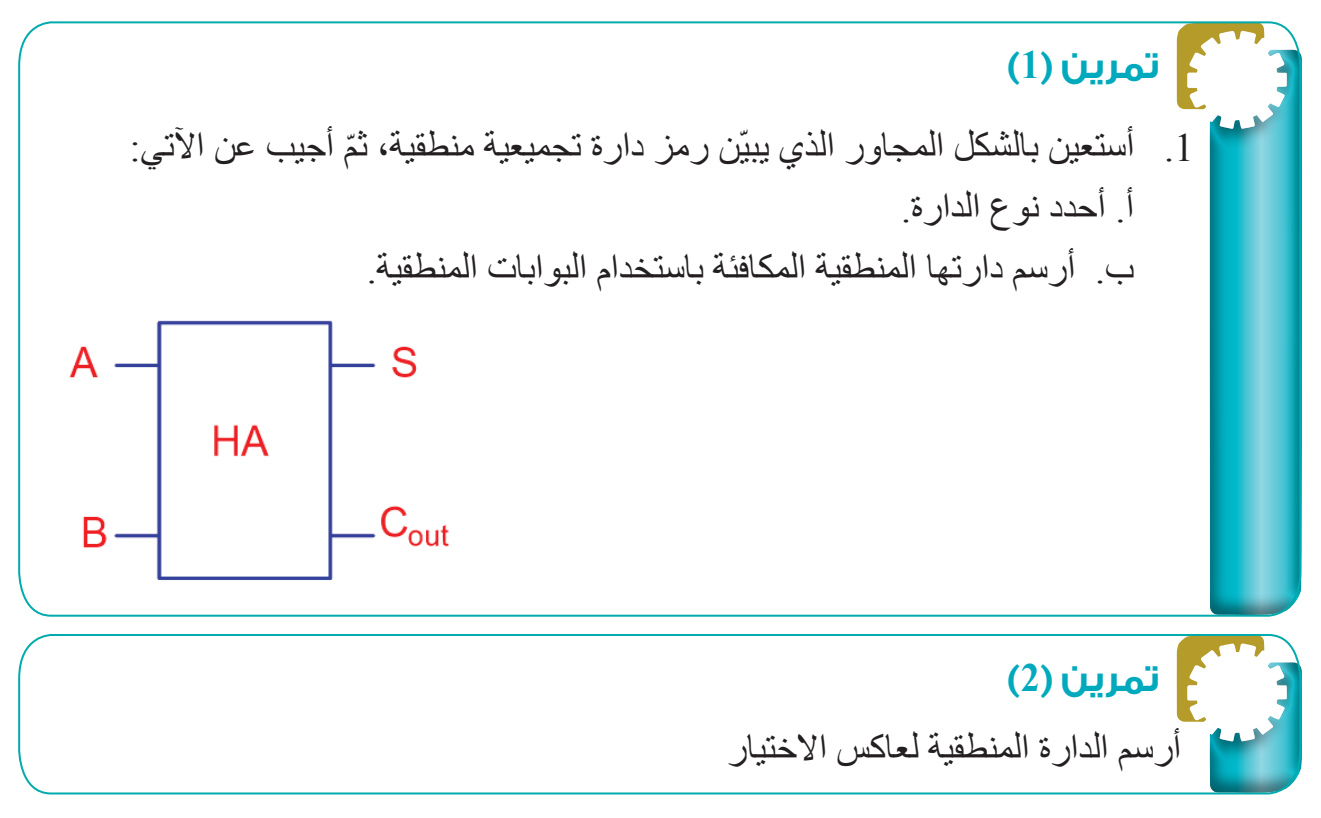

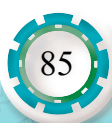

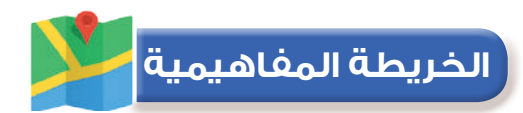

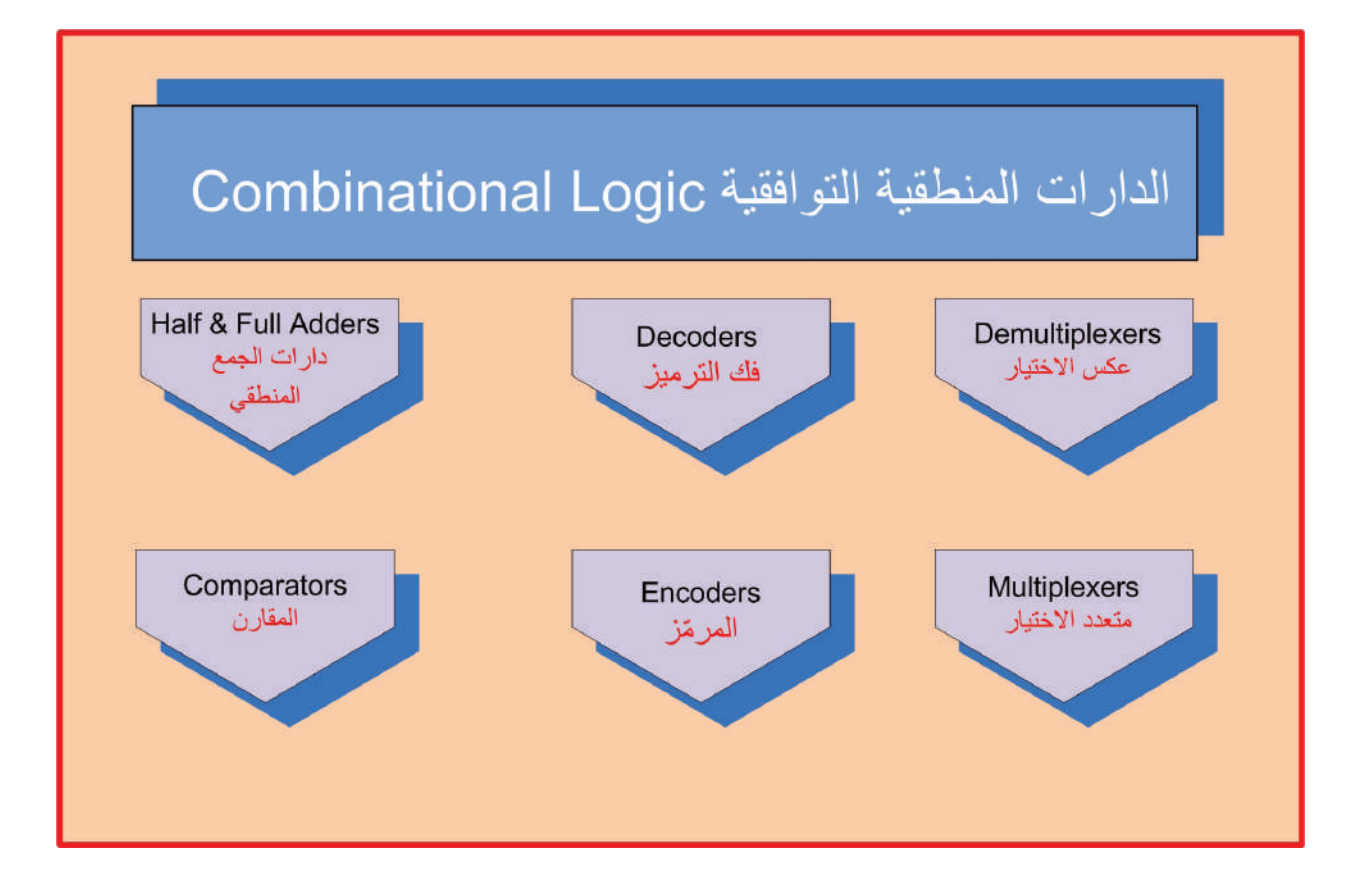

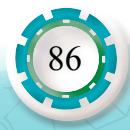

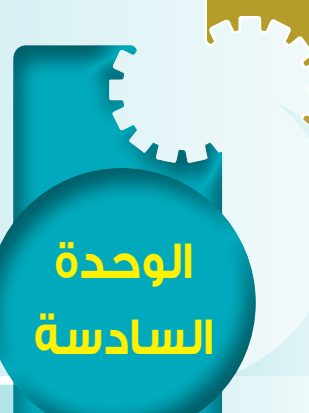

## **ا: النطاطات Flop-Flip ثالث ً**

#### **النتاجات:**

يتوقع بعد الانتهاء من دراسة هذا الدرس أن أكون قادرًا على أن:

- أميز أنواع النطاطات، وأرسمها.
- أصمم جدول الصواب للنطاطات باختالف أنواعها.

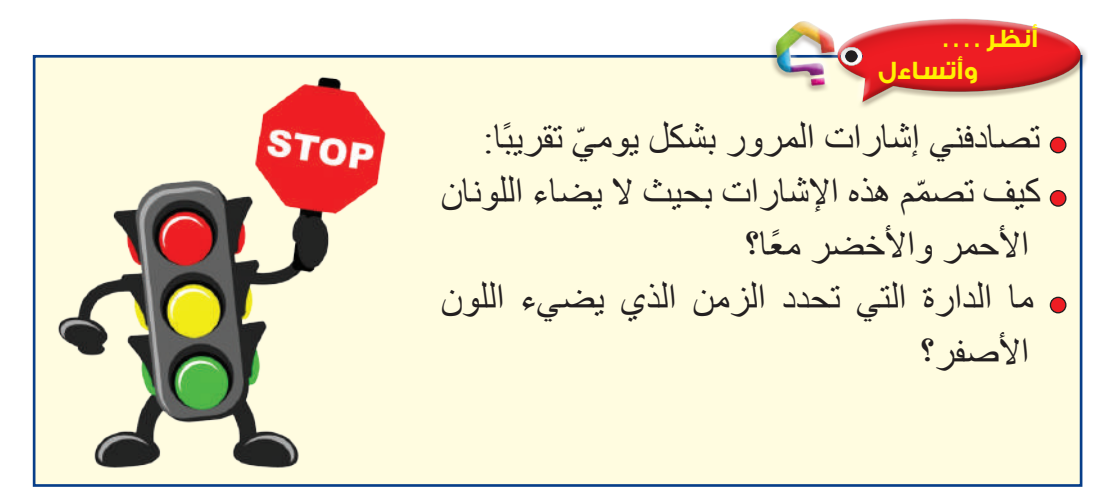

### **أستكشف**

يبين الشكل التالي شكل الدارة المتكاملة للموقت 555، وكذلك المخطط التمثيلي لها. • هل يمكنني تعرف المكونات الرئيسة للدارة؟ • لعل هذه الدارة من أشهر دارات الموقتات الرقمية، وهي تعتمد بشكل رئيس في عملها على النطاط، الذي يمكن بناؤه باستخدام البوابات المنطقية.

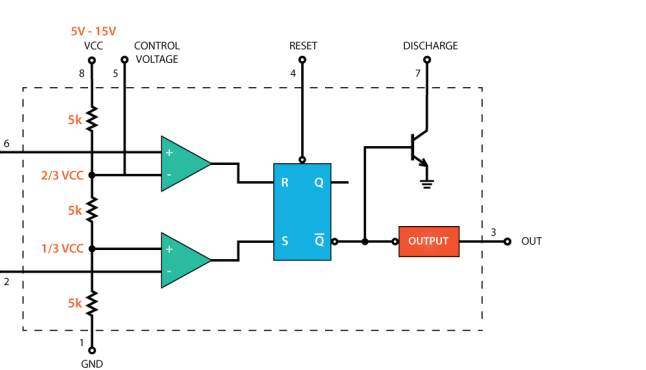

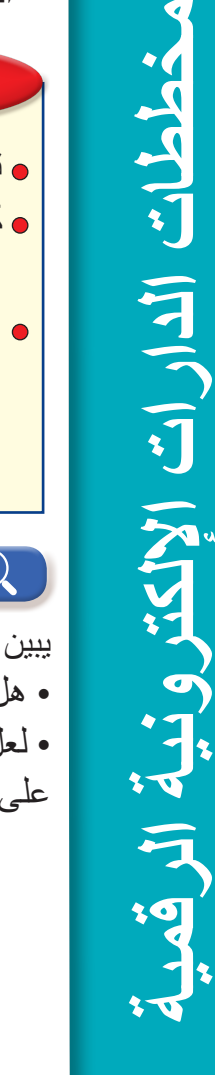

خططات الدار ات

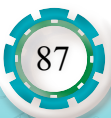

THRESHOLD

TRIGGER

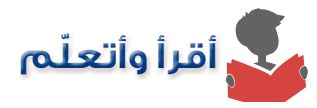

 تعد النطاطات العنصر الرئيس في وحدات الذاكرة والعدادات ومسجالت اإلزاحة وغيرها من التطبيقات، وما يميز النطاط عن الدارات التركيبية اعتماد قيمة المخرج الحالية على قيمته السابقة، باإلضافة لقيمة المداخل الحالية، ويمكن بناء النطاطات من البوابات المنطقية المختلفة. من أنواع النطاطات، نطاط R-S ونطاط D ونطاط JK:

**1 - نطاط R-S:** وهو أبسط أنواع النطاطات، ويمكن بناؤه باستخدام بوابتي )NAND )بالتوصيل التصالبي، أو باستخدام بوابتي )NOR). يستطيع هذا النطاط تخزين قيمة ثنائية واحدة فقط )واحد بت( إما )0( أو )1(. للنطاط مدخالن SET :S وRESET :R.

ويبين الجدول )15( رمز النطاط وكيفية الحصول عليه باستخدام البوابات، وجدول الصواب له:

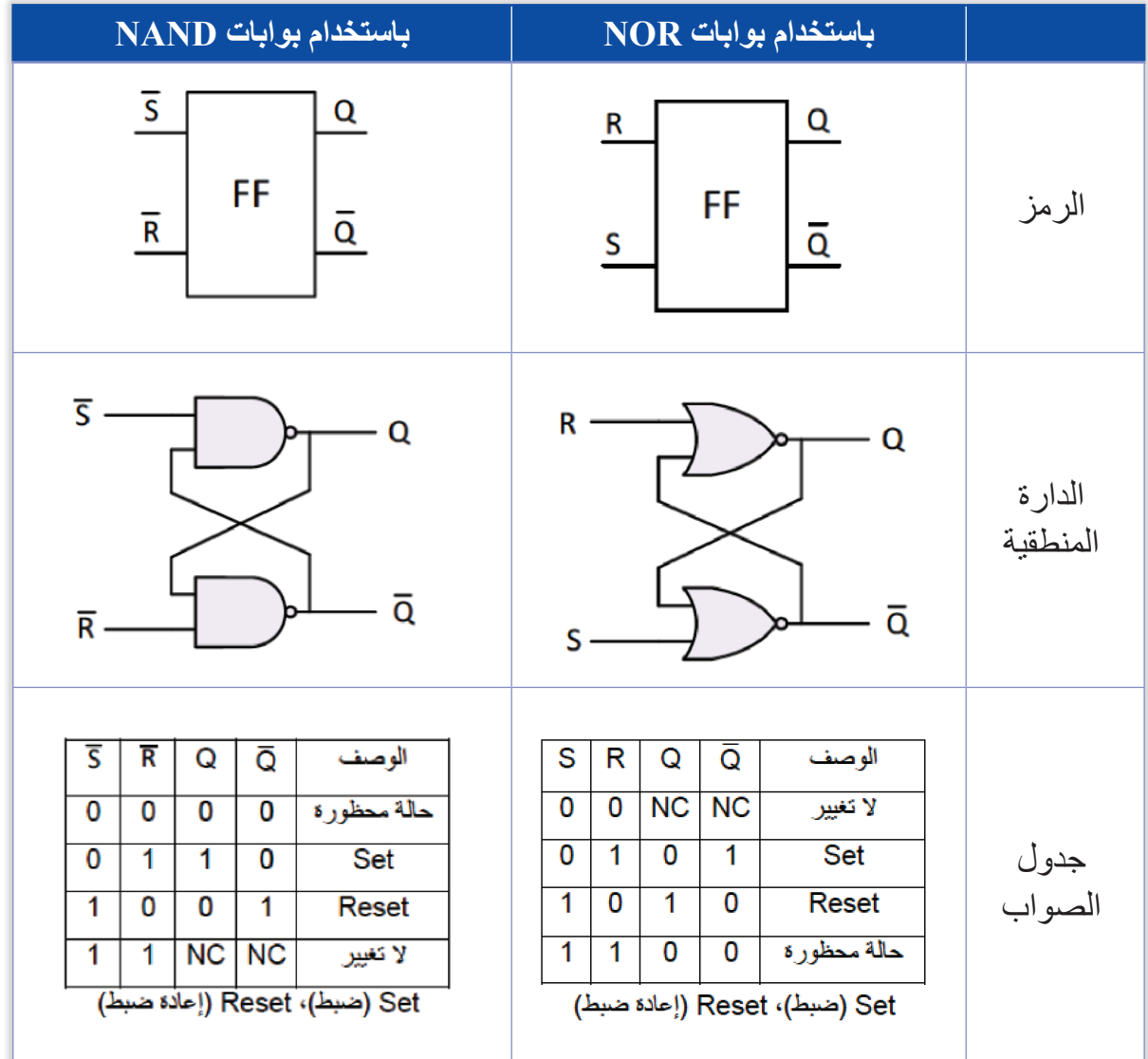

الجدول )15(: نطاط SR باستخدام بوابتي NOR وNAND

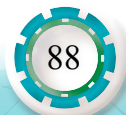

**2 - نطاط D:** وهو نطاط بمدخل واحد، ومدخل خاص بنبضة الساعة، وعند تطبيق قيمة رقمية )1 أو 0( على مدخله فإنه يخزنها في المخرج فقط عند تطبيق نبضة على طرف التوقيت )CLK ّ) ، وإل سيبقى محتفظًا بالقيمة السابقة على مخرجه.

 يبين الجدول )16( رمز النطاط وكيفية الحصول عليه باستخدام البوابات المنطقية، وكذلك جدول الصواب له:

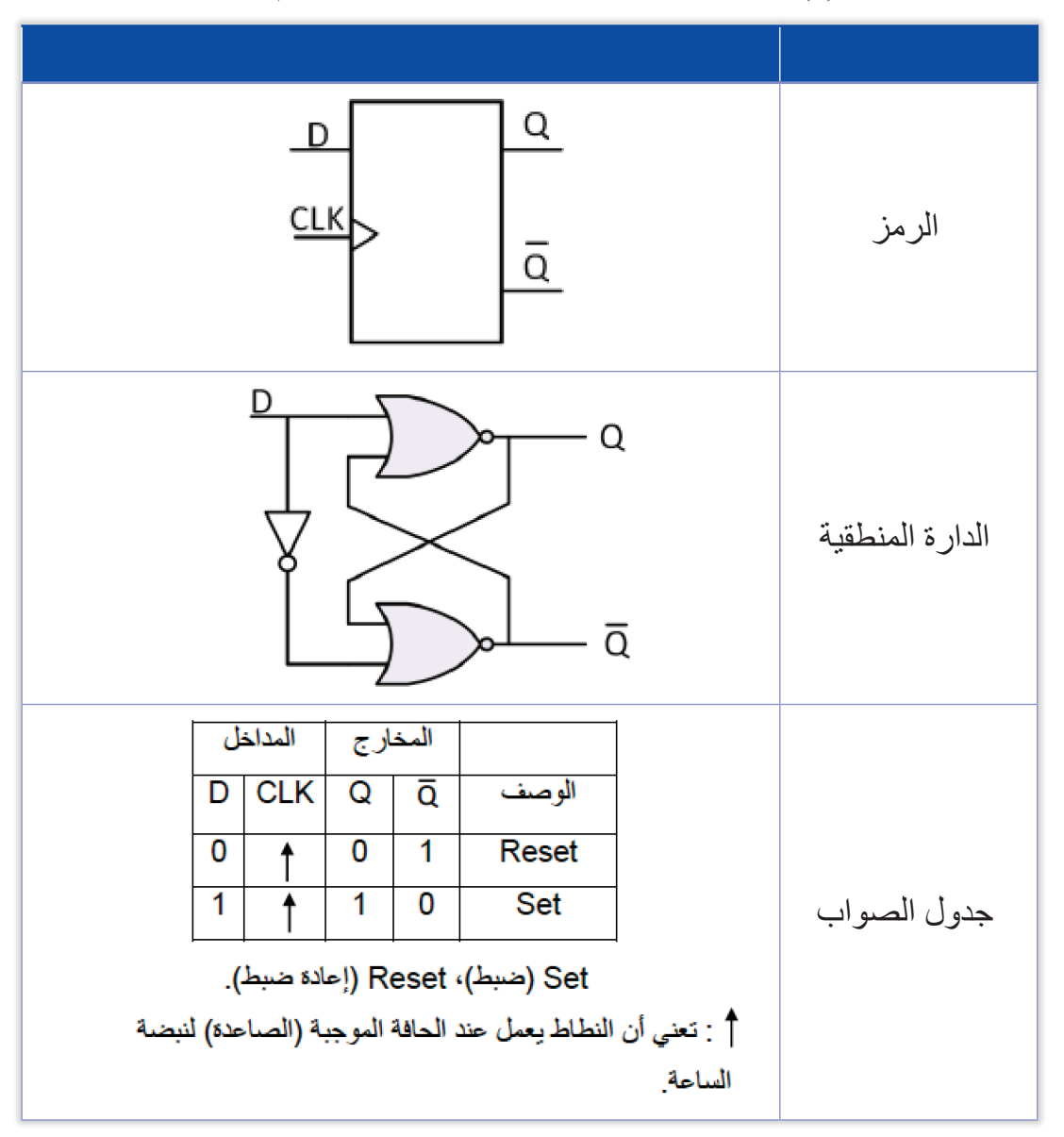

الجدول )6(: رمز نطاط D وجدول الصواب، وتركيبه باستخدام البوابات

**3 - نطاط JK:** يتميز هذا النطاط بعدم وجود حالة محظورة مثل ما ظهر معنا في نطاط R-S. يبين الجدول )16( رمز نطاط JK وكيفية الحصول عليه باستخدام البوابات المنطقية، وكذلك جدول الصواب له:

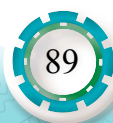

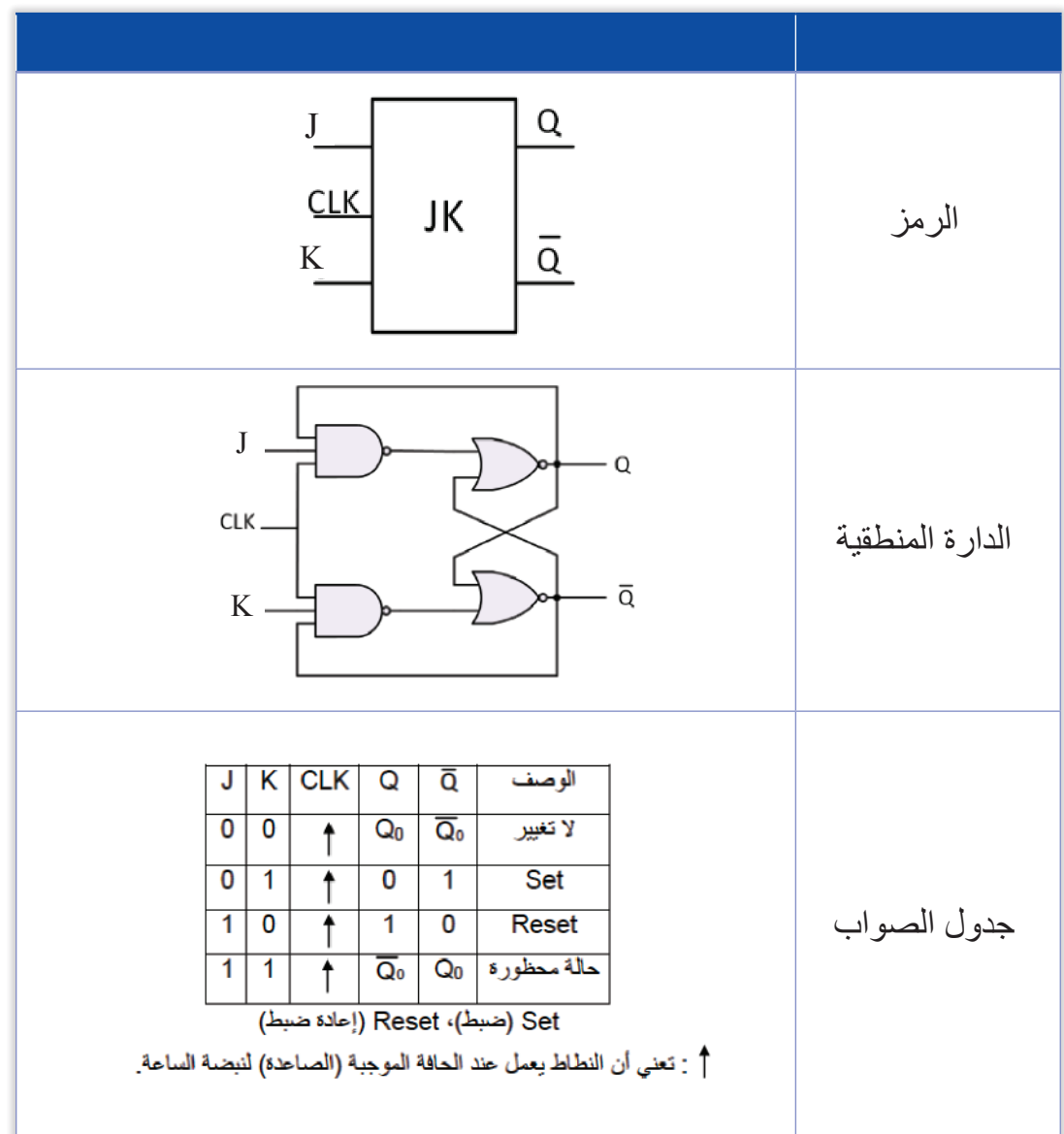

الجدول )16(: رمز نطاط JK وتركيبه باستخدام البوابات المنطقية، وكذلك جدول الصواب له

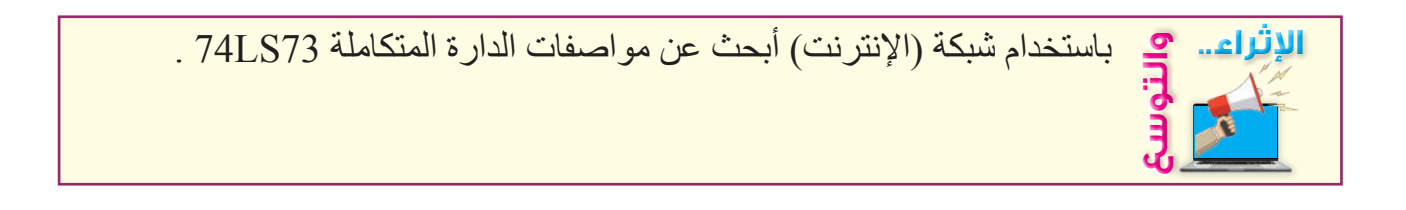

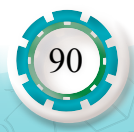

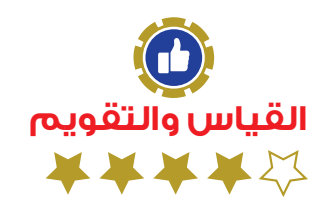

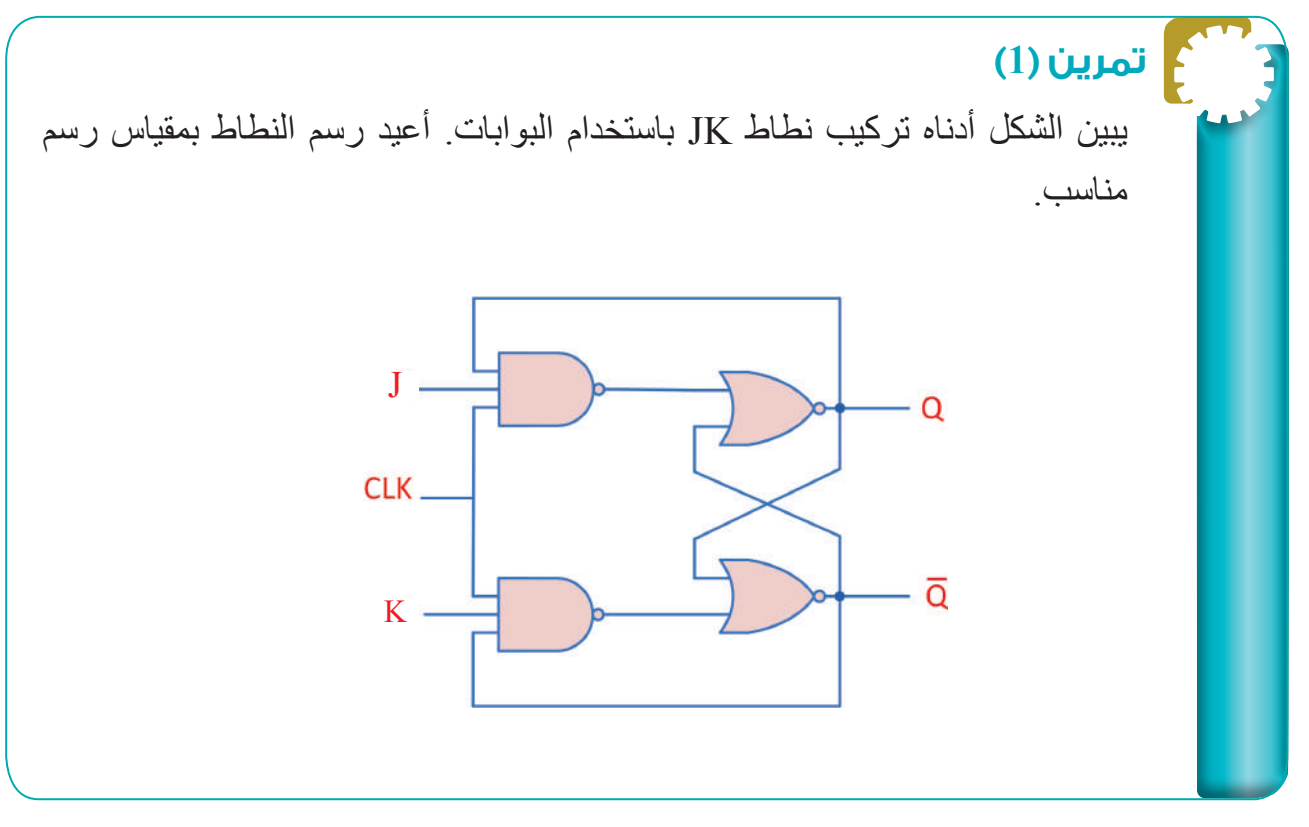

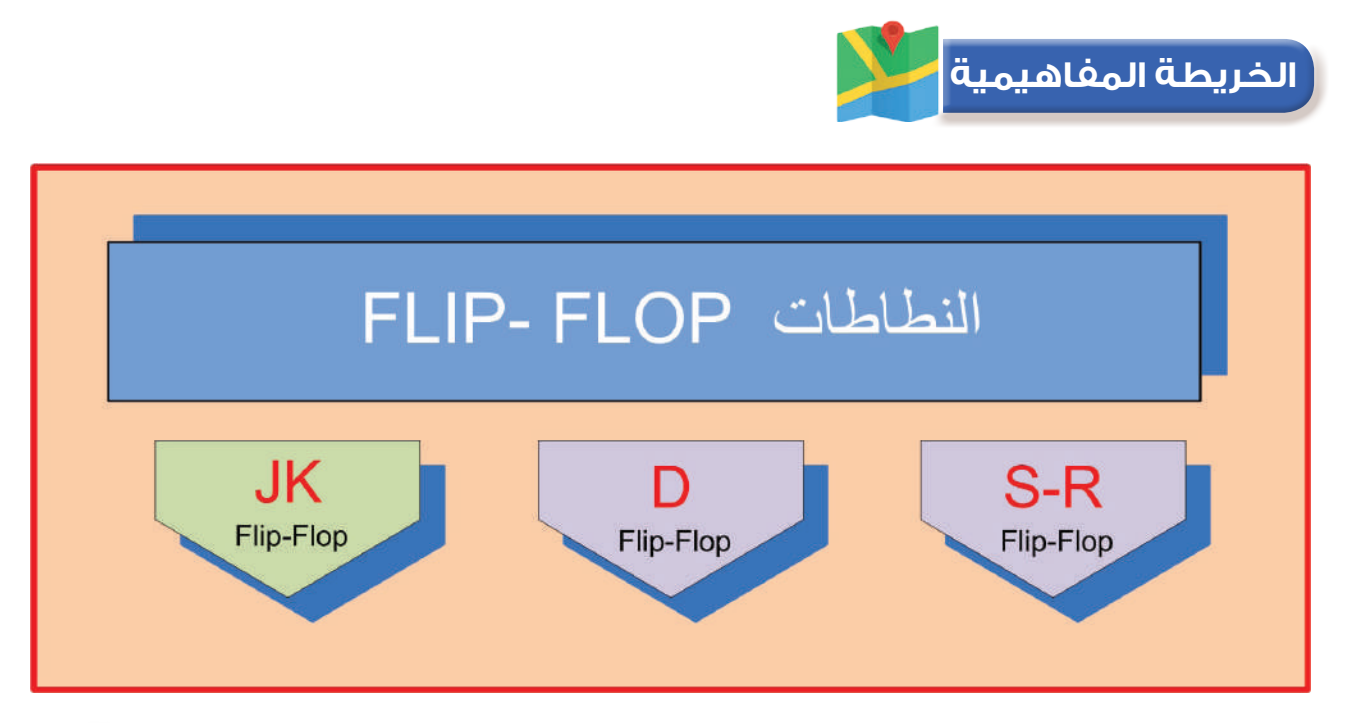

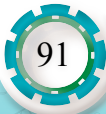

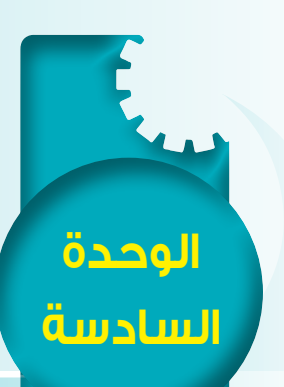

## **ً رابعا: الدارات التتابعية المنطقية**

#### **النتاجات:**

- يتوقع بعد الانتهاء من دراسة هذا الدرس أن أكون قادرًا على أن:
	- أميز أنواع العدادات الرقمية، وأرسمها.
	- أميز أنواع مسجالت اإلزاحة، وأرسمها.

#### **أنظر . . . . وأتساءل**

 ال يكاد جهاز إلكتروني يخلو من المبينات الرقمية. ولكن، ما الدارة التي يمكنها العد (تصاعديًّا أو تنازليًّا) للوصول إلى العدد َّ المطلوب؟ ومم تتكون؟

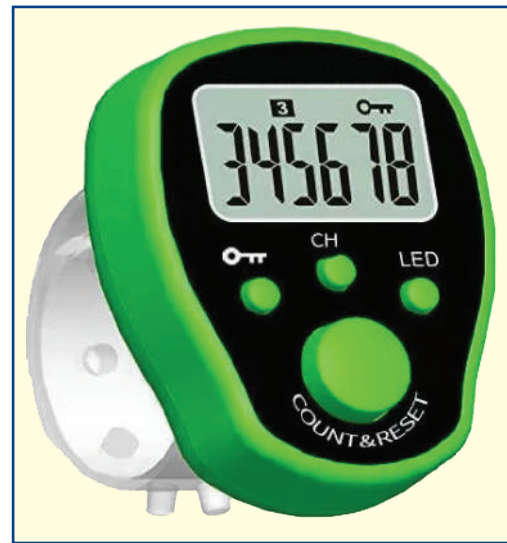

## **أستكشف**

ّ تعد العدادات والمسجالت من المكونات الرئيسة في وحدات المعالجة المركزية. ما دور المسجالت في وحدات المعالجة؟

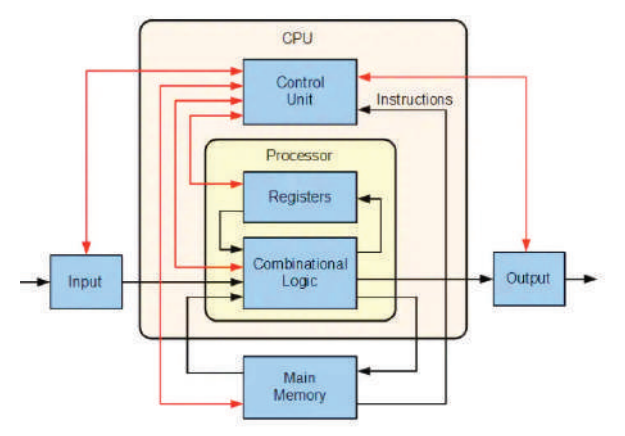

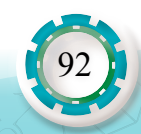

**مخططات الدارات اإللكترونية الرقمية**

خطات الدارات الإلكترونية الرقع

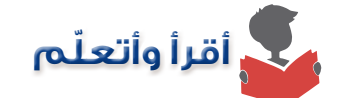

الدار ات المنطقية يتأثر خر جها بمدخلها و بإشار ات أخرى، مثل إشار ة التغذية الر اجعة (بمثابة الذاكر ة)، وكذلك نبضات التوقيت (نبضات الساعة)، وهي على عكس الدارات التوافقية التي يتأثر مخرجها بمدخلها فقط.

- **1 العداد الثنائيCounter Binary:** ّ وهو دارة منطقية تعد وتتذكر النبضات الثنائية الواصلة إلى مدخل ّ العداد، ويتكون هذا العداد من نطاطات عدة موصولة ببعضها بشكل متسلسل، مثل نطاط )JK)، ّ بحيث تعد النطاطات مجتمعة النبضات الموصولة على بداية العداد. وللعداد أنواع منها:
	- العداد التصاعدي.
		- العداد التنازلي.
		- العداد المتزامن.
	- العداد غير المتزامن.

 يبين الشكل )13( تركيب عداد ثنائي تصاعدي مكون من أربعة نطاطات )JK)، ويعد من )0000( ولغاية (1111)، ويكافئ (15) في النظام العشري. كما يبين الشكل (14) المخطط الزمني لإشارات مخرج النطاطات:

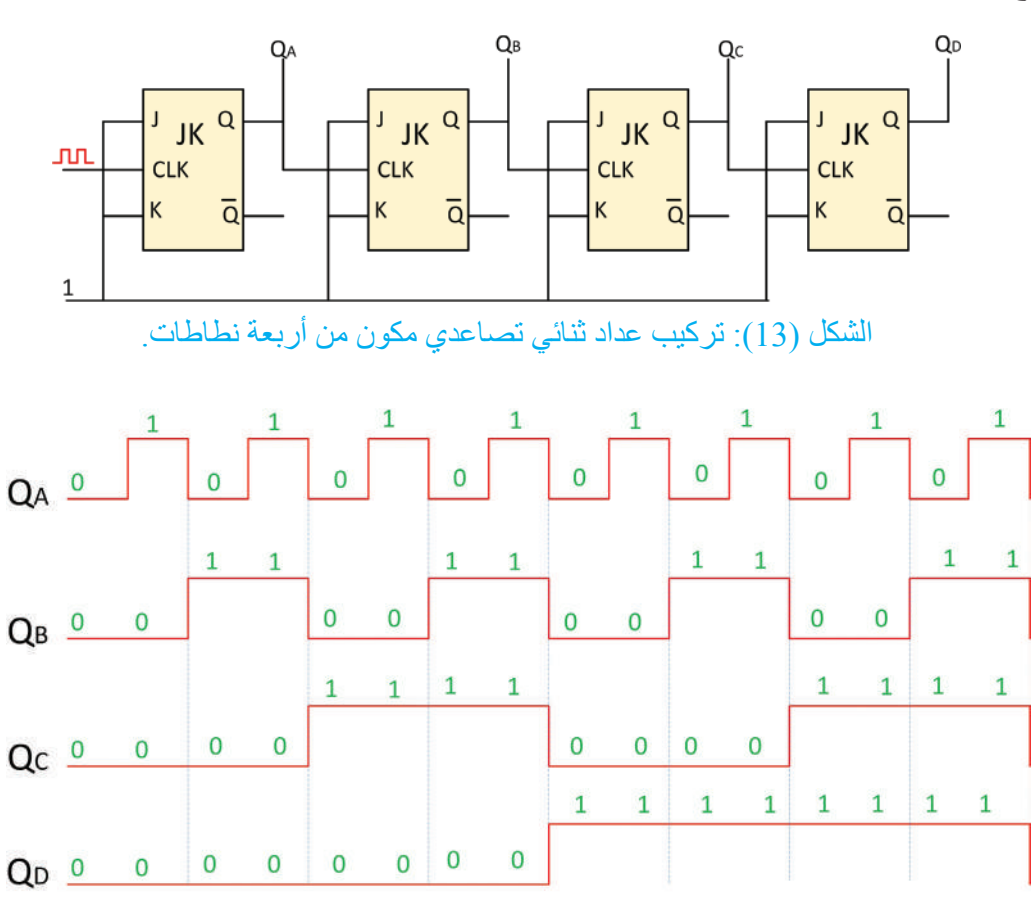

الشكل )14(: المخطط الزمني إلشارات مخرج النطاطات.

93

#### **أتذكر**

ُ عندما أستخدم الطابعة لطباعة عدد من النسخ، فإن كل نسخة مطبوعة عند خروجها تؤثر في مجس الخروج، الذي بدوره يرسل إشارة إلى دارة عداد رقمي مرتبط بوحدة التحكم.

## **ُ ًفكر : أ**

ما نوع العداد المستخدم لعد النسخ في الطابعة؟

**سؤال:** ُ أرسم دارة عداد ثنائي من ثال ُ ث مراحل، وأصمم جدول الصواب له.

### **2 - مسجالت اإلزاحة: REGISTER SHIFT**

تتكون مسجلات الإزاحة من مجموعة نطاطات، وتُستخدَم في التطبيقات التي تخزِّن البيانات في أي نظام رقمي وتنقلها.

- يمكن تصنيف مسجالت اإلزاحة بحسب طريقة إدخال البيانات منها وإخراجها إلى أربعة أنواع، وهي: • إدخال بالتوالي - إخراج بالتوالي Out Serial/In Serial( من الممكن أن تكون اإلزاحة إلى اليمين أو إلى اليسار( )SISO).
	- إدخال بالتوالي إخراج بالتوازي )SIPO:Out Parallel/In Serial).
	- إدخال بالتوازي إخراج بالتوالي )PISO:Out Serial/In Parallel).
	- إدخال بالتوازي إخراج بالتوازي )PIPO:Out Parallel/In Parallel).

يبين الشكل (15) مسجل إزاحة إلى اليمين (إدخال بالتوالي - إخراج بالتوالي). ونلاحظ من الشكل أنه إذا أردنا حفظ عدد ثنائي من أربع خانات، فإنه يلزمنا أربع نبضات على الطرف )CLK).

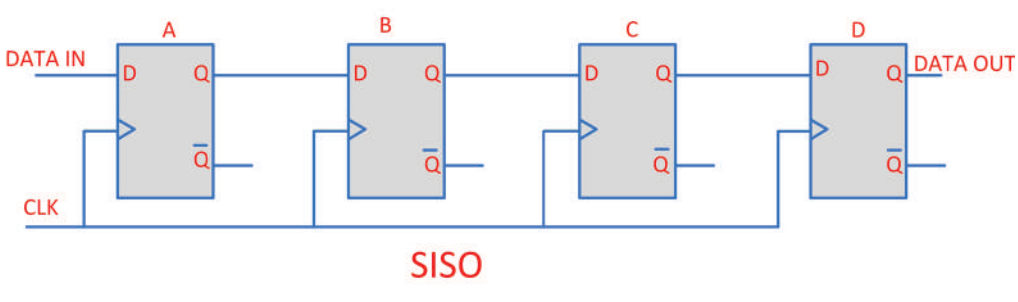

الشكل (15): مسجل إزاحة إلى اليمين (إدخال بالتوالي - إخراج بالتوالي)

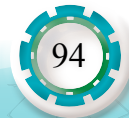

**مثال )5(**

مسجل مكون من أربعة نطاطات (D)، والقيمة المخزنة فيها صفر ، يراد تخزين القيمة الرقمية (0110). أصممُ جدولًا يبين مراحل التخزين عند كل نبضة توقيت.

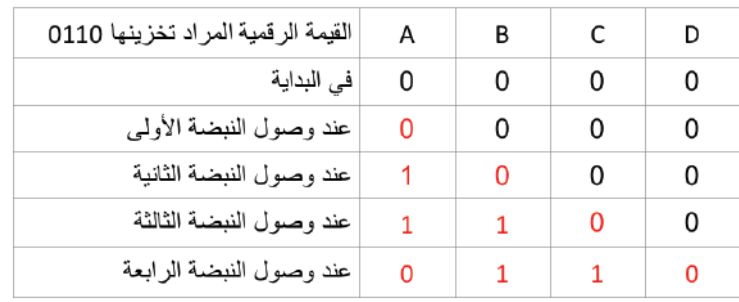

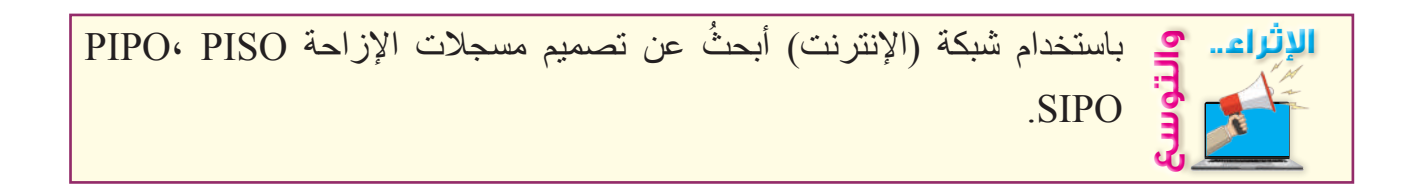

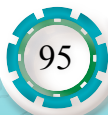

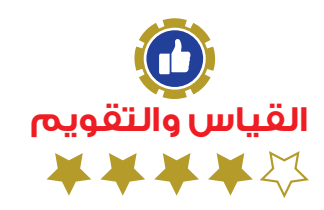

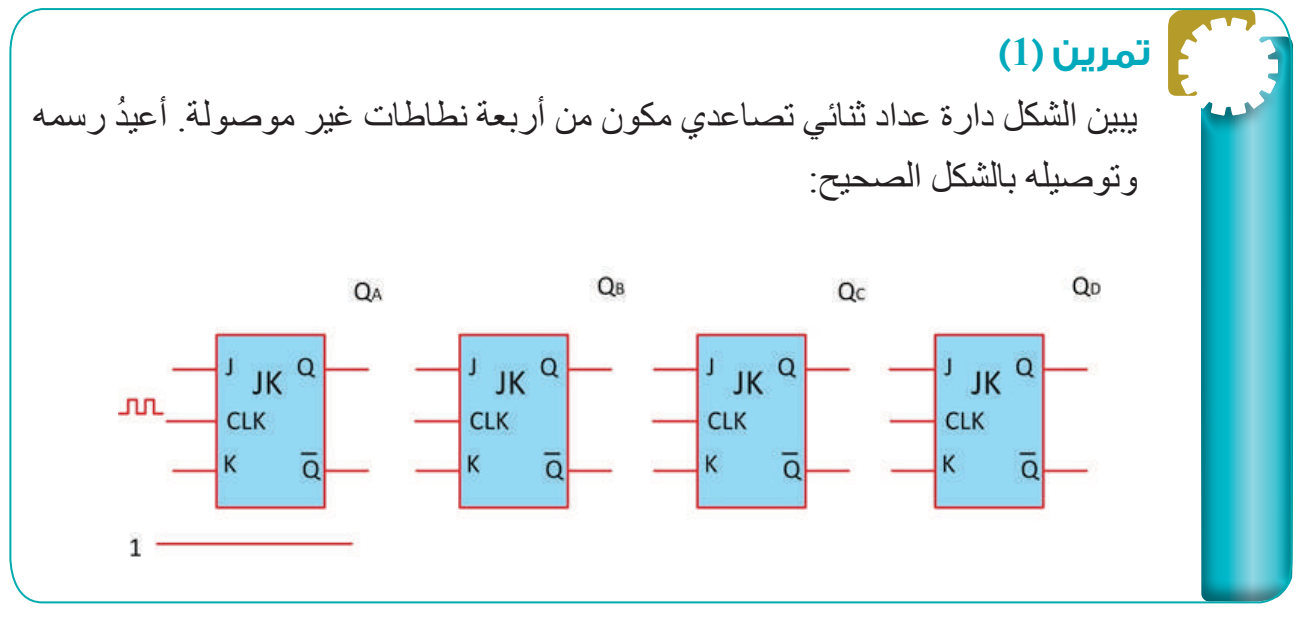

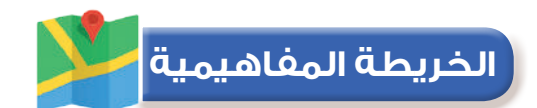

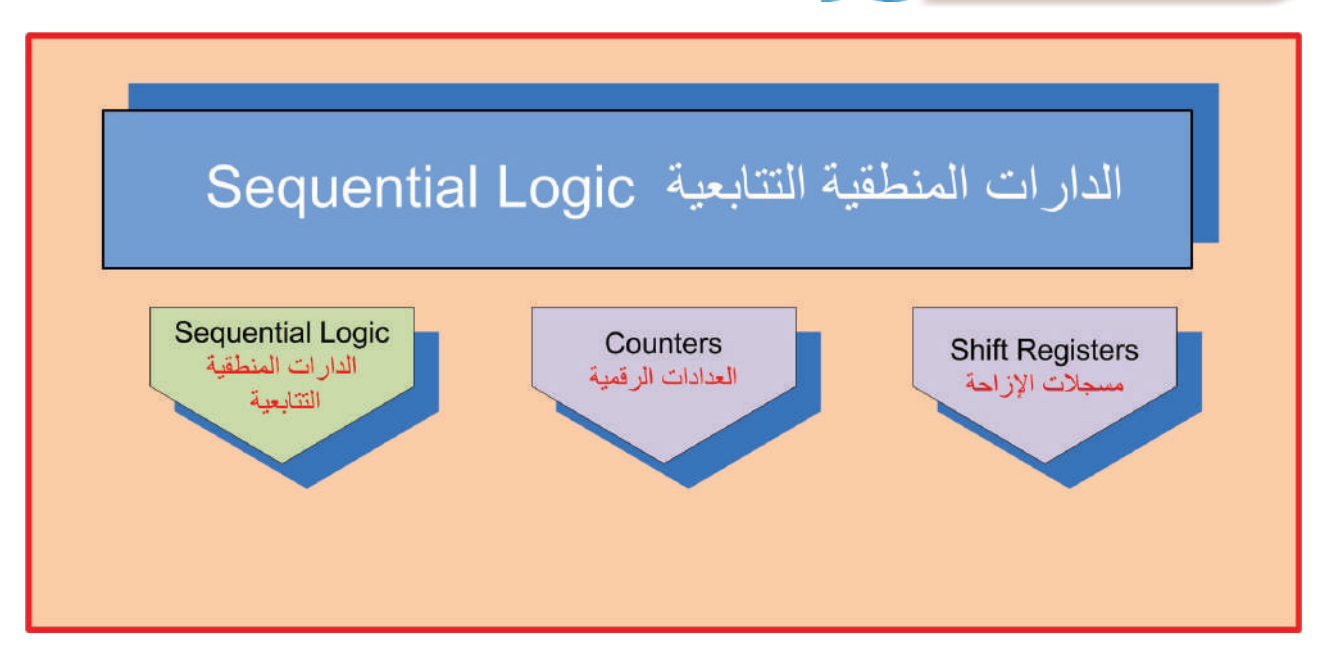

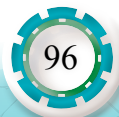

## **تمارين الوحدة**

**تمرين )1(**

أكمل الجدول الآتي بأسماء البوابات، أو أرسم الرموز حسب النظام المبين رسمًا فنيًّا:

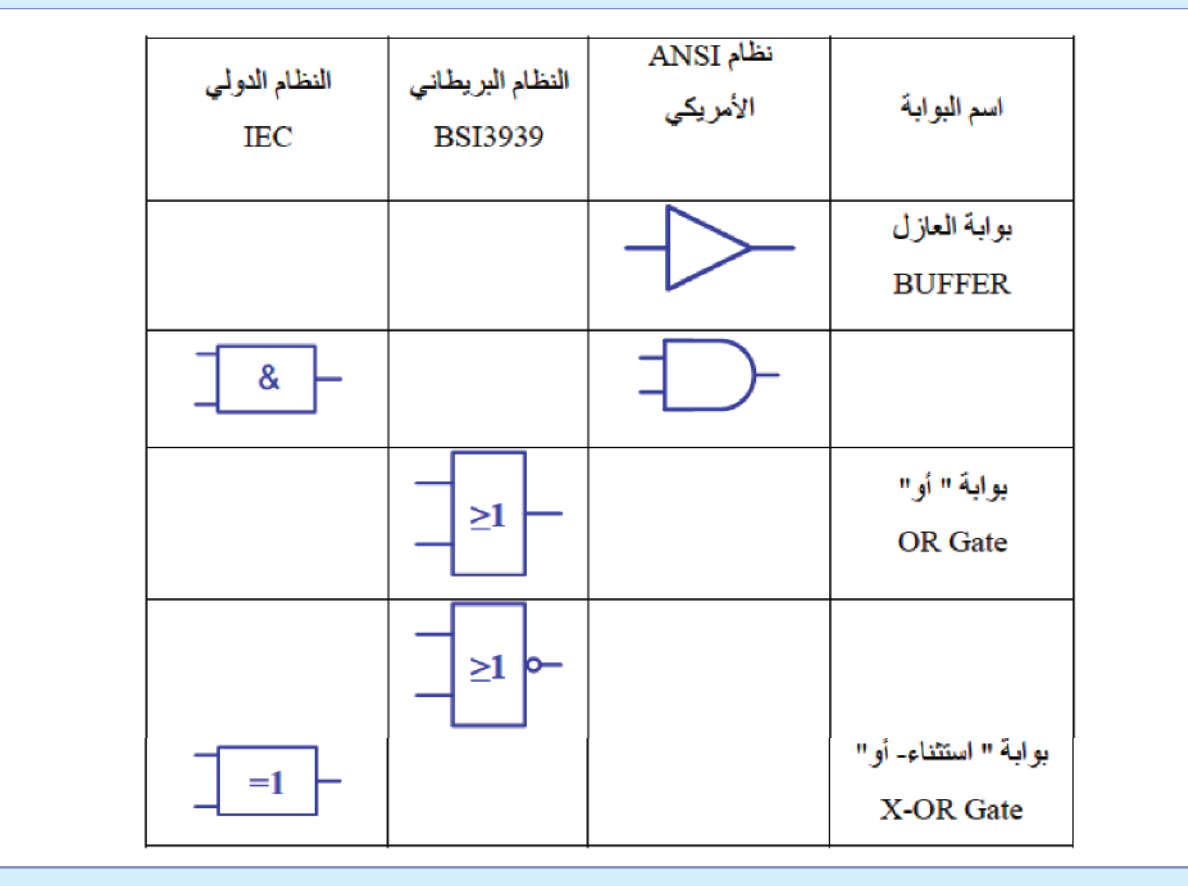

**تمرين )2(**

أوصلُ الدارات المتكاملة المبينة في الشكل بالشكل الصحيح للحصول على الدارة المنطقية المبينة:

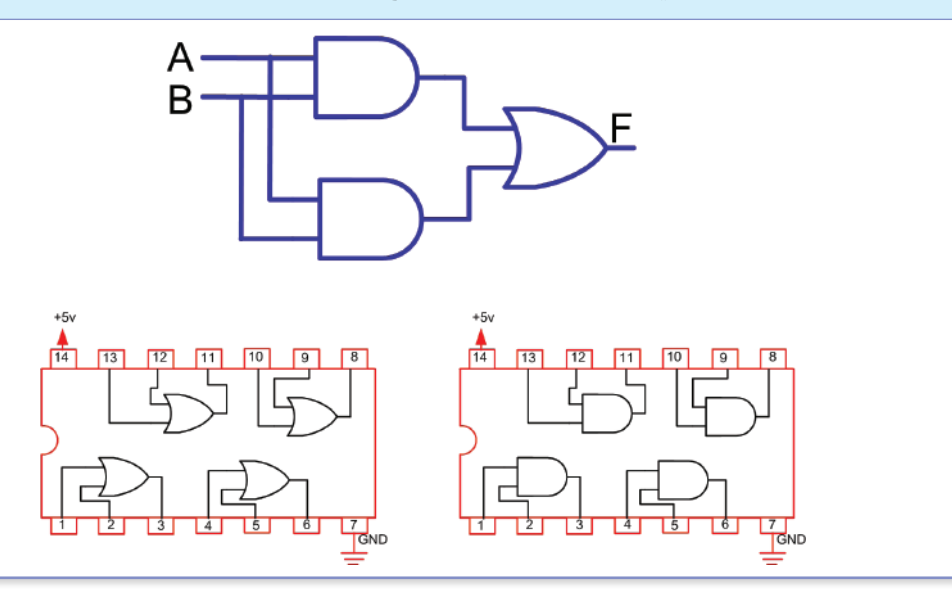

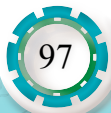

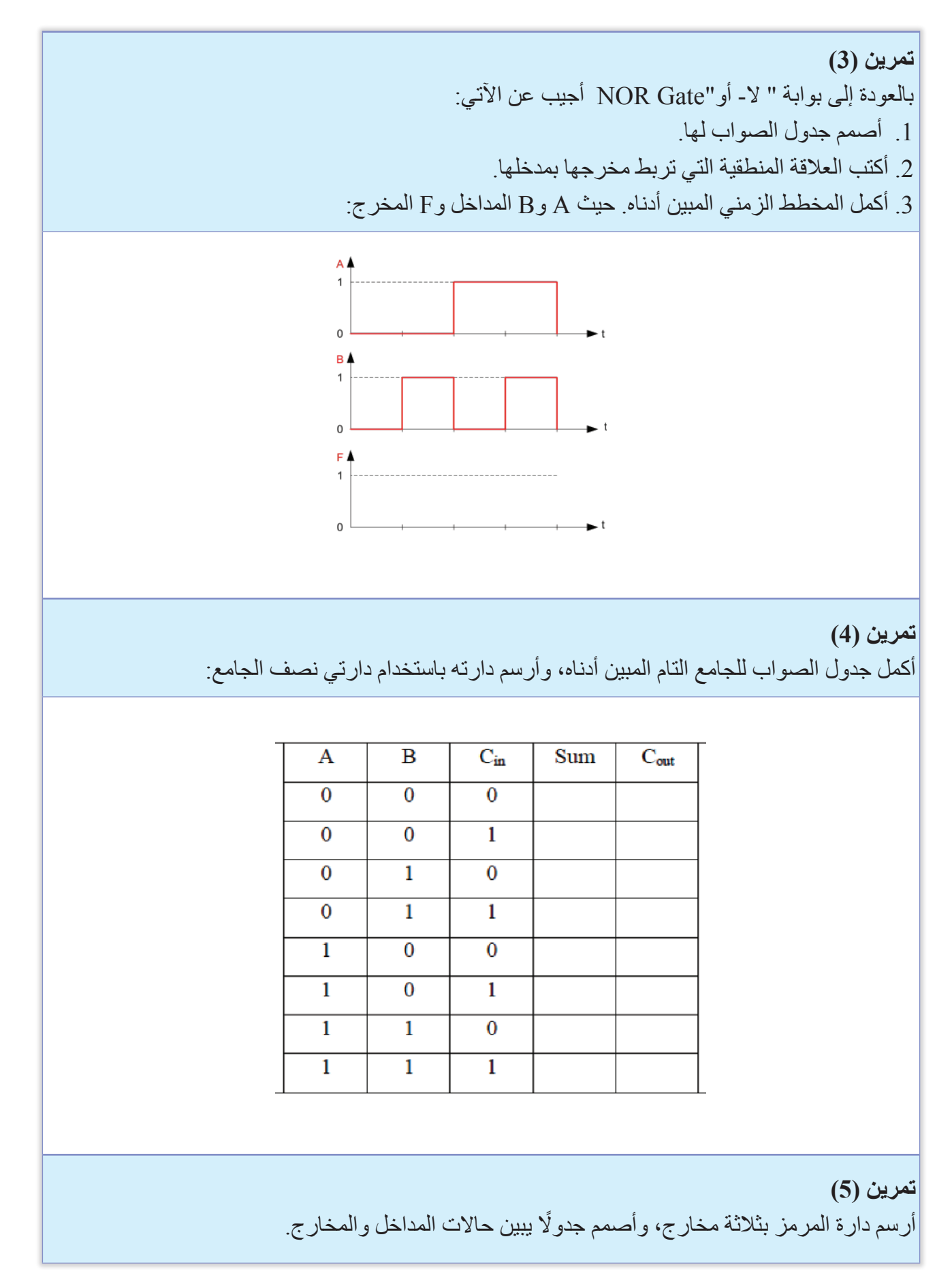

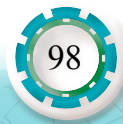

**تمرين )6(** أنظر إلى الشكل أدناه الذي يُظهر إحدى الدارات التوافقية، ثمّ أجيب عن الآتي: .1 أعيد رسم الشكل بمقياس رسم مناسب. .2 ما اسم الدارة؟ .3 أرسم رمزها.

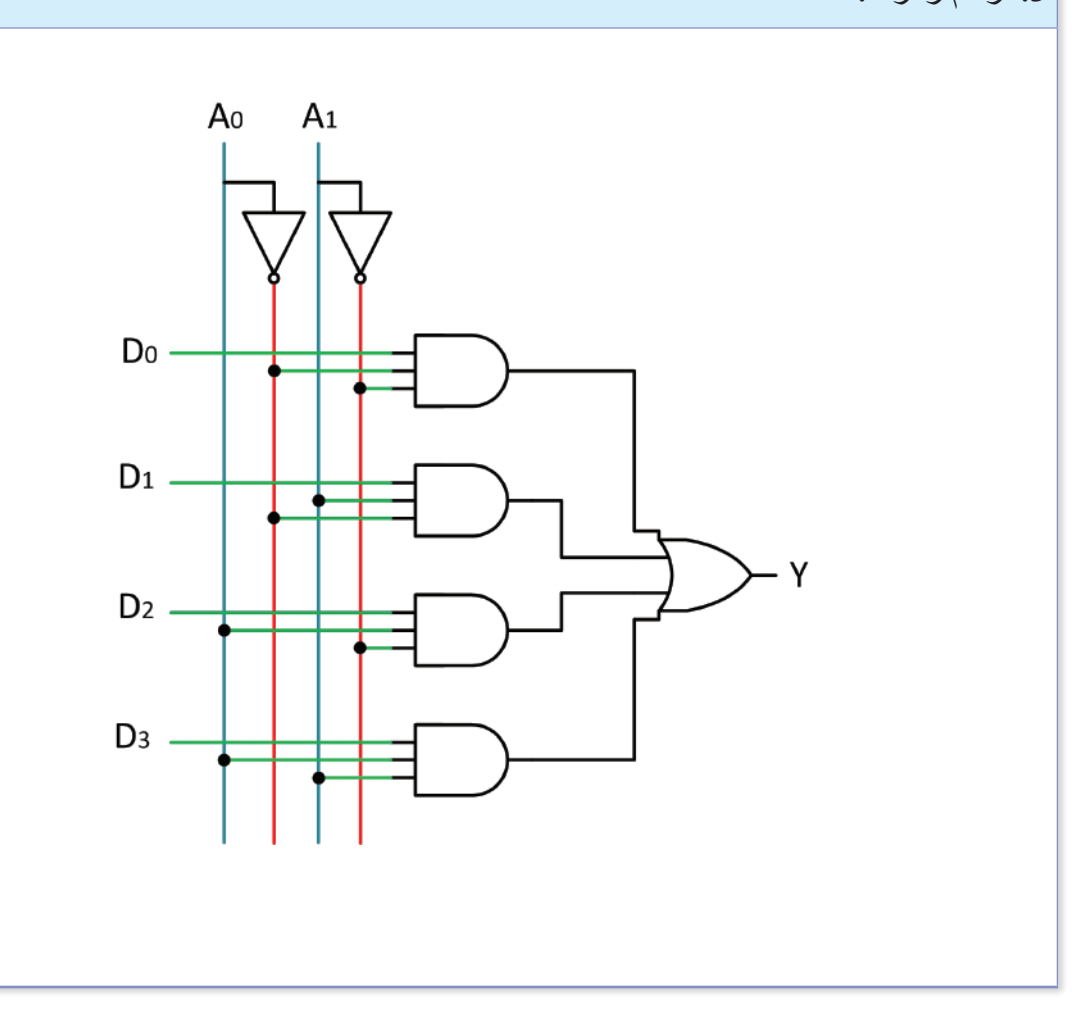

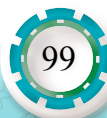

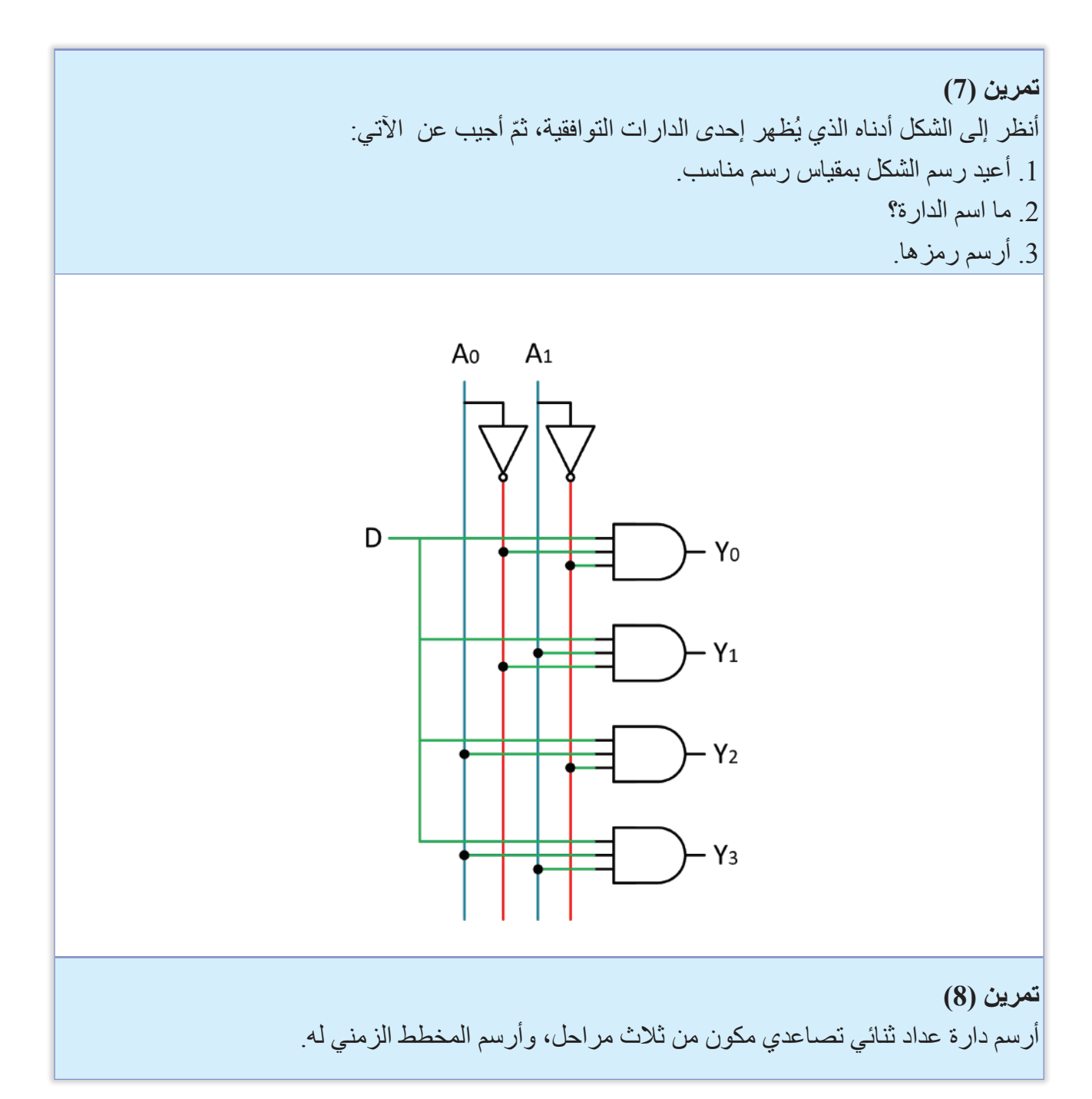

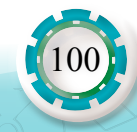

## **التقويم الذاتي**

**بعد اال ً نتهاء من دراسة هذه الوحدة، أصبحت قادرا على أن:** 

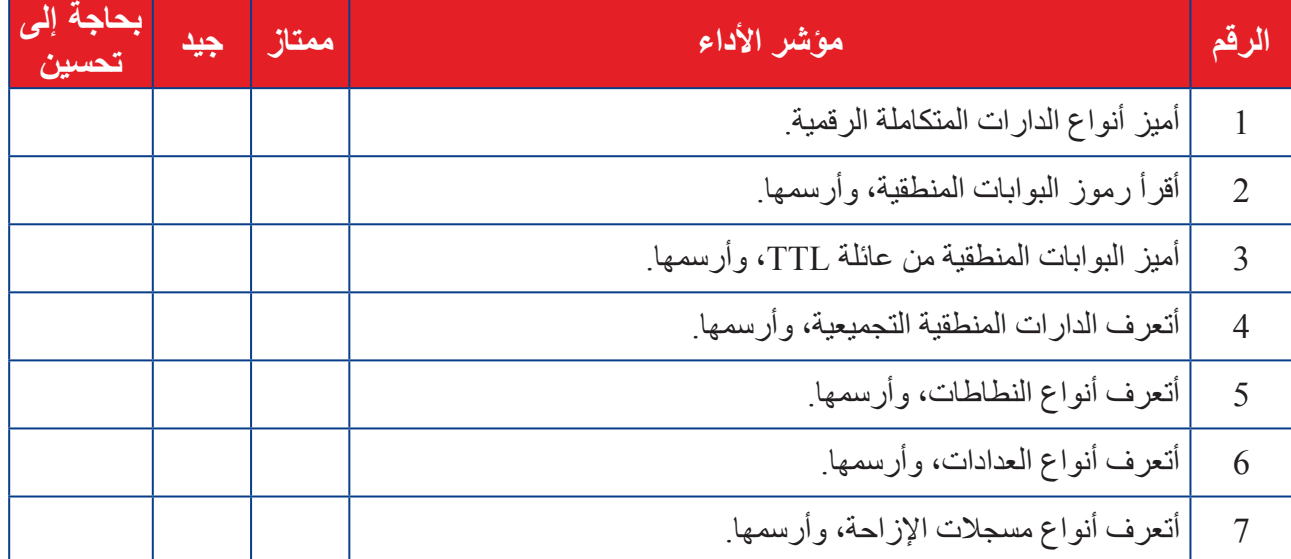

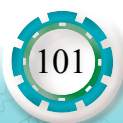

## **الوحدة السابعة**

## **الرسم باستخدام برمجية الفيزيو**

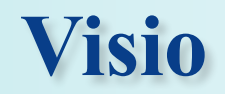

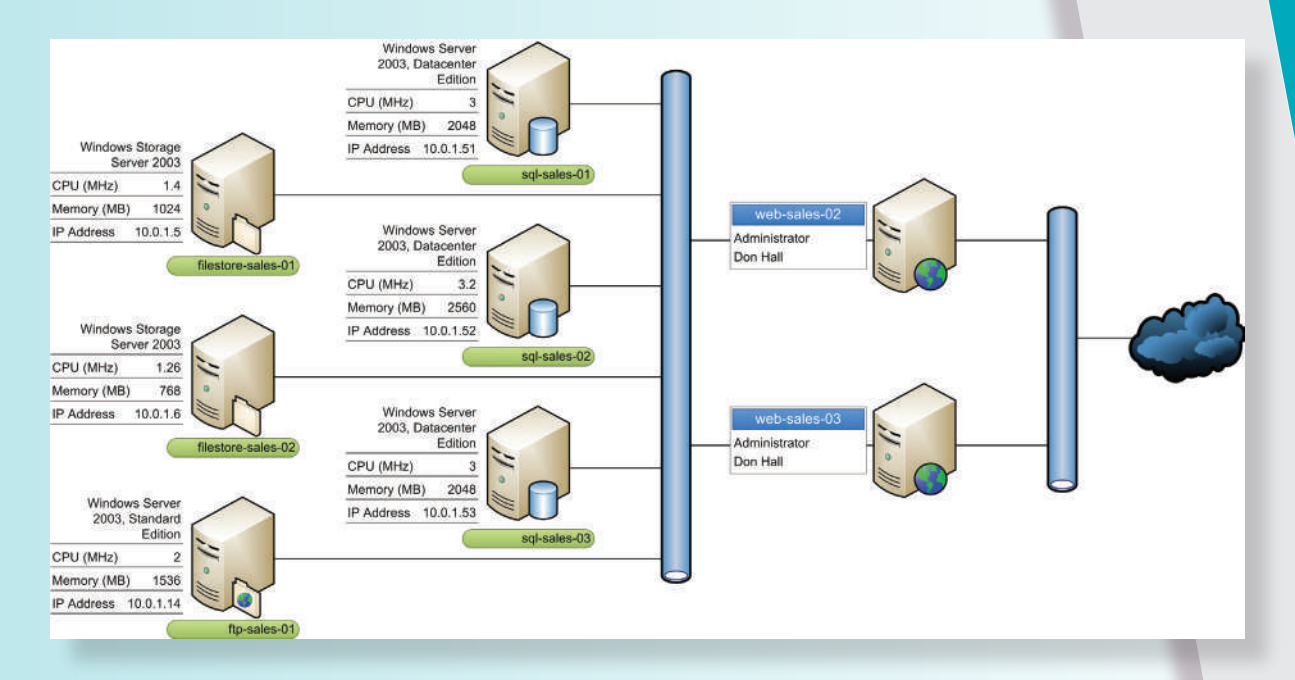

- ما أهمية برامج الرسم الهندسي باستخدام الحاسوب في تطور العلوم التطبيقية؟
- هل يمكن االستغناء عن الرسم التقليدي بعد االعتماد على الحاسوب في برامج الرسم؟

 أدى التطور الكبير والمتسارع في التكنولوجيا إلى توفر برامج كثيرة للرسم والتصميم، أسهمت في مساعدة المهندسين والفنيين في الحصول على نتائج أكثر دقة لمشاريعهم، وإمكانية تحديث التصاميم والتعديل عليها بسهولة بأي وقت، بينما كانت الرسوم الورقية تمر بمراحل كثيرة ومعقدة، وقد يستعين المصممون بمختصين في الرسم أحيانًا؛ لإنجاز مخططاتهم وتصاميمهم، مع صعوبة التعديل عليها.

لقد أصبحت برامج الرسم أكثر تطورًا، وتُحدَّث باستمر ار ؛ بإضافة أدوات جديدة تزيد من مرونة هذه البرامج وإمكانية ربطها مع برامج أخرى للشركة المنتجة للبرامج.

ّ يعد برنامج الرسم )Visio )من البرامج التي تعتمد في عملها على ً رسم المتجهات التي تنتج رسوما عالية الوضوح عند تكبير الرسوم، لكن ال يمكن عن طريقه التعديل على تفاصيل الصور المدرجة من خارج البرنامج، فهناك برامج خاصة لتعديل الصور.

**النتاجات العامة للوحدة** يتوقّع بعد الانتهاء من در اسة هذه الوحدة أن أكون قادرًا على أن: أعرف أهمية برنامج Visio في التصميم. أعرف مكونات بيئة العمل لبرنامج Visio. أعرف القوالب والفئات المختلفة للبرنامج. أستخدم البرنامج لرسم مخططات إلكترونية، ومخططات تشخيص األعطال.

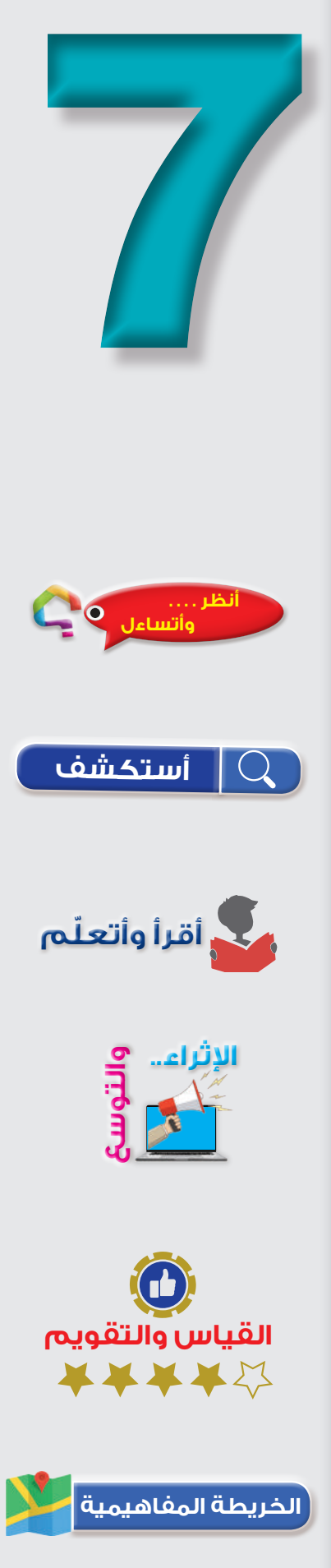

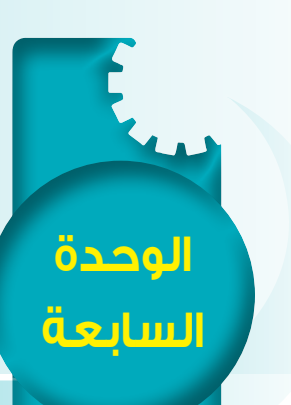

**الرسم باستخدام برمجية الفيزيو** 

استخدام بر مجبة القيزيو 1810

# أوّلاً: الرسم باستخدام برمجية الفيزيو **Visio**

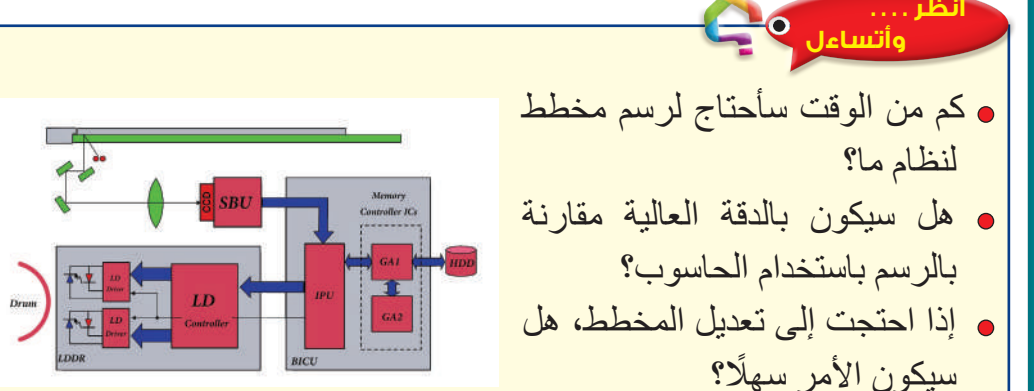

#### **أستكشف**

ِّ توفر أجهزة الحاسوب برامج تصميم ورسم، تمكننا من التعديل عليها وتطويرها باستمرار، مع إمكانية حفظ نسخ إلكترونية منها وطباعتها وإرسال نسخة إلكترونية منها عبر البريد اإللكتروني.

 برنامج Visio من برامج الرسم التي تتميز ببساطتها ومرونتها العالية، بحيث يمكن حفظ الرسوم بأكثر من صيغة تتوافق وحاجات الرسام أو المصمم، ويتضمن ً البرنامج كثيرا من الفئات، منها اإللكترونيات الرقمية والتماثلية والميكانيكية، والتصاميم الخارجية وغيرها. وسنركز أمثلتنا في هذه الوحدة على رسم المخططات اإللكترونية والكهربائية.

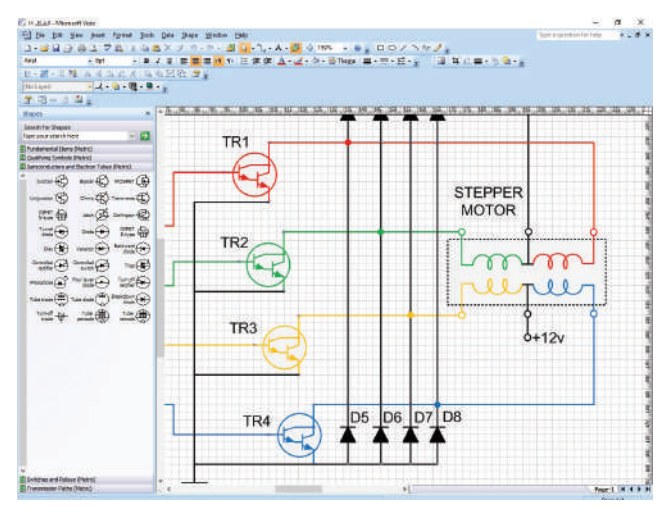

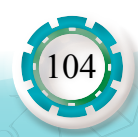

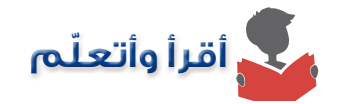

برنامج الفيزيو (Visio) هو أحد برامج مجموعة (Microsoft Office)، ويُنصَّب على الجهاز بشكل ُّ منفصل وليس ضمن المجموعة، ويتوفر منه أكثر من نسخة، وتعد كل نسخة أكثر حداثة من السابقة، ُّ وتتضمن ميزات جديدة، ويمكن للنسخة الحديثة تعرف الرسوم من النسخة القديمة، مع إمكانية حفظ الرسوم على النسخ الحديثة بصيغة تضمن معرفتها بالنسخ السابقة.

 بعد تنصيب البرنامج على جهاز الحاسوب، يمكن فتح البرنامج من قائمة ابدأ، أو بالضغط بالزر األيمن للفأرة على مكان فارغ في سطح المكتب، واختيار جديد ومن ثم اختيار برنامج )Visio). يمكن تلخيصVisio في ثالث خطوات أساسية: استخدام قالب، وترتيب األشكال وربطها، وتعديل األشكال

مع النص.

**ً أول: اختيار القالب**

عند فتح البرنامج تظهر لنا رسالة يطلب منها تحديد الفئة والقالب كما في الشكل )1(، وبعدها نضغط على زر الموافقة (OK).

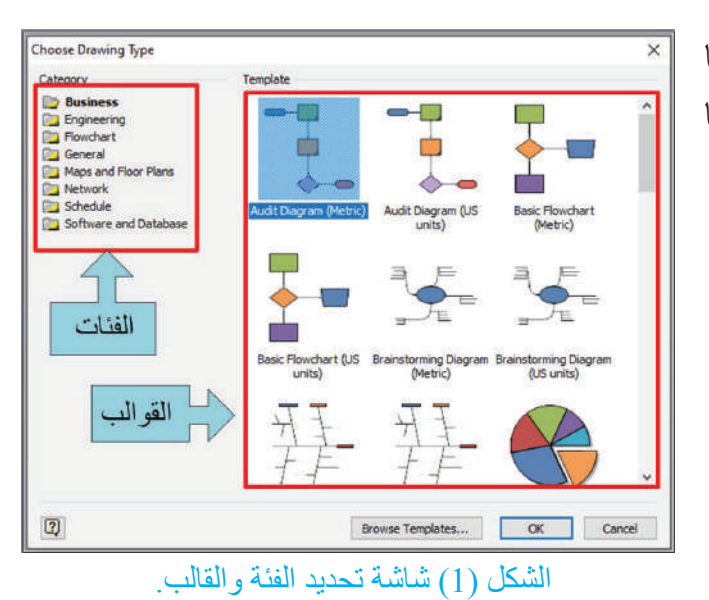

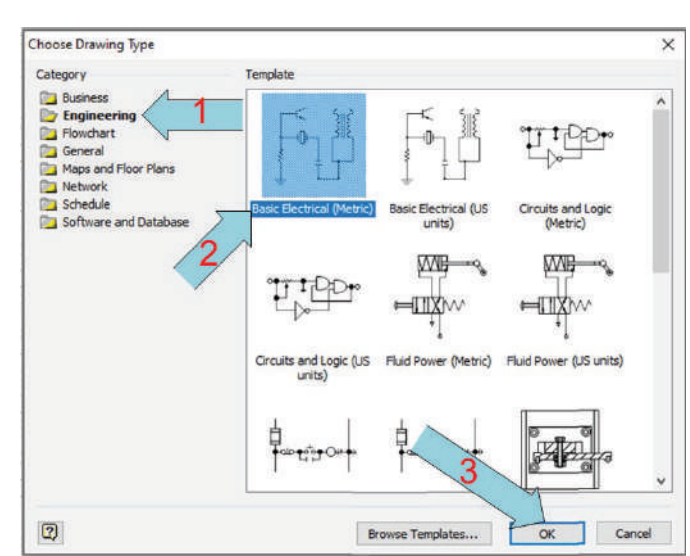

الشكل )2(: اختيار قالب رسم العناصر اإللكترونية.

نختار فئة الرسوم الهندسية )Engineering)، ومن ثم نختار قالب الكهرباء بالنظام المتري: )Metric Electrical Basic)، بعدها نضغط على الزر )OK )للتأكيد كما في الشكل )2(.

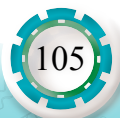

 يبين الشكل )3( مكونات شاشة البرنامج، ويظهر فيه أدوات كثيرة لتسهيل مهمة الرسم وإجراء التعديالت الالزمة، من تعديل ألوان الخطوط، وإضافة أشكال هندسية، وإضافة النصوص وغيرها.

 ونالحظ من الشكل وجود شريط األدوات األساسي الذي يمكن عن طريقه فتح ملفات محفوظة، وحفظ الملفات وطباعتها، وغيرها من الأوامر مثل أي برنامج من برامج مجموعة .(Microsoft office)

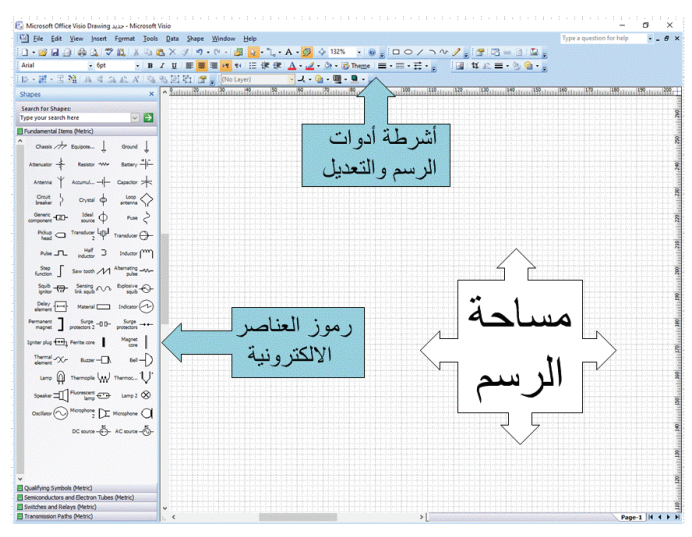

الشكل )3(: مكونات شاشة البرنامج الرئيسة.

ثانيًا: ترتيب الاشكال

 إذا أردنا رسم دارة مضخم ترانزستوري بتوصيلة الباعث المشترك، وربطه بمكبر صوت )ميكروفون( على مدخله، وسماعة على مخرجه. فإننا نقوم بالخطوات اآلتية: .1 نمسك العنصر المراد إضافته ونفلته في مساحة الرسم، وهكذا لباقي عناصر الدارة. كما في الشكل )4(. .2 نجري التعديل على العناصر - إذا أردنا - من تدوير وتلوين وتغيير سمك الخطوط. 3. يمكن تحديد نوع رسم العنصر وطريقته، بالضغط على العنصر بالزر الأيمن للفأرة، بحيث نحدّد نوع الترانزستور بـ NPN، والمقاومات بالطريقة نفسها، ويمكن تغيير الرمز بشكل آخر. .4 نرتب العناصر بحيث يسهل توصيلها كما في الشكل )5(:

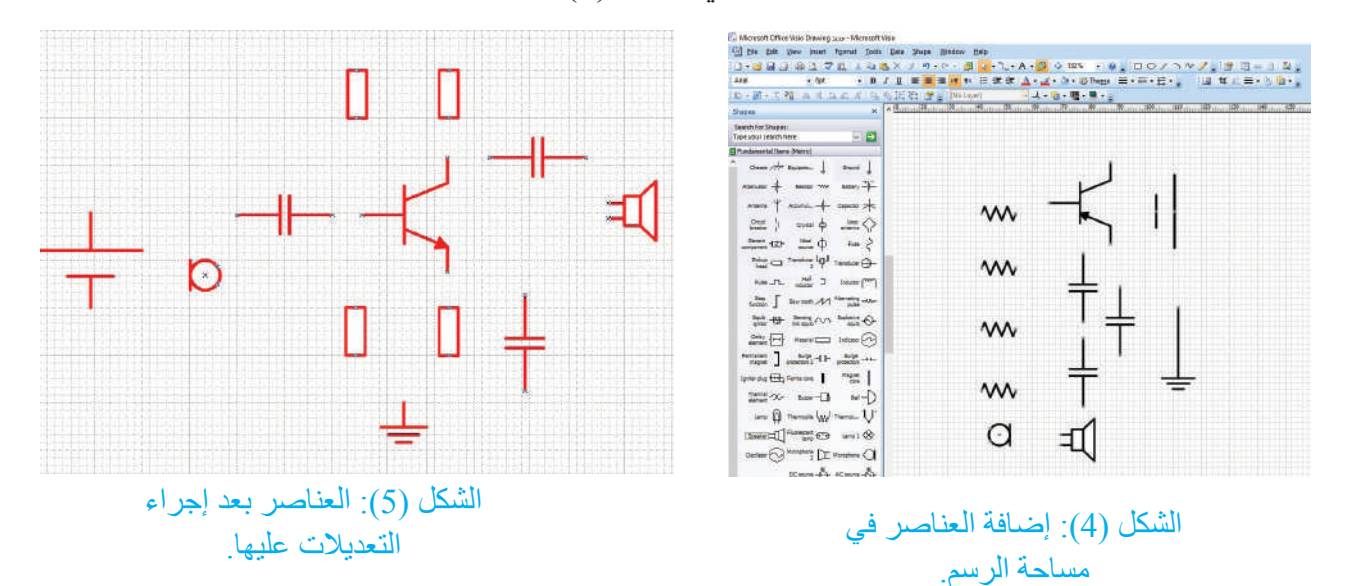

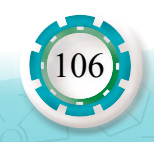

## **ًا: توصيل العناصر وإضافة النصوص عليها ثالث** يمكن توصيل العناصر بطريقة ديناميكية، بحيث نضع مؤشر الفأرة على طرف العنصر ونسحب مع االستمرار بالضغط؛ حتى نصل طرف العنصر الأخر فنفلت عنده، وتُعدُّ هذه الطريقة الأسر ع، ولكن يمكن أن تحتاج بعض التعديلات كما في الشكل (6).

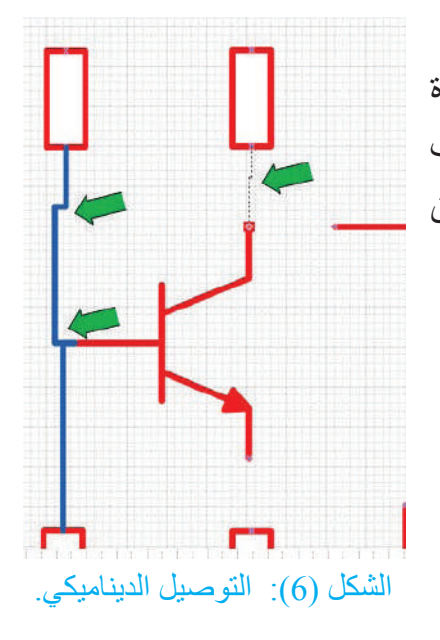

أما الطريقة الثانية للتوصيل فهي باستخدام الأشكال ً الهندسية، وتحديدا الخط المستقيم الذي يمكن التحكم في طوله وسمكه ولونه وتدويره بأي زاوية نريدها. والشكل )7( يبين كيفية الحصول على الخط المستقيم و بعض الأشكال الهندسية المفيدة.

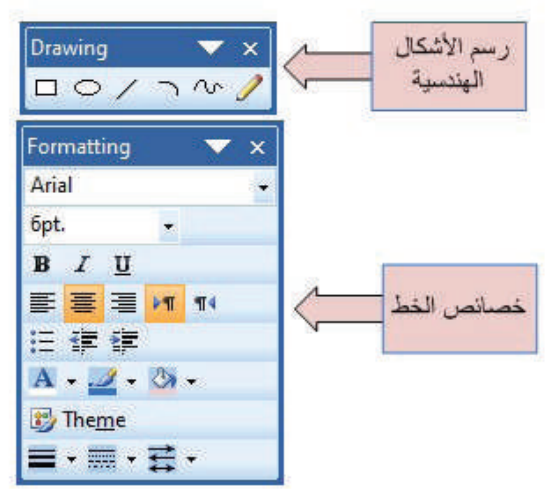

الشكل )7(: المخطط بعد توصيل العناصر وإضافة

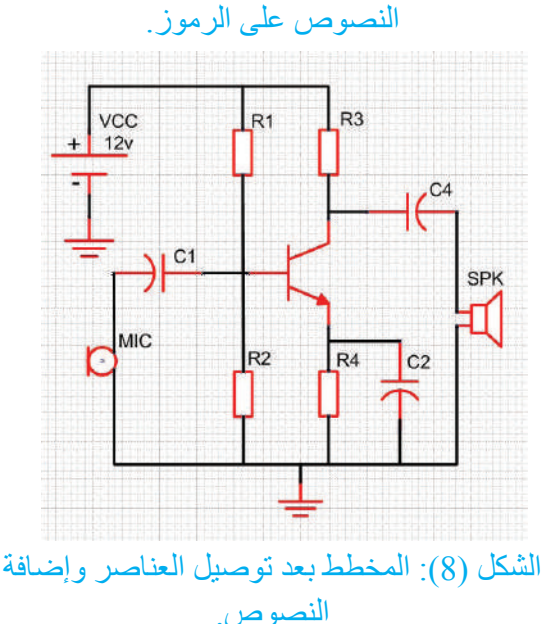

باستخدام برمجية الرسم )Visio ُ) . أعيد رسم الشكل )8 ً ( مستخدم ً ا رموز ٍّ ا مختلفة لكل من المقاومات والمواسعات. الحل: َّ بعد أن نتم الرسم نضغط بزر الفأرة األيمن على **مثال )1(**

العنصر، ونختار شكلًا مختلفًا له، وهكذا لباقي العناصر ٍ والشكل (9) يبين الرسم بعد التعديل ِ

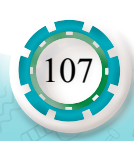

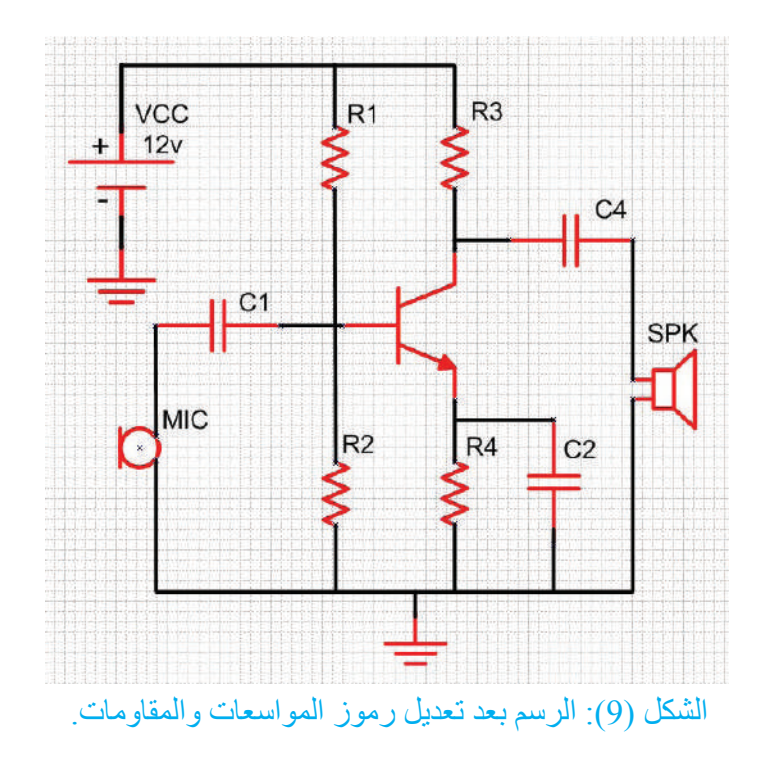

### **نشاط )1(**

أبحث في شبكة (الإنترنت) عن كيفية رسم الدارات الإلكترونية باستخدام برنامج (AutoCAD).

## **مثال )2(**

يبين الشكل (10) مخطط تشخيص الأعطال لجهاز حاسوب شخصبي في حالة عدم ظهور أيّ بيانات ُ على شاشة العرض. أرسم باستخدام برمجية )Visio )المخطط مع إضافة النصوص بحسب المقاييس اآلتية:

> .1 سمك الخطوط )5( نقاط. .2 تعبئة األشكال باللون األصفر )0=B 255,=G 255,=R). .3 تلوين خطوط التوصيل باللون الأسود (R=0, G=0, B=0). .4 كتابة النصوص باللون السماوي )255=B 255,=G 0,=R)، وبحجم )8( نقاط.

#### **أتذكر**

يمكن الحصول على أي لون بتغيير نسب الألوان الأساسية (R, G, B) من (0) إلى (255).

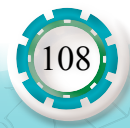
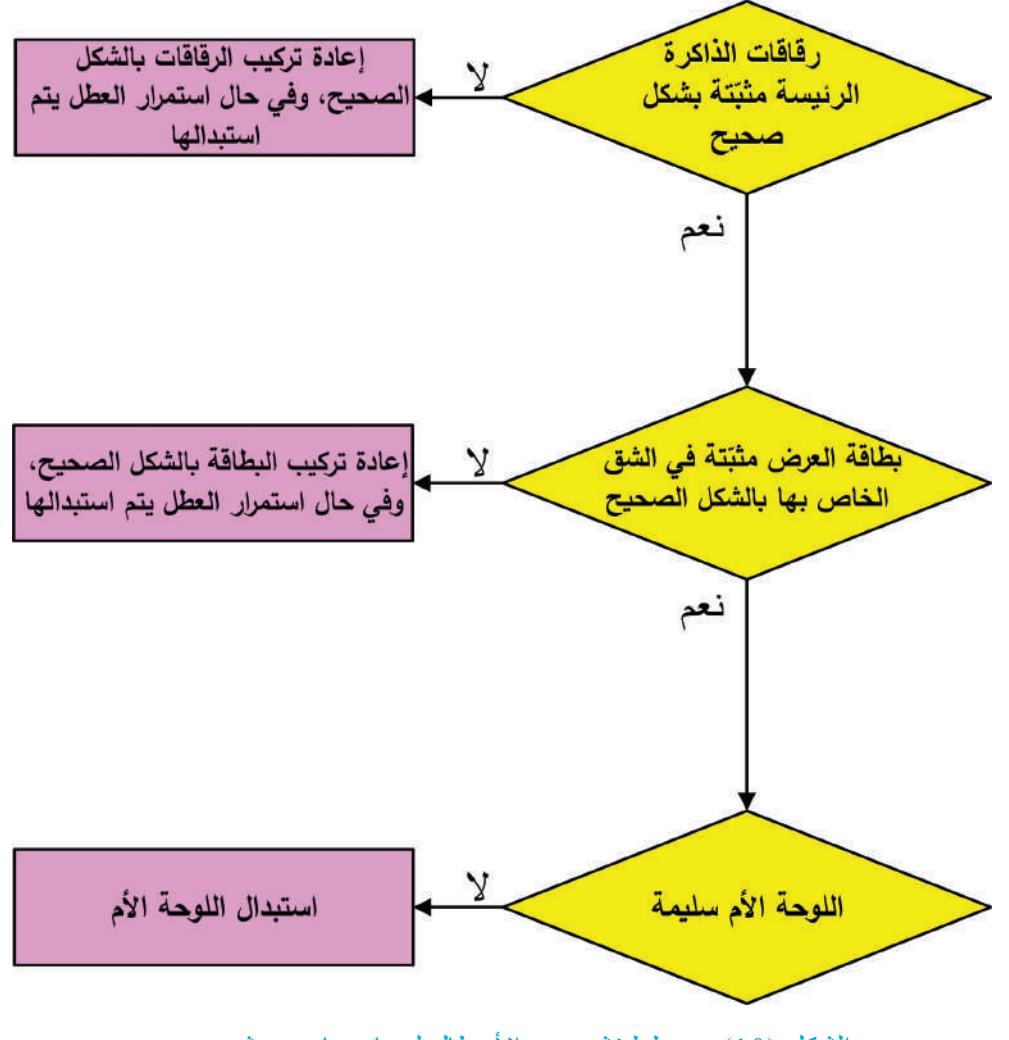

الشكل (10): مخطط تشخيص الأعطال لجهاز حاسوب شخصي.

**الحل:** .1 نفتح البرنامج من قائمة ابدأ. .2تظهر قائمة الفئات والقوالب كما في الشكل  $(11)$ 

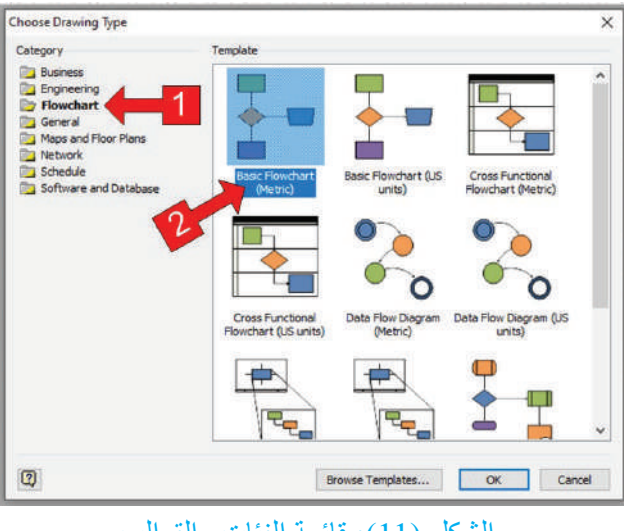

الشكل )11(: قائمة الفئات والقوالب.

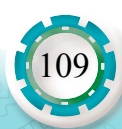

- .3 نختار الفئة )Flowchart)، والقالب )Basic Metric Flowchart).
- .4 بطريقة السحب واإلفالت، نسحب الشكل المعيني )اتخاذ القرار(، والشكل المستطيل (إجراء العمليات) ثلاث مرات، ونرتبها كما في الشكل (12).

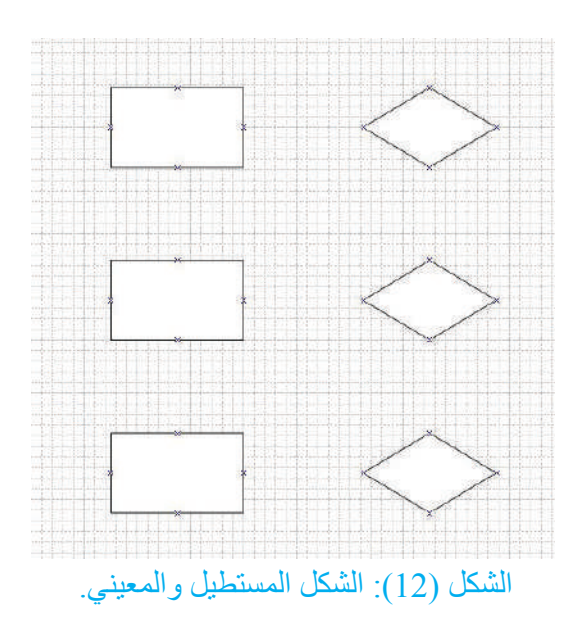

5. نوصل الأشكال عن طريق الضغط على محددات التوصيل التلقائي. 6. نعبِّئ الأشكال، ونكتب النصوص، ونحدِّد سمك الخطوط كما في الشكل (13).

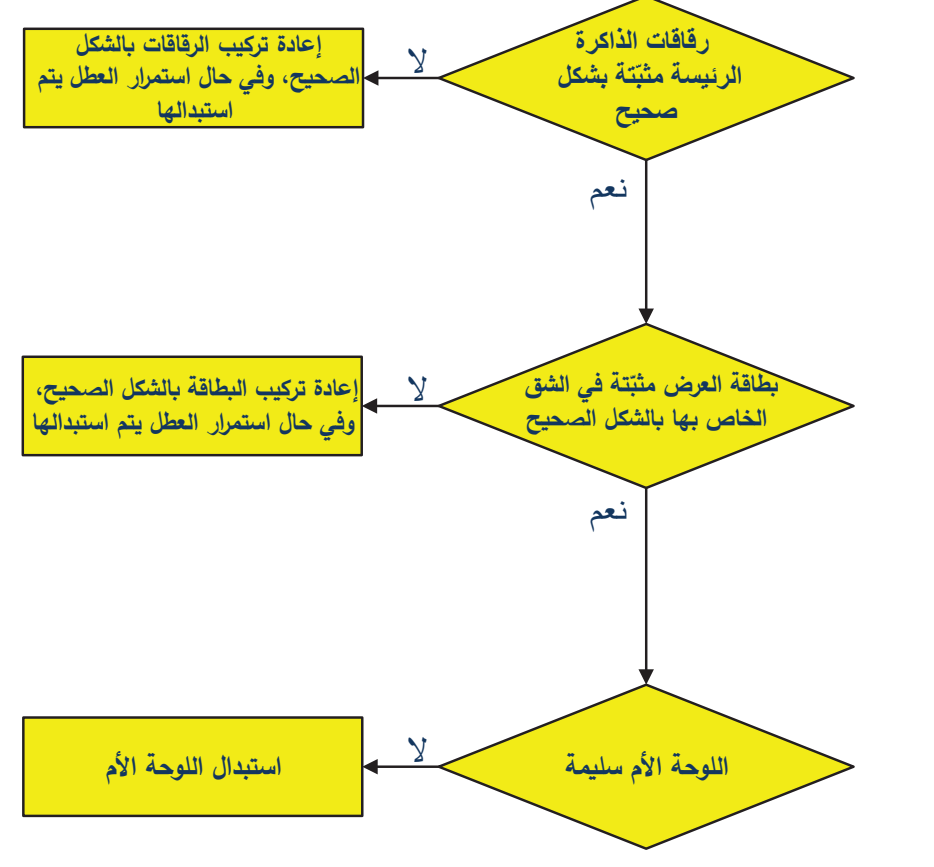

الشكل (13): مخطط تشخيص الأعطال.

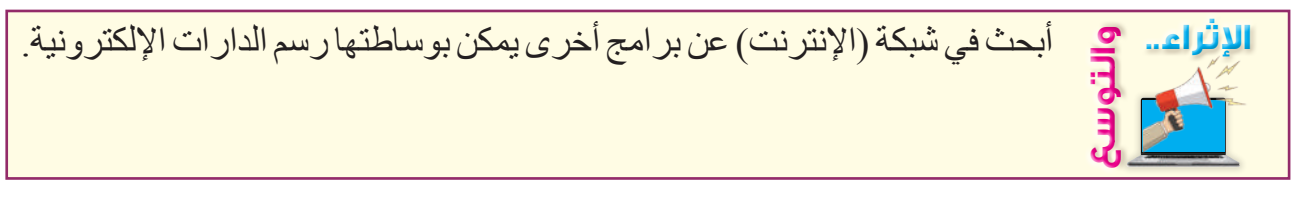

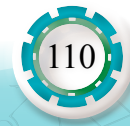

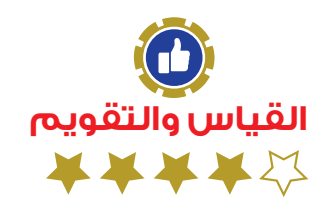

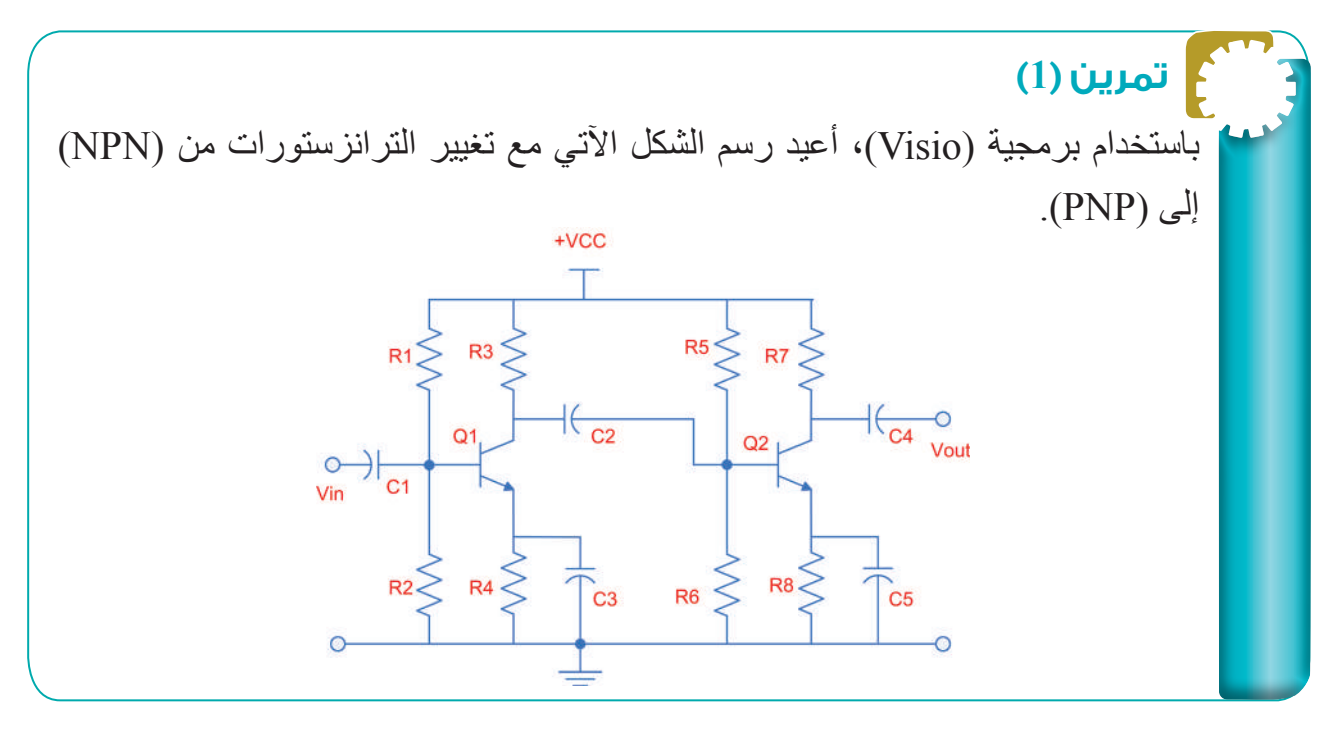

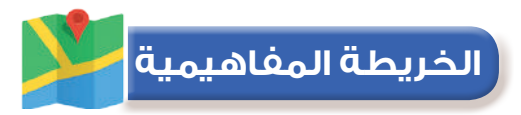

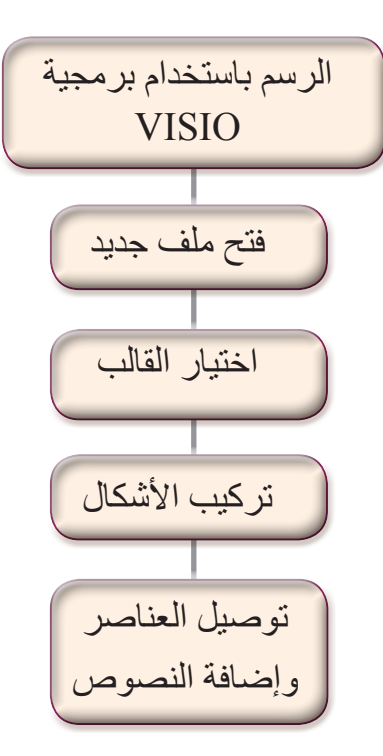

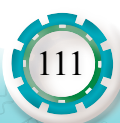

## **تمارين الوحدة**

## **تمرين )1(**

أفسر معنى كل فئة من الفئات في الشكل اآلتي:

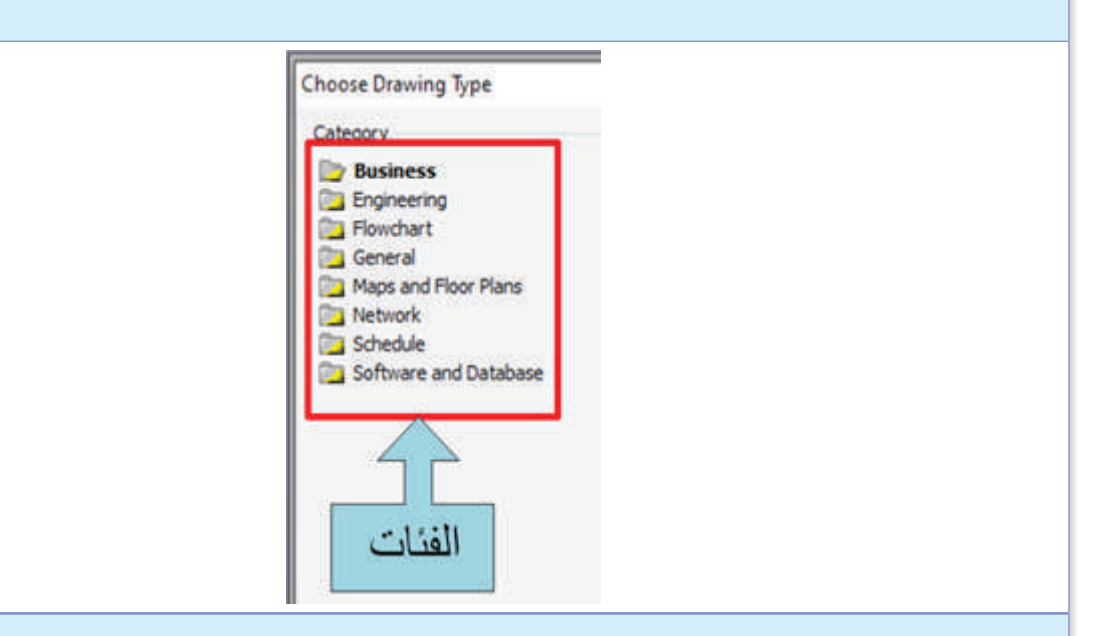

### **تمرين )2(**

112

يبين الشكل مخطط تشخيص أعطال باستخدام برمجية (Visio) أعيدُ رسم المخطط باستخدام فئة الرسم والقالب المناسبين.

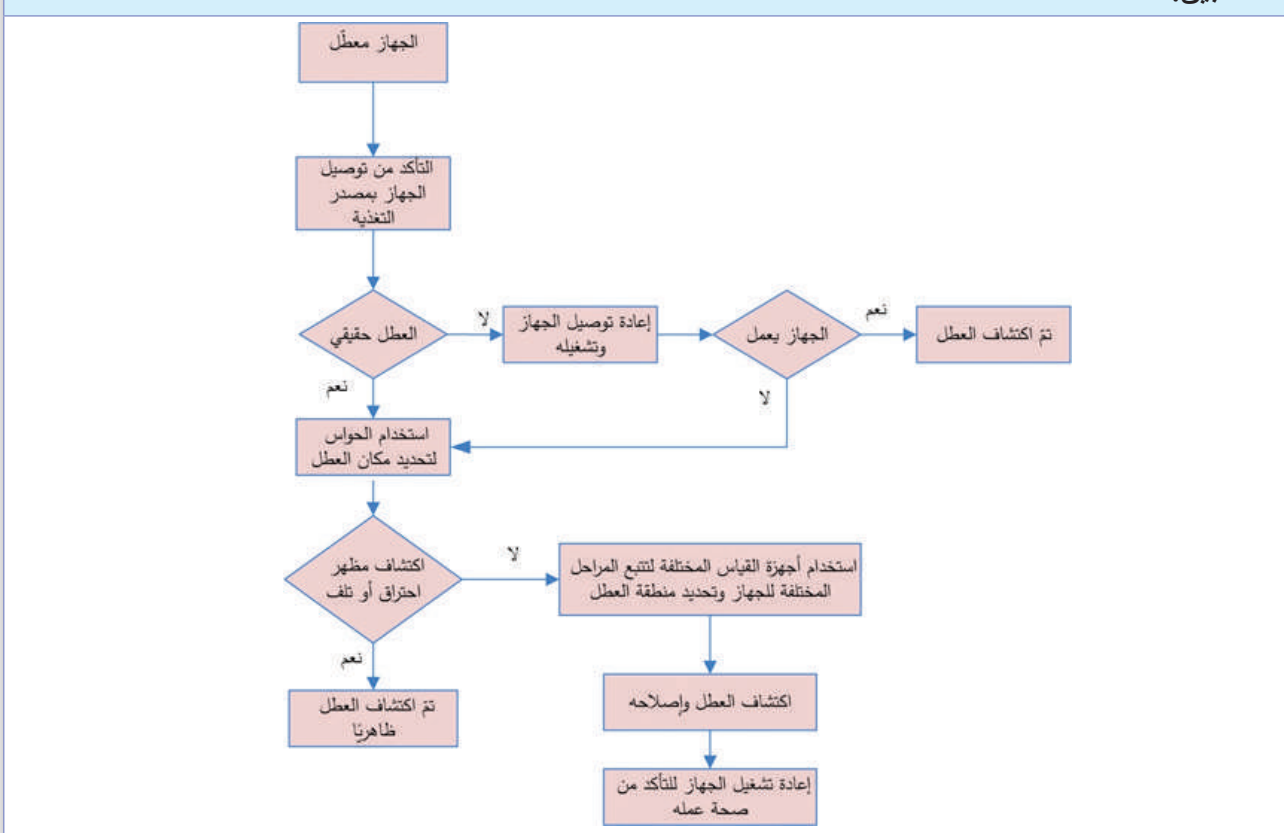

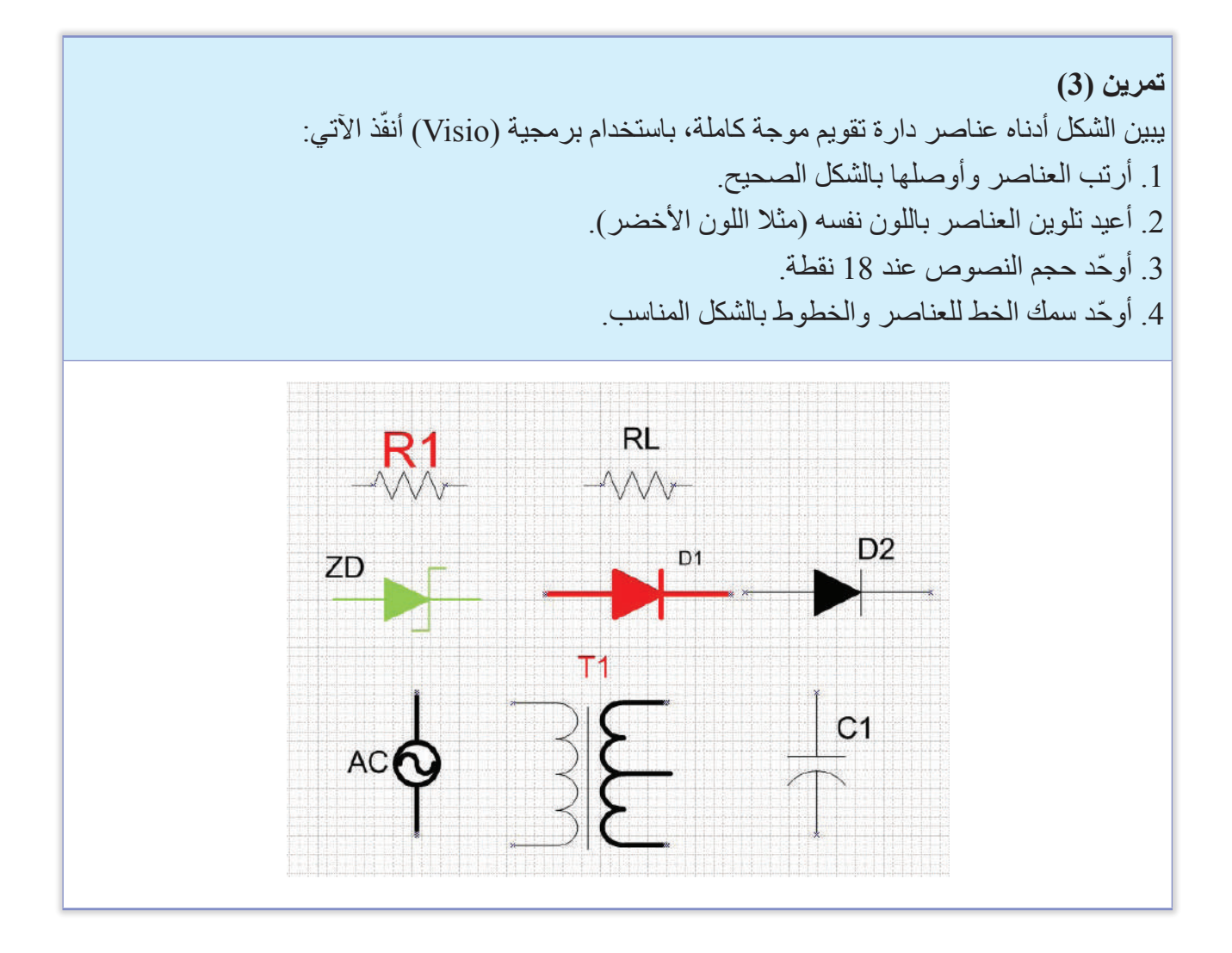

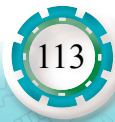

# **التقويم الذاتي**

**بعد اال ً نتهاء من دراسة هذه الوحدة، أصبحت قادرا على أن:** 

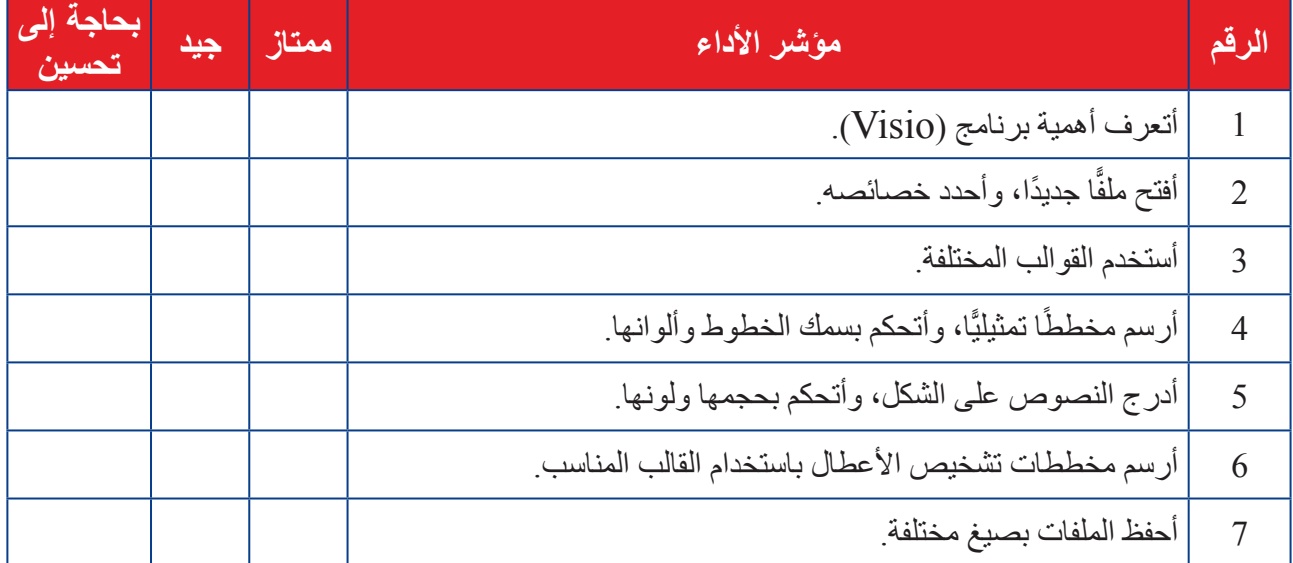

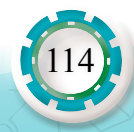

# **مسرد المصطلحات**

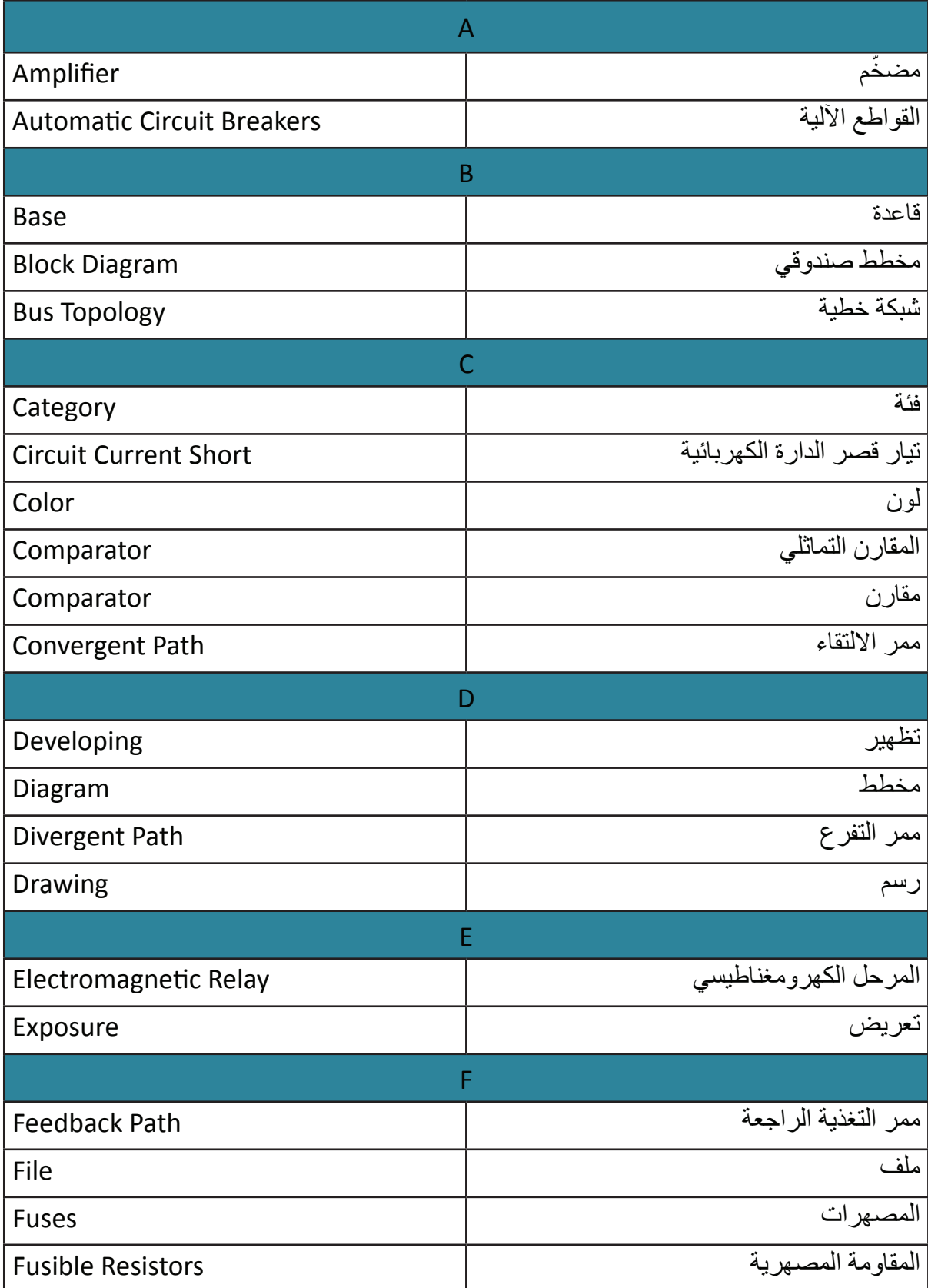

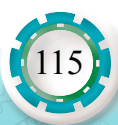

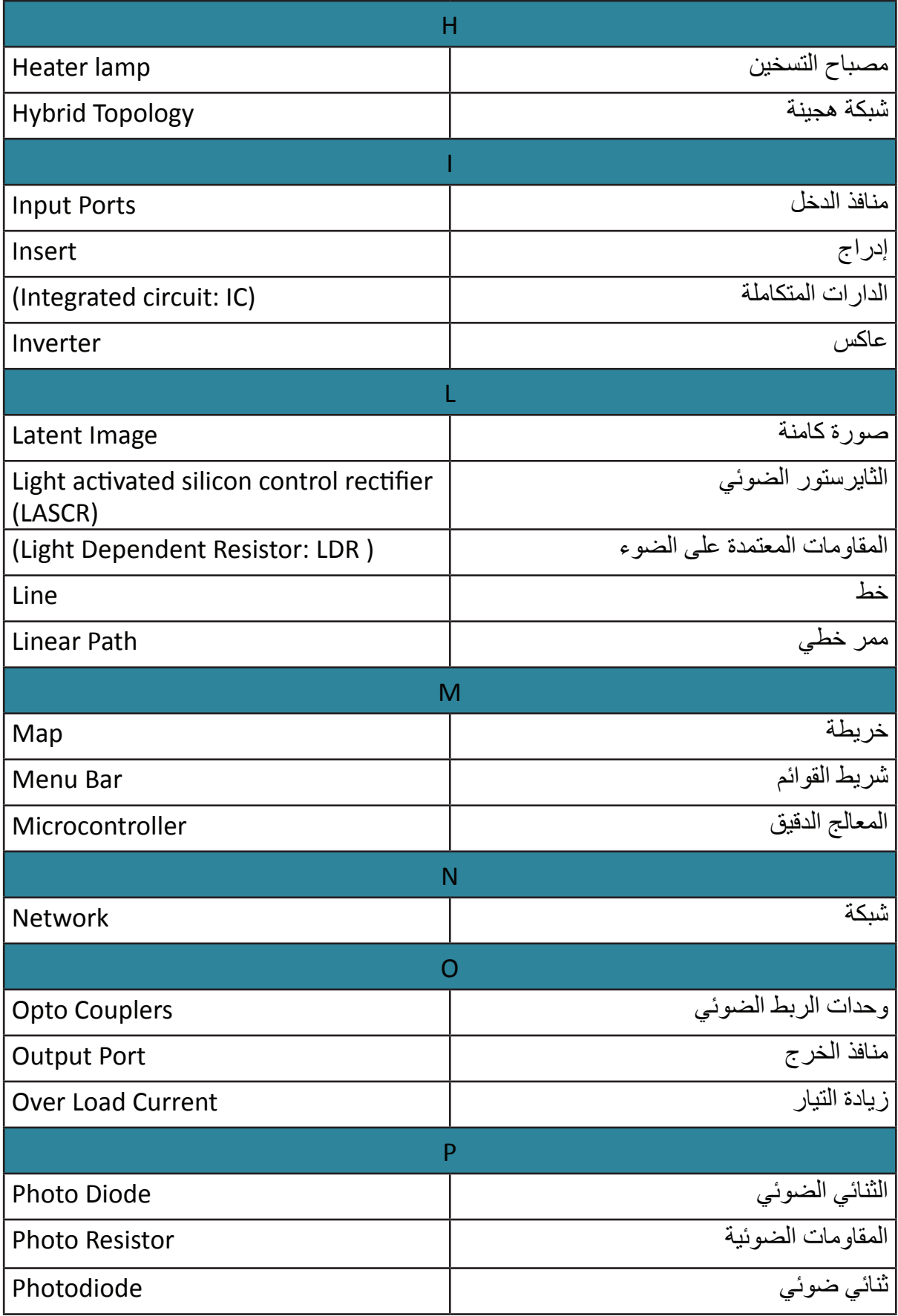

AS STAI

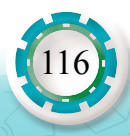

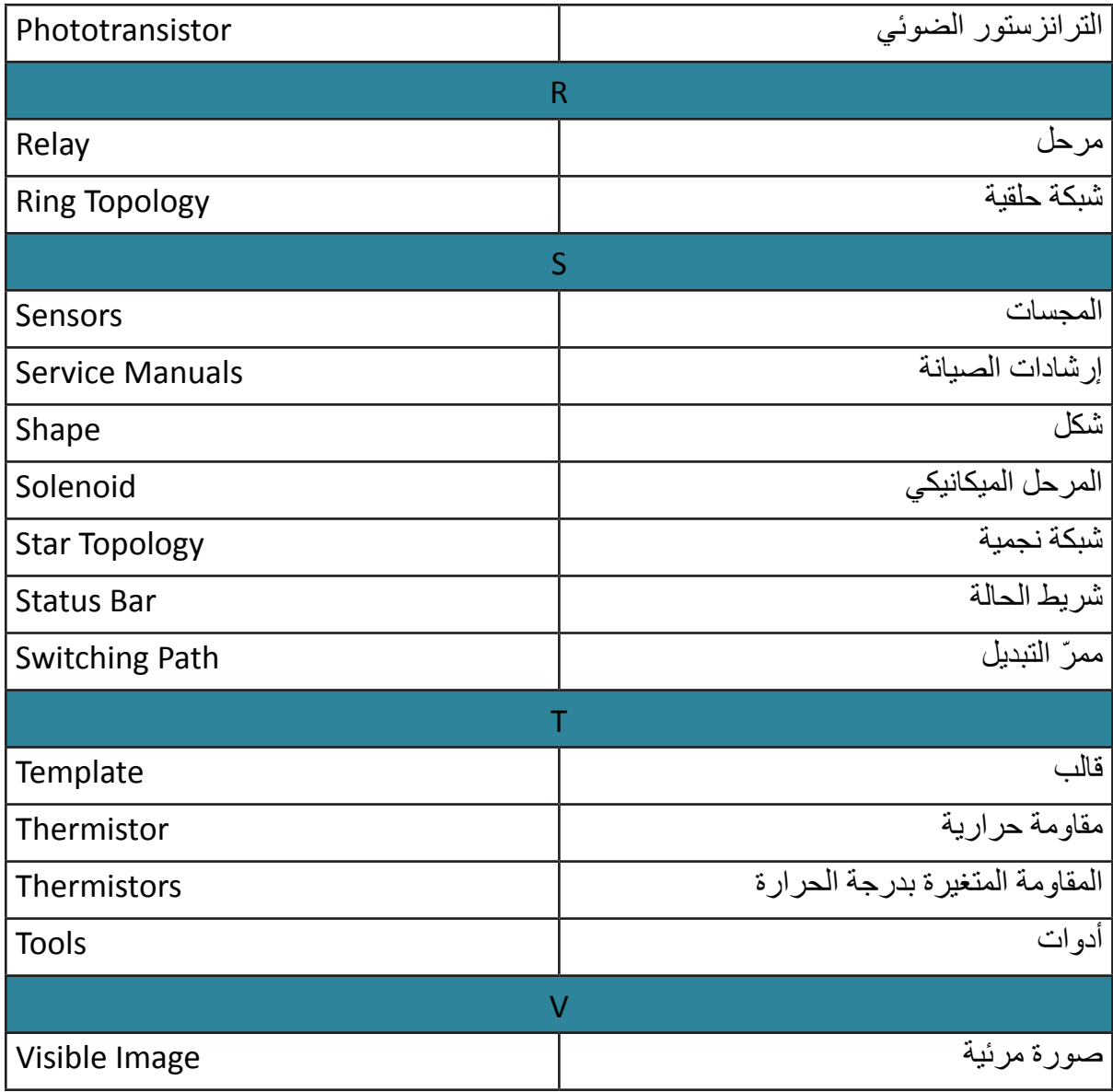

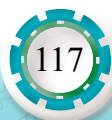

# **المراجع العربية قائمة المراجع**

-1 كتاب هندسة الوقاية في الدوائر والنظم الكهربائية، أ.د محمد محمد حامد - جامعة بور سعيد القاهرة .2014 -2 كتاب الحماية الكهربائية - مصلحة الكفاية اإلنتاجية والتدريب المهني TLY GNINRAEL. -3 كتاب عناصر القيادة د. ياسر الحسون .2015

#### **المراجع اإلنجليزية**

118

- 1- Corned Barbu, How to Read Electrical drawing, Fifth Edition, Copyright in Canada by Corned Barbu, 2008.
- 2- John R. Ottaway. Charles J. Baer, Electrical and electronic drawing, Mc-Graw-Hill, Fifth Edition, 1986.
- 3- Standard Components Manual, Ricoh Co, 2001.
- 4- Photocopying Processes Manual, Ricoh Co, 2001.
- 5- Minolta Service Manual, Minolta Co, LTD, Japan, 2001.
- 6- Technical Guide Digital copier DP-130/150 Panasonic.
- 7- Service Manual I R3300 Canon.
- 8- Service Manual Digital Laser MFP Samsung.
- 9- Visio 2007 (Complete Training Manual).
- 10- Microsoft Web site.

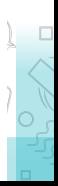

تَمَّ بِحَمْدِ اللَّهِ تَعَالَى